# **SIEMENS**

[Vorwort,](#page-4-0) [Inhaltsverzeichnis](#page-10-0)

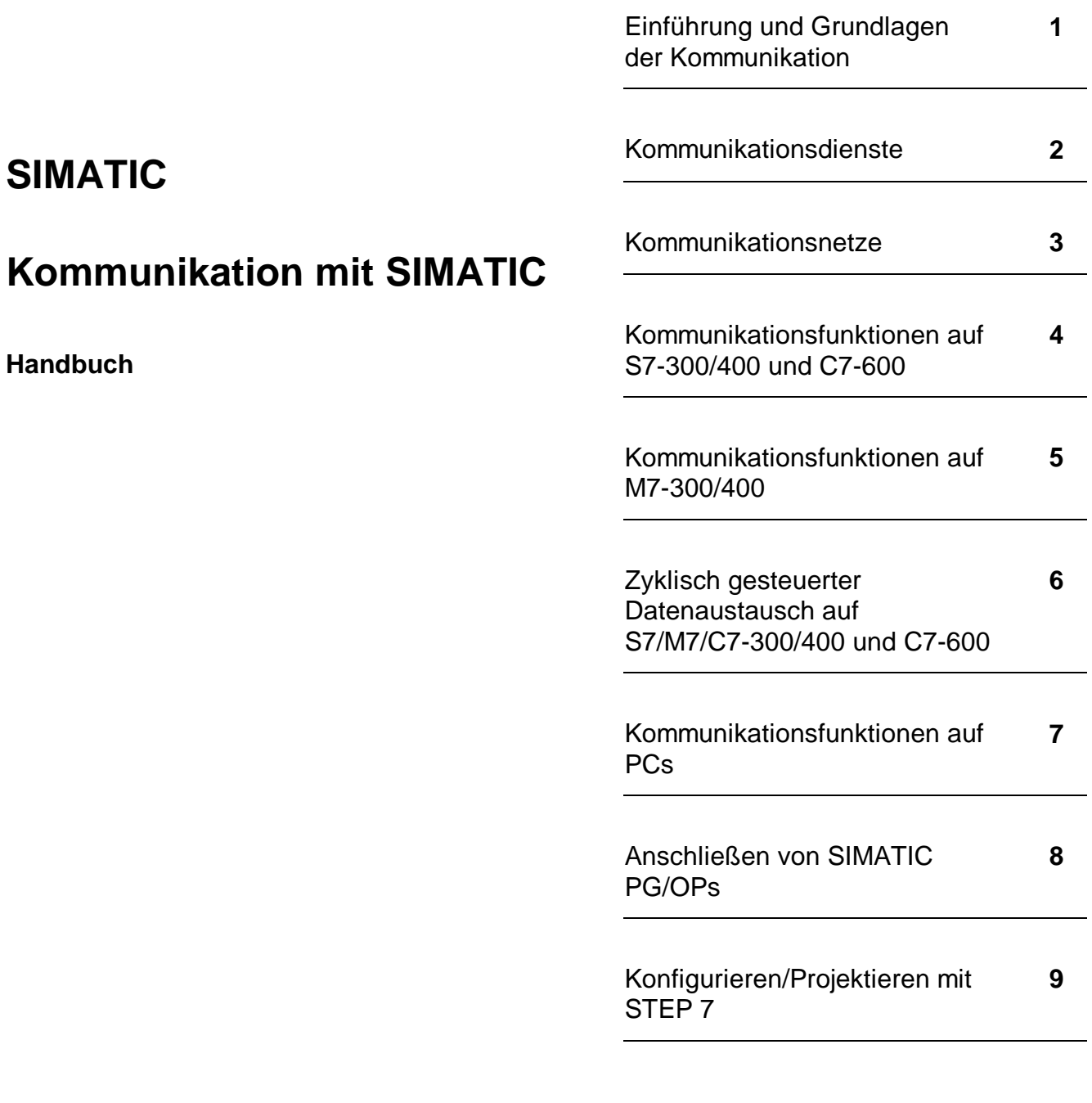

Index, [Glossar,](#page-190-0) [Anhang](#page-200-0)

**Ausgabe 3 10/99**

Dieses Handbuch enthält Hinweise, die Sie zu Ihrer persönlichen Sicherheit sowie zur Vermeidung von Sachschäden beachten müssen. Die Hinweise sind durch ein Warndreieck hervorgehoben und je nach Gefährdungsgrad folgendermaßen dargestellt:

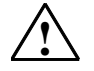

#### **! Gefahr**

bedeutet, daß Tod, schwere Körperverletzung oder erheblicher Sachschaden eintreten **werden**, wenn die entsprechenden Vorsichtsmaßnahmen nicht getroffen werden.

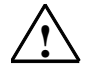

#### **! Warnung**

bedeutet, daß Tod, schwere Körperverletzung oder erheblicher Sachschaden eintreten **können**, wenn die entsprechenden Vorsichtsmaßnahmen nicht getroffen werden.

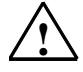

#### **! Vorsicht**

bedeutet, daß eine leichte Körperverletzung oder ein Sachschaden eintreten können, wenn die entsprechenden Vorsichtsmaßnahmen nicht getroffen werden.

#### **Hinweis**

ist eine wichtige Information über das Produkt, die Handhabung des Produktes oder den jeweiligen Teil der Dokumentation, auf den besonders aufmerksam gemacht werden soll.

#### **Qualifiziertes Personal**

Inbetriebsetzung und Betrieb eines Gerätes dürfen nur von qualifiziertem Personal vorgenommen werden. Qualifiziertes Personal im Sinne der sicherheitstechnischen Hinweise dieses Handbuchs sind Personen, die die Berechtigung haben, Geräte, Systeme und Stromkreise gemäß den Standards der Sicherheitstechnik in Betrieb zu nehmen, zu erden und zu kennzeichnen.

#### **Bestimmungsgemäßer Gebrauch**

Bitte beachten Sie folgendes:

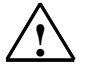

#### **! Warnung**

Das Gerät darf nur für die im Katalog und in der technischen Beschreibung vorgesehenen Einsatzfälle und nur in Verbindung mit von Siemens empfohlenen bzw. zugelassenen Fremdgeräten und -komponenten verwendet werden

Der einwandfreie und sichere Betrieb des Produktes setzt sachgemäßen Transport, sachgemäße Lagerung, Aufstellung und Montage sowie sorgfältige Bedienung und Instandhaltung voraus.

#### **Marken**

SIMATIC® und SIMATIC NET® sind Marken der Siemens AG.

Die übrigen Bezeichnungen in dieser Schrift können Marken sein, deren Benutzung durch Dritte für deren Zwecke die Rechte der Inhaber verletzen können.

#### **Copyright Siemens AG, 1996 bis 1999, All rights reserved**

Weitergabe sowie Vervielfältigung dieser Unterlage, Verwertung und Mitteilung ihres Inhalts ist nicht gestattet, soweit nicht ausdrücklich zugestanden. Zuwiderhandlungen verpflichten zu Schadensersatz. Alle Rechte vorbehalten, insbesondere für den Fall der Patenterteilung oder GM-Eintragung.

#### Siemens AG

Bereich Automatisierungs- und Antriebstechnik Geschäftsgebiet Industrie-Automatisierungssysteme Postfach 48 48, D-90327 Nürnberg

#### **Haftungsausschluß**

Wir haben den Inhalt der Druckschrift auf Übereinstimmung mit der beschriebenen Hard- und Software geprüft. Dennoch können Abweichungen nicht ausgeschlossen werden, so daß wir für die vollständige Übereinstimmung keine Gewähr übernehmen. Die Angaben in dieser Druckschrift werden regelmäßig überprüft und notwendige Korrekturen sind in den nachfolgenden Auflagen enthalten. Für Verbesserungsvorschläge sind wir dankbar.

© Siemens AG 1996 bis 1999 Technische Änderungen vorbehalten.

# **SIMATIC Kommunikation mit SIMATIC**

**Handbuch**

#### **Hinweis**

Wir weisen darauf hin, daß der Inhalt dieses Handbuchs nicht Teil einer früheren oder bestehenden Vereinbarung, Zusage oder eines Rechtsverhältnisses ist oder diese abändern soll. Sämtliche Verpflichtungen von Siemens ergeben sich aus dem jeweiligen Kaufvertrag, der auch die vollständige und allein gültige Gewährleistungsregel enthält. Diese vertraglichen Gewährleistungsbestimmungen werden durch die Ausführungen dieses Handbuchs weder erweitert noch beschränkt.

Wir weisen außerdem darauf hin, daß aus Gründen der Übersichtlichkeit in dieses Handbuchs nicht jede nur erdenkliche Problemstellung im Zusammenhang mit dem Einsatz dieses Gerätes beschrieben werden kann. Sollten Sie weitere Informationen benötigen oder sollten besondere Probleme auftreten, die in diesem Handbuchs nicht ausführlich genug behandelt werden, können Sie die erforderliche Auskunft über die örtliche Siemens-Niederlassung anfordern.

#### **Allgemeines**

Dieses Gerät wird mit Elektrizität betrieben. Beim Betrieb elektrischer Geräte stehen zwangsläufig bestimmte Teile dieser Geräte unter gefährlicher Spannung.

#### **WARNUNG !**

**!**

Bei Nichtbeachtung der Warnhinweise können deshalb schwere Körperverletzungen und/oder Sachschäden auftreten.

Nur entsprechend qualifiziertes Personal sollte an diesem Gerät oder in dessen Nähe arbeiten. Dieses Personal muß gründlich mit allen Warnungen und Instandhaltungsmaßnamen gemäß dieser Betriebsanleitung vertraut sein.

Der einwandfreie und sichere Betrieb dieses Gerätes setzt sachgemäßen Transport, fachgerechte Lagerung und Montage sowie sorgfältige Bedienung und Instandhaltung voraus.

#### **Anforderung an die Qualifikation des Personals**

Qualifiziertes Personal im Sinne dieses Handbuchs bzw. der Warnhinweise sind Personen, die mit Aufstellung, Montage, Inbetriebsetzung und Betrieb dieses Produktes vertraut sind und über die ihrer Tätigkeit entsprechenden Qualifikation verfügen, wie z. B.:

- − Ausbildung oder Unterweisung bzw. Berechtigung, Stromkreise und Geräte bzw. Systeme gemäß den aktuellen Standards der Sicherheitstechnik ein- und auszuschalten, zu erden und zu kennzeichnen;
- − Ausbildung oder Unterweisung gemäß an den aktuellen Standards der Sicherheitstechnik in Pflege und Gebrauch angemessener Sicherheitsausrüstungen

#### **Copyright Siemens AG, 1996 bis 1999, All rights reserved**

Weitergabe sowie Vervielfältigung dieser Unterlage, Verwertung und Mitteilung ihres Inhalts ist nicht gestattet, soweit nicht ausdrücklich zugestanden. Zuwiderhandlungen verpflichten zu Schadensersatz. Alle Rechte vorbehalten, insbesondere für den Fall der Patenterteilung oder GM-Eintragung.

#### Siemens AG

Bereich Automatisierungs- und Antriebstechnik Geschäftsgebiet Industrie-Automatisierungssysteme Postfach 48 48, D-90327 Nürnberg

#### **Haftungsausschluß**

Wir haben den Inhalt der Druckschrift auf Übereinstimmung mit der beschriebenen Hard- und Software geprüft. Dennoch können Abweichungen nicht ausgeschlossen werden, so daß wir für die vollständige Übereinstimmung keine Gewähr übernehmen. Die Angaben in dieser Druckschrift werden regelmäßig überprüft und notwendige Korrekturen sind in den nachfolgenden Auflagen enthalten. Für Verbesserungsvorschläge sind wir dankbar.

© Siemens AG 1996 bis 1999 Technische Änderungen vorbehalten.

# <span id="page-4-0"></span>**Wichtige Hinweise**

#### **Zweck des Handbuchs**

Dieses Handbuch gibt Ihnen einen Überblick über die Kommunikation in der SIMATIC S7/M7/C7 mit folgenden Themen:

- Einführung in die Kommunikation und Erläuterung der verwendeten Begriffe. In dieser Einführung in die Kommunikation erfahren Sie, was bei SIMATIC unter Kommunikation verstanden wird.
- Beschreibung der Kommunikationsdienste und deren Software-Schnittstellen auf den einzelnen Kommunikationspartnern. In diesem Teil des Handbuchs steht, welche Kommunikationsdienste Sie auf welchem Kommunikationsnetz nutzen können. Nach dem Lesen dieser Kapitel können Sie die für Ihre Anwendung relevanten Kommunikationsmöglichkeiten auswählen.
- Verwenden von Kommunikationsnetzen und Projektieren der Kommunikation. In diesem Handbuch geben wir Ihnen eine kurze Einführung hierzu.

#### **Leserkreis**

Dieses Handbuch wendet sich an Planer, Projekteure und dient als Einführungsliteratur für Programmierer, die für die Automatisierungssysteme Kommunikationsdienste planen und projektieren.

Das Handbuch wendet sich gleichermaßen an Neueinsteiger wie an Profis der Kommunikation.

#### **Gültigkeitsbereich des Handbuchs**

Dieses Handbuch beschreibt die Kommunikationsmöglichkeiten, die Sie mit den folgenden Software-Paketen projektieren und programmieren können:

- STEP 7
- NCM S7 für PROFIBUS
- NCM S7 für Industrial Ethernet

Einen ausführliche Übersicht über alle Kommunikationsmöglichkeiten finden Sie im Anhang.

# **Einstieg in das Handbuch**

Wo finden Sie die für Sie wichtigen Informationen in diesem Handbuch

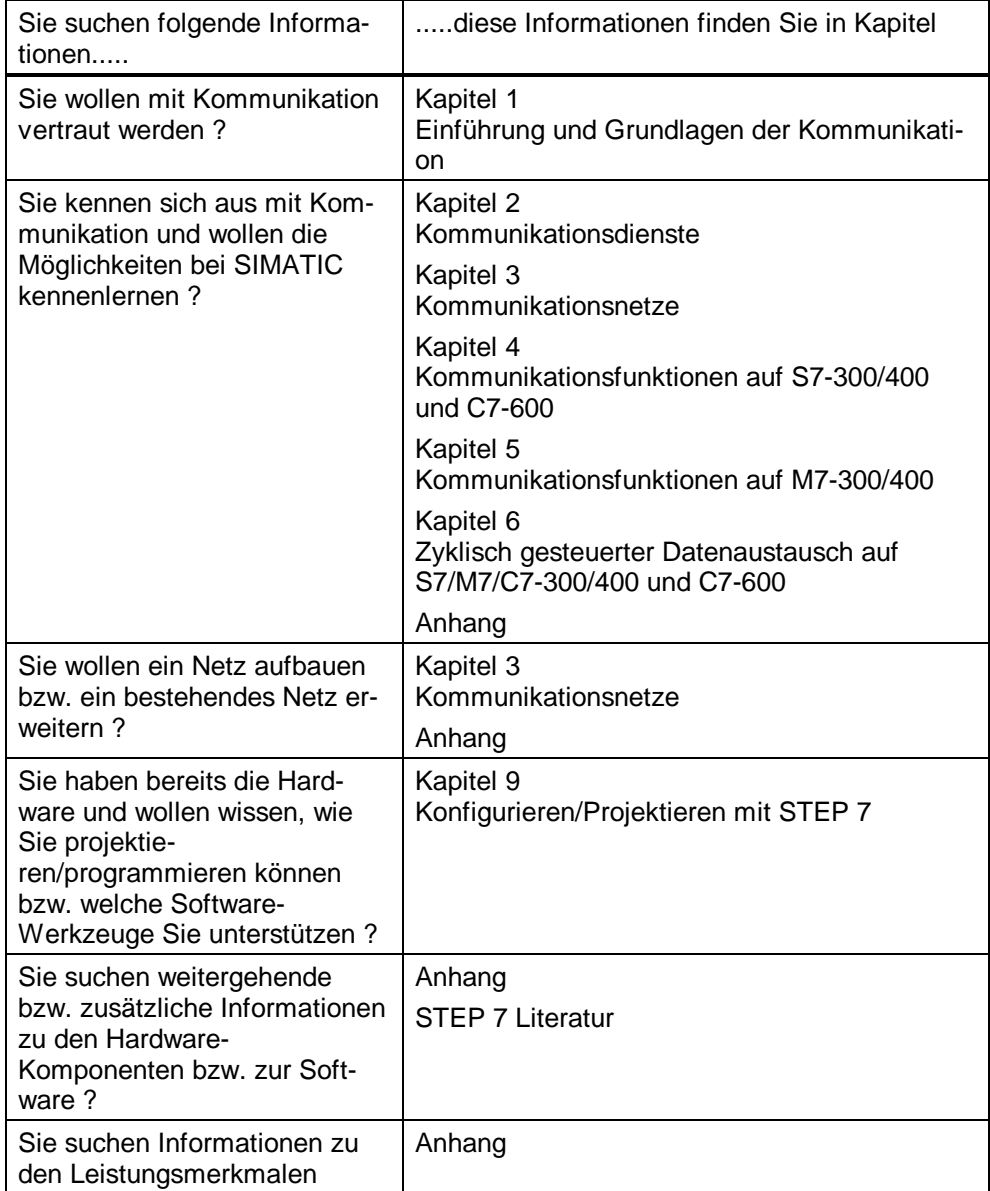

#### **Einordnung in die Dokumentationslandschaft**

Das Handbuch "Kommunikation mit SIMATIC" gibt Ihnen einen Einstieg und Überblick über die Kommunikationsmöglichkeiten mit SIMATIC. Für die SIMATIC gibt es eine umfangreiche Anwenderdokumentation, welche

- die Hardware und
- die Projektierung und Programmierung eines Automatisierungssystems beschreiben.

Das folgende Bild gibt Ihnen einen Überblick über die Informationslandschaft für SIMATIC.

In diesen Handbüchern finden Sie ausführliche Informationen zur Hardware der Kommunikationspartner und zur Projektierung/Programmierung. Zusätzlich werden Sie in STEP 7 und in NCM S7 durch die Online-Hilfe unterstützt.

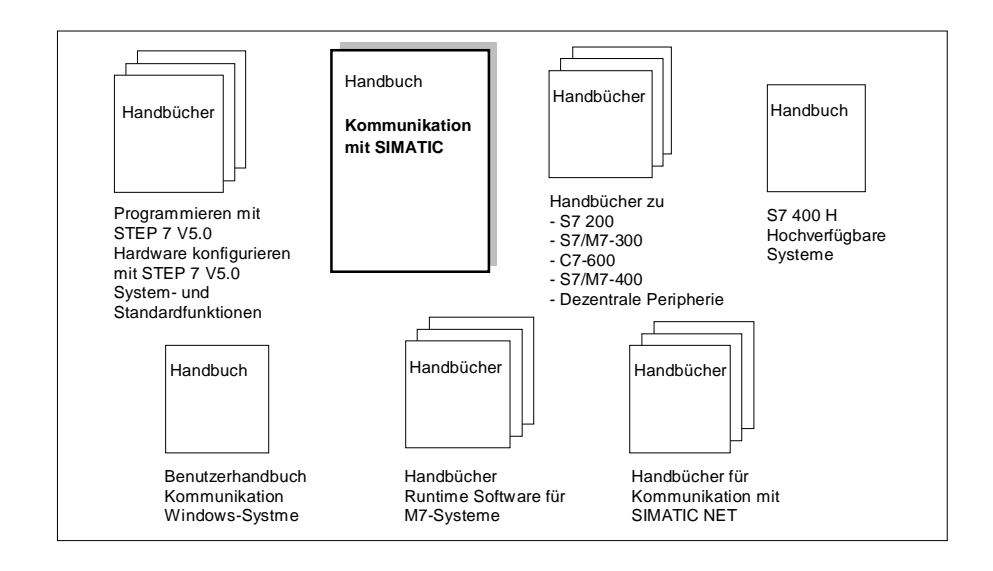

#### **Hinweis**

Dieses Handbuch befaßt sich schwerpunktmäßig mit der SIMATIC S7, geht aber auch auf SIMATIC S5 und andere Automatisierungssysteme ein.

#### **Rückmeldung zur Dokumentation**

Um Ihnen und zukünftigen Anwendern eine optimale Dokumentation anbieten zu können, bitten wir Sie, uns hierbei zu unterstützen. Bei Anmerkungen zum vorliegenden Handbuch oder zur Online-Hilfe füllen Sie bitte den Fragebogen am Ende des Handbuchs aus, und schicken Sie ihn an die dort angegebene Adresse. Bitte tragen Sie dort auch Ihre persönliche Bewertung ein.

#### **SIMATIC Trainingscenter**

Um Ihnen den Einstieg in das Automatisierungssystem SIMATIC S7 zu erleichtern, bieten wir entsprechende Kurse an. Wenden Sie sich bitte an Ihr regionales Trainingscenter oder an das zentrale Trainingscenter in D 90327 Nürnberg. Telefon: +49 (911) 895-3154.

#### **SIMATIC Customer Support Hotline**

Weltweit erreichbar zu jeder Tageszeit:

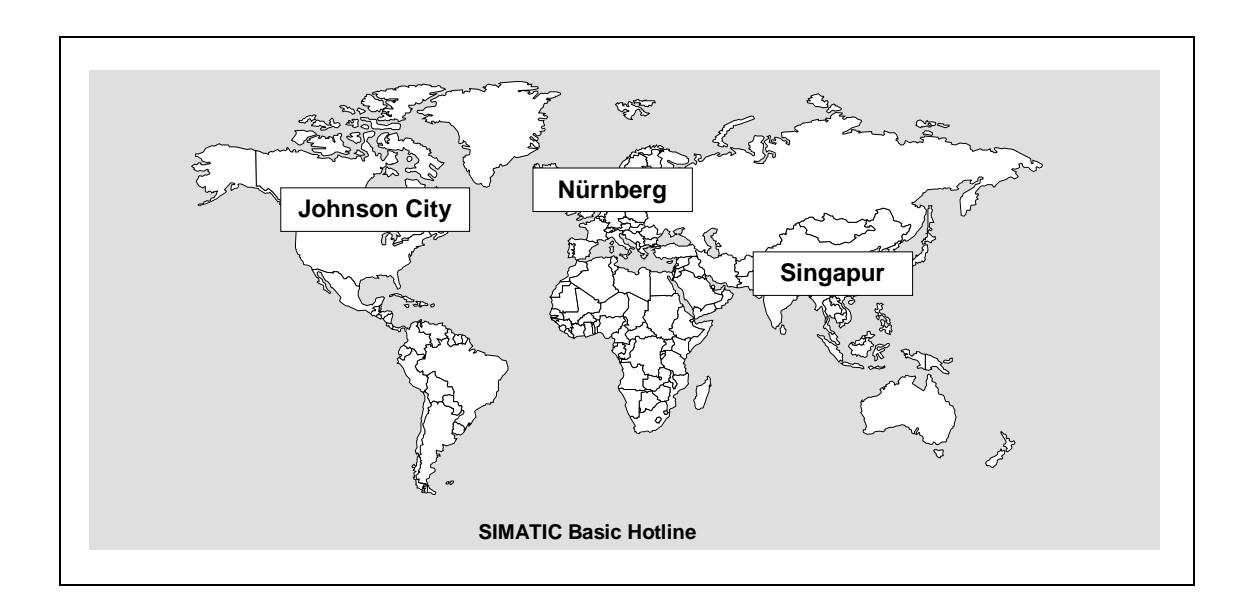

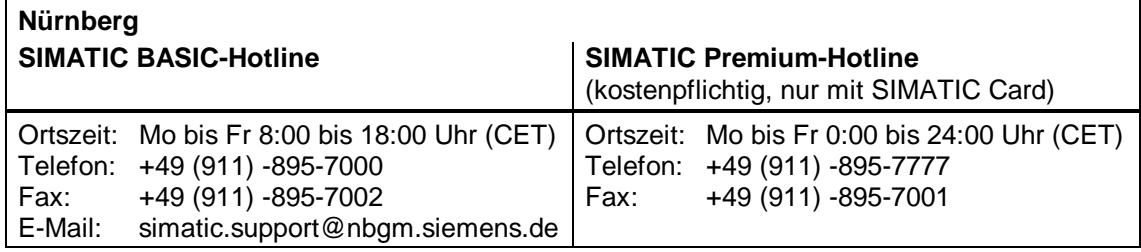

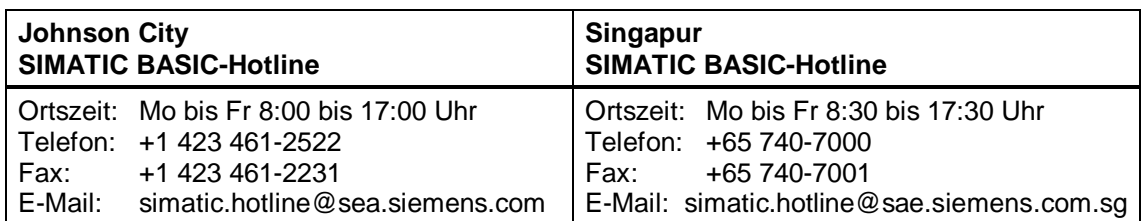

#### **SIMATIC Customer Support Online Dienste**

Das SIMATIC Customer Support bietet Ihnen über die Online-Dienste umfangreiche zusätzliche Informationen zu den SIMATIC-Produkten:

- Allgemeine aktuelle Informationen erhalten Sie im Internet unter <http://www.ad.siemens.de/simatic>
- Aktuelle Produktinformationen und Downloads, die beim Einsatz nützlich sein können:
	- im Internet unter [http://www.ad.siemens.de/support/html\\_00/](http://www.ad.siemens.de/support/html_00/)
	- über das Bulletin Board System (BBS) in Nürnberg ( SIMATIC Customer Support Mailbox) unter der Nummer +49 (911) 895–7100.

Verwenden Sie zur Anwahl der Mailbox ein Modem mit bis zu V.34 (28,8 kBaud), dessen Parameter Sie wie folgt einstellen: 8, N, 1, ANSI, oder wählen Sie sich per ISDN (x.75, 64 kBit) ein.

#### **Wegweiser**

Um Ihnen den schnellen Zugriff auf spezielle Informationen zu erleichtern, enthält das Handbuch folgende Zugriffshilfen:

- Am Anfang des Handbuches finden Sie ein vollständiges Gesamtinhaltsverzeichnis.
- In den Kapiteln finden Sie auf jeder Seite in der linken Spalte Informationen, die Ihnen einen Überblick über den Inhalt des Abschnitts geben.
- Im Anschluß an die Anhänge finden Sie einen Index (Stichwortverzeichnis) und ein Glossar, in welchem wichtige Fachbegriffe definiert sind, die im Handbuch verwendet wurden.

# <span id="page-10-1"></span><span id="page-10-0"></span>Inhaltsverzeichnis

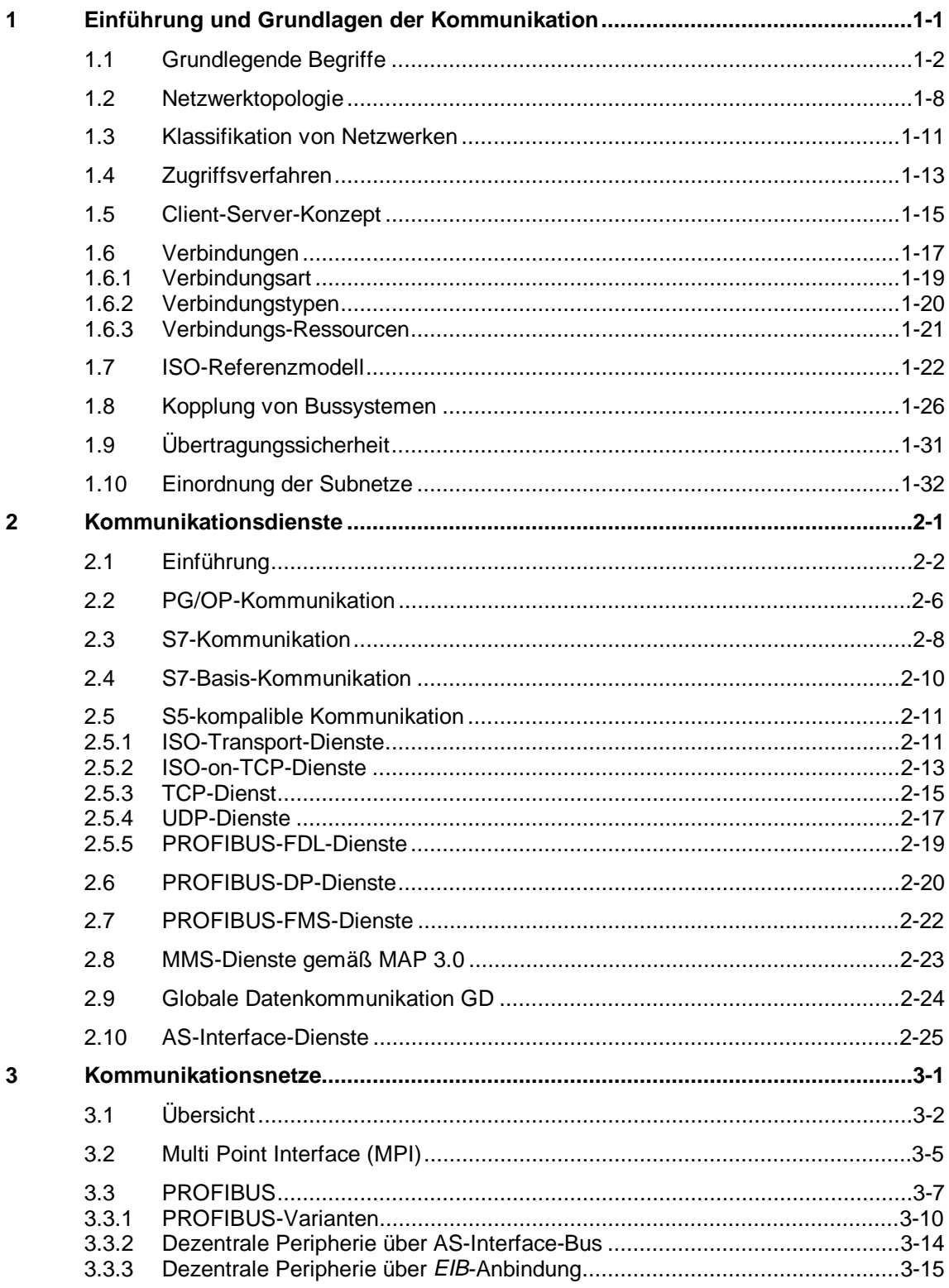

<span id="page-11-0"></span>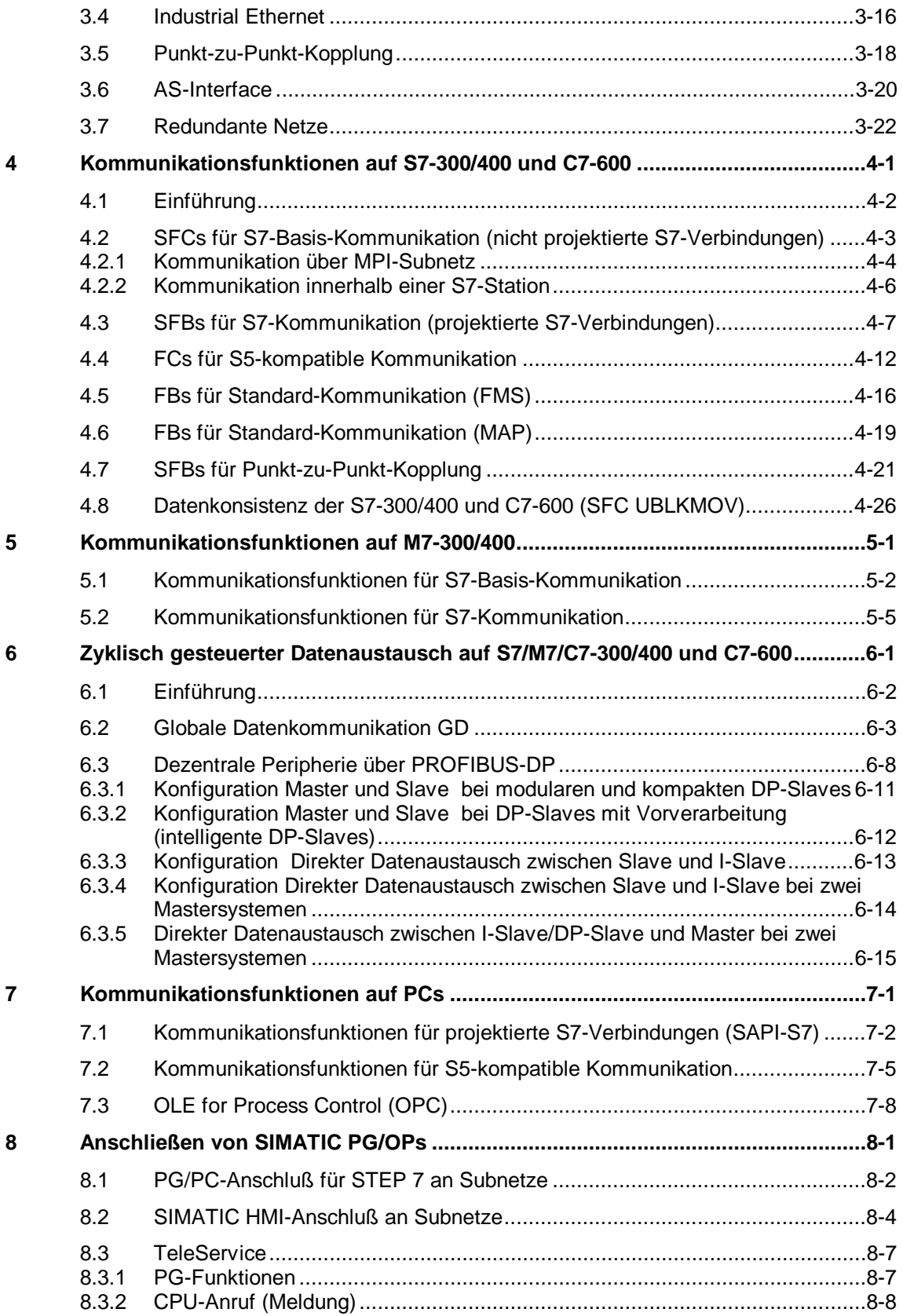

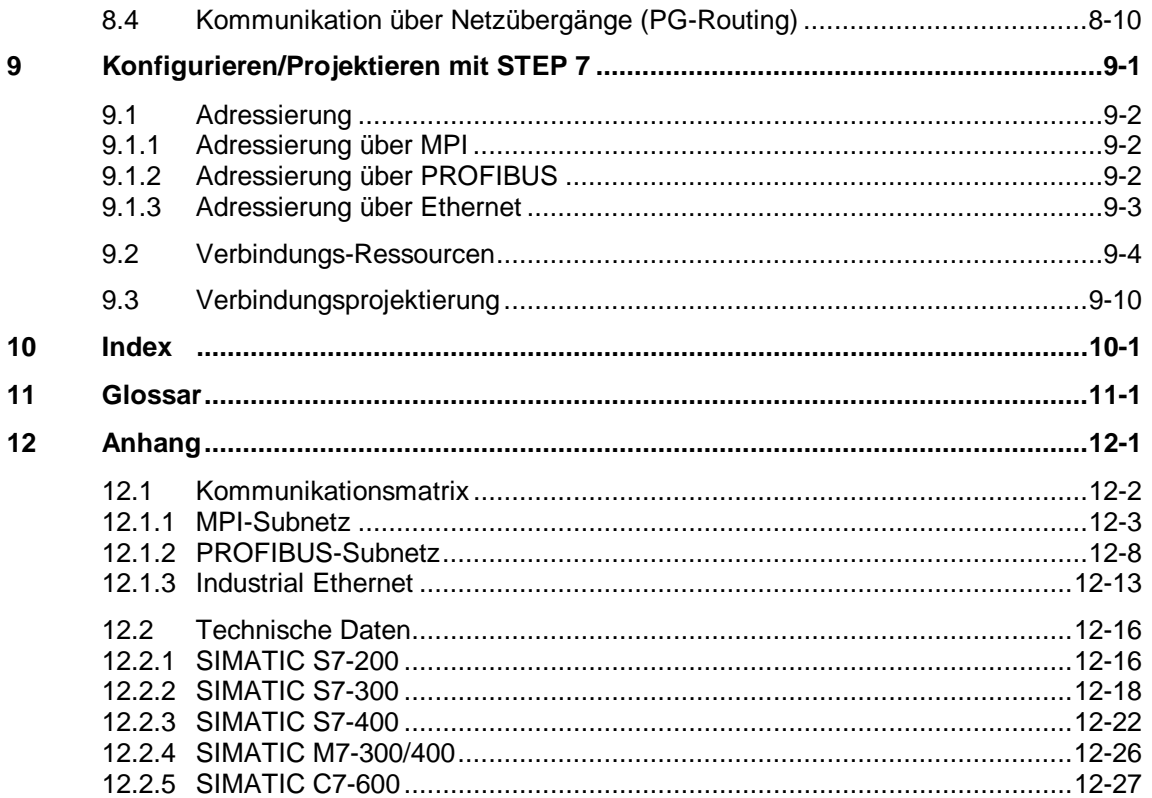

# <span id="page-14-0"></span>**Einführung und Grundlagen der Kommunikation 1**

## **Übersicht**

In diesem Kapitel erfahren Sie, was wir bei SIMATIC unter Kommunikation verstehen. Sie lernen die wichtigsten Begriffe kennen und erfahren, wo Kommunikation aus Anwendersicht stattfindet.

# **Kapitelübersicht**

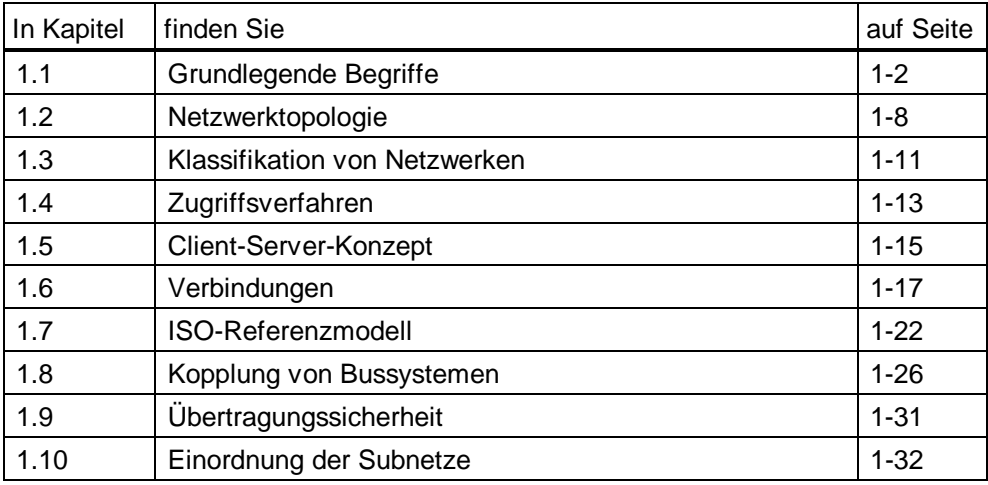

# **1.1 Grundlegende Begriffe**

#### **Übersicht**

Im folgenden werden die grundlegenden Begriffe und Prinzipien der Kommunikation behandelt, die für den Informationsaustausch zwischen Automatisierungsgeräten untereinander und zu Operator Panels und PCs maßgebend sind.

#### **Kommunikation**

Die Übertragung von Daten zwischen zwei Kommunikationspartnern mit unterschiedlichen Leistungsmerkmalen, Steuern des Kommunikationspartners sowie Abfragen des Betriebszustands des Kommunikationspartners. Die Kommunikation kann über unterschiedliche Kommunikationswege erfolgen, wie z.B. über die integrierte Kommunikationsschnittstelle der CPU, über einen separaten Kommunikationsprozessor (CP) oder über den Rückwandbus.

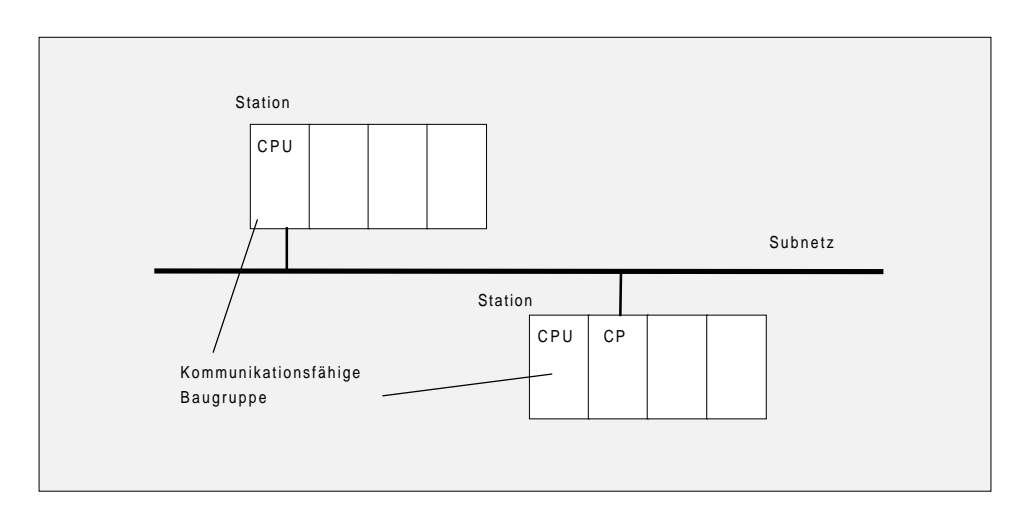

Abbildung 1-1: Beispiel mit Kommunikationspartnern an einem Subnetz

#### **Redundantes Kommunikationssystem**

Die Verfügbarkeit des Kommunikationssystems kann durch Medienredundanz, Verdopplung von Teilkomponenten, oder Verdopplung aller Buskomponenten erhöht werden.

Überwachungs– und Synchronisationsmechanismen sorgen dafür, daß beim Ausfall einer Komponente die Kommunikation im laufenden Betrieb von Reservekomponenten übernommen wird.

#### **Hochverfügbare Kommunikation**

Hochverfügbare Kommunikation ist die Kommunikation zwischen zwei hochverfügbaren Systemen. Sie beinhaltet die automatische Umschaltung auf das Reservesystem bei Störung oder Ausfall einer Komponente (z.B. CP oder redundante Busleitung). Somit bleibt die Kommunikationsfähigkeit zwischen den beteiligten Systemen erhalten.

#### **Redundanzknoten**

Die Redundanzknoten repräsentieren die Ausfallsicherheit der Kommunikation zwischen hochverfügbaren Systemen. Ein System mit mehrkanaligen Komponenten wird durch Redundanzknoten dargestellt. Die Unabhängigkeit der Redundanzknoten ist gegeben, wenn der Ausfall einer Komponente innerhalb eines Knotens keinerlei Zuverlässigkeitseinschränkungen in anderen Knoten verursacht.

#### **Kommunikationspartner**

Kommunikationsfähige Baugruppe, die in der Lage ist Kommunikation zu betreiben, d.h. Daten auszutauschen. Der Kommunikationspartner kann sich innerhalb desselben Geräts oder in einem anderen Gerät befinden. Kommunikationspartner können z.B. CPUs oder FMs sein.

#### **Station**

Gerät, das als zusammengehörige Einheit (z.B. Automatisierungssystem, Programmiergerät, Operator Panel/System, PC, Fremdgerät) an ein oder mehrere Subnetze angeschlossen werden kann.

#### **Subnetz**

Die Einheit aller physikalischen Komponenten, die zum Aufbau einer Datenübertragungstrecke notwendig sind, sowie das zugehörige gemeinsame Verfahren, um Daten austauschen zu können.

Die Teilnehmer an einem Subnetz sind ohne Netzübergänge miteinander verbunden. Die physikalische Gesamtheit eines Subnetzes (MPI, PROFIBUS, Industrial Ethernet) wird auch als Übertragungsmedium bezeichnet. Jedes Subnetz verfügt über eine eindeutige SubnetID.

#### **Netz**

Ein aus einem oder mehreren miteinander verbundenen, gleichartigen oder unterschiedlichen Subnetzen bestehendes Netzwerk. Es umfaßt alle Stationen, die miteinander Kommunikation betreiben können.

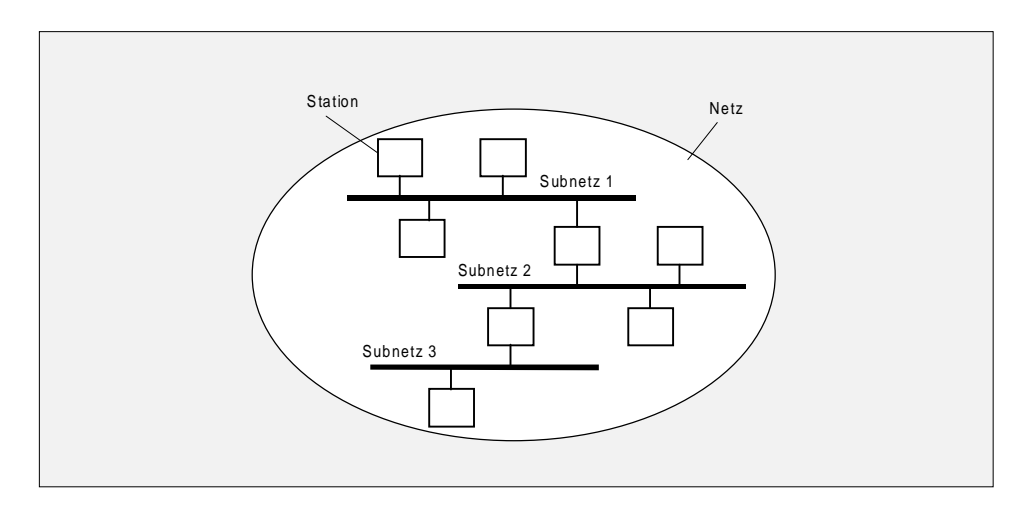

Abbildung 1-2: Beispiel eines Kommunikationsnetzwerks

#### **Netzübergänge**

Als Netzübergänge bezeichnet man Einrichtungen, welche kommunikationstechnisch zwei oder mehrere Subnetze miteinander verbinden. Mit Netzübergängen können physikalisch gleichartige oder verschiedene Subnetze (z.B. Ethernet und PROFIBUS) miteinander verschaltet werden. Deshalb sind in Stationen, die zu mehreren Subnetzen Verbindung haben, Netzübergänge notwendig.

Mit dem PG/PC können S7-Stationen (z.B. S7-300) auch über Subnetzgrenzen hinweg erreicht werden. Damit können z.B. Anwenderprogramme oder Hardware-Konfigurationen geladen oder Test- und Diagnosefunktionen ausgeführt werden, ohne mit dem Subnetz des Kommunikationspartners direkt verbunden zu sein.

Das PG kann von einer Stelle des Netzes aus Verbindung zu allen Stationen, die über Netzübergänge erreicht werden können, Online Verbindung herstellen.

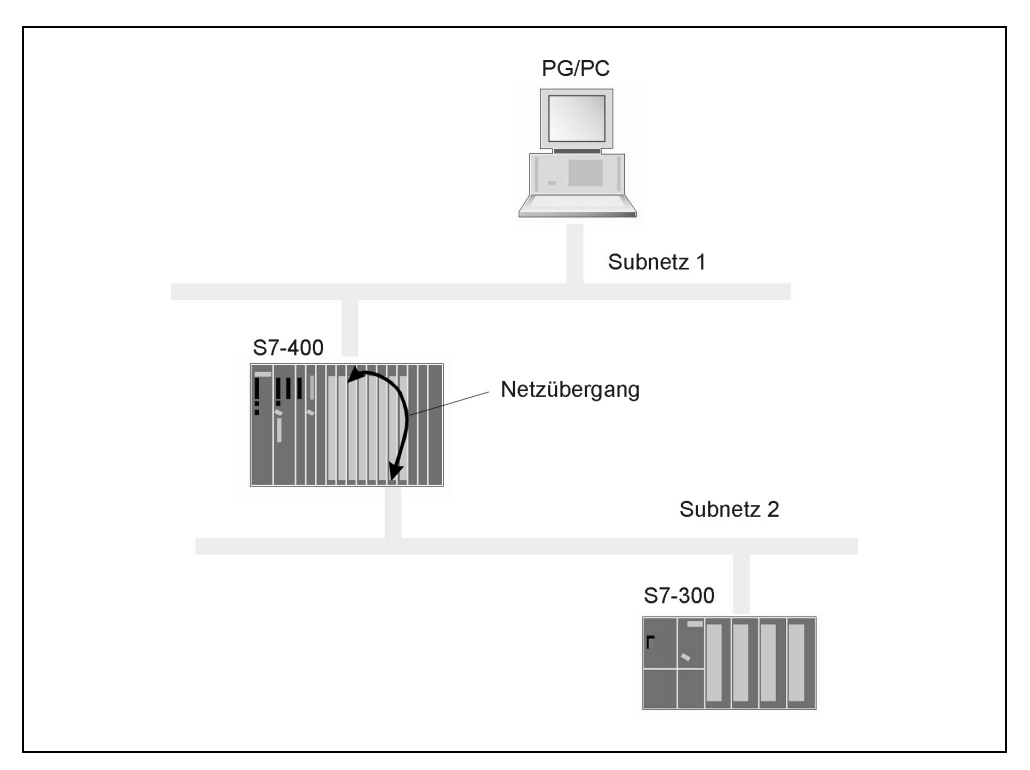

Abbildung 1-3: Beispiel eines Netzübergangs

**Hinweis** 

Ein Netzübergang beinhaltet auch Routing und ist deshalb nur mit entsprechend geeigneter Hardware möglich.

#### **Verbindung**

Logische Zuordnung (per Projektierung) zweier Kommunikationspartner zur Ausführung eines bestimmten Kommunikationsdienstes. Die Verbindung ist direkt mit einem Kommunikationsdienst verknüpft.

Jede Verbindung hat zwei Endpunkte, welche die notwendigen Informationen zur Adressierung des Kommunikationspartners sowie weitere Attribute für den Verbindungsaufbau enthält. Die Kommunikationsfunktionen verwenden nur den lokalen Endpunkt, um eine Verbindung zu referenzieren.

Weiterhin gibt es hochverfügbare Verbindungen, welche die Redundanz der physikalischen Netze nutzen, um bei Ausfall einer Komponente die Kommunikation weiterhin aufrecht zu erhalten. Aus Programmsicht unterscheidet sich eine hochverfügbare Verbindung nicht von einer anderen Verbindung, sondern nur in der höheren Verfügbarkeit.

#### **Routing**

Netzübergänge benötigen Informationen, um Verbindungen von einem Subnetz zu anderen Subnetzen weiterleiten zu können. Diese Informationen werden in Tabellen abgelegt, welche den Weg (Route) zum Kommunikationspartner beinhalten. Kommunikationstechnisch werden diese Tabellen als Routing-Tabellen bzw. der Mechanismus als Routing (Wegfindung) bezeichnet.

Man unterscheidet zwischen statischem und dynamischem (adaptivem) Routing. Beim statischen Routing wird die Tabelle fest aufgebaut und beinhaltet den Weg zum nächsten Subnetz. Werden Kommunikationsteilnehmer im Netz hinzugefügt, so müssen die Tabellen neu generiert werden.

Dynamisches Routing hingegen erfaßt automatisch den Weg zu einem neuen Kommunikationspartner und verändert dadurch die Tabellen im laufenden Betrieb.

#### **Kommunikationsfunktionen**

Die von einer Software-Schnittstelle aus angebotenen Funktionen, die Kommunikationsdienste in Anspruch nehmen. Kommunikationsfunktionen können Daten zwischen Kommunikationspartnern mit unterschiedlichen Leistungsdaten übertragen, können den Kommunikationspartner steuern (z.B. in den Betriebszustand STOP setzen) oder dessen aktuellen Betriebszustand erfragen.

#### **Kommunikationsdienst und Software-Schnittstellen**

Beschreibt die Kommunikationsfunktionen mit definierten Leistungsmerkmalen, wie z.B. Daten auszutauschen, Geräte zu steuern, Geräte zu überwachen und Programme zu laden. Die Kommunikationsdienste (im weiteren kurz Dienste) werden über Software-Schnittstellen im Endsystem (z.B. SIMATIC S7- Systemfunktionen) angeboten. Die Kommunikationsdienste können entsprechend ihrer Qualität in das ISO-Referenzmodell eingeordnet werden (siehe [Kapitel 1.7\).](#page-35-1)

Eine Software-Schnittstelle stellt nicht notwendigerweise alle Kommunikationsfunktionen eines Dienstes zur Verfügung. Der Kommunikationsdienst kann im jeweiligen Endsystem (z.B. SPS, PC) mit unterschiedlichen Software-Schnittstellen zur Verfügung gestellt werden.

#### **Protokoll**

Eine bit-genaue Vereinbarung zwischen Kommunikationspartnern, um einen bestimmten Kommunikationsdienst auszuführen. Das Protokoll definiert die inhaltliche Struktur des Datenverkehrs auf der physikalischen Leitung und legt z.B. die Betriebsart, die Vorgehensweise beim Verbindungsaufbau, die Datensicherung oder die Übertragungsgeschwindigkeit fest.

#### **Datenkonsistenz**

Ein wesentlicher Aspekt bei der Übertragung von Daten zwischen Geräten ist ihre Konsistenz. Die Daten, die zusammen übertragen werden, sollen aus einem Verarbeitungszyklus stammen und somit zusammengehören, d.h. konsistent sein.

Inkonsistenzen können entstehen, wenn eine Kommunikationsfunktion z.B. durch einen höherprioren Prozeßalarm unterbrochen wird. Verändert die zugehörige Alarmroutine jetzt die Daten, die teilweise schon von der Kommunikationsfunktion verarbeitet wurden, können diese Daten zu einem Teil aus der Zeit vor der Alarmbearbeitung und zu einem anderen aus der Zeit nach der Alarmbearbeitung stammen.

Nach der IEC 61131-5 wird die Konsistenz der Basisdatentypen der IEC-Programmiersprachen immer gewährleistet. Die Konsistenz von Zeichenfolgen (String), Feldern (Array) und Datenstrukturen (Struct) ist in der Regel herstellerspezifisch eingeschränkt und kann typischerweise zwischen 4 Byte und 64 Byte zugesichert werden.

Datenbereiche, die größer als die Datenkonsistenz sind, können somit als Gesamtheit verfälscht werden.

# <span id="page-21-0"></span>**1.2 Netzwerktopologie**

#### **Übersicht**

Unter Topologie verstehen wir die unterschiedlichen Strukturen innerhalb eines Subnetzes (z.B. Baum, Ring).

Wenn mehrere eigenständige Automatisierungskomponenten, z.B. Sensoren, Aktoren, SPS, Informationen austauschen, dann müssen sie zwangsläufig in irgendeiner Struktur physikalisch miteinander verbunden sein. Sie bilden dann zusammen ein Kommunikationsnetzwerk. Unter der Netzwerktopologie versteht man nun die prinzipielle geometrische Struktur des Netzwerkes. Die Kommunikationsteilnehmer sind die Knoten des Netzwerkes, sie sind durch Linien verbunden. Die einfachste Struktur erhält man, wenn das Netzwerk aus genau zwei Kommunikationsteilnehmern, also aus zwei Knoten besteht. Man erhält dann die einfachste Form der Punkt-zu-Punkt Struktur.

#### **Linie**

Die Linienstruktur wird oft auch Busstruktur genannt, obwohl nicht jeder Bus Linienstruktur aufweist. Alle Teilnehmer benötigen jetzt nur noch je eine Schnittstelle. Sie können über kurze Stichleitungen mit dem Hauptstrang verbunden sein.

Während sich in einer Punkt-zu-Punkt Struktur z.B. vier Teilnehmer paarweise gleichzeitig unterhalten können, ist das bei der Linienstruktur nicht möglich. Es muß geregelt sein, daß immer nur ein Teilnehmer zu einer bestimmten Zeit senden kann, während alle anderen nur zuhören dürfen. Dies macht Regelungen notwendig, wer wann das Senderecht bekommt. Man spricht hierbei von den Buszugriffsverfahren. Sie sind auch bei den nachfolgenden Strukturen notwendig.

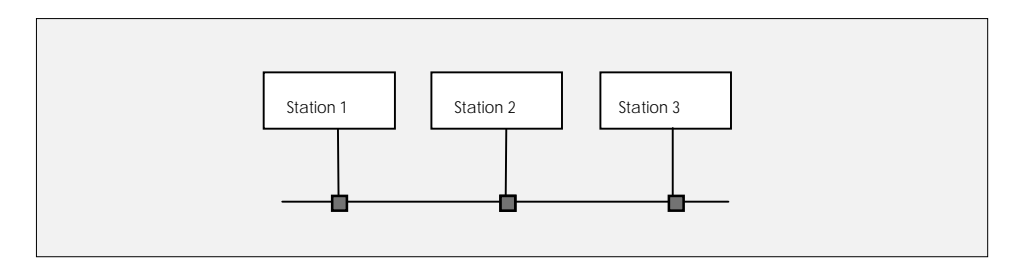

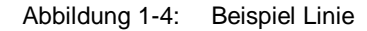

#### **Ring**

Gewisse Gemeinsamkeiten bestehen zwischen der Linien- und der Ringstruktur. Auch bei dieser muß über Buszugriffsverfahren das Senderecht geregelt werden. Ein Ring kann so aufgebaut sein, daß er aus aneinandergereihten Punkt-zu-Punkt Verbindungen besteht. Ein Vorteil eines derartigen Ringes ist es, daß jeder Knoten als Verstärker wirken kann, so daß man mit der Ringstruktur auch große Entfernungen überbrücken kann. Der Ausfall eines Knotens wirft dagegen in dieser Struktur größere Probleme auf als bei der Linienstruktur.

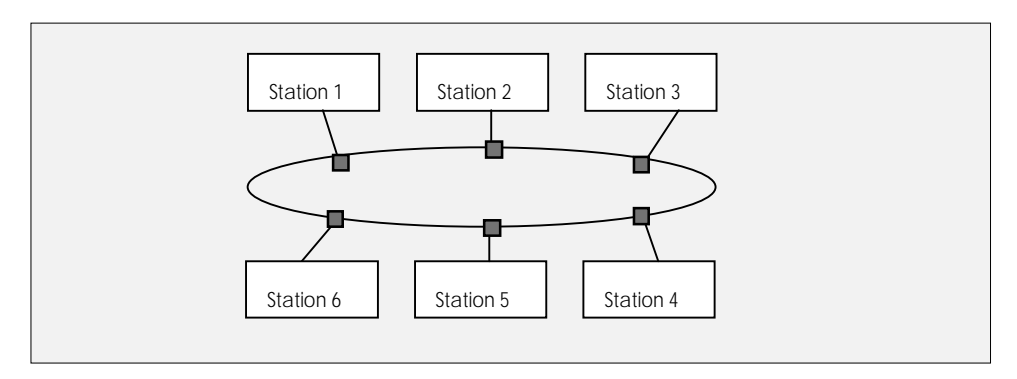

Abbildung 1-5: Beispiel Ring

#### **Stern**

Als nächstes soll die Sternstruktur erwähnt werden. Diese Struktur besitzt im Sternknoten einen besonders wichtigen Knoten. Er steuert die gesamte Kommunikation. Sein Ausfall hat i.d. Regel den Netzausfall zur Folge.

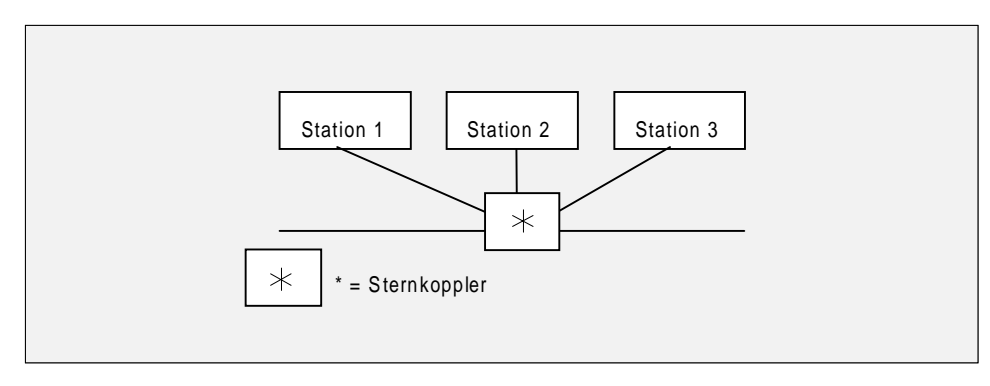

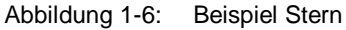

#### **Baum**

Schließlich ist in der Automatisierungstechnik auch die Baumstruktur anzutreffen. Man kann sie auch als die Aneinanderkettung mehrerer Linienstrukturen unterschiedlicher Länge, aber auch unterschiedlicher Art interpretieren. Hier kommt den Elementen, welche die einzelnen Linien verkoppeln, besondere Bedeutung zu.

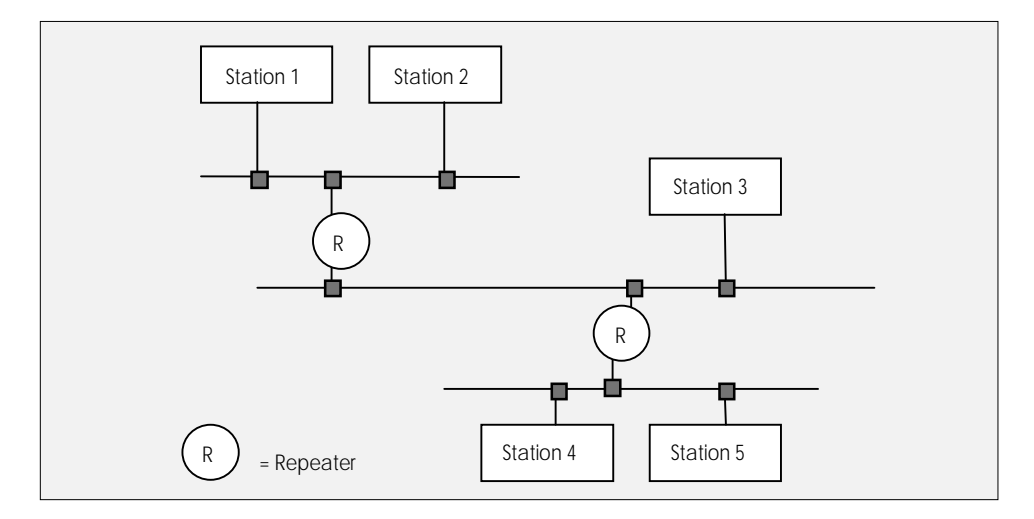

Abbildung 1-7: Beispiel Baum

Es kann sich um reine Verstärker (Repeater) handeln, wenn die verbundenen Teile gleich geartet sind, es können jedoch auch Umsetzer sein (Router, Bridges, Gateways), falls die zu verbindenden Teile von der Art her nicht übereinstimmen. Die einzelnen "Äste" der Baumstruktur können auch direkt miteinander verbunden werden (siehe [Kapitel 3.6\).](#page-93-1)

# <span id="page-24-0"></span>**1.3 Klassifikation von Netzwerken**

#### **Übersicht**

Hinsichtlich der geographischen Ausdehnung kann zwischen drei Klassen von Netzwerken unterschieden werden. Es sind die LAN (Local Area Network, lokales Netz), MAN (Metropolitan Area Network) und WAN (Wide Area Network, Weitverkehrsnetz). Eine exakte Zuordnung zu diesen Klassen ist aufgrund unscharfer Grenzen jedoch nicht immer möglich. Es kann folgende Abgrenzung aufgrund der Ausdehnung eines Netzes vorgenommen werden:

LAN < 5 km MAN < 25 km WAN > 25 km

#### **Topologie von Netzwerken**

Aufgrund der zu überbrückenden Entfernungen zwischen den Teilnehmern können auch Aussagen über die verwendeten Topologien gemacht werden. Die Topologie eines WAN wird durch geographische Bedingungen (z.B. Lage der Ballungsräume und erwartetes Kommunikationsaufkommen zwischen den Netzknoten) diktiert. Aus ökonomischen Gründen (rationeller Einsatz von Leitungen) entstehen dabei meist unregelmäßig vermaschte Netze in Baumstruktur. Die Topologie eines LAN ist dagegen klarer strukturiert, da es hier weniger auf Leitungsökonomie als auf Gesamtfunktionalität ankommt. Typische Topologien für LAN sind Linie, Ring und Stern.

Neben den LAN und WAN sind auch FAN (Field Area Network) eingeführt. Die Prozeßautomatisierung spielt sich dabei im systemnahen Bereich ab, während die MAN und WAN für die Kommunikation innerhalb und zwischen den höheren Ebenen des Ebenenmodells zuständig sind (Betriebs-, Produktions- und Unternehmensleitebene). Letzteres gilt insbesondere dann, wenn unterschiedliche Werke mit größerem räumlichen Abstand, Vertriebsgesellschaften usw. eine organisatorische Einheit bilden.

#### **Übertragungsmedium**

Die Wahl des physikalischen Übertragungsmediums hängt insbesondere ab von seiner gewünschten Ausdehnung, der angestrebten Störsicherheit und Übertragungsrate. Nach steigender Komplexität und Leistungsfähigkeit geordnet trifft man insbesondere folgende Übertragungsmedien an:

- zweiadrig unverdrillt, ungeschirmt (z.B. AS-Interface-Bus)
- zweiadrig verdrillt, ungeschirmt
- zweiadrig verdrillt, geschirmt (z.B. PROFIBUS)
- Koaxialkabel (z.B. Industrial Ethernet)
- Lichtwellenleiter (PROFIBUS / Industrial Ethernet)
- drahtlos (z.B. Infrarot- oder Funkübertragung)

# <span id="page-26-0"></span>**1.4 Zugriffsverfahren**

#### **Übersicht**

Da auf einem Bus zu einem Zeitpunkt höchstens mit einem Telegramm gesendet werden kann, muß geregelt werden, welcher Busteilnehmer auf den Bus senden darf. Die Anzahl der "zuhörenden" Empfänger des Telegramms ist dabei ohne Belang. Der Buszugang wird durch das Buszugriffsverfahren geregelt. Man kann sie in zentrale und dezentrale Verfahren und letztere nochmals in deterministische und in stochastische Verfahren einteilen:

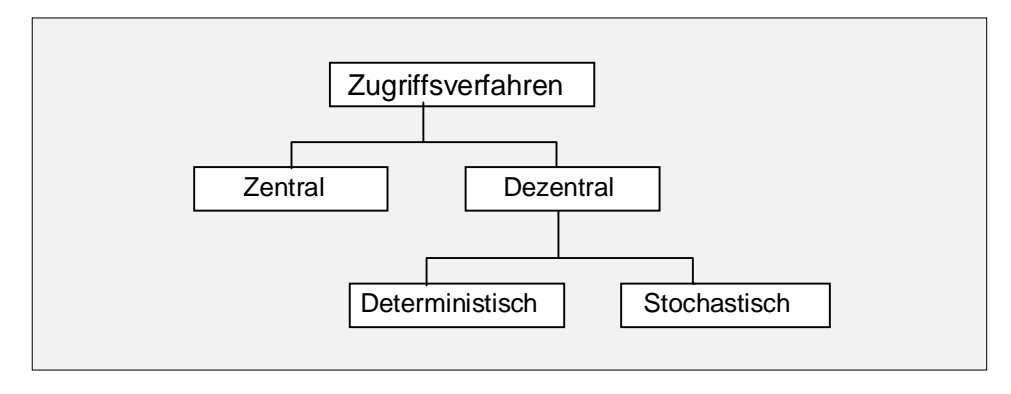

Abbildung 1-8: Buszugriffsverfahren

#### **Master/Slave**

Als zentrales Verfahren ist das Master/Slave-Verfahren zu nennen. Der Master dirigiert den gesamten Busverkehr. Er sendet Daten zu den Slaves (polling) und fordert wiederum die Slaves zum Senden auf. Direkte Kommunikation zwischen den Slaves ist meist nicht vorgesehen. Master/Slave- Verfahren zeichnen sich durch eine einfache und effiziente Bussteuerung aus. Daher sind sie auch im Bereich der Feldbusse zu finden, z.B. PROFIBUS-DP.

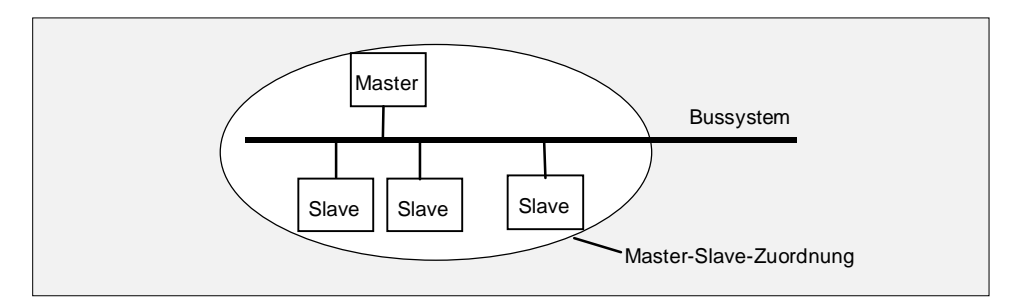

Abbildung 1-9: Beispiel einer Master-Slave-Konfiguration

#### **Token Passing**

In die Gruppe der dezentralen deterministischen Verfahren gehört das Tokenpassing. Hierbei wandert ein Token (festes Bitmuster) als Zeichen der Sendeberechtigung durch das Kommunikationsnetzwerk. Der Token-Besitzer darf senden, muß das Token aber spätestens nach Ablauf einer vorab festgelegten Zeit weitergeben. Dadurch wird eine maximale Tokenumlaufzeit gesichert. Vom Token-Bus spricht man, wenn dieses Verfahren innerhalb einer Linientopologie realisiert ist. Das Token wandert nach bestimmten Regeln von Teilnehmer zu Teilnehmer in einem logischen Ring. Liegt statt dessen ein physikalischer Ring vor, dann spricht man vom Token-Ring.

Sind an einem Kommunikationsnetzwerk mehrere Master und Slaves konfiguriert, so erhalten nur die Master das Token.

#### **CSMA/CD**

Das wichtigste stochastische (zufallsabhängige) Zugriffsverfahren heißt CSMA/CD (Carrier Sense Multiple Access with Collision Detection, genormt in IEEE 802.3). Dabei darf jeder Teilnehmer zu beliebigen Zeitpunkten senden, vorausgesetzt, auf dem Bus wird von einem anderen Teilnehmer zur Zeit nicht gesendet. Zu Konflikten kommt es aufgrund von Signallaufzeiten, wenn zwei Teilnehmer bei freiem Bus gleichzeitig mit dem Senden beginnen. In diesem Fall erkennen beide Teilnehmer durch Mithören auf dem Bus die Kollision, hören mit dem Senden auf und beginnen einen neuen Sendeversuch nach einer stochastischen Wartezeit. Busse mit CSMA/CD-Verfahren laufen meist mit einer Übertragungsrate von 10MBit/s, z.B. Industrial Ethernet.

# <span id="page-28-0"></span>**1.5 Client-Server-Konzept**

#### **Übersicht**

Client-/Server Konzepte beruhen auf dem Grundsatz einer funktionalen Trennung von Benutzung (Client) und Verwaltung (Server) von Datenbeständen. Ziel dieser funktionalen Trennung ist eine höhere Produktivität bei der Anwendungsentwicklung durch klarere Aufgabenteilung, einfachere Integration unterschiedlicher Anwendungen und besseren Zugriff auf Daten von vielen Arbeitsplätzen aus. Um für viele Benutzer (Clients) einen effizienten Zugriff auf Dienstleistungen zweckmäßig organisieren zu können, gibt es Mailserver, Kommunikationsserver usw.

#### **Server**

Der Server hat die Aufgabe, die Haltung und Verwaltung der Daten zu übernehmen und darüber hinaus die Bereitstellung von speziellen Funktionen (z.B. Kommunikationsdienste) zu garantieren.

Die Kommunikationsfunktionen des Servers müssen nicht im Anwenderprogramm ablaufen, sondern können auch im Betriebssystem realisiert sein (z.B. Auftragsbestätigung PUT/GET-Dienste).

#### **Client**

Clients haben die Aufgabe, dem Endbenutzer die Möglichkeiten des Zugriffs auf das gesamte System leicht handhabbar zu machen, ohne daß im Einzelfall die Verteilung der Daten und Funktionen sichtbar sein muß.

#### **Modell**

Im Bereich der Automatisierungsanwendungen können die Interaktionen zwischen Anwendungsprozessen und den vom Kommunikationssystem bereitgestellten Diensten häufig in Form des Client-Server-Modells beschrieben werden. Hierbei fordert der Anwendungsprozeß mit Client-Verhalten (z.B. PUT/GET) einen Dienst an und der Server (z.B. Automatisierungsgerät) erbringt die Dienstleistung. Die Informationen werden i.a. über sogenannte Kommmunikationsobjekte ausgetauscht. Es gibt unterschiedliche Objektarten mit unterschiedlichen Attributen (z.B. Datentyp, Zugriffsrecht) und anwendbaren Operationen. Ein Client führt z.B. die Operation "Lesen" auf ein Objekt vom Typ "Variable" des Servers aus.

#### **Hinweis**

Der Begriff des Servers ist nicht gleichbedeutend mit dem Begriff des Slaves. Dem Begriff des Servers liegt eine Schicht 7-Betrachtung und dem Begriff des Slaves eine Schicht 2-Betrachtung zugrunde. Ein Teilnehmer, der grundsätzlich nur Slave-Funktionalität besitzt, ist nicht in der Lage, auf eigene Initiative zu senden. Ein Server hingegen kann bei Eintritt eines Ereignisses (z.B. Übergang in den Betriebszustand STOP) selbständig eine entsprechende Meldung über den Bus absetzen.

# <span id="page-30-0"></span>**1.6 Verbindungen**

#### **Einführung**

Eine Verbindung ist eine logische Zuordnung zweier Kommunikationspartner zur Ausführung von Kommunikationsdiensten. Die Verbindung ist direkt mit einem Kommunikationsdienst verknüpft.

Jede Verbindung hat zwei Endpunkte (jeweils auf der betreffenden CPU bzw. CP), welche die notwendigen Informationen zur Adressierung des Kommunikationspartners sowie weitere Attribute für den Verbindungsaufbau enthalten. Die Kommunikationsfunktionen im Anwenderprogramm referenzieren lediglich den lokalen Endpunkt der Verbindung.

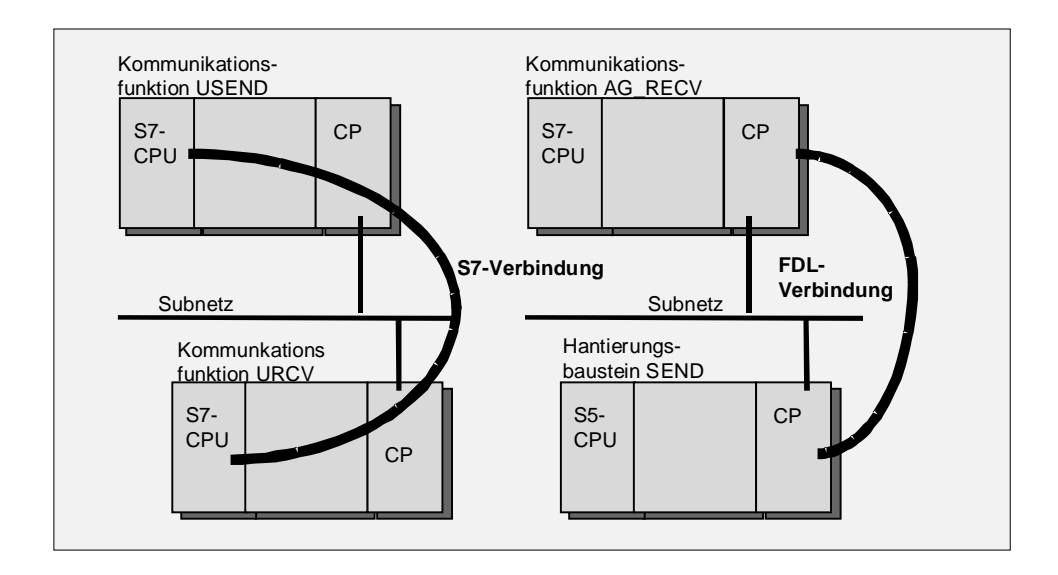

Verbindungen belegen je Endpunkt Verbindungs-Ressourcen auf den beteiligten kommunikationsfähigen Baugruppen, die somit Rückwirkungen auf das Mengengerüst der Verbindungen haben.

In der SIMATIC S7/M7-Familie werden Verbindungen wie folgt klassifiziert:

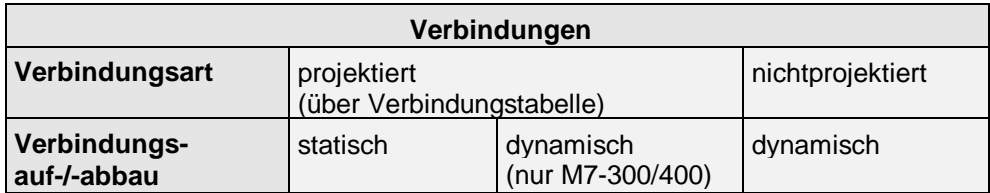

In den folgenden Kapitel finden Sie hierzu weitere Informationen.

#### **Aktiv / Passiv**

Um einen geregelten Verbindungsaufbau zu gewährleisten, müssen Verbindungen in einem Endpunkt aktiv und im anderen Endpunkt passiv sein. Anderenfalls kann die Verbindung nicht aufgebaut werden.

#### **Statisch**

Statische Verbindungen werden verwendet, wenn in einer Anlagenprojektierung genügend Verbindungs-Ressourcen in den einzelnen Stationen vorhanden sind und nicht mehr freigegeben werden müssen. Zudem braucht der zeitkritische Verbindungsauf- und -abbau bei der Planung nicht berücksichtigt zu werden.

Statischen Verbindungen werden einmalig aufgebaut und bleiben dauerhaft bestehen.

#### **Dynamisch**

Dynamische Verbindungen werden dazu verwendet, um nacheinander Daten mit verschiedenen Kommunikationspartnern auszutauschen bzw. die vorhandenen Verbindungs-Ressourcen effektiver zu nutzen.

Der tatsächliche Verbindungsauf- und -abbau erfolgt nicht beim Anlauf der Station, sondern bei Bedarf durch eine explizite Anforderung aus dem Anwenderprogramm.

Die Dauer des Verbindungsauf- und -abbaus muß deshalb bei zeitkritischen Prozessen unbedingt berücksichtigt werden.

## <span id="page-32-0"></span>**1.6.1 Verbindungsart**

#### **Anwendung**

In Abhängigkeit der eingesetzten Software-Schnittstelle verlangen die zugehörigen Kommunikationsfunktionen entweder projektierte oder nichtprojektierte Verbindungen (siehe [Kapitel 2\).](#page-48-0)

#### **Projektierte Verbindungen**

Diese Verbindungsart wird mit STEP 7 (in der Verbindungstabelle) projektiert. Hierbei wird für den jeweiligen Verbindungsendpunkt eine lokale ID vergeben. Diese lokale ID wird für die Parametrierung der Kommunikationsfunktionen benötigt. Die lokale ID referenziert einen Datenbereich, der u.a. die eigene Adreßinformationen und die des Kommunikationspartners enthält.

#### **Hinweis**

Für die PG/OP-Kommunikation, die von einem SIMATIC-OP oder PC aus erfolgt, werden ebenfalls Verbindungen benötigt. Diese werden jedoch mit einem eigenen Tool (z.B. ProTool) projektiert. Diese Verbindungen benötigen ebenfalls Verbindungs-Ressourcen (für S7-Kommunikation) auf den CPUs.

#### **Nichtprojektierte Verbindungen**

Nichtprojektierte Verbindungen werden in STEP 7 grundsätzlich nicht über die Verbindungstabelle projektiert. Diese Verbindungen werden nur durch die Zieladresse spezifiziert und beim Aufruf der Kommunikationsfunktion implizit aufgebaut und nach Beendigung der Datenübertragung ggf. wieder abgebaut. Diese Verbindungen benötigen ebenfalls Verbindungs-Ressourcen auf den CPUs.

# <span id="page-33-0"></span>**1.6.2 Verbindungstypen**

#### **Definition**

Die Verbindung stellt den Zugang von der Software-Schnittstelle zum Kommunikationsdienst her. Eine Verbindung ist direkt mit einem Kommunikationsdienst verknüpft. Deshalb gibt es je Kommunikationsdienst einen entsprechenden Verbindungstyp.

In SIMATIC S7 gibt es folgende Zuordnung zwischen Dienst und Verbindungstyp (siehe [Kapitel 2.1\):](#page-49-1)

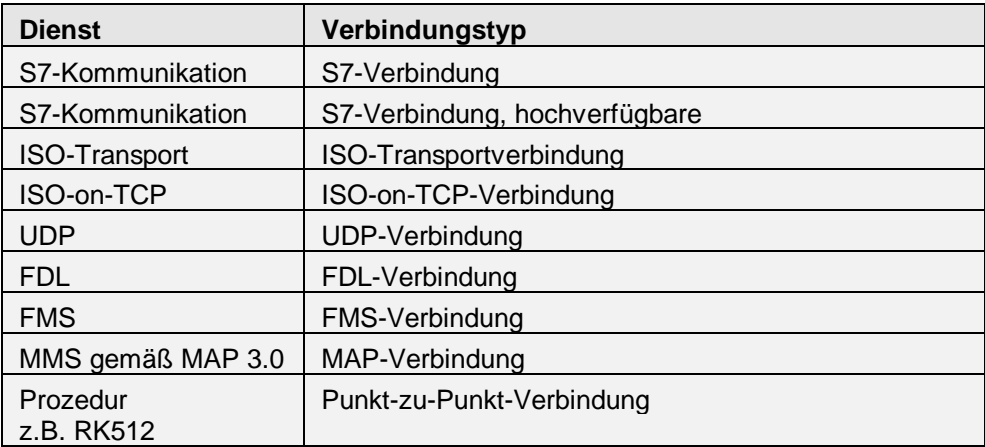

Bei der Projektierung der Verbindungen mit STEP 7 kann der entsprechende Verbindungstyp ausgewählt werden.

# <span id="page-34-0"></span>**1.6.3 Verbindungs-Ressourcen**

#### **Übersicht**

Jede Verbindung benötigt auf den beteiligten Stationen Verbindungs-Ressourcen für den Endpunkt bzw. für den Übergangspunkt (z.B. CP). Die Anzahl der Verbindungs-Ressourcen ist CPU/CP-spezifisch.

Sind alle Verbindungs-Ressourcen eines Kommunikationspartners belegt, so kann keine neue Verbindung aufgebaut werden.

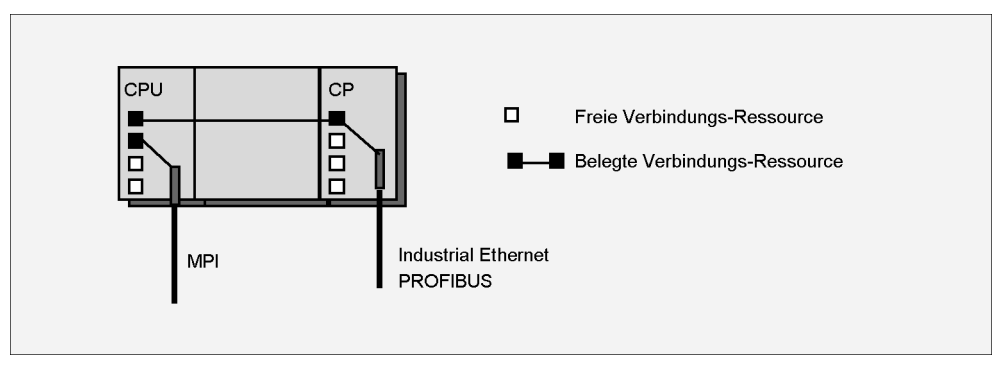

Abbildung 1-10: S7-Kommunikation über integrierte MPI oder über PROFIBUS/Industrial Ethernet mit CP

# <span id="page-35-1"></span><span id="page-35-0"></span>**1.7 ISO-Referenzmodell**

#### **Übersicht**

Erfolgt der Datenaustausch zwischen zwei Geräten über ein gemeinsames Bussystem, ist es notwendig, das Übertragungssystem und das Zugriffsverfahren zu definieren. Zusätzlich müssen Informationen z.B. über den Verbindungsaufbau festgelegt werden. Aus diesem Grund wurde von der International Standardization Organisation (ISO) ein 7-Schichtenmodell definiert.

Für eine ausreichende und sichere Verständigung sind die Schichten 1, 2 und 4 unbedingt erforderlich. Schicht 1 legt die physikalischen Bedingungen wie z.B. Strom und Spannungspegel fest. In Schicht 2 wird der Zugriffsmechanismus und die Adressierung des Teilnehmers definiert. Dadurch kann zu einer bestimmten Zeit nur ein Teilnehmer Daten über den Bus senden.

Die Datensicherheit und -konsistenz wird erst durch die Funktion der Schicht 4 (Transportschicht) gewährleistet. Neben der Transportsteuerung übernimmt die Transportschicht Aufgaben zur Datenflußsteuerung, Blockung und Quittung.

Zur Realisierung dieser Funktionen werden Verbindungen aufgebaut.

Die Anwendungsschicht 7 enthält die Kommunikationsdienste (z.B. S7-Kommunikation).

#### **Protokoll**

Das Protokoll ist eine bit-genaue Vereinbarung zwischen Kommunikationspartnern, um einen bestimmten Kommunikationsdienst auszuführen. Das Protokoll definiert die inhaltliche Struktur des Datenverkehrs auf der physikalischen Leitung und legt z.B. die Betriebsart, die Vorgehensweise beim Verbindungsaufbau, die Datensicherung oder die Übertragungsgeschwindigkeit fest.
#### **ISO Referenzmodell**

Das ISO-Referenzmodell definiert Schichten, in denen das Verhalten der Kommunikationspartner geregelt wird. Diese Schichten sind übereinander angeordnet, wobei die Schicht 7 die oberste Schicht ist. In den später beschriebenen Diensten wird auf das ISO-Referenzmodell Bezug genommen. Nur gleiche Schichten kommunizieren miteinander.

Wie die einzelnen Schichten in einem konkreten Fall realisiert werden, wird durch das Referenzmodell zunächst nicht festgelegt, sondern bleibt der speziellen Implementierung überlassen. Beim PROFIBUS verzichtet man zu Gunsten einer schnellen, echtzeitfähigen Kommunikation auf die Schichten 3 bis 6 und integriert die unbedingt erforderlichen Funktionen in Schicht 1, 2 und 7.

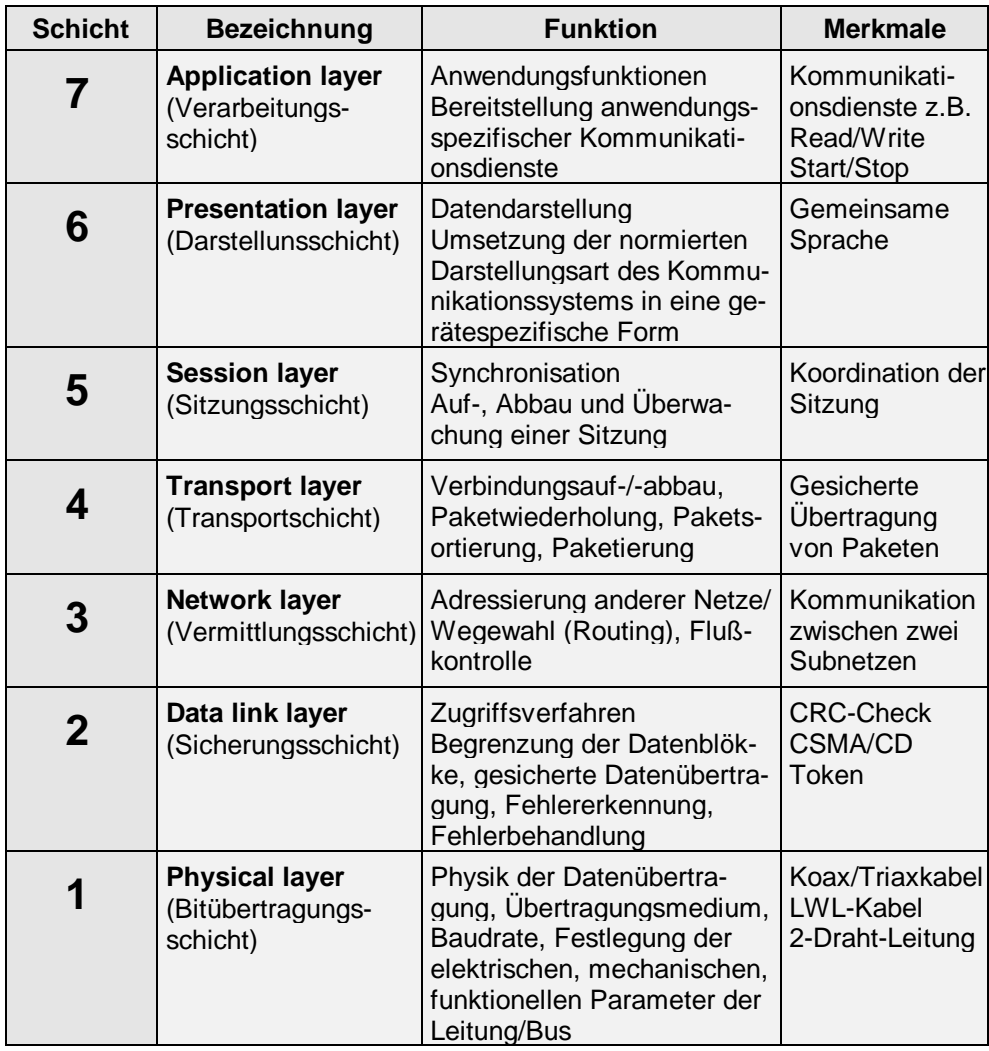

Die einzelnen Schichten sind wie folgt festgelegt:

#### **Physical Layer**

Schicht 1: (Bitübertragungsschicht).

Diese Schicht sorgt für die transparente Übertragung von Bits über das physikalische Medium in der Reihenfolge, wie sie von der Sicherungsschicht (Schicht 2) übergeben werden. Hier sind die elektrischen und mechanischen Eigenschaften sowie die Übertragungsarten festgelegt.

#### **Data Link Layer**

Schicht 2: (Sicherungsschicht).

Diese Schicht hat die Aufgabe, die Übertragung von Bit-Strings zwischen zwei Systemen sicherzustellen. Hierzu gehört die Erkennung und Behebung beziehungsweise Weitermeldung von Übertragungsfehlern sowie die Flußkontrolle. In lokalen Netzen sorgt die Sicherungsschicht zusätzlich für den exklusiven Zugriff zum Übertragungsmedium. Dazu wird die Schicht in zwei Teilschichten, Medium Access Control (MAC) und Logic Link Control (LLC), unterteilt, die auch Schicht 2a beziehungsweise Schicht 2b genannt werden. Die bekanntesten Normen für die in der MAC-Teilschicht angewandten Medienzugriffsverfahren sind:

IEEE 802.3 (Ethernet, CSMA/CD), IEEE 802.4 (Token-Bus), IEEE 802.5 (Token-Ring).

Für die LLC-Teilschicht wendet man meistens die Norm IEEE 802.2 an. Aufgrund der besonderen Echtzeitanforderungen, die an Feldbussysteme gestellt werden, kommen bei diesen teilweise stark modifizierte Zugriffsverfahren zum Einsatz.

#### **Network Layer**

Schicht 3: (Netzwerkschicht):

Diese Schicht befaßt sich mit der Vermittlung von Daten zwischen den Endsystemen. Als Endsysteme sind der Sender und Empfänger einer Nachricht anzusehen, deren Weg unter Umständen über mehrere Transitsysteme führt. Dazu ist von der Netzwerkschicht eine Wegewahl (Routing) durchzuführen.

#### **Transport Layer**

Schicht 4: (Transportschicht):

Die Transportschicht hat die Aufgabe, dem Benutzer eine zuverlässige Ende-zu-Ende-Verbindung zur Verfügung zu stellen. Die angebotenen Dienste beinhalten den Aufbau einer Transportverbindung, die Datenübertragung sowie den Verbindungsabbau. Dabei kann der Dienstbenutzer im allgemeinen eine bestimmte Dienstgüte (QoS, Quality of Service) verlangen. Güteparameter sind beispielsweise die Übertragungsgeschwindigkeit und die Restfehlerrate.

#### **Session Layer**

Schicht 5: (Sitzungsschicht).

Die Hauptaufgabe der Sitzungsschicht ist die Synchronisation von Kommunikationsbeziehungen. Darüber hinaus können mit den Diensten der Sitzungsschicht innerhalb einer längeren Übertragung Synchronisationspunkte gesetzt werden, wodurch bei einem ungewollten Verbindungsabbruch nicht der gesamte Übertragungsvorgang wiederholt, sondern ab einem bestimmten Synchronisationspunkt wieder aufgesetzt werden kann.

#### **Presentation Layer**

Schicht 6: (Darstellungsschicht).

In der Regel sprechen verschiedene Systeme bei einem Datenaustausch zunächst unterschiedliche Sprachen. Die Darstellungsschicht übersetzt die unterschiedlichen Sprachen der Kommunikationsteilnehmer in eine einheitliche Sprache mit einer abstrakten Syntax. In den meisten Fällen wird hierzu die in ISO 8824 definierte Abstract Syntax Notation One (ASN.1) und die dazugehörigen Basic Encoding Rules (BER) eingesetzt.

#### **Application Layer**

Schicht 7: (Anwendungsschicht).Die Anwendungsschicht umfaßt die anwendungsspezifischen Dienste der verschiedenen Kommunikationsanwendungen. Da es eine Vielzahl von Anwendungen gibt, ist es besonders schwierig, zu einheitlichen Standards zu kommen. Der für die Automatisierungstechnik wichtigste Standard ist die Manufacturing Message Specification (MMS), welche die Dienste und Protokolle der MAP-Anwendungsschicht (MAP, Manufacturing Automation Protocol) beschreibt. Moderne Feldbussysteme orientieren sich beim Design der Anwendungsschicht sehr stark an MMS.

Die Spezifikationen des PROFIBUS werden detailliert durch die Schichten 1, 2 und 7 des ISO-Schichtenmodellls beschrieben. Es wurden nicht alle sieben Schichten realisiert, um den Bus einfach zu halten. Die Schichten 3 - 5 sind "leer".

Beim PROFIBUS handelt es sich um ein Multi-Master-System. Der kontrollierte Buszugriff wird mittels einer hybriden Buszugriffsmethode geregelt, d. h. dezentral wird das Token-Passing eingesetzt und zentral wird nach dem Master-Slave-Prinzip verfahren.

# **1.8 Kopplung von Bussystemen**

#### **Übersicht**

Um einen durchgängigen Informationsfluß zwischen zwei unterschiedlichen Subnetzen zu gewährleisten, sind spezielle Koppelelemente erforderlich. Im Normalfall sind die zu koppelnden Subnetze historisch gewachsen. Die Subnetze können nicht ohne weiteres verbunden werden, da ankommende Informationen aus Subnetz A von den Protokollen des Subnetzes B nicht interpretiert werden können. Eine wesentliche Forderung ist hierbei, daß sich die gekoppelten Subnetze aus Benutzersicht wie ein einziges Subnetz verhalten, d.h. daß sich durch Kopplung keine Einbußen in der Funktionalität ergeben dürfen. Die Kopplung ist damit für die Benutzer transparent. Transparenz bedeutet in diesem Zusammenhang "Unsichtbarkeit", d.h. man will Subnetze so koppeln, daß der Benutzer es möglichst nicht merkt und er die Software nicht ändern muß.

Je nach Aufwand der Kopplung bzw. der Unterschiedlichkeit der zu koppelnden Subnetze kann zwischen **Repeater**, **Bridge**, **Router** und **Gateway** zur Netzwerkkopplung unterschieden werden. Diese Koppelelemente lassen sich aufgrund ihrer Aufgaben auf das ISO-Referenzmodell abbilden.

#### **Repeater**

Der Repeater kopiert die auf der Leitung empfangene Information auf die jeweils andere Seite und verstärkt sie hierbei. Ein Repeater wirkt für alle Schichten der kommunizierenden Teilnehmer transparent, d.h. bereits die physikalischen Schichten beider Netzwerke müssen identisch sein. Repeater werden oftmals nicht zur Kopplung zweier gleichartiger Subnetze, sondern zur Vergrößerung bzw. Verlängerung eines bestehenden Subnetzes, z.B. eines Bussystems, eingesetzt.

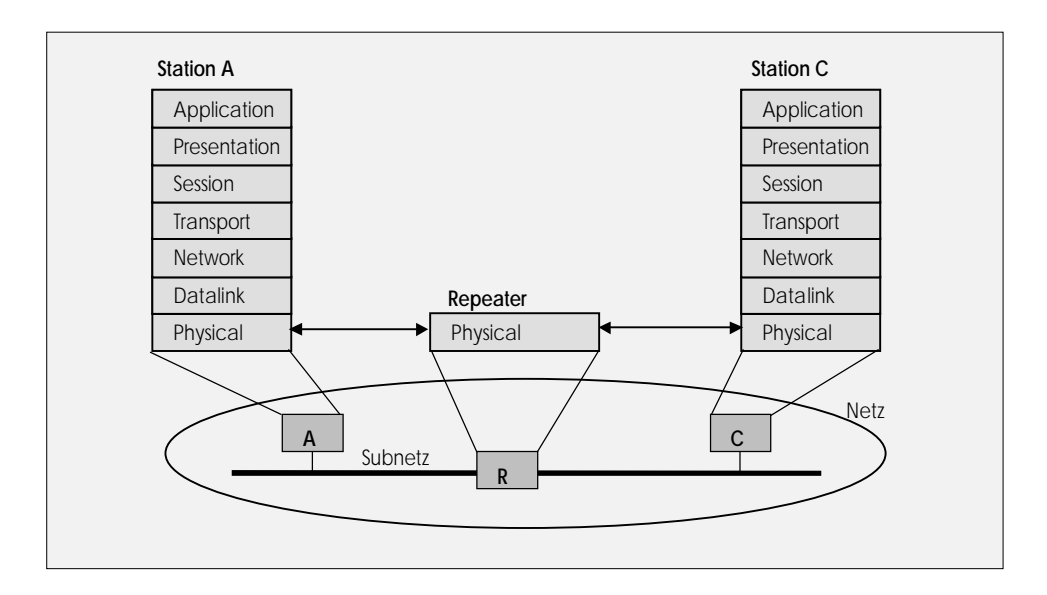

#### **Bridge**

Bridges werden zur Verbindung von Subnetzen eingesetzt, die auf der Sicherungsschicht (Logical Link Control LLC) mit denselben Protokollen arbeiten. Die Übertragungsmedien und die Buszugriffsverfahren (Medium Access Control, MAC) der zu verbindenden Subnetze können unterschiedlich sein. Bridges werden hauptsächlich dann eingesetzt, wenn lokale Netzwerke unterschiedlicher Topologien zu verbinden sind oder wenn durch spezielle Anwendungen bestimmte Strukturen an Subnetze angebunden werden sollen.

Die Aufgaben der Bridge beziehen sich bei manchen Ausführungen nur auf den Buszugriff (MAC). Die LLC bleibt hiervon unberührt. Diese Art von Bridges kommt bei Subnetzen zum Einsatz, die lediglich ein unterschiedliches Übertragungsmedium (z.B. Zweidrahtleitung, Lichtwellenleiter) besitzen, ansonsten aber identisch aufgebaut sind.

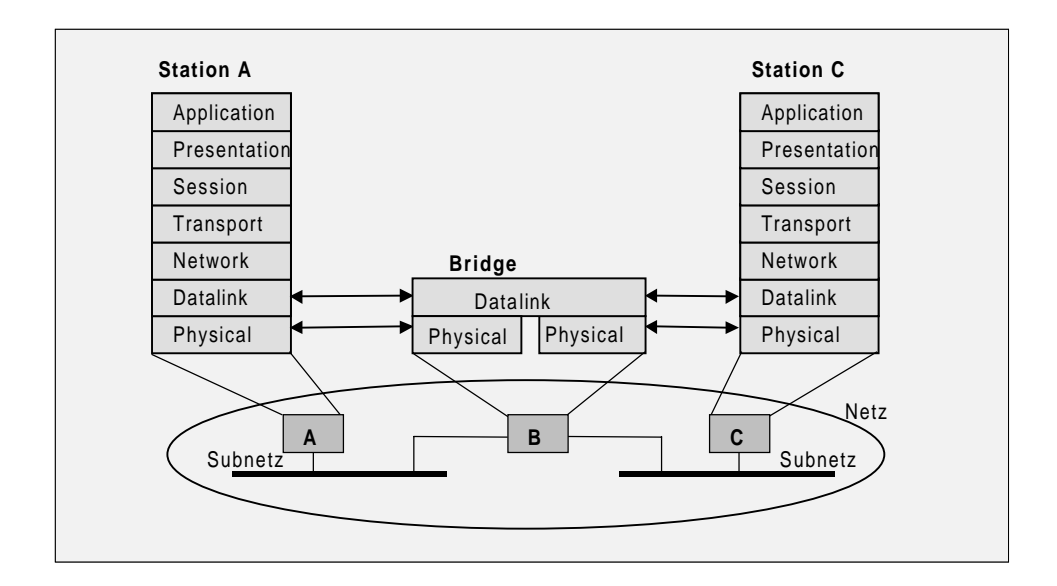

#### **Router**

Der Router dient zur Verbindung von ISO-Netzwerken, die sich in den Schichten 1 und 2 unterscheiden. Der Router bestimmt zusätzlich den optimalen Weg (Kommunikationspfad) einer Nachricht durch ein bestehendes Netzwerk (Routing).

Kriterien für den optimalen Weg können hierbei beispielsweise die Weglänge oder die geringste Übertragungsverzögerung sein. Um seine Aufgabe zu erfüllen, ändert der Router die Ziel- und Quelladressen der Netzwerkschicht der ankommenden Datenpakete, bevor er sie weiterleitet.

Da die Router eine wesentlich komplexere Aufgabe erfüllen müssen als Bridges, bieten sie eine geringere Arbeitsgeschwindigkeit.

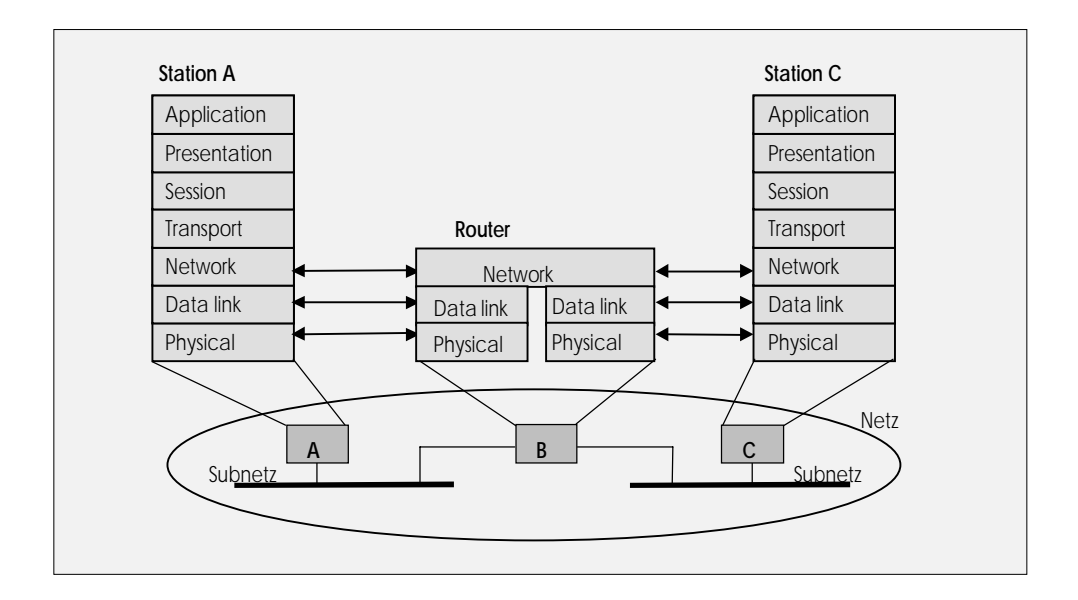

#### **Gateway**

Ein Gateway dient der Kopplung von Netzwerken mit unterschiedlicher Architektur, d.h. es können zwei beliebige Subnetze verbunden werden. Bezogen auf das ISO-Referenzmodell ist die Aufgabe des Gateways die Übersetzung der Kommunikationsprotokolle aller Schichten. Ein Gateway ermöglicht auch die Kopplung eines ISO-Netzes, mit einem nicht ISO-Netz. Dann besitzt eine Hälfte im Bild nicht die 7-Schichten-Struktur sondern einen davon abweichenden Aufbau. Netzwerkverbindungen mittels Gateway sind i.a. durch erheblichen Aufwand und eine geringere Geschwindigkeit gekennzeichnet.

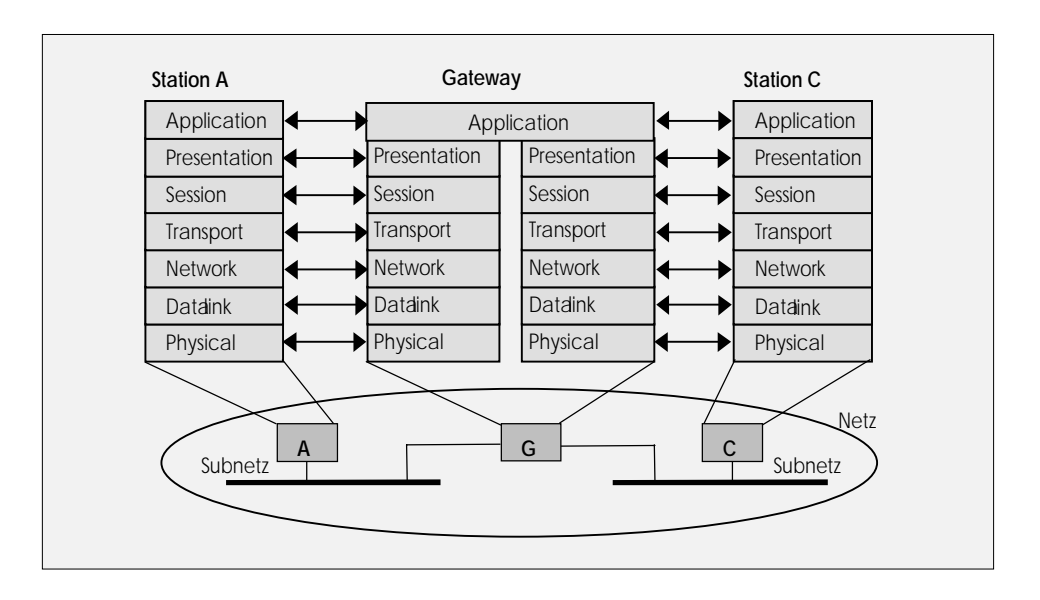

# **1.9 Übertragungssicherheit**

#### **Übersicht**

In der Schicht 1 findet eine physikalische Codierung der zu übertragenden Bits statt, um eine möglichst hohe Störsicherheit bzw. eine möglichst sichere Datenübertragung zu gewährleisten. Wenn Daten empfangen werden, sind diese oberhalb der Schicht 1 aufgrund der Störungen des Übertragungsmediums mit einer Fehlerwahrscheinlichkeit behaftet. Hierbei finden sich in der Literatur die Begriffe Bitfehlerrate und Blockfehlerwahrscheinlichkeit.

In Schicht 2 findet eine Codierung zur Datensicherung statt. Eine Eigenschaft eines solchen Codes ist die sogenannte Hamming Distanz (HD). Sie gibt an, in wieviel Bit sich zwei gültige Codewörter unterscheiden, d.h. wieviel Bit kippen müssen, damit wieder ein gültiges Codewort entsteht. Das Kippen von bis zu (HD-1) Bit wird also als Fehler erkannt.

#### **Restfehlerwahrscheinlichkeit**

Oberhalb der Schicht 2 bleibt schließlich eine Restfehlerwahrscheinlichkeit. Diese gibt das Verhältnis der unerkannt fehlerhaften Telegramme zur Gesamtanzahl der empfangenen Telegramme an. Daher ist die Restfehlerwahrscheinlichkeit als Maß für die Übertragungssicherheit zu sehen. Diese hängt ab von den Störungen auf dem Leitung, der verwendeten physikalischen Codierung (z.B. NRZ, Manchester Codierung) und der nachrichtentechnischen Codierung (Telegramm).

#### **Hamming Distanz**

Die Hamming Distanz ist daher nur bedingt als Kriterium zur Beurteilung der Übertragungssicherheit sinnvoll. Wenn man eine bestimmte Bitfehlerwahrscheinlichkeit und eine feste Hamming Distanz zugrunde legt, steigt mit der Telegrammgröße auch die Restfehlerrate. Wenn man bei der physikalischen Codierung entsprechenden Aufwand betreibt, erzielt man eine hohe Störsicherheit, so daß die Bitfehlerrate, bzw., Blockfehlerwahrscheinlichkeit reduziert wird. Dies hat bei konstanter Hamming Distanz eine Reduktion der Restfehlerwahrscheinlichkeit zur Folge. Daher ist beim AS-Interface-Bus trotz HD=2 mit einer geringen Restfehlerwahrscheinlichkeit zu rechnen.

# **1.10 Einordnung der Subnetze**

#### **Übersicht**

Den unterschiedlichen Anforderungen entsprechend, bietet SIMATIC unterschiedliche Kommunikationsnetze an (siehe auch [Kapitel 3\).](#page-74-0)

- Industrial Ethernet (IEEE 802-3 und IEEE 802.3u)
- PROFIBUS (EN 50170) / MPI (Kommunikation zw. CPU, PG/PC, TD/OP)
- AS-Interface (EN 50295)

Diesen Anforderungen der Automatisierungslandschaft stehen folgende vier Automatisierungsebenen gegenüber:

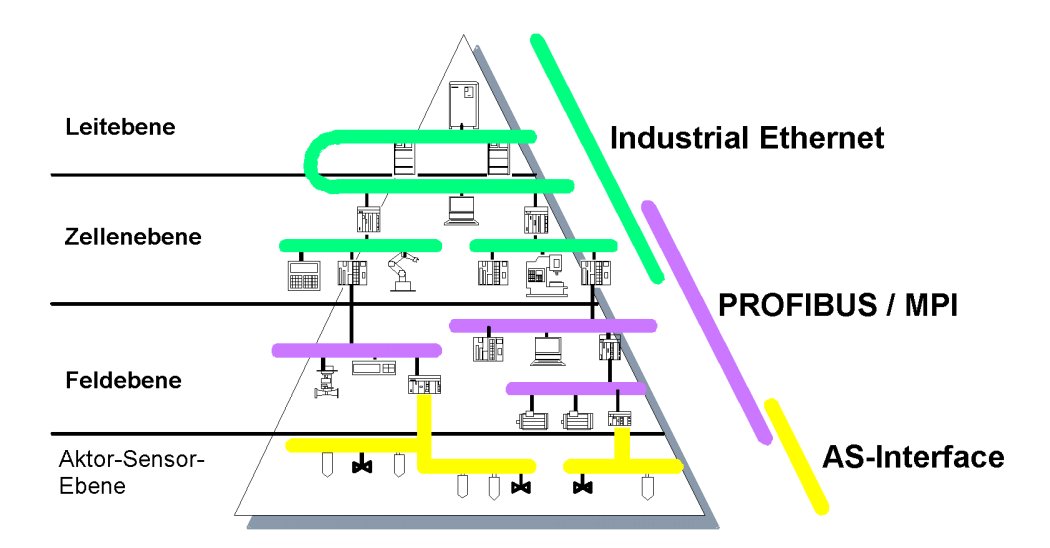

#### **Leitebene**

In der Leitebene werden übergeordnete Aufgaben bearbeitet, die den gesamten Betrieb betreffen (Managementfunktionen). Dazu gehören neben dem Speichern von Prozeßwerten auch optimierende und analysierende Verarbeitungsfunktionen sowie deren Ausgabe in Protokollform. Die dafür erforderlichen Daten werden standortübergreifend gesammelt und verarbeitet. Ebenso kann von der Leitebene aus auf andere Standorte zugegriffen werden.

Die Anzahl der Teilnehmer kann mehr als 1.000 betragen.

#### **Zellenebene**

In der Zellenebene werden alle Automations- und Optimierungsaufgaben autark bearbeitet. In der Zellenebene sind Automatisierungsgeräte, PCs und Geräte zum Bedienen & Beobachten miteinander verbunden.

#### **Feldebene**

Die Feldebene ist das Bindeglied zwischen den Anlagen und den Automatisierungsgeräten. Die Feldgeräte messen, melden und geben die Befehle der Zellenebene an die Anlagen weiter. Es werden überwiegend kleine Datenmengen übertragen. Typisch ist eine hierarchische Kommunikation, d.h. mehrere Feldgeräte kommunizieren mit einem Master.

#### **Aktor-Sensor-Ebene**

In dieser Ebene kommuniziert ein Master mit den an seinem Subnetz angeschlossenen Aktoren und Sensoren. Kennzeichen sind schnelle Reaktionszeiten für wenige Datenbits.

# **Kommunikationsdienste 2**

#### **Übersicht**

In diesem Kapitel lernen Sie, welche Kommunikationsdienste es gibt und wie sie von ihrer Leistung her einzuordnen sind. Sie lernen die in der SIMATIC vorhandenen Software-Schnittstellen für die Kommunikationsdienste kennen.

#### **Kapitelübersicht**

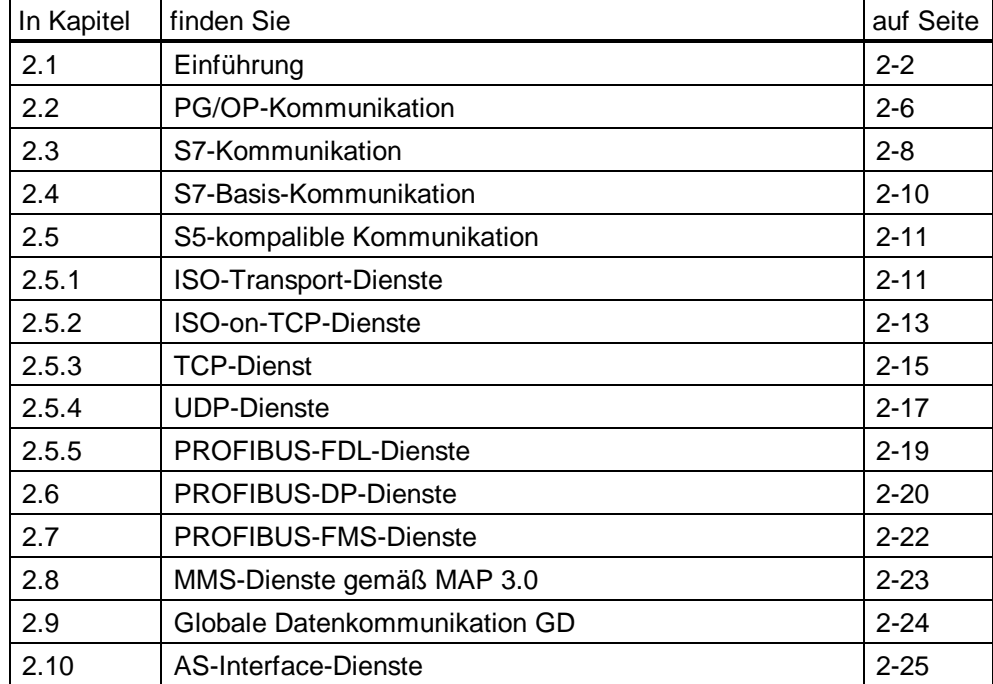

# <span id="page-49-0"></span>**2.1 Einführung**

#### **Definition**

Ein SIMATIC S7-Kommunikationsdienst (Dienst) beschreibt Kommunikationsfunktionen mit definierten Leistungsmerkmalen wie z.B. Daten auszutauschen, Geräte steuern, Geräte überwachen und Programme laden. Die SIMATIC S7-Kommunikationsdienste (im weiteren kurz Dienste) werden über Software-Schnittstellen im Endsystem (z.B. SIMATIC S7-Systemfunktionen) angeboten. Eine Software-Schnittstelle stellt nicht notwendigerweise alle Kommunikationsfunktionen eines Dienstes zur Verfügung. Dieser Dienst kann im jeweiligen Endsystem (z.B. SPS, PC) mit unterschiedliche Software-Schnittstellen zur Verfügung gestellt werden.

#### **Dienste und Subnetze**

Die Kommunikation in der SIMATIC S7 basiert auf unterschiedlichen Subnetzen, auf denen verschiedene Dienste zur Verfügung gestellt werden.

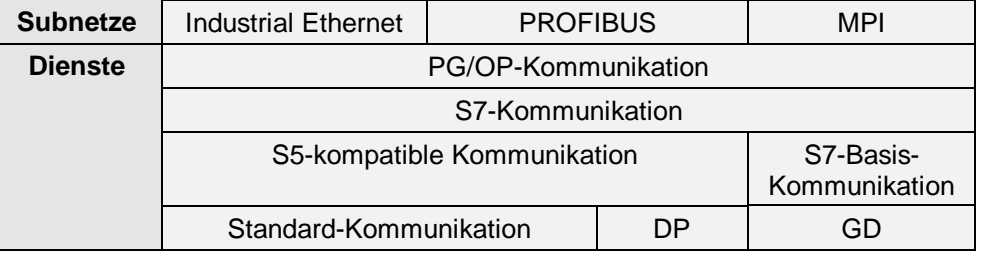

Nachfolgend finden Sie eine Zusammenfassung der in der SIMATIC verwendeten Kommunikationsdienste. Informationen zu den Subnetzen finden Sie in Kap. 3.

#### **PG/OP-Kommunikation**

Die PG/OP-Kommunikation (siehe [Kap. 2.2\)](#page-53-1) dient der Kommunikation zwischen PG/OP und den SIMATIC-Stationen wie z.B. zum Laden von Programme, zum Durchführen von Tests, zum Laden von Diagnose- und Konfigurationsdaten bzw. zum Bedienen und Beobachten einer Anlage über OPs.

Die Funktionen der PG/OP-Kommunikation sind in jeder SIMATIC-Station integriert (Betriebssystem).

#### **S7-Kommunikation**

Die S7-Kommunikation (siehe [Kap. 2.3\)](#page-55-1) bietet Dienste zur Kommunikation zwischen S7/M7-CPUs, SIMATIC-OSs und PCs. Die S7-Kommunikation ist in jedem SIMATIC S7/M7-Gerät bereits integriert.

Da die S7-Kommunikation einem Dienst des ISO-Applikation Layer entsprechen sind sie unabhängig vom Subnetz und können auf allen Subnetzen (MPI, PROFIBUS, Industrial Ethernet) verwendet werden.

#### **S7-Basis-Kommunikation**

Die S7-Basis-Kommunikation (siehe [Kap. 2.4\)](#page-57-1) ist in jedem SIMATIC S7/M7-Gerät bereits integriert und ermöglicht die Übertragung von Variablen und Daten ausschließlich zwischen MPI-Teilnehmern (bei hochverfügbaren Systemen nicht möglich).

#### **S5-kompatible Kommunikation**

Die SEND/RECEIVE-Schnittstelle stammt ursprünglich von der SIMATIC S5 und findet mit der "S5-kompatiblen Kommunikation" ihre Fortführung bei der SIMATIC S7 (siehe [Kap. 2.5](#page-58-1) bis 2.5.5).

Die folgenden Funktionen basieren auf Normprotokollen gemäß ISO-Referenzmodell (man spricht deshalb von offener Kommunikation) und ermöglichen die Kommunikation zwischen SIMATIC S5 und SIMATIC S7 Stationen über Industrial Ethernet und PROFIBUS.

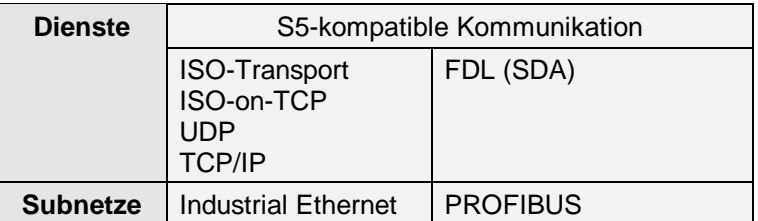

#### **ISO-Transport**

Mit diesen Funktionen werden Daten über offene Kommunikation auf Schicht 4 (ISO-Transport) des ISO-Referenzmodells auf Industrial Ethernet zwischen der SIMATIC S7 und der SIMATIC S5 übertragen.

#### **ISO-on-TCP**

Mit diesen Funktionen werden Daten über offene Kommunikation gemäß TCP/IP-Transportprotokoll auf Schicht 4 des ISO-Referenzmodells auf Industrial Ethernet zwischen der SIMATIC S7 und PCs oder Fremdsystemen über TCP/IP-Netze übertragen.

Der ISO-on-TCP-Dienst benötigt den erweiterten RFC1006-Standard, um aus dem Datenstom eine Blockorientierung (definierte Datenblöcke gemäß ISO-Norm) zu machen.

#### **UDP**

Diese Funktionen dienen der einfachen Datenübertragung ohne Quittierung (Datagrammdienst) entsprechend Schicht 4 des ISO-Referenzmodells. Es können zusammenhängende Datenblöcke zwischen zwei Ethernet-Teilnehmern übertragen werden. (UDP = User Datagram Protocol.)

#### **TCP/IP**

Mit diesen Funktionen werden Daten über offene Kommunikation gemäß TCP/IP-Transportprotokoll auf Schicht 4 des ISO-Referenzmodells auf Industrial Ethernet zwischen der SIMATIC S7 und PCs oder Fremdsystemen über TCP/IP-Netze übertragen.

Über den TCP-Dienst wird die auf nahezu jedem Endsystem vorhandene Socket-Schnittstelle zu TCP/IP unterstützt.

#### **FDL (SDA/SDN)**

Mit diesen Funktionen werden Daten von der SIMATIC S7 an die SIMATIC S5 übertragen.

Sie sind optimiert für die Übertragung mittlerer Datenmengen über offene Kommunikation auf Schicht 2 Fieldbus Data Link (FDL) nach ISO-Referenzmodell bei PROFIBUS.

#### **Standard-Kommunikation**

Die Standard-Kommunikation (sieh Kap. 2.7 und 2.8) verwendet Schicht 7 des ISO-Refernzmodells. Die Standard-Kommunikation umfaßt folgende Dienste:

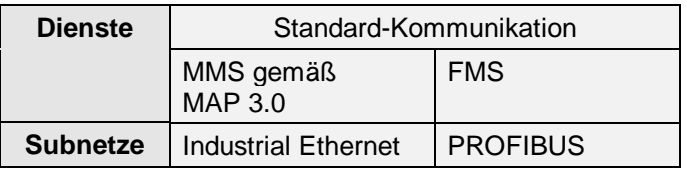

#### **FMS**

PROFIBUS FMS (Fieldbus Message Specification) bietet Dienste für die Übertragung von strukturierten Daten (FMS-Variablen).

Der FMS-Dienst läßt sich in die Schicht 7 des ISO-Referenzmodells einordnen. Er entspricht der europäischen Norm EN 50170 Vol.2 PROFIBUS und ermöglicht so die offene Kommunikation zwischen Stationen am PROFIBUS.

#### **MMS**

MAP (Manufactoring Automation Protocol) bietet MMS-Dienste für die Übertragung von strukturierten Daten (MMS-Variablen) an.

Der MMS-Dienst läßt sich in die Schicht 7 des ISO-Referenzmodells einordnen. Er entspricht der europäischen Norm ISO/IEC 9506-4, Industrial Automation Systems - Manufactoring Message Specification - Part 4 und MAP 3.0 1998, Manufactoring Automation Protocol, Version 3.0 und ermöglicht so die offene Kommunikation zu Fremdgeräten.

#### **PROFIBUS-Dienste**

PROFIBUS wird entsprechend seinem Einsatzgebiet in folgende Varianten unterteilt:

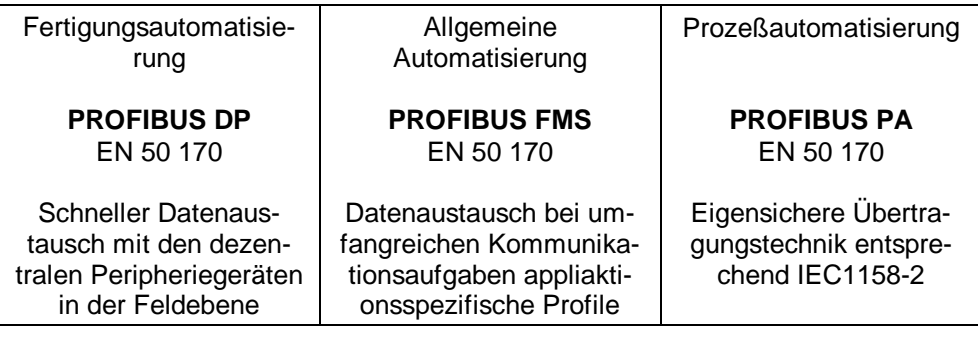

#### **PROFIBUS-DP**

PROFIBUS-DP-Dienste (siehe [Kap. 2.6\)](#page-67-1) bieten die Möglichkeit mit dezentraler Peripherie transparent zu kommunizieren. Vom Steuerungsprogramm her wird dezentrale Peripherie genauso angesprochen wie zentrale Peripherie. Er entspricht der europäischen Norm EN 50170 Vol.2 PROFIBUS-Master/Slave und ermöglicht so die offene Kommunikation zu dezentraler Peripherie und Feldgeräten.

#### **PROFIBUS FMS**

Der PROFIBUS mit seinem Ebene-7-Protokoll FMS (Fieldbus Message Specification) ist für Anwendungen in der Automatisierungstechnik im prozeßnahen Bereich bestimmt (siehe [Kap. 2.7\).](#page-69-1)

#### **PROFIBUS PA**

PROFIBUS PA ist eine spezielle Netzausprägung des DP-Netzes für den eigensicheren Bereich.

#### **Globale Daten (GD)**

Die Globale Datenkommunikation (siehe [Kap. 2.9\)](#page-71-1) ist eine einfache im Betriebssystem der S7-300/400- und der C7-600-CPUs integrierte Kommunikationsmöglichkeit.

Die GD-Kommunikation ermöglicht den zyklischen Datenaustausch zwischen CPUs über die MPI-Schnittstelle (bei hochverfügbaren Systemen nicht verfügbar). Der zyklische Datenaustausch findet mit dem normalen Prozeßabbild statt.

#### **AS-Interface**

Dienste für zyklischen Datenaustausch zwischen einem Automatisierungsgerät und unterlagerten Aktoren/Sensoren.

AS-Interface (siehe [Kap. 2.10\)](#page-72-1) entspricht dem offenen, internationalen Standard EN 50295.

Die Aktoren/Sensoren werden wie jede andere Peripherie, d.h. direkt durch Befehle oder Prozeßabbildaustausch angesprochen.

# <span id="page-53-1"></span><span id="page-53-0"></span>**2.2 PG/OP-Kommunikation**

#### **Übersicht**

Die PG/OP-Kommunikation stellt Funktionen für S7/M7/C7-CPUs, SIMATIC-OP/OSs und PCs zur Verfügung. Diese Funktionen sind in jedem SIMATIC S7/M7/C7-Gerät bereits integriert. Die PG/OP-Kommunikation ist kann auf allen Subnetzen (MPI, PROFIBUS, Industrial Ethernet) verwendet werden.

Ab STEP 7 V5 ist es möglich mit dem PG S7-Stationen auch über Subnetzgrenzen hinweg online zu erreichen, um z.B. Anwenderprogramme zu laden oder Testund Diagnosefunktionen etc. auszuführen. Der Netzübergang liegt dabei jeweils in einer SIMATIC-Station, die Schnittstellen zu den betreffenden Subnetzen hat.

#### **Eigenschaften**

Die PG/OP-Kommunikation beinhalten folgende Funktionen:

#### **PG-Kommunikation**

Komplette Funktionalität für die Programmierung der SIMATIC Automatisierungsgeräte mit STEP 7 (z.B. Download der Hardwarekonfiguration, Laden von STEP 7-Programmen, Online Bedienung der SIMATIC-Stationen sowie Test und Diagnose der Programme).

#### **OP-Kommunikation**

Schreiben und Lesen von Variablen sowie automatisches Senden von Daten an die Bedien- & Beobachtungsstationen (OP, OS) ohne zusätzliche Kommunikationsfunktion im Anwenderprogramm des Kommunikationspartners. Die Datenkonsistenz ist abhängig von der eingesetzten S7-300/400- oder C7-600-CPU und muß im Anwenderprogramm des Zielsystems entsprechend berücksichtigt werden (siehe [Kapitel 4.8\).](#page-123-0)

#### **Übertragungssicherheit**

Durch die automatische Wiederholung von unvollständigen oder falschen Telegrammen auf dem MPI/PROFIBUS und Industrial Ethernet wird eine hohe Datensicherheit erreicht.

#### **Einbindung in STEP 7**

Die PG/OP-Kommunikation beinhaltet alle Funktionen für die Programmierung der SIMATIC Automatisierungsgeräte mit STEP 7 (z.B. Download der Hardwarekonfiguration, Laden von STEP 7-Programmen, Online Bedienung der SIMATIC-Stationen, Test und Diagnose der Programme, Schreiben und Lesen von Variablen sowie automatisches Senden von Daten an Bedien- & Beobachtungsstationen (OP, OS).

# <span id="page-55-1"></span><span id="page-55-0"></span>**2.3 S7-Kommunikation**

#### **Übersicht**

Die S7-Kommunikation stellt Funktionen für S7/M7/C7-CPUs zur Verfügung. Die S7-Kommunikation ist in jedem SIMATIC S7/M7/C7-Gerät bereits integriert. Da die S7-Kommunikation einem Dienst des Applikation Layer (Schicht 7 des ISO-Referenzmodells) entsprechen sind sie unabhängig vom Subnetz und können auf allen Subnetzen (MPI, PROFIBUS, Industrial Ethernet) verwendet werden.

#### **Eigenschaften**

Die S7-Kommunikation beinhaltet folgende Funktionen:

- Sicheres Übertragen eines Bereichs oder Teilbereichs von Datenbausteinen (bis 64kByte), eines Merkerbereichs oder des Prozeßabbilds zwischen SIMATIC-S7/M7-400-Stationen. Das heißt, die Datenübertragung ist erst dann abgeschlossen, wenn die Empfangsfunktion im Kommunikationspartner die Daten übernommen hat (BSEND/BRCV).
- Schnelles, unquittiertes Übertragen von Daten unabhängig von der zeitlichen Bearbeitung der Kommunikationsfunktion beim Kommunikationspartner (z.B. Betriebs- und Wartungsmeldungen). Das bedeutet, die Daten können beim Kommunikationspartner durch aktuellere Daten überschrieben werden (USEND/URCV). Dies ist nur zwischen SIMATIC S7/M7-400-Stationen möglich.
- Programmgesteuertes Schreiben und Lesen von Variablen ohne zusätzliche Kommunikationsfunktion im Anwenderprogramm des Kommunikationspartners (PUT/GET).

Diese Funktionen werden auf der Server-Seite im Betriebssystem ausgeführt. Es erfolgt keine Benachrichtigung des Partners, wenn die Variable(n) geschrieben/gelesen wurde(n).

Die Datenkonsistenz ist abhängig von der eingesetzten S7/M7-300/400- oder C7-600-CPU und muß im Anwenderprogramm des Zielsystems entsprechend berücksichtigt werden (siehe [Kapitel 4.8\).](#page-123-0)

- Steuerfunktionen, um die CPU des Kommunikationspartners zu stoppen, einen Neustart oder einen Wiederanlauf auszulösen.
- Überwachungsfunktionen, die den aktuellen Betriebszustand der CPU des Kommunikationspartners liefern.

Die Software-Schnittstellen (siehe [Kapitel 4\)](#page-98-0) zum Anwenderprogramm bilden die Kommunikations-SFC/SFBs, die im Betriebssystem integriert sind. Die Datenmenge liegt zwischen 76 und 460Byte (bei BSEND/BRCV bis 64kByte).

#### **Übertragungssicherheit**

Durch die automatische Wiederholung von unvollständigen oder falschen Telegrammen auf dem MPI/PROFIBUS und Industrial Ethernet (Schicht 2 des ISO-Referenzmodells) wird eine hohe Datensicherheit erreicht.

Die Übertragung der Daten wird vom Kommunikationspartner auf Schicht 7 des ISO-Refernzmodells quittiert. Dies wird am entsprechenden Baustein angezeigt.

#### **Einbindung in STEP 7**

Die SIMATIC S7-Familie bietet mit den S7-Kommunikation Kommunikationsfunktionen über projektierte S7-Verbindungen. Die projektierten Verbindungen werden mit STEP 7 projektiert und beim Anlauf der Station implizit aufgebaut.

#### **Zuordnung zur Software-Schnittstelle**

Die S7-Kommunikation wird bei SIMATIC S7-300/400 bzw. C7-600 mit den Kommunikations-SFBs (projektierte S7-Verbindungen) zur Verfügung gestellt.

Auf der SIMATIC-M7-300/400 wird die Funktionalität der S7-Kommunikation über M7-API ermöglicht.

Auf dem PC wird ein Teil der S7-Kommunikation über die SAPI-S7-Schnittstelle und OPC zur Verfügung gestellt.

# <span id="page-57-1"></span><span id="page-57-0"></span>**2.4 S7-Basis-Kommunikation**

#### **Übersicht**

Die S7-Basis-Kommunikation stellt einfache Funktionen für alle S7/M7 300/400 und C7-600-CPUs zur Verfügung, um kleine Datenmengen über das MPI-Subnetz S7 Station zu übertragen.

#### **Eigenschaften**

- Die Kommunikations-SFCs können auf allen S7-300/400- oder C7-600-CPUs eingesetzt werden und dienen dem Datenaustausch mit S7/M7-300/400- oder C7-600-CPUs. Sie erfordern keinen zusätzlichen Arbeitsspeicher.
- Die Software-Schnittstellen (siehe [Kapitel 4\)](#page-98-0) zum Anwenderprogramm bilden die Kommunikations-SFC, die im Betriebssystem integriert sind. Die übertragbare Datenmenge liegt bei maximal 76 Byte.
- Es ist keine Verbindungsprojektierung erforderlich.

#### **Übertragungssicherheit**

Durch die automatische Wiederholung von unvollständigen oder falschen Telegrammen auf PROFIBUS und MPI wird eine hohe Datensicherheit erreicht. Die Übertragung der Daten wird vom Kommunikationspartner auf Schicht 7 des ISO-Refernzmodells quittiert. Dies wird am entsprechenden Baustein angezeigt. Die Datenkonsistenz ist abhängig von der eingesetzten S7-300/400- oder C7-600-CPU und muß im Anwenderprogramm des Zielsystems entsprechend berücksichtigt werden (siehe [Kapitel 4.8\).](#page-123-0)

#### **Einbindung in STEP 7**

Die SIMATIC S7-Familie bietet mit den S7-Kommunikation Kommunikationsfunktionen über nichtprojektierte S7-Verbindungen. Die nichtprojektierten Verbindungen werden beim Aufruf der entsprechenden Kommunikationsfunktion explizit aufgebaut.

#### **Zuordnung zur Software-Schnittstelle**

Die S7-Basis-Kommunikation wird bei SIMATIC S7-300/400 bzw. C7-600 mit den Kommunikations-SFCs (nichtprojektierte S7-Verbindungen) zur Verfügung gestellt.

Auf der SIMATIC-M7-300/400 wird die Funktionalität der S7-Kommunikation über M7-API ermöglicht.

# <span id="page-58-1"></span><span id="page-58-0"></span>**2.5 S5-kompalible Kommunikation**

#### **2.5.1 ISO-Transport-Dienste**

#### **Überblick**

ISO-Transport bietet Dienste der S5-kompatiblen Kommunikation für die Übertragung von Daten mittels projektierter Verbindungen über Industrial Ethernet. Eine Überwachung der Verbindung erfolgt automatisch durch den ISO-Transportdienst.

Der ISO-Transportdienst (ISO 8073 class 4) entspricht der Schicht 4 des ISO-Referenzmodells.

#### **Eigenschaften**

Der ISO-Transportdienst ermöglicht die Kommunikation zu einem beliebigen Kommunikationspartner am gleichen Industrial Ethernet Subnetz (z.B. SIMATIC S5 oder PC), der das Senden bzw. Empfangen von Daten gemäß ISO-Transport unterstützt.

Mit dem ISO-Transportdienst können große Datenmengen (bis zu 8kByte) übertragen werden.

Die Datenübertragung mit dem ISO-Transportdienst erfolgt ausschließlich über Industrial Ethernet.

#### **Übertragungssicherheit**

Durch die automatische Wiederholung bei ISO-Transport und zusätzliche Blockprüfmechanismen (CRC-Check auf Schicht 2) wird eine sehr hohe Datensicherheit erreicht.

Der Empfang der Daten wird vom ISO-Transportdienst des Kommunikationspartners durch eine Quittung bestätigt. Dies wird am entsprechenden Baustein angezeigt.

#### **Einbindung in STEP 7**

Die SIMATIC S7 bietet mit den ISO-Transportdiensten Kommunikationsfunktionen für das Senden bzw. Empfangen von Daten über Verbindungen. Die zugehörigen ISO-Transportverbindungen werden mit STEP 7 projektiert. Sie werden beim Anlauf der Station aufgebaut.

Das STEP 7 Optionspaket "NCM S7 für Industrial Ethernet" erweitert die STEP 7- Verbindungsprojektierung um den Verbindungstyp "ISO-Transport".

#### **Zuordnung zur Software-Schnittstelle**

Die ISO-Transportdienste werden bei der SIMATIC S7 verwendet für die Kommunikation mit den Bausteinen AG\_SEND und AG\_RECV über das Subnetz Industrial Ethernet (siehe [Kapitel 4\).](#page-98-0)

Mit den Bausteinen AG\_SEND und AG\_RECV lassen sich bis 240 Byte, mit den Bausteinen AG\_LSEND und AG\_LRECV bis 8 kByte Daten übertragen.

Zusätzlich steht mit den FETCH/WRITE-Diensten eine Schnittstelle zur Verfügung, mit der, von einer SIMATIC S5 oder von Fremdgeräten aus, direkt auf den Systemspeicher der SIMATIC S7-CPU zugegriffen werden kann.

Mit den Bausteinen AG\_LOCK und AG\_UNLOCK kann der FETCH/WRITE-Zugriff vom Anwenderprogramm der SIMATIC S7 aus koordiniert werden (Sperren/Freigeben).

Auf dem PC werden die ISO-Transportdienste als C-Funktionen im Rahmen der SAPI-Schnittstelle als C-Funktionen und in OPC zur Verfügung gestellt.

### <span id="page-60-0"></span>**2.5.2 ISO-on-TCP-Dienste**

#### **Übersicht**

ISO-on-TCP bietet Dienste der S5-kompatiblen Kommunikation für die Übertragung von Daten variabler Länge über projektierte Verbindungen. Der ISO-on-TCP-Dienst entspricht dem Standard TCP/IP (Transmission Control Protocol/Internet Protocol) mit der Erweiterung RFC 1006 gemäß der Schicht 4 des ISO-Referenzmodells.

Die Übertragung von Daten variabler Länge wird durch die Implementierung des RFC 1006-Protokolls erreicht. RFC1006 beschreibt, wie die Dienste von ISO Schicht 4 auf TCP abgebildet werden können. RFC1006 ist ein offizieller Standard und wird von vielen Herstellern eingesetzt.

#### **Eigenschaften**

Der ISO-on-TCP-Dienst ermöglicht die Kommunikation zu einem beliebigen Kommunikationspartner (z.B. PC oder Fremdsysteme), der das Senden bzw. Empfangen von Daten gemäß ISO-on-TCP unterstützt.

Die Datenübertragung mit ISO-on-TCP erfolgt ausschließlich über Industrial Ethernet.

Mit dem ISO-on-TCP-Dienst können variable Datenmengen (bis zu 8kByte) übertragen werden.

#### **Übertragungssicherheit**

Durch die automatische Wiederholung und zusätzliche Blockprüfmechanismen (CRC-Check auf der Schicht 2) wird eine sehr hohe Datensicherheit erreicht.

Der Empfang der Daten wird vom Kommunikationspartner durch eine Quittung bestätigt. Dies wird am entsprechenden Baustein angezeigt.

#### **Einbindung in STEP 7**

Die SIMATIC S7 bietet mit den ISO-on-TCP-Diensten Kommunikationsfunktionen für das Senden bzw. Empfangen von Daten über statische Verbindungen. Die zugehörigen ISO-on-TCP-Verbindungen werden mit STEP 7 projektiert. Sie werden beim Anlauf der Station implizit aufgebaut.

Das STEP 7 Optionspaket "NCM S7 für Industrial Ethernet" erweitert die STEP 7- Verbindungsprojektierung um den Verbindungstyp "ISO-on-TCP-Verbindung".

#### **Zuordnung zur Software-Schnittstelle**

Die ISO-on-TCP-Dienste werden bei der SIMATIC S7 verwendet für die Kommunikation mit den Bausteinen AG\_SEND und AG\_RECV über das Subnetz Industrial Ethernet (siehe [Kapitel 4\).](#page-98-0)

Mit den Bausteinen AG\_SEND und AG\_RECV lassen sich bis 240 Byte, mit den Bausteinen AG\_LSEND und AG\_LRECV bis 8 kByte Daten übertragen.

Zusätzlich steht mit den FETCH/WRITE-Diensten eine Schnittstelle zur Verfügung, mit der, von einer SIMATIC S5 oder von Fremdgeräten aus, direkt auf den Systemspeicher der SIMATIC S7-CPU zugegriffen werden kann.

Mit den Bausteinen AG\_LOCK und AG\_UNLOCK kann der FETCH/WRITE-Zugriff vom Anwenderprogramm der SIMATIC S7 aus koordiniert werden (Sperren/Freigeben).

Auf dem PC werden die ISO-on-TCP-Dienste als C-Funktionen im Rahmen der SAPI-Schnittstelle als C-Funktionen und in OPC zur Verfügung gestellt.

#### <span id="page-62-0"></span>**2.5.3 TCP-Dienst**

#### **Übersicht**

TCP entspricht dem Standard TCP/IP (Transmission Control Protocol/Internet Protocol). Da TCP eine Datenstromkommunikation ohne Blockung der Daten in Nachrichten bereitstellt, erhält der Anwender keine explizite Quittung pro Auftrag. Über den TCP-Dienst wird die auf nahezu jedem Endsystem vorhandene Socket-Schnittstelle zu TCP/IP unterstützt.

#### **Eigenschaften**

Der TCP/IP-Dienst ermöglicht die Kommunikation zu einem beliebigen Kommunikationspartner (z.B. PC oder Fremdsystem), der das Senden bzw. Empfangen von Daten gemäß TCP/IP unterstützt. Es können zusammenhängende Datenblöcke (bis zu 8 kByte) zwischen zwei Ethernet-Teilnehmern übertragen werden. Es wird immer die gleiche Datenmenge übertragen, auch wenn die tatsächliche Nutzdatenmenge kleiner ist.

Die Datenübertragung mit TCP/IP erfolgt über Industrial Ethernet und darüberhinaus über TCP/IP-Netze (ein Telefonnetz oder Internet).

#### **Übertragungssicherheit**

Durch die automatische Wiederholung und zusätzliche Blockprüfmechanismen (CRC-Check auf der Schicht 2) wird eine sehr hohe Datensicherheit erreicht.

Der Empfang der Daten wird vom Kommunikationspartner durch eine Quittung bestätigt. Dies wird am entsprechenden Baustein angezeigt.

#### **Einbindung in STEP 7**

SIMATIC S7 bietet mit dem TCP/IP-Dienst Kommunikationsfunktionen für das Senden bzw. Empfangen über sogenannte TCP-Verbindungen.

Die ISO-on-TCP-Dienste werden bei SIMATIC S7 für die Kommunikation mit den Bausteinen AG\_SEND/AG\_RECV über Industrial Ethernet verwendet (siehe Ka[pitel 4\).](#page-98-0)

Mit den Bausteinen AG\_SEND und AG\_RECV lassen sich bis 240 Byte, mit den Bausteinen AG\_LSEND und AG\_LRECV bis 8 kByte Daten übertragen.

Zusätzlich steht mit den FETCH/WRITE-Diensten eine Schnittstelle zur Verfügung, mit der, von einer SIMATIC S5 oder von Fremdgeräten aus, direkt auf den Systemspeicher der SIMATIC S7-CPU zugegriffen werden kann.

Mit den Bausteinen AG\_LOCK und AG\_UNLOCK kann der FETCH/WRITE-Zugriff vom Anwenderprogramm der SIMATIC S7 aus koordiniert werden (Sperren/Freigeben).

Auf dem PC werden die TCP-Dienste als C-Funktionen im Rahmen der Socket-Schnittstelle zur Verfügung gestellt.

#### <span id="page-64-0"></span>**2.5.4 UDP-Dienste**

#### **Übersicht**

UDP (User Datagram Protocol) bietet Dienste der S5-kompatiblen Kommunikation für die einfache, netzwerkübergreifende Datenübertragung ohne Quittierung (Datagrammdienst). UDP wird als einfacher Datagramm- oder Transportdienst genutzt, wenn auf eine Garantie für die korrekte Übermittlung von Datenblöcken verzichtet werden kann.

UDP entspricht der Schicht 4 des ISO-Referenzmodells.

#### **Eigenschaften**

Der UDP-Dienst ermöglicht die Kommunikation zu einem beliebigen Kommunikationspartner (z.B. PC oder Fremdsystem), der das Senden bzw. Empfangen von Daten gemäß UDP unterstützt. Es können zusammenhängende Datenblöcke (bis zu 2 kByte) zwischen zwei Ethernet-Teilnehmern auf IP übertragen werden

Die Datenübertragung mit UDP erfolgt ausschließlich über Industrial Ethernet und darüberhinaus über TCP/IP-Netze (ein Telefonnetz oder Internet).

#### **Übertragungssicherheit**

Da keine Quittung über empfangene Daten versendet werden, sind UDP-Telegramme nicht sicher. UDP wird vorwiegend dort eingesetzt, wo ohnehin mit Anwenderquittung gearbeitet wird.

#### **Einbindung in STEP 7**

SIMATIC S7 bietet mit dem UDP-Dienst Kommunikationsfunktionen für das Senden bzw. Empfangen über sogenannte UDP-Verbindungen. Der Begriff "Verbindung" wird hier auch bei UDP verwendet. Der Grund: Bei der Projektierung werden - wie z.B. auch bei TCP - die Kommunikationspartner einander zugeordnet und somit logisch "verbunden". Tatsächlich erfolgt bei UDP im Betrieb der Stationen kein expliziter Verbindungsaufbau zwischen den Kommunikationspartnern.

### **Zuordnung zu Software-Schnittstelle**

Die UDP-Dienste werden bei der SIMATIC S7 verwendet für die Kommunikation mit den Bausteinen AG\_SEND und AG\_RECV über das Subnetz Industrial Ethernet (siehe [Kapitel 4\).](#page-98-0)

Auf dem PC werden die UDP-Dienste als C-Funktionen im Rahmen der Socket-Schnittstelle zur Verfügung gestellt.

#### <span id="page-66-0"></span>**2.5.5 PROFIBUS-FDL-Dienste**

#### **Übersicht**

FDL (Fieldbus Data Link) bietet Dienste der S5-kompatiblen Kommunikation für die Übertragung von Daten auf dem PROFIBUS-Subnetz. Der FDL-Dienst der SIMATIC S7 unterstützt die Funktionen SDA (Send Data with Acknowledge) und SDN (Send Data with No Acknowledge). Der FDL-Dienst läßt sich in die Schicht 2 des ISO-Referenzmodells einordnen.

PROFIBUS-FDL entspricht der europäischen Norm EN 50 170 Vol.2 PROFIBUS.

#### **Eigenschaften**

Der Empfang der Daten wird vom FDL-Dienst des Kommunikationspartners durch eine Quittung bestätigt.

Der FDL-Dienst ermöglicht die Kommunikation zu einem beliebigen Kommunikationspartner (z.B. SIMATIC S5 oder PC), der das Senden bzw. Empfangen entsprechend der SDA/SDN-Funktion unterstützt.

#### **Übertragungssicherheit**

Durch automatische Wiederholung und zusätzliche Prüfmechanismen (Parity Bit pro Zeichen und Checksumme auf der Schicht 2) wird eine große Datensicherheit erreicht.

#### **Einbindung in STEP 7**

Die SIMATIC S7 bietet mit dem FDL-Dienst Kommunikationsfunktionen für das Senden bzw. Empfangen von Daten über statische Verbindungen. Die zugehörigen FDL-Verbindungen werden mit STEP 7 projektiert. Sie werden beim Anlauf des PROFIBUS CPs für die SIMATIC S7 implizit aufgebaut.

Das STEP 7 Optionspaket "NCM S7 für PROFIBUS" erweitert die STEP 7- Verbindungsprojektierung um den Verbindungstyp "FDL-Verbindung".

#### **Zuordnung zur Software-Schnittstelle**

Die FDL-Dienste werden bei der SIMATIC S7 verwendet für die Kommunikation mit den Bausteinen AG\_SEND und AG\_RECV über das PROFIBUS Subnetz (siehe [Kapitel 4\).](#page-98-0)

Auf dem PC werden die FDL-Dienste als C-Funktionen zur Verfügung gestellt.

# <span id="page-67-1"></span><span id="page-67-0"></span>**2.6 PROFIBUS-DP-Dienste**

#### **Übersicht**

PROFIBUS-DP-Dienste bieten die Möglichkeit mit dezentraler Peripherie transparent zu kommunizieren. Vom Steuerungsprogramm her wird dezentrale Peripherie genauso angesprochen wie zentrale Peripherie.

Er entspricht der europäischen Norm EN 50170 Vol. 2, PROFIBUS. Es sind alle Norm-Slaves anschließbar.

#### **Eigenschaften**

Die "Dezentrale Peripherie" erweitert die zentrale Peripherie mit Peripheriebaugruppen, welche über einen parallelen Bus (durch eine IM) oder einen seriellen Bus (Schnittstelle auf CPU, IM oder CP) an ein Zentralgerät angeschlossen sind. Der serielle Bus ist der PROFIBUS-DP, der die Prozeß- und Feldkommunikation abdeckt.

Man unterscheidet:

- Zyklischer Datenaustausch Übertragung zeitkritischer Prozeßdaten
- Azyklischer Datenaustausch Übertragung von z.B. Parameterdaten (nicht zeitkritisch)
- Direkter Datenaustausch (Querverkehr) Austausch von Daten zwischen DP-Master und DP-Slaves mit Vorverarbeitung (I-Slaves) sowie zwischen Slaves und I-Slaves untereinander. Der Querverkehr erfolgt zyklisch, abhängig vom Mastersystem.
- Äquidistanter Datenaustausch Die Äquidistanz des PROFIBUS DP Buszyklus findet bei anspruchsvollen Regelungs-, Positionier-, und Motion Control-Applikationen Anwendung, um eine exakt reproduzierbare Buszykluszeit zur Verfügung zu stellen. Mit einer Reprodizierbarkeit des PROFIBUS DP Zyklus auf 1 µs genau, selbst wenn ein Programmiergerät, Operator Panel oder DPV1-Dienste (Datensatz lesen/schreiben) genutzt werden, erfüllt die Funktion selbst die hohen Ansprüche der Antriebstechnik. Die Äquidistanz des PROFIBUS DP Zyklus ist mit allen DP-Mastern, außer der CPU417-H, möglich.

Die PROFIBUS-DP-Schnittstelle ist entweder auf den S7/M7- oder C7-CPUs integriert, oder es gibt eigene Anschaltungen (IMs, CPs).

Die Peripherie, die z.B. in einer ET 200-Station am PROFIBUS als DP-Slave hängt, wird wie jede andere Peripherie im Zentral- oder Erweiterungsgerät angesprochen. Das heißt man kann die Peripheriebaugruppen direkt durch Befehle ansprechen oder sie werden über den Prozeßabbildaustausch angesprochen.

#### **Übertragungssicherheit**

Durch die automatische Wiederholung und zusätzliche Prüfmechanismen (Parity Bit pro Zeichen und Check-Summe auf der Schicht 2) wird eine sehr hohe Datensicherheit erreicht.

#### **Einbindung in STEP 7**

Die Projektierung der Dezentralen Peripherie erfolgt mit der Hardware-Projektierung bei STEP 7.

Dies gilt auch für die Einbindung der ET 200-Stationen.

Fremde Slaves können über die GSD-Datei in das Hardware-Konfigurierungssystem mit eingebunden werden.

# <span id="page-69-1"></span><span id="page-69-0"></span>**2.7 PROFIBUS-FMS-Dienste**

#### **Überblick**

PROFIBUS-FMS (Fieldbus Message Specification) bietet Dienste für die Übertragung von strukturierten Daten (FMS-Variablen) an. Der FMS-Dienst läßt sich in die Schicht 7 des ISO-Referenzmodells einordnen. Er entspricht der europäischen Norm EN 50170 Vol.2 PROFIBUS und ermöglicht so die offene Kommunikation zu Fremdgeräten.

#### **Eigenschaften**

Von den bei FMS angebotenen Diensten stehen die Dienste für das Lesen und Schreiben und Melden von FMS-Variablen über FMS-Verbindungen zur Verfügung. Der Empfang der Daten wird vom Partner mit einer Anwender-Quittung bestätigt, d.h. die Anwendung auf dem entfernten Kommunikationspartner hat die Daten korrekt erhalten. Die Datenübertragung mit dem FMS-Dienst erfolgt ausschließlich über PROFIBUS Subnetz.

#### **Übertragungssicherheit**

Durch die automatische Wiederholung und zusätzliche Prüfmechanismen (Parity Bit pro Zeichen und Checksumme auf der Schicht 2) wird eine sehr hohe Datensicherheit erreicht.

#### **Einbindung in STEP 7**

Die SIMATIC S7 bietet mit dem FMS-Dienst Kommunikationsfunktionen für das Senden bzw. Empfangen von Daten über statische Verbindungen und für das Projektieren von FMS-Variablen. Die zugehörigen FMS-Verbindungen werden mit STEP 7 projektiert. Sie werden beim Anlauf der Station für die SIMATIC S7 implizit aufgebaut.

Das STEP 7 Optionspaket "NCM S7 für PROFIBUS" erweitert die STEP 7-Verbindungsprojektierung um den Verbindungstyp "FMS-Verbindung".

#### **Zuordnung zur Software-Schnittstelle**

Die FMS-Dienste werden bei der SIMATIC S7 verwendet für die Kommunikation mit den Kommunikations-FBs für FMS über das PROFIBUS Subnetz (siehe Kapitel [4\).](#page-98-0)

Auf dem PC werden die FMS-Dienste als C-Funktionen im Rahmen der SAPI-Schnittstelle als C-Funktionen und in OPC zur Verfügung gestellt gestellt.

## <span id="page-70-0"></span>**2.8 MMS-Dienste gemäß MAP 3.0**

#### **Überblick**

MAP (Manufacturing Automation Protocol) bietet MMS-Dienste für die Übertragung von strukturierten Daten (MMS-Variablen) an.

Der MMS-Dienst läßt sich in die Schicht 7 des ISO-Referenzmodells einordnen. Er entspricht der europäischen Norm ISO/IEC 9506-4, Industrial Automation Systems - Manufactoring Message Specification - Part 4 und MAP 3.0 1998, Manufactoring Automation Protocol, Version 3.0 und ermöglicht so die offene Kommunikation zu Fremdgeräten.

#### **Eigenschaften**

Von den bei MAP angebotenen MMS-Diensten stehen die Funktionen für Lesen und Schreiben von MMS-Variablen über MAP-Verbindungen zur Verfügung.

Der Empfang der Daten wird vom Partner mit einer Anwender-Quittung bestätigt, d.h. die Anwendung auf dem entfernten Kommunikationspartner hat die Daten korrekt erhalten.

Die Datenübertragung mit dem MMS-Dienst erfolgt ausschließlich über Industrial Ethernet.

#### **Einbindung in STEP 7**

Die SIMATIC S7 bietet mit dem MMS-Dienst Kommunikationsfunktionen für das Senden bzw. Empfangen von Daten über statische Verbindungen. Die zugehörigen MAP-Verbindungen und die Variablen werden mit STEP 7 projektiert. Sie werden beim Anlauf der Station für die SIMATIC S7 implizit aufgebaut.

#### **Zuordnung zur Software-Schnittstelle**

Die MMS-Dienste werden bei der SIMATIC S7 für die Kommunikation mit den Kommunikations-FBs für MAP über das Industrial Ethernet Subnetz (siehe Kapitel [4\)](#page-98-0) verwendet.

# <span id="page-71-1"></span><span id="page-71-0"></span>**2.9 Globale Datenkommunikation GD**

#### **Übersicht**

Die Globale Datenkommunikation ist eine einfache im Betriebssystem der S7-300/400- bzw. C7-600-CPUs integrierte Kommunikationsmöglichkeit.

#### **Eigenschaften**

Die GD-Kommunikation ermöglicht den zyklischen Datenaustausch von Globaldaten wie z.B. Eingänge, Ausgänge, Merker und Bereiche in Datenbausteinen zwischen CPUs über die MPI-Schnittstelle (ohne Bausteine). Der zyklische Datenaustausch findet mit dem normalen Prozeßabbildaustausch statt.

Die Reaktionszeit ist vom Zyklus des Anwenderprogramms abhängig und beträgt auf Sender- und Empfängerseite ein n-faches (GD-Untersetzungsfaktor) von diesem.

#### **Übertragungssicherheit**

Dieses Verfahren ist ein Broadcast-Verfahren. Damit ist keine Datensicherheit gewährleistet.

#### **Einbindung in STEP 7**

Die Globale Datenkommunikation wird mit STEP 7 über eine Globaldatentabelle konfiguriert. Alle S7-300/400- bzw. C7-600-CPUs müssen im gleichen STEP 7-Projekt liegen.
# **2.10 AS-Interface-Dienste**

#### **Übersicht**

Aktor-Sensor-Interface-Dienste bieten die Möglichkeit mit dezentralen Aktoren/Sensoren transparent zu kommunizieren. Vom Steuerungsprogramm her werden diese genauso angesprochen wie dezentrale Peripherie.

AS-Interface entspricht dem offenen, internationalen Standard EN 50295. Sensoren/Aktoren, die dieser Spezifikation genügen, können angeschlossen werden.

#### **Eigenschaften**

Die Sensoren/Aktoren werden wie jede andere Peripherie im Zentral-/Erweiterungsgerät angesprochen. Das heißt, man kann die Sensoren/Aktoren direkt durch Befehle ansprechen, oder sie werden über Prozeßabbildaustausch angesprochen.

- Die Stromversorgung und die Übertragung der Daten erfolgen über die selbe Leitung.
- Pro AS-Interface-Slave-Station können 4 Sensoren/Aktoren angeschlossen werden.
- Es stehen max. 4Bit Eingang und 4Bit Ausgang pro Slave-Station zur Verfügung.
- Die Übertragung erfolgt mit einer festen Zykluszeit von max. 5ms.
- Die Reaktionszeit beträgt ≤ 5ms.

Die AS-Interface-Schnittstelle gibt es als eigene Anschaltung (CP) für SIMATIC S7-200/300 oder integriert in der C7-621 ASi.

#### **Übertragungssicherheit**

Durch die automatische Wiederholung und zusätzliche Prüfmechanismen (Parity Bit und eine spezielle Signalform) wird eine sehr hohe Datensicherheit erreicht.

#### **Einbindung in STEP 7**

Für die Projektierung wird lediglich der CP bei der Hardware-Konfiguration eingebunden.

# **Kommunikationsnetze 3**

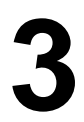

# **Übersicht**

In diesem Kapitel lernen Sie die in der SIMATIC angeboten Kommunikationsnetze und deren Merkmale kennen. Sie erfahren, welche Protokolle in welchen Kommunikationsnetzen realisiert sind und welche SIMATIC-Produkte für diese Kommunikationsnetze angeboten werden. Mit Hilfe dieser Informationen sind Sie in der Lage, Ihr Kommunikationsnetz auszuwählen.

#### **Kapitelübersicht**

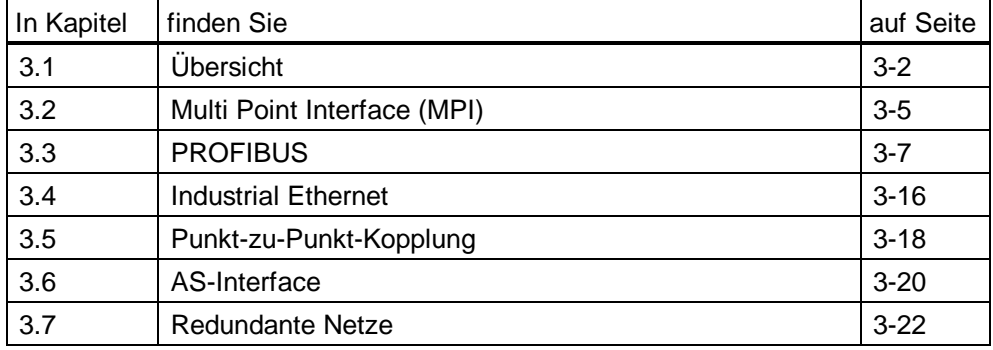

# <span id="page-75-0"></span>**3.1 Übersicht**

#### **Subnetze in der SIMATIC**

Den unterschiedlichen Anforderungen der Automatisierungsebenen (Leit-, Zellen-, Feld- und Aktor-Sensor-Ebene) entsprechend, bietet SIMATIC die folgenden Subnetze an:

#### **MPI**

MPI ist ein Subnetz mit kleiner Ausdehnung und kleiner Teilnehmerzahl für die Feld- und Zellenebene. MPI ist eine mehrpunktfähige Schnittstelle in der SIMATIC S7/M7 und C7. Sie ist als PG-Schnittstelle konzipiert und für die Vernetzung weniger CPUs beim Austausch kleiner Datenmengen gedacht.

#### **PROFIBUS**

PROFIBUS ist im offenen, herstellerunabhängigen Kommunikationssystem der SIMATIC das Netz für den Zell- und Feldbereich.

Der PROFIBUS wird in zwei Ausprägungen angeboten:

- als Feldbus PROFIBUS DP für schnellen, zyklischen Datenaustausch und PROFIBUS PA für den eigensicheren Bereich
- im Zellbereich als PROFIBUS (FDL bzw. PROFIBUS FMS) für die schnelle Übertragung mit gleichberechtigten Kommunikationspartnern

#### **Industrial Ethernet**

Industrial Ethernet ist im offenen, herstellerunabhängigen Kommunikationssystem der SIMATIC das Netz für die Leitebene und die Zellenebene. Das Industrial Ethernet ist für schnelle Übertragung bei großen Datenmengen geeignet und über Gateways bietet die Möglichkeit zur standortübergreifenden Vernetzung.

#### **Punkt-zu-Punkt-Kopplung**

Eine Punkt-zu-Punkt-Kopplung ist kein Subnetz im herkömmlichen Sinne. In der SIMATIC wird diese Kopplung mittels Punkt-zu-Punkt Kommunikationsprozessoren (CP) realisiert, wobei zwei Stationen miteinander verbunden sind.

#### **AS-Interface**

Das AS-Interface oder Aktor-/Sensor-Interface ist ein Subnetzsystem für die unterste Prozeßebene in Automatisierungsanlagen. Es dient speziell zur Vernetzung binärer Sensoren und Aktoren. Die Datenmenge beträgt maximal 4 Bit pro Slave-Station.

#### **Zugriffsverfahren**

Das Zugriffsverfahren bestimmt die Art und Weise, wann welche Station ihre Daten über das Subnetz übertragen kann. Es regelt bei gleichzeitigen Sendeanforderungen von mehreren Stationen die Zugriffserlaubnis. Unterschieden werden die folgenden Zugriffsverfahren:

- CSMA/CD (Carrier Sense Multiple Access / Collision Detection)
- Token
- Master-Slave

Die einzelnen Zugriffsverfahren werden bei den entsprechenden Subnetzen detailliert beschrieben.

#### **Netzausdehnung**

Die Netzausdehnung ist die maximale Entfernung von zwei Stationen in einem Subnetz. Dabei kann ein Subnetz aus einem oder mehreren Segmenten (Bussegmenten) bestehen. Bussegmente können mittels Segmentübergängen wie Repeater oder Bridges gekoppelt werden.

#### **Übertragungsmedium**

Das Übertragungsmedium ist die Busleitung, über welche die Daten übertragen werden. Generell wird zwischen elektrischen und optischen Übertragungsmedien unterschieden.

- Elektrisch: Zweidrahtleitung, Koaxialleitung, Twisted Pair
- Optisch: Glas- oder Kunststoff-LWL
- Drahtlos: Infrarot (ILM = Infrared Link Module)

## **Technische Daten**

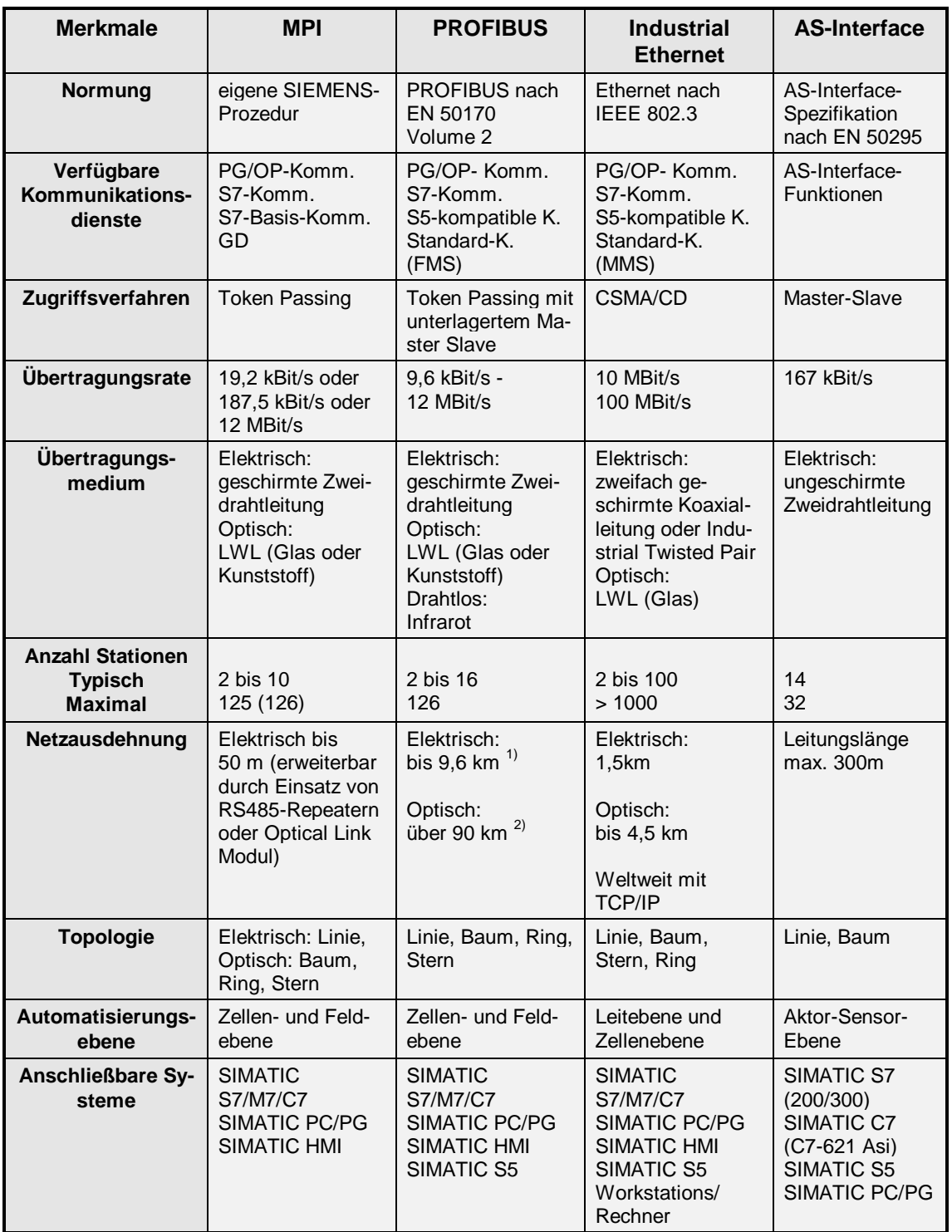

Die folgende Tabelle gibt Ihnen einen Überblick über die Subnetze.

1) abhängig von der Übertragungsrate<br>2) abhängig vom eingesetzten OLM-Typ

# <span id="page-78-0"></span>**3.2 Multi Point Interface (MPI)**

#### **Einführung**

Die mehrpunktfähige MPI Schnittstelle (Multi Point Interface) ist eine in jedem SIMATIC S7 Automatisierungsgerät (SIMATIC S7/M7 und C7) integrierte Kommunikationsschnittstelle. Sie kann für einfache Vernetzungen eingesetzt werden . Sie ermöglicht den Anschluß von mehreren PGs, OPs bzw. SIMATIC Automatisierungsgeräten.

- Vernetzungsmöglichkeit von wenigen Kommunikationspartnern mit Austausch kleiner Datenmengen über S7-Basis-Kommunikation.
- Globale Datenkommunikation bietet eine einfache, projektierbare Kommunikationsmöglichkeit.

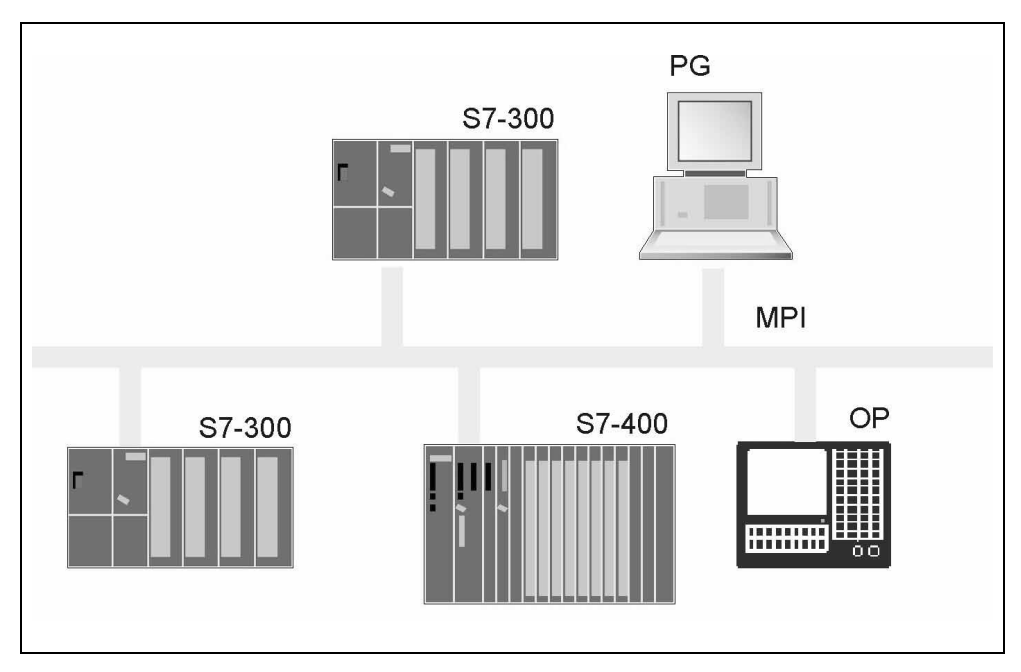

Abbildung 3-1: Beispiel MPI-Subnetz

# **Zugriffsverfahren**

Token-Bus (siehe [PROFIBUS\)](#page-80-1)

#### **Hinweis**

In Abhängigkeit von den beteiligten CPUs am MPI-Subnetz sind auch Baudraten abweichend von den voreingestellten 187,5 kBaud möglich (z.B. S7-200 mit 19,2kBaud; S7-400 bis 12 MBaud).

## **Technische Daten**

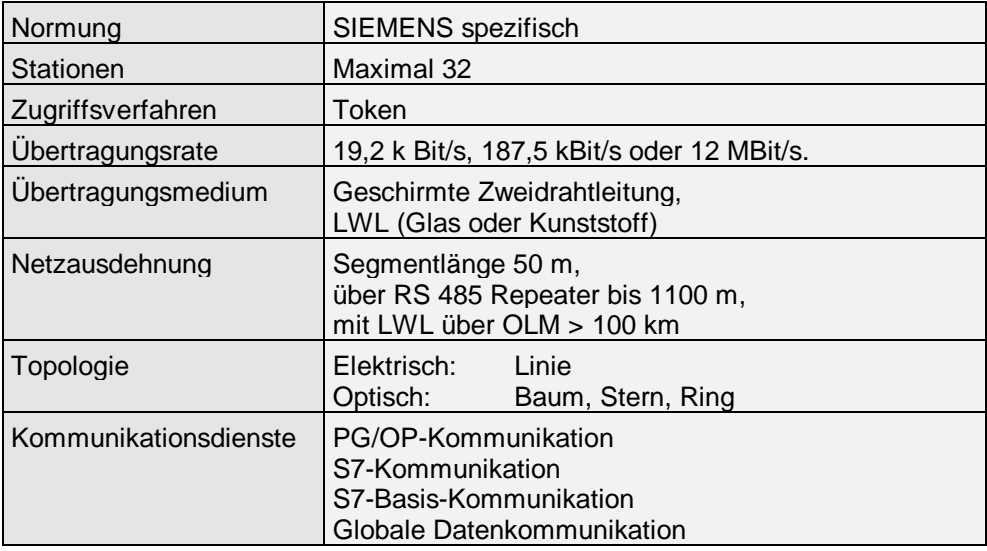

Produkte finden Sie in den Katalogen ST 70 und IK 10.

# <span id="page-80-1"></span><span id="page-80-0"></span>**3.3 PROFIBUS**

#### **Definition**

PROFIBUS ist im offenen, herstellerunabhängigen Kommunikationssystem der SIMATIC das Netz für den Zell- und Feldbereich. Es wird eingesetzt zur Übertragung kleinerer bis mittleren Datenmengen. Physikalisch ist der PROFIBUS ein elektrisches Netz auf Basis einer geschirmten Zweidrahtleitung oder ein optisches Netz auf Basis eines Lichtwellenleiters (LWL) oder drahtlos mit Infrarottechnik.

#### **Token Bus Verfahren**

Die am PROFIBUS angeschlossenen Busteilnehmer bilden in numerisch aufsteigender Reihenfolge ihrer Busadresse einen logischen Token-Ring. Die Reihenfolge ist unabhängig von der topologischen Anordnung der aktiven Stationen am Bus. Unter einem Token-Ring ist hierbei eine organisatorische Aneinanderreihung von aktiven Teilnehmern (Master) zu verstehen, in der ein Token immer von einem Teilnehmer zum nächsten weitergereicht wird. Das Token und damit das Recht, auf das Übertragungsmedium zuzugreifen, wird hierbei über ein spezielles Token-Telegramm zwischen den aktiven Busteilnehmern weitergegeben. Hat ein Teilnehmer den Token, so darf er solange Telegramme senden bis die sog. Token-Haltezeit (Projektierung) abgelaufen ist. Ist diese abgelaufen, darf die Station nur noch eine hochpriore Nachricht senden. Hat ein Teilnehmer keine Nachricht zu senden, gibt er den Token direkt an den im logischen Ring folgenden Teilnehmer weiter. Eine Ausnahme bildet der aktive Teilnehmer mit der höchsten am Bus vorhandenen Adresse HSA (Highest Station Address). Dieser gibt das Token ausschließlich an den aktiven Busteilnehmer mit der niedrigsten Busadresse weiter, um den logischen Token-Ring wieder zu schließen.

Das Zugriffsverfahren ist unabhängig vom Übertragungsmedium. Abbildung 3-2 zeigt das verwendete Verfahren mit aktiven und passiven Stationen.

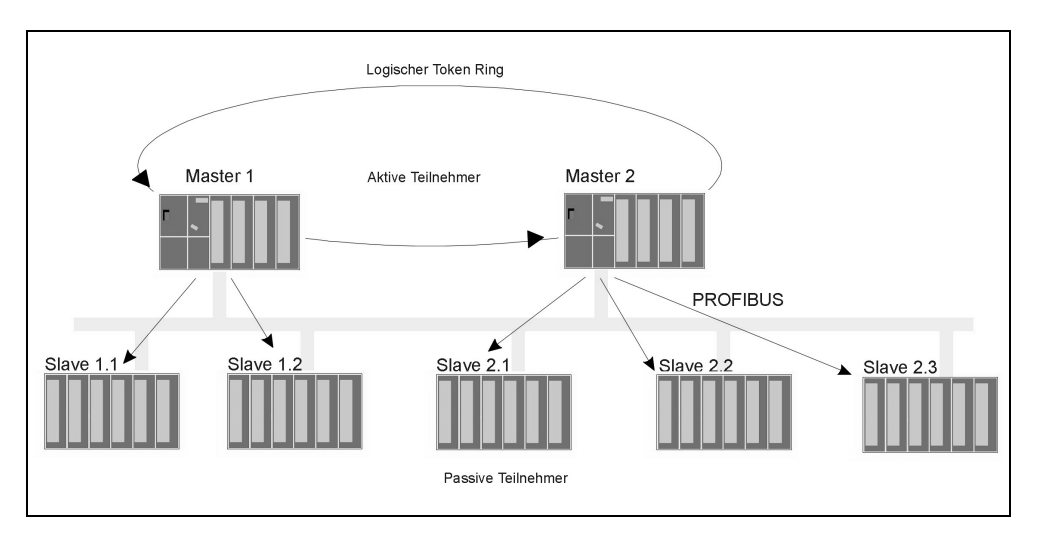

Abbildung 3-2: Funktionsprinzip des PROFIBUS-Zugriffsverfahrens

#### **Master-Slave-Verfahren**

Besteht ein logischer Ring aus nur einem aktiven Teilnehmer und befinden sich am Bus mehrere passive Teilnehmer, so entspricht dies einem reinen Master-Slave-System (siehe Abbildung 3-3).

Das Master-Slave-Verfahren ermöglicht dem Master (aktiver Teilnehmer), der gerade die Sendeberechtigung (Token) besitzt, die ihm zugeordneten Slaves (passive Teilnehmer) anzusprechen. Der Master hat hierbei die Möglichkeit, Nachrichten an die Slaves zu übermitteln bzw. von den Slaves abzuholen. Die typische Standard PROFIBUS-DP-Buskonfiguration basiert auf diesem Buszugriffsverfahren. Ein aktiver Teilnehmer (DP-Master) tauscht in zyklischer Reihenfolge Daten mit den passiven Teilnehmern (DP-Slaves) aus.

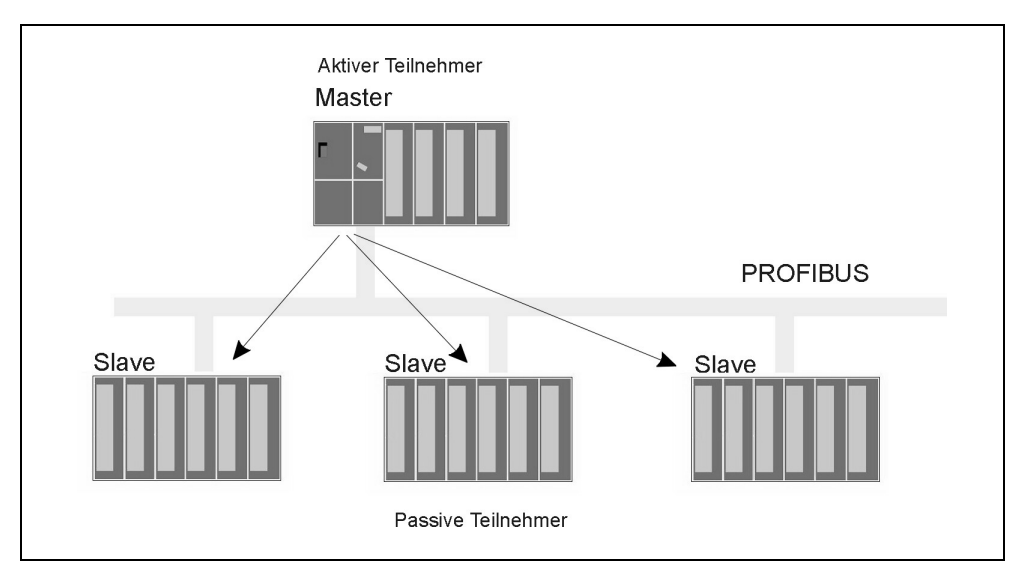

Abbildung 3-3: Funktionsprinzip des Master-Slave-Verfahrens

Das Zugriffsverfahren erlaubt das Aufnehmen bzw. Entfernen von Stationen während des Betriebs.

Der Netzzugriff bei PROFIBUS entspricht der in der EN 50170, Volume 2, festgelegten Methode des "Token Bus Verfahren" für aktive und des "Master-Slave" für passive Stationen.

## **Technische Daten**

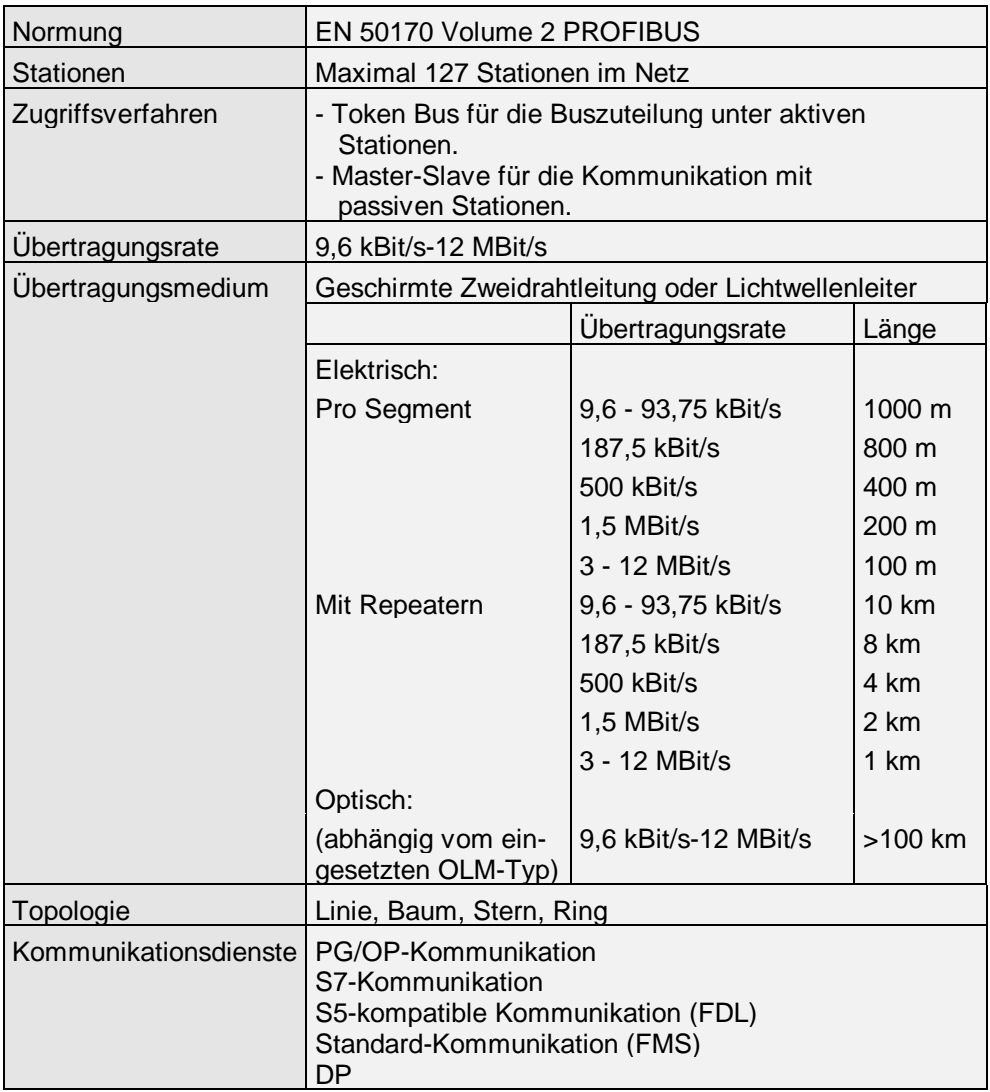

Produkte finden Sie in den Katalogen ST 50, ST 70 und IK 10.

# **3.3.1 PROFIBUS-Varianten**

Der PROFIBUS wird je nach Anwendungsbereich in verschiedene Varianten unterteilt. Hierbei wird zwischen RS 485 / LWL und dem Verfahren nach IEC 1158-2 unterschieden. PROFIBUS PA ist durch seine elektrischen Eigenschaften speziell für den Einsatz im explosionsgeschützten Bereich konzipiert.

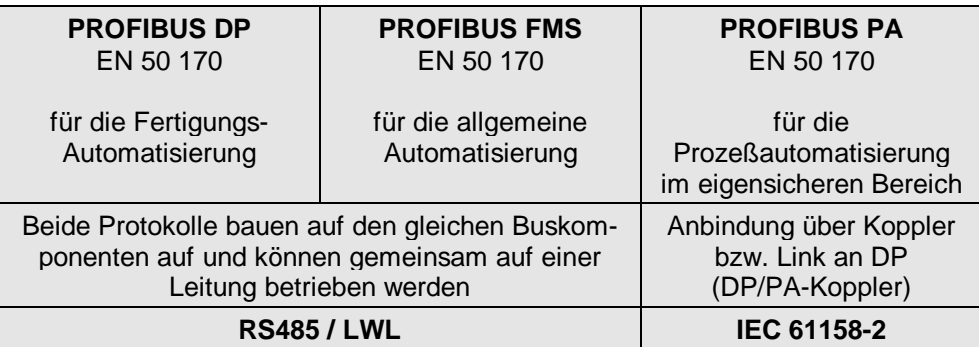

#### **PROFIBUS-DP**

PROFIBUS-DP ist eine standardisierte Schnittstelle für die Übertragung von Prozeßeingangs- und Prozeßausgangsdaten zwischen SIMATIC-S7/M7/C7-Stationen und Feldgeräten (DP-Slaves). Hierbei werden kleine Datenmengen zyklischen zwischen dem DP-Master und den DP-Slaves ausgetauscht

PROFIBUS-DP ist ein serieller Bus gemäß (Norm EN 50170 Vol. 2, PROFIBUS).

Diese für den schnellen Datenaustausch optimierte PROFIBUS-Variante ist speziell für die Kommunikation zwischen Automatisierungsystemen und den dezentralen Peripheriegeräten in der Feldebene zugeschnitten.

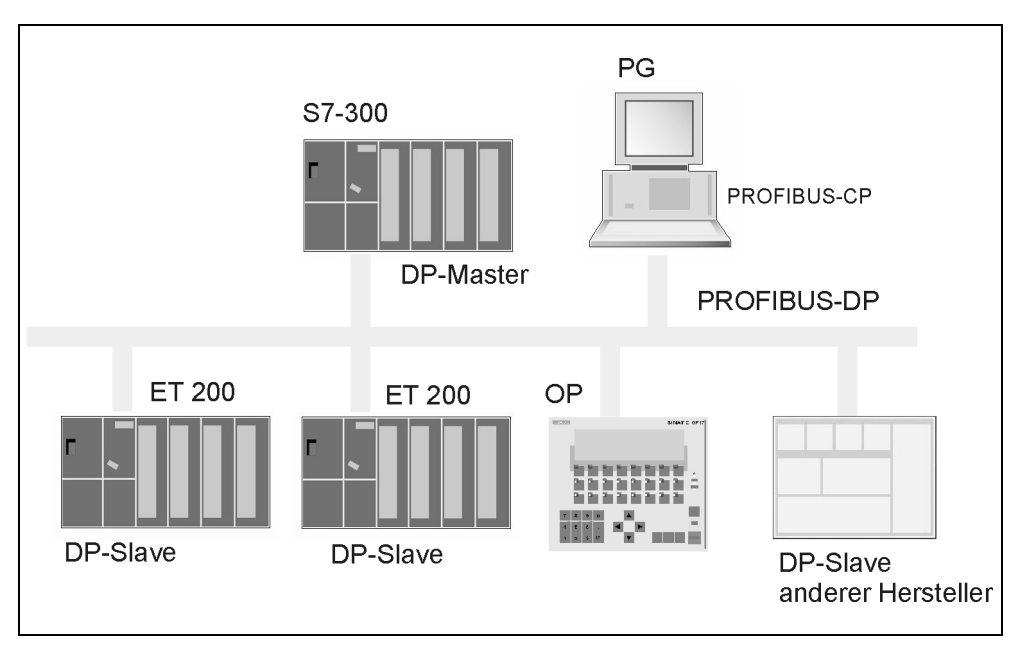

Abbildung 3-4: Beispiel für ein PROFIBUS-DP Subnetz

#### **DP-Slave-Varianten**

Die "Dezentrale Peripherie" ist ein Feldgerät mit Peripheriebaugruppen, welche über die PROFIBUS-DP Schnittstelle (CPU, IM oder CP) an ein Zentralgerät angeschlossen wird. Je nach Aufbau und Funktion sind die bei S7-Systemen einsetzbaren DP-Slaves in drei Gruppen aufgeteilt (siehe auch [Kapitel 6.3\).](#page-143-0)

#### • **Kompakte DP-Slaves**

Kompakte DP-Slaves verfügen über eine nicht änderbare Peripheriestruktur im Ein- und Ausgangsbereich. Die Reihe der digitalen ET 200B-Stationen (B für Blockperipherie) stellen solche DP-Slaves dar. Abhängig von der Anzahl der benötigten Peripheriekanäle und des Spannungsbereichs können aus dem ET 200B-Baugruppenspektrum die geeigneten Baugruppen ausgewählt werden.

#### • **Modulare DP-Slaves**

Bei modular aufgebauten DP-Slaves ist die Struktur des Ein- und Ausgangsbereichs variabel und wird bei der Projektierung festgelegt. Typische Vertreter dieses DP-Slave-Typs sind die ET 200M-Stationen. An eine ET 200M-Kopfbaugruppe (IM153) können bis zu 8 Peripheriebaugruppen aus dem S7-300-Spektrum (modular) angeschlossen werden.

#### • **Intelligente DP-Slaves (I-DP-Slaves)**

Solche signalvorverarbeitenden Feldgeräte werden innerhalb von S7-Systemen als "intelligente DP-Slaves" (I-Slaves) bezeichnet. Die Struktur des Ein- und Ausgangsbereichs wird bei der Hardware-Konfiguration festgelegt. Ein Merkmal der I-Slaves ist, daß der dem DP-Master zur Verfügung gestellte Ein-/Ausgangsbereich nicht einer real vorhandenen Peripherie, sondern einem Ein-/Ausgangsbereich entspricht, der durch eine vorverarbeitende CPU abgebildet wird.

S7-300-Stationen können z.B. über die integrierte CPU 315-2DP-Schnittstelle oder über den CP342-5 als intelligente DP-Slaves betrieben werden. Bei der C7 stehen zum einen die Varianten C7-633/634/626 DP als DP-Slaves zur Verfügung, zum andern können die C7-Geräte über den CP342-5 als DP-Slaves betrieben werden.

#### **PROFIBUS-FMS**

PROFIBUS FMS wird für den Datenaustausch zwischen SIMATIC-S7/M7/C7- Stationen und PC in der Zellebene eingesetzt. FMS erlaubt die Übertragung strukturierter Daten zwischen zwei PROFIBUS–Teilnehmern, welche die FMS– Norm unterstützen.

Der besondere Nutzen von FMS besteht darin, daß die Datenstrukturen in einer geräteneutralen Form übertragen und im Endgerät auf die gerätespezifische Form konvertiert werden. Sie können daher mit allen Geräten kommunizieren, welche FMS verstehen. In den Anwenderprogrammen der Endgeräte verwenden Sie die jeweilige Programmiersprache, beispielsweise AWL für SIMATIC S7/SIMATIC M7 und C für die PC-Anwendung.

PROFIBUS FMS und PROFIBUS DP verwenden die gleiche Übertragungstechnik und ein einheitliches Buszugriffsprotokoll und können deshalb gleichzeitig betrieben werden.

#### **PROFIBUS-PA**

PROFIBUS-PA ist speziell für den Bereich der Verfahrenstechnik konzipiert und erlaubt die Anbindung von Sensoren/Aktoren, auch im explosionsgefährdeten Bereichen, an eine gemeinsame Feldbusleitung.

PROFIBUS-PA verwendet das erweiterte PROFIBUS-DP-Protokoll für die Datenübertragung. Darüber hinaus kommt das PA-Profil zum Einsatz, in welchem das Geräteverhalten der Feldgeräte festgelegt wird. Die Übertragungstechnik gemäß IEC 61158-2 (synchrones Übertragungsverfahren) ermöglicht die Eigensicherheit und die Energieversorgung der Feldgeräte über den Bus. PROFIBUS-PA-Geräte können durch den Einsatz von Segmentkopplern auf einfache Weise in PROFIBUS-DP-Netze integriert werden.

Mit PROFIBUS-PA lassen sich Linien-, Baum- und Stern-Busstrukturen im einzelnen oder auch kombiniert realisieren. Die Anzahl der an einem Bussegment betreibbaren Teilnehmer ist abhängig von der eingesetzten Spannungsversorgung, der Stromaufnahme der Busteilnehmer, dem eingesetzten Buskabel und der Ausdehnung des Bussystems. An einem PROFIBUS-PA–Segment können im eigensicheren Bereich bis zu 10 Teilnehmer im nicht eigensicheren Bereich können bis zu 32 Teilnehmer angeschlossen werden. Die verwendete Übertragungsrate beträgt 31,25 kBit/s. Um die Anlagenverfügbarkeit zu erhöhen, ist es möglich, Bussegmente redundant auszuführen. Der Anschluß eines PA-Bussegments an ein PROFIBUS-DP-Bussegment erfolgt mit Hilfe eines Segmentkopplers oder eines DP/PA-Link.

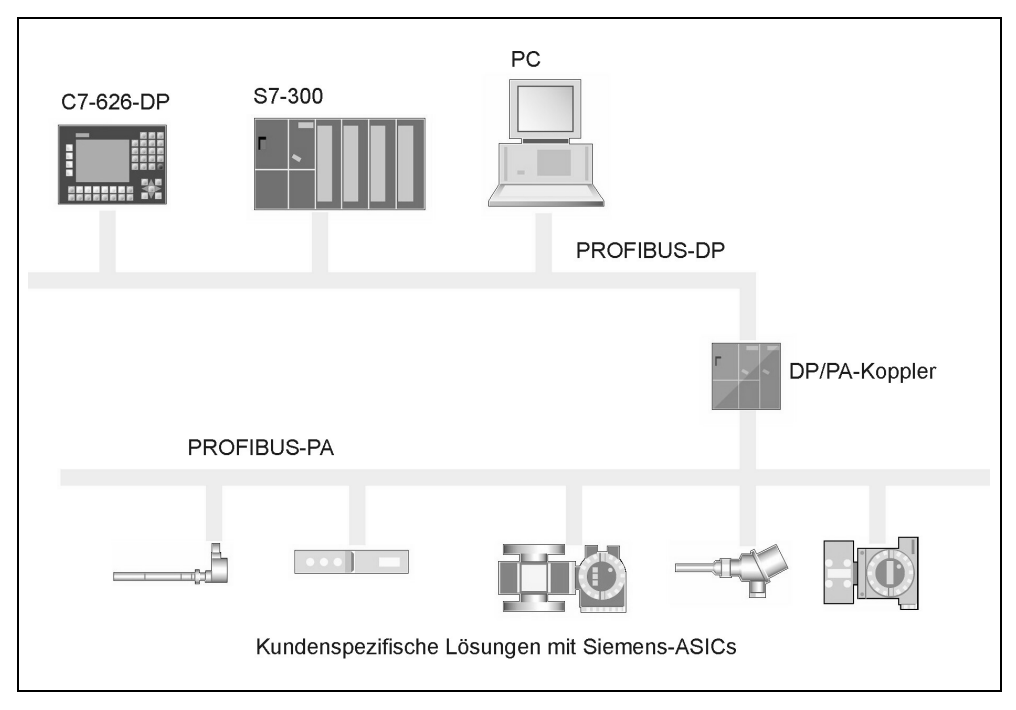

Abbildung 3-5: Beispiel für ein PROFIBUS-PA Subnetz

# **3.3.2 Dezentrale Peripherie über AS-Interface-Bus**

Der AS-Interface-Bus dient wie der PROFIBUS-DP der Ankopplung von Sensoren und Aktoren an eine Automatisierungsstation, z.B. eine SIMATIC S7 oder eine SIMATIC C7-621 ASi.

Es sind max. 4 Sensoren/Aktoren pro AS-Interface-Slave-Station (oder 248 in Summe (124 Aktoren + 124 Sensoren)) anschließbar. Es können bis zu 31 Stationen an einen Master-CP angeschlossen werden. Mehrere Master an einem Bus sind nicht möglich. Zur Parametrierung werden die Slave-Stationen vor dem Anschluß an den AS-Interface-Bus über ein Adressiergerät mit einer Slave-Nummer versorgt.

Die Sensoren/Aktoren sind über Standardkabel anschließbar. Die Versorgung der Stationen erfolgt direkt über den Bus. Der AS-Interface-Bus wird über einen CP angeschlossen. Die max. Netzausdehnung beträgt 300m. Die Reaktionszeit beträgt ≤ 5ms.

Eine AS-Interface-Slave-Station wird wie jede andere Peripherie im Zentral- oder Erweiterungsgerät angesprochen. Das heißt man kann die Aktoren bzw. Sensoren direkt durch E/A-Befehle ansprechen, oder sie werden über den Prozeßabbildaustausch angesprochen.

#### **DP/AS-Interface-Link**

Um das AS-Interface-Subnetz an das PROFIBUS-DP Subnetz zu koppeln, verwenden Sie das DP/AS-Interface-Link als Verbindung zwischen PROFIBUS-DP und AS-Interface.

Das DP/AS-i-Link wird als DP-Slave an PROFIBUS-DP betrieben, d.h. Sie merken im normalen Betrieb gar nicht, daß die AS-Interface-Leitung unterlagert ist.

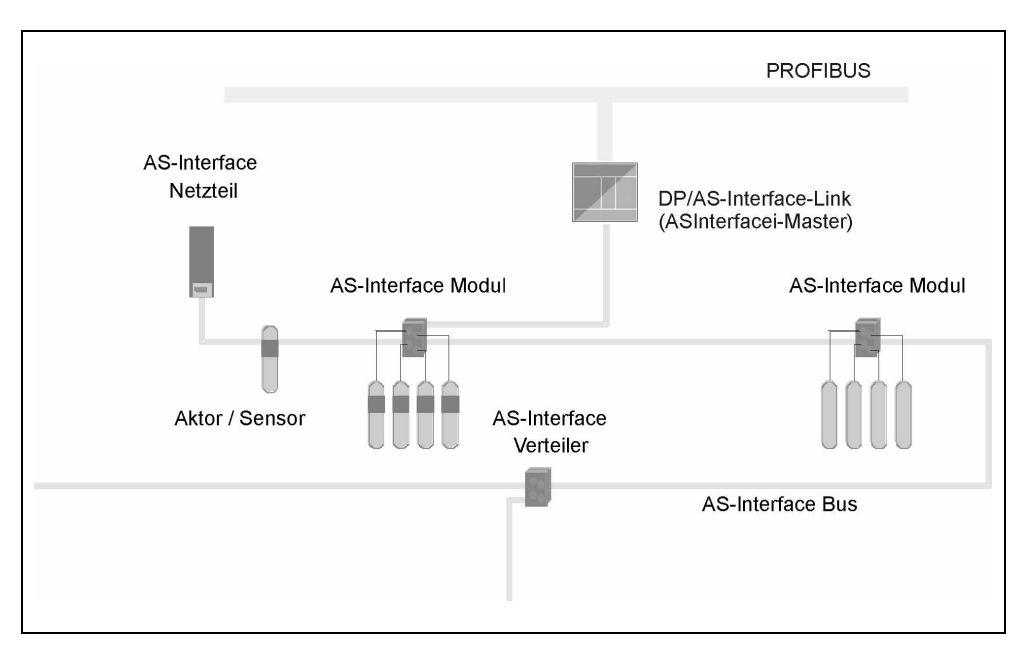

Abbildung 3-6: Beispiel DP/AS-Interface-Link

# **3.3.3 Dezentrale Peripherie über EIB-Anbindung**

In der Gebäudetechnik hat sich vor allem in Europa der EIB (European Installation Bus) durchgesetzt. Er wird von zahlreichen Vertretern der Elektroinstallations- und Gebäudeautomationsbranche unterstützt, die sich in der European Installation Bus Association (EIBA) zusammengeschlossen haben. Eine definierte Standardschnittstelle erlaubt den Einsatz von Produkten verschiedener Hersteller in einer gemeinsamen Installation.

Zielsetzung der EIB-Technologie ist es unter anderem alle betriebstechnischen Funktionen und Abläufe in einem Gebäude über eine gemeinsame Busleitung zu steuern. Für die Steuerung wird eine Twisted-Pair-Busleitung durch das Gebäude geschleift, die neben den Steuertelegrammen auch die 24 V Versorgung für die Busteilnehmer überträgt. EIB ist ein dezentrales, ereignisgesteuertes, serielles Bussystem auf Basis von CSMA/CA.

Zweck ist das Erfassen, Steuern, Überwachen und Melden aller betriebstechnischen Funktionen eines Gebäudes oder auch größerer Liegenschaften.

Die Projektierung auf EIB-Seite erfolgt mit dem Projektierungs-Tool ETS2.

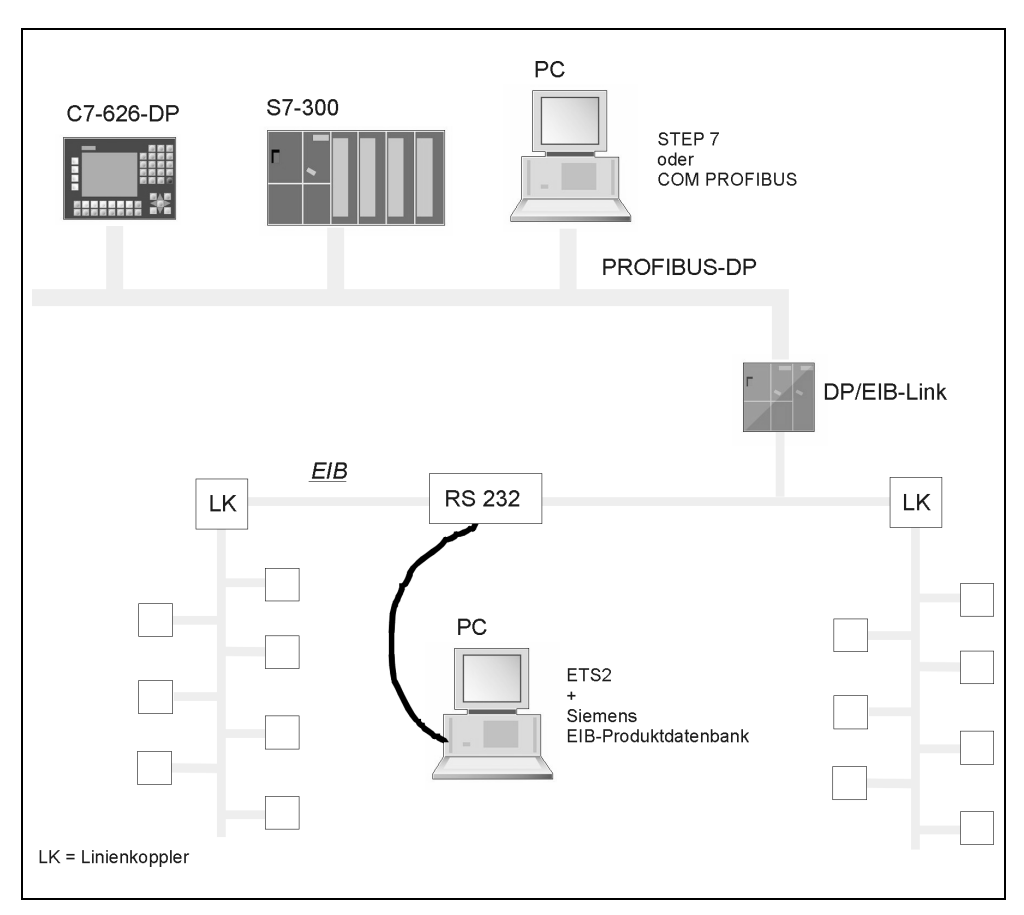

Abbildung 3-7: Beispiel EIB-Anbindung über DP/EIB-Link

# <span id="page-89-0"></span>**3.4 Industrial Ethernet**

## **Einführung**

Industrial Ethernet ist ein Subnetz für die Leitebene und die Zellenebene zur Kommunikation zwischen Rechnern und Automatisierungssystemen. Es dient dem Austausch großer Datenmengen und kann für die Übertragung über große Entfernungen eingesetzt werden. Physikalisch ist Ethernet ein elektrisches Netz auf Basis einer geschirmten Koaxialleitung, einer Twisted Pair Verkabelung oder ein optisches Netz auf Basis eines Lichtwellenleiters.

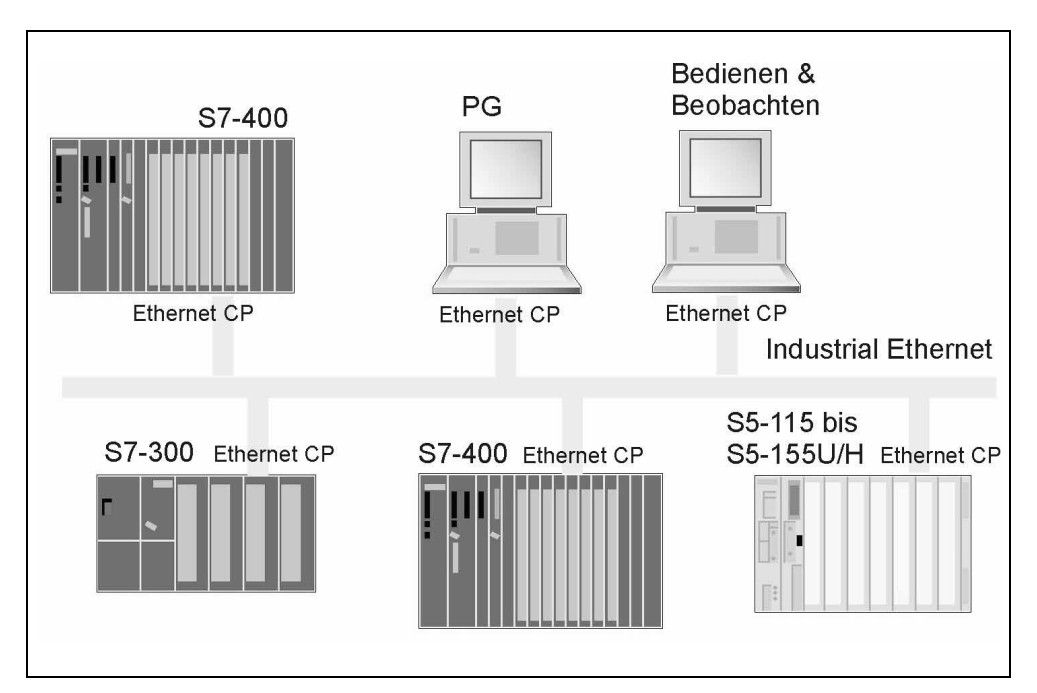

Abbildung 3-8: Beispiel für ein Industrial Ethernet Subnetz

- Bei Industrial Ethernet werden die Protokolle ISO und TCP/IP eingesetzt.
- Mit der S7-Kommunikation können S7/M7/C7-CPUs und PCs erreicht werden.
- Mit der PG/OP-Kommunikation können SIMATIC OPs/OSs, und PCs erreicht werden.
- Über die S5-kompatible Kommunikation (ISO-Transport oder ISO-on-TCP und UDP) kann eine Vielzahl von Fremdgeräten über TCP/IP-Netze (z.B. Internet) erreicht werden.

#### **Zugriffsverfahren**

Das Zugriffsverfahren ist das CSMA/CD-Verfahren. Vor dem Senden überprüft jede Station, ob gerade von anderen Stationen gesendet wird. Ist dies nicht der Fall, so kann sie sofort senden. Tritt durch gleichzeitiges Senden eine Kollision auf, so brechen beide Stationen ab und wiederholen den Sendevorgang nach einer stochastischen Wartezeit.

Aufgrund des Zugriffsverfahrens sind alle Stationen am Industrial Ethernet gleichberechtigt.

#### **Technische Daten**

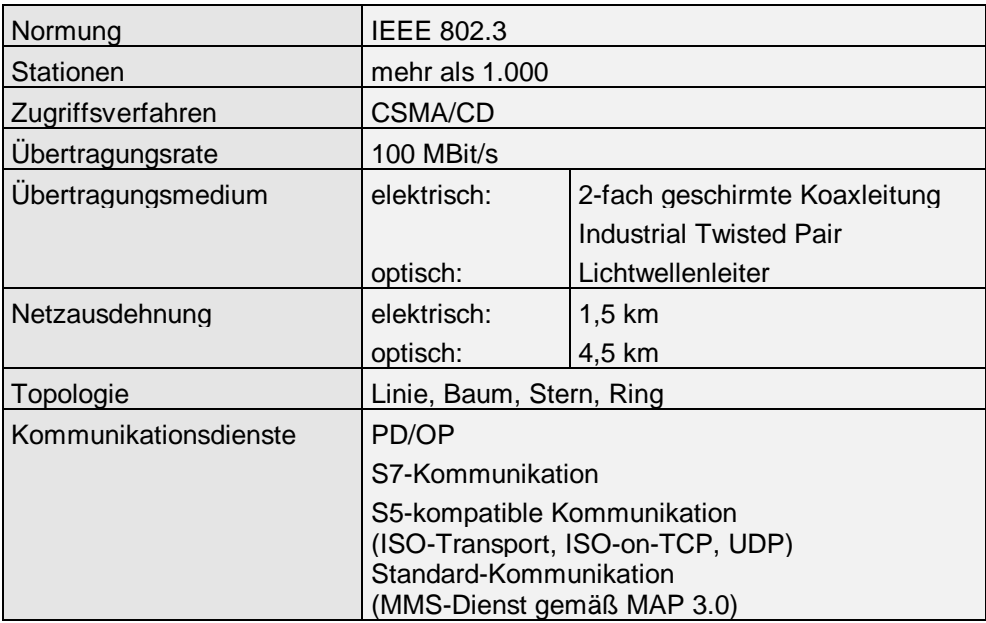

Produkte finden Sie in den Katalogen ST 50, ST 70 und IK 10.

# <span id="page-91-0"></span>**3.5 Punkt-zu-Punkt-Kopplung**

## **Einführung**

Eine Punkt-zu-Punkt-Kopplung ermöglicht den Datenaustausch über eine serielle Schnittstelle zwischen

- Automatisierungsgeräten
- Automatisierungsgeräten und PG/PC
- Automatisierungsgeräten und Fremdsystemen

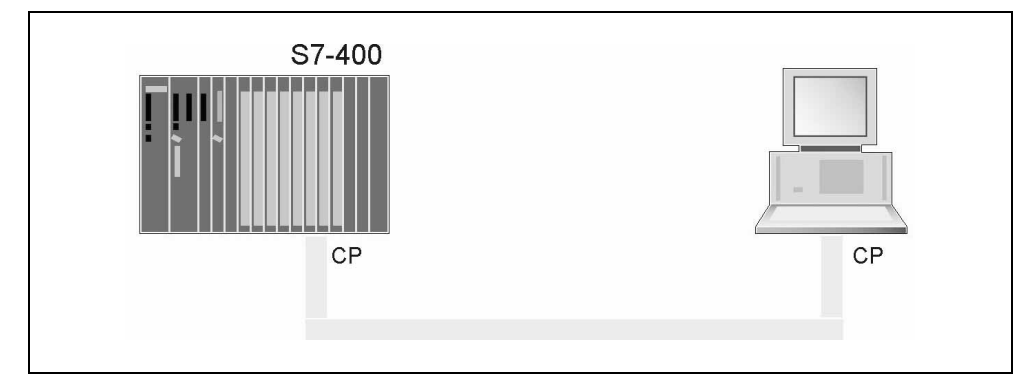

Abbildung 3-9: Beispiel Punkt-zu-Punkt-Kopplung

Vorteile der Punkt-zu-Punkt-Kopplung

- Anpassung an die Prozedur des Kommunikationspartners mit Hilfe von Standardprozeduren oder nachladbaren Treibern
- Möglichkeit eine eigene Prozedur über ASCII-Zeichen zu definieren.

# **Technische Daten**

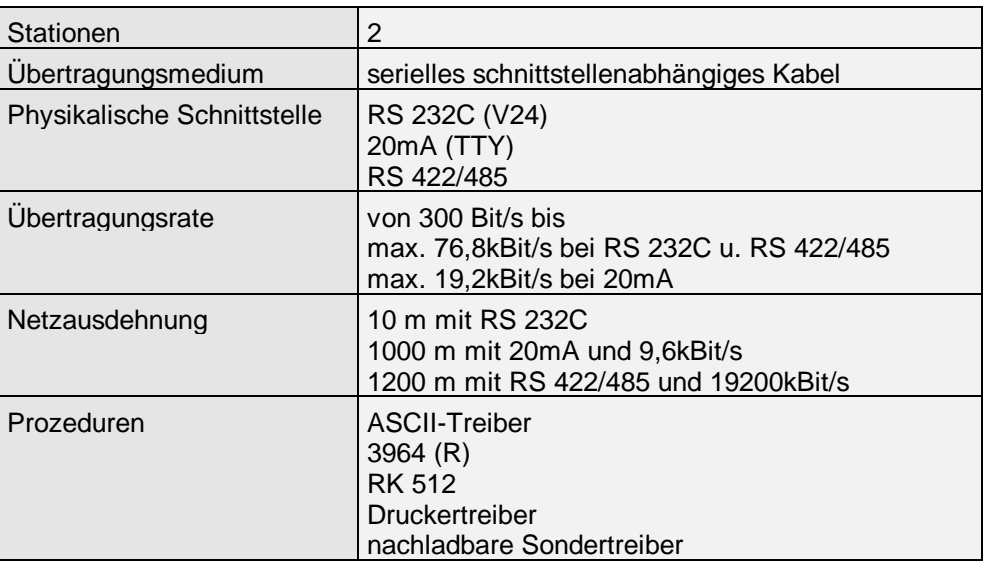

Produkte finden Sie in den Katalogen ST 50, ST 70 und IK 10

# <span id="page-93-0"></span>**3.6 AS-Interface**

## **Einführung**

Das AS-Interface oder Aktor-/Sensor-Interface ist ein Subnetz für die unterste Prozeßebene in Automatisierungsanlagen. Über den AS-Interface-Bus werden einfachste binäre Sensoren und Aktoren an eine Automatisierungsstation gekoppelt.

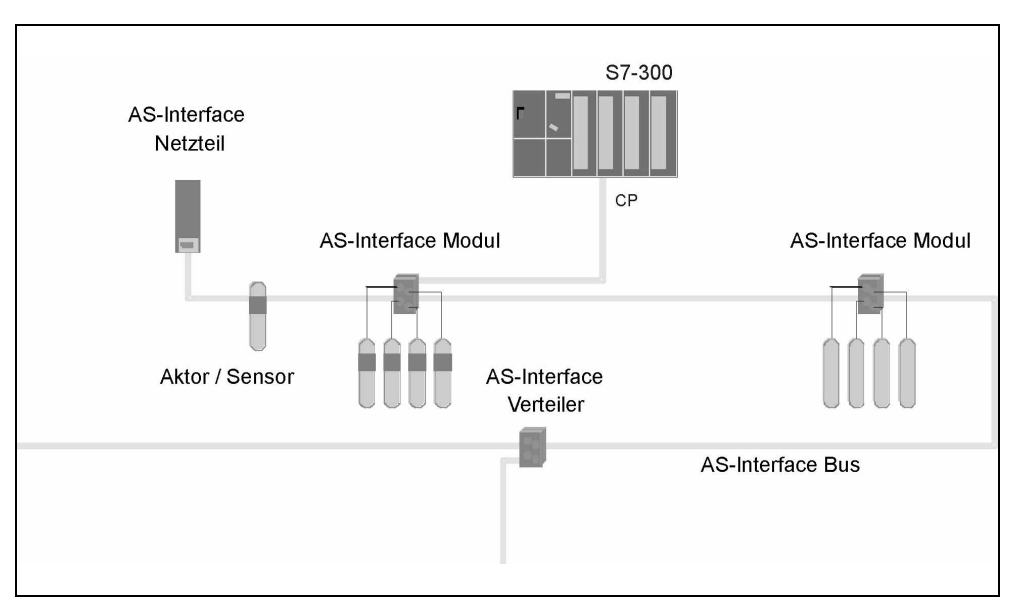

Abbildung 3-10: Beispiel für ein AS-Interface-Subnetz

#### **Zugriffsverfahren**

Das AS-Interface ist ein sogenanntes "Single-Master-System", d.h. es gibt pro AS-Interface-Subnetz nur einen Master, der den Datenaustausch steuert. Er ruft nacheinander alle Slaves auf und liest oder schreibt die Daten. Der Master-Slave-Zugriff mit zyklischem Polling gewährleistet eine definierte Reaktionszeit.

- AS-Interface ist optimiert für den Anschluß binärer Sensoren und Aktoren. Über die AS-Interface-Bus erfolgt sowohl der Datenaustausch zwischen Sensoren/Aktoren und dem Master, als auch die Stromversorgung der Sensoren.
- Die AS-Interface Module gibt es für 1 bis 8 Bit (Kanäle), in der Ausführung IP65 sind sie für die direkte Montage an der Maschine bzw. Anlage geeignet.
- Inbetriebnahme ohne Projektierung. Austausch von Slaves ohne Projektierung.
- Der AS-Interface-Master benötigt für den zyklischen Datenaustausch mit bis zu 31 Stationen maximal 5 ms.
- Eine Vielzahl von Geräten (Aktoren/Sensoren) ist durch die herstellerunabhängige Normung anschließbar.
- Für die Stromversorgung über den Bus ist ein Netzteil erforderlich.

#### **Technische Daten**

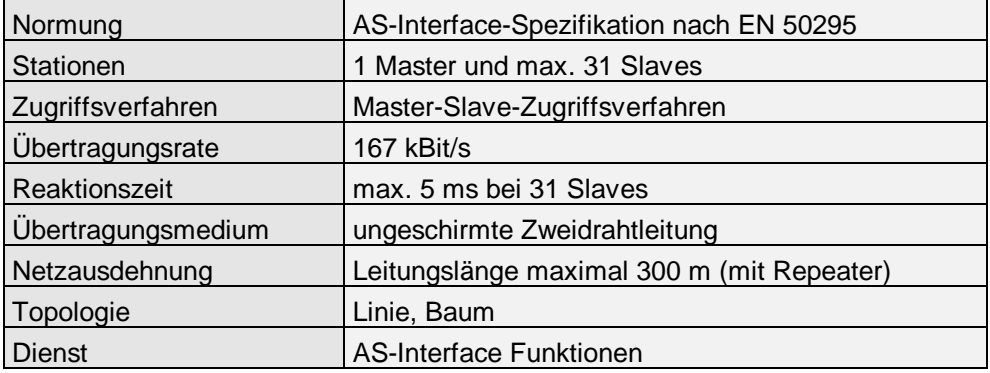

# <span id="page-95-0"></span>**3.7 Redundante Netze**

#### **Einführung**

Zur Erhöhung der Verfügbarkeit zwischen gekoppelten Systemen kann ein redundanter Anlagenbus eingesetzt werden, der als optischer Zweifaserring oder als doppelt ausgeführtes elektrisches Bussystem aufgebaut ist.

Bei Bruch des Zweifaser–Lichtwellenleiters bleibt die Kommunikation der beteiligten Systeme immer noch bestehen. Die Systeme kommunizieren dann so, als ob sie an einem Bussystem (Linie) angeschlossen wurden. Ein Ringsystem beinhaltet grundsätzlich zwei redundante Komponenten und bildet deshalb automatisch einen 1von2–Redundanzknoten. Das optische Netz kann auch in Linien–, oder Sternstruktur aufgebaut werden. Bei Linienstruktur ist jedoch keine Leitungsredundanz möglich.

Bei Ausfall eines elektrischen Leitungssegments bleibt die Kommunikation der beteiligten Systeme ebenfalls bestehen (1von2–Redundanz).

#### **Netzauswahl**

Die Wahl des physikalischen Übertragungsmediums hängt von der gewünschten Ausdehnung, der angestrebten Störsicherheit und der Übertragungsrate ab. Für die Kommunikation mit hochverfügbaren Systemen finden folgende Bussysteme Anwendung:

**Industrial Ethernet** (Lichtwellenleiter, Triaxial– bzw. Twisted Pair–Kupferleitung)

#### • **Elektrisches Netz**

Das elektrische Netz kann in klassischer Busstruktur mit Triaxialkabel als Übertragungsmedium aufgebaut werden.

Mit Electrical Link Modules (ELM) oder Industrial Twisted Pair (ITP) wird eine Ergänzung und Alternative zu konventioneller Busverkabelung zum Anschluß von Endgeräten geboten. Dabei lassen sich sternförmige Netze nach IEEE 802.3 aufbauen.

#### • **Optisches Netz**

Das optische Industrial Ethernet–Netz (Übertragungsmedium: Lichtwellenleiter) kann in Linien–, Ring–, oder Sternstruktur aufgebaut werden. Der Aufbau erfolgt bei Übertragungsrate 10 MBit/s mit Optical Link Modules (OLM) und/oder Sternkopplern bei Fast Ethernet mit 100 MBit/s mit Optical Switching Modules (OSM) und Optical Redundancy Manager (ORM).

**PROFIBUS** (Lichtwellenleiter oder Kupferleitung)

• **Elektrisches Netz**

Das elektrische Netz verwendet als Übertragungsmedium eine geschirmte, verdrillte Zweidrahtleitung.

Die RS 485–Schnittstelle arbeitet mit Spannungsdifferenzen. Sie ist daher unempfindlicher gegenüber Störungseinflüssen als eine Spannungs– oder Stromschnittstelle.

#### • **Optisches Netz**

Das optische PROFIBUS–Netz verwendet Lichtwellenleiter als Übertragungsmedium. Die Lichtwellenleiter–Variante ist unempfindlich gegen elektromagnetische Beeinflussung, Blitzschlag sicher, erfordert keinen elektrischen Potentialausgleich und für große Reichweiten geeignet (Glas–LWL).

Optische Ringe können als Ein– oder Zweifaserring (erhöhte Netzverfügbarkeit) aufgebaut werden.

Der Aufbau der LWL–Netze erfolgt über Optical Link Module (OLM). Mit OLMs ist der Aufbau eines Netzes in Linien–, Ring– und Sternstruktur möglich.

#### **Verfügbarkeit eines optischen Rings**

Bei einem Einfachfehler bleibt die Kommunikation immer noch verfügbar. Dieses System mit drei Redundanzknoten bietet deutlich höhere Verfügbarkeit, als das nachfolgend beschriebene el. Bussystem. Nur Doppelfehler innerhalb eines Redundanzknotens (z.B. CPUa1 und CPa2 in einem System) führen zum Totalausfall der Kommunikation zwischen den beteiligten Systemen (siehe Abbildung 3-11).

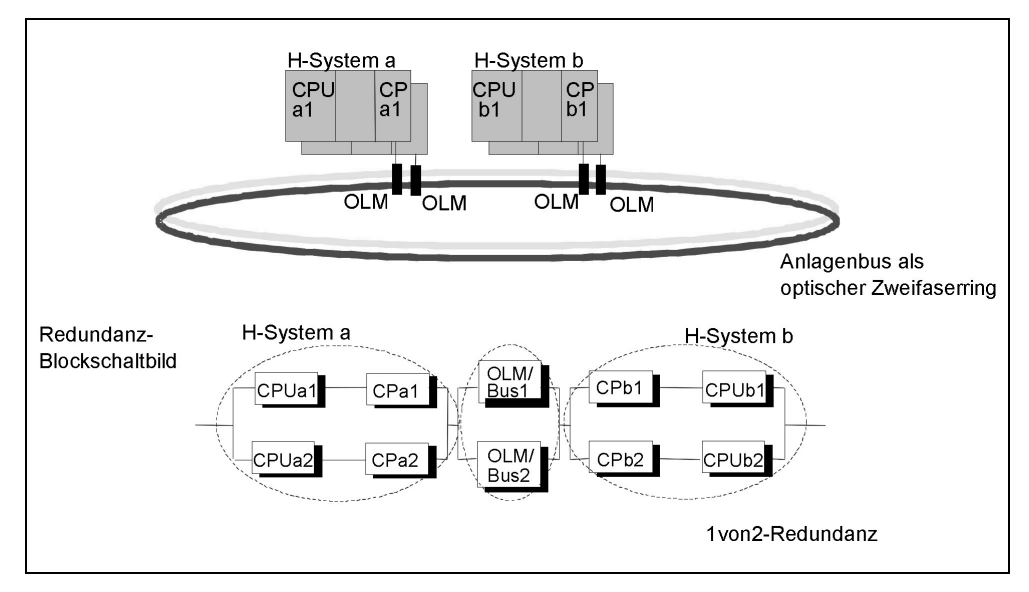

Abbildung 3-11: Beispiel: Redundanz mit hochverfügbarem System und redundantem, optischem Ring

#### **Verfügbarkeit eines elektrischen Bussystems**

Bei einem Einfachfehler bleibt die Kommunikation noch verfügbar. Ein Doppelfehler innerhalb eines Redundanzknotens (z.B. CPUa1 und CPb2) führt zum Totalausfall der Kommunikation zwischen den beteiligten Systemen (siehe Abbildung 3-12). Bei dieser Konfiguration umspannt nur ein Redundanzknoten das Gesamtsystem (remote oder lokale Seite).

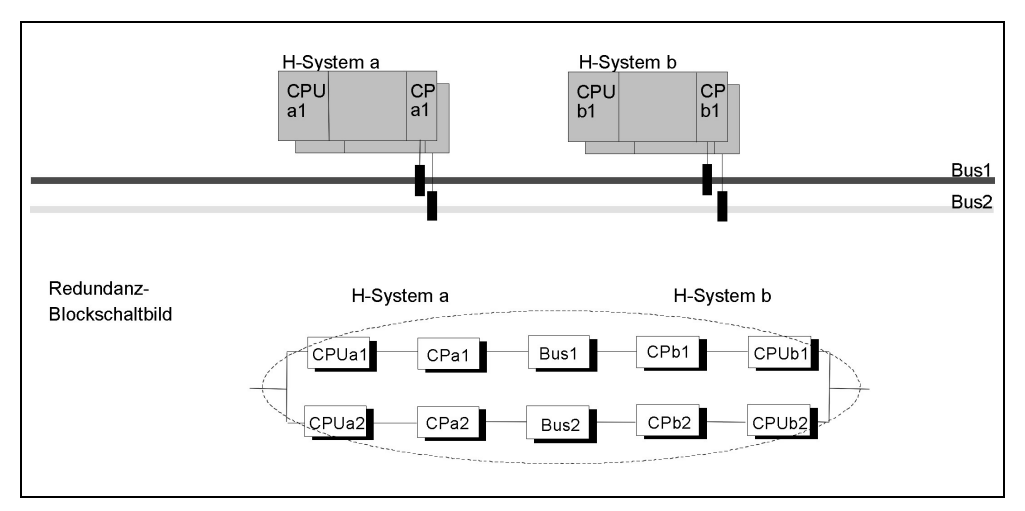

Abbildung 3-12: Beispiel: Redundanz mit hochverfügbarem System und redundantem, elektrischem Bussystem

# Kommunikationsfunktionen auf<br>S7-300/400 und C7-600

# **Beschreibung**

In diesem Kapitel lernen Sie die Kommunikationsfunktionen der S7-300/400 und C7-600 kennen.

# **Kapitelübersicht**

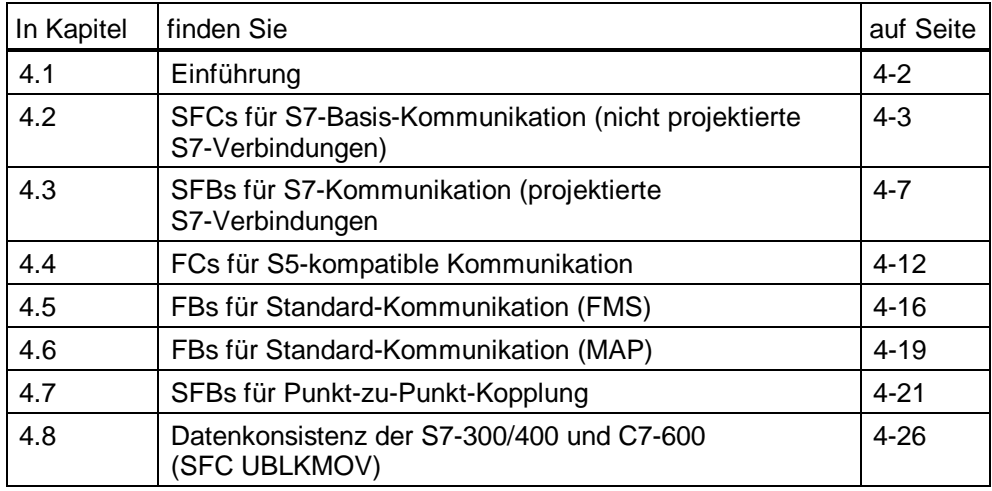

# <span id="page-99-0"></span>**4.1 Einführung**

## **Definition**

Bei der programmgesteuerten Kommunikation können Sie durch Aufruf einer Kommunikationsfunktion im Anwenderprogramm die gewünschte Funktionalität, d.h. den Zeitpunkt, die Datenmenge und das Übertragungsverfahren explizit bestimmen.

Für den Datenaustausch stehen Ihnen auf der S7-300/400 und C7-600 entsprechende Kommunikationsfunktionen (SFCs, SFBs, ladbare FC/FBs) zur Verfügung. Die Zuordnung der Kommunikationsdienste (kurz Dienste) zu den Software-Schnittstellen in der SIMATIC sowie die zugehörigen Software-Pakete zeigt nachfolgende Tabelle.

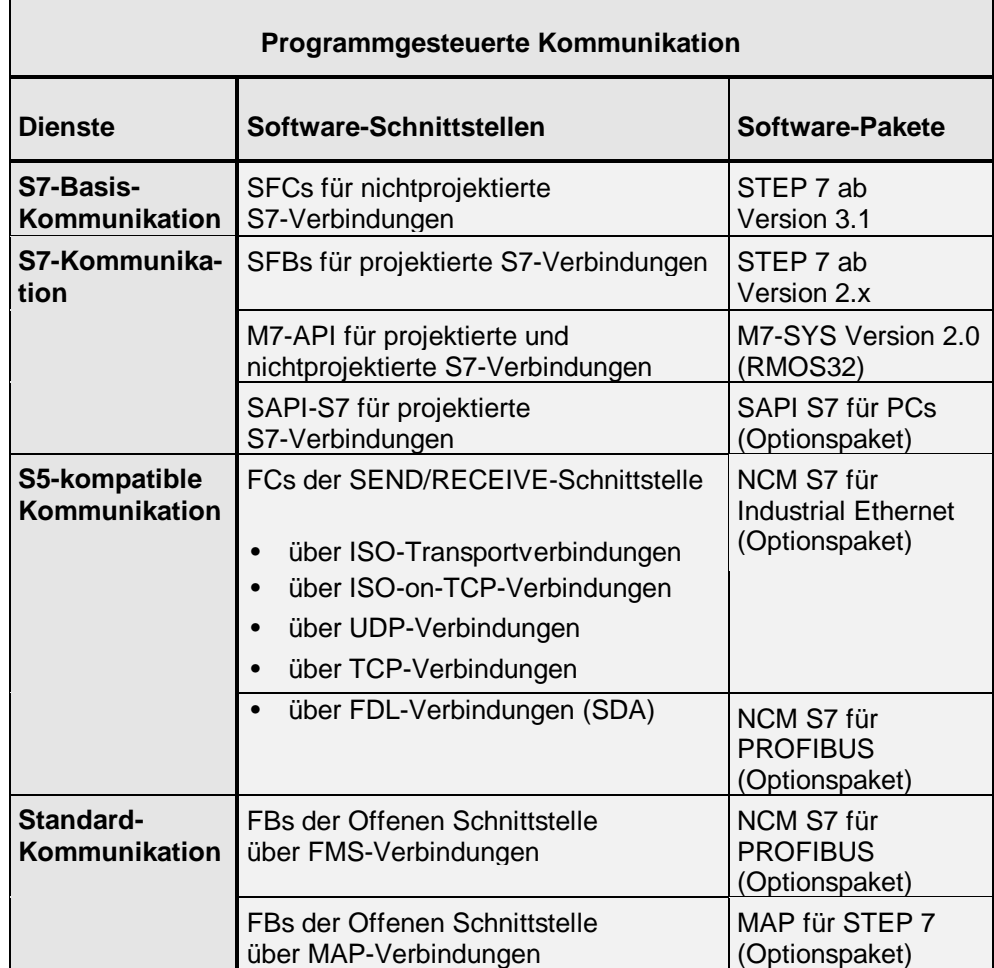

# <span id="page-100-0"></span>**4.2 SFCs für S7-Basis-Kommunikation (nicht projektierte S7-Verbindungen)**

#### **Übersicht**

Diese SFCs können auf allen S7-200/300/400- und C7-600-CPUs eingesetzt werden und dienen dem Datenaustausch mit S7/M7-300/400- und C7-600-CPUs. Mit diesen Funktionen können kleine Datenmengen (max. 76 Bytes) über das MPI-Subnetz oder innerhalb einer S7 Station übertragen werden. Eine Verbindungsprojektierung ist nicht erforderlich.

#### **Verbindungen**

Beim Aufruf eines Kommunikations-SFCs wird zum adressierten Kommunikationspartner eine Verbindung dynamisch aufgebaut und nach Abschluß der Datenübertragung je nach Parametrierung wieder abgebaut. Hierfür wird in den Kommunikationspartnern je eine freie Verbindungs-Ressource benötigt.

#### **Verbindungs-Ressourcen**

Sind keine freien Verbindungs-Ressourcen auf den Kommunikationspartnern mehr vorhanden, kann keine neue Verbindung aufgebaut werden (temporärer Ressourcen-Mangel, SFC-Fehlerklasse im RET\_VAL).

Die Kommunikations-SFCs dürfen im Betriebszustand RUN nicht gelöscht werden, da sonst eventuell belegte Verbindungs-Ressourcen nicht mehr freigegeben werden können (Programmänderung nur im STOP).

#### **Bausteine**

Die Kommunikations-SFCs erfordern keinen zusätzlichen Anwenderspeicher (z.B. durch Instanzdatenbausteine). Die SFCs sind parametrierbar, d.h. die Bausteinparameter können dynamisch im Programmablauf verändert werden. Durch diese Funktionalität können über einen SFC z.B. sequentiell verschiedene Kommunikationspartner erreicht werden.

Auf der Serverseite sind im Anwenderprogramm für bestimmte Funktionen keine SFCs notwendig, da diese Kommunikationsfunktionen bereits vom Betriebssystem abgewickelt werden.

#### **Nutzdatengröße**

Die Anzahl der übertragbaren Nutzdaten beträgt systemeinheitlich max. 76 Bytes bei allen S7/M7/C7-CPUs.

## **4.2.1 Kommunikation über MPI-Subnetz**

#### **Eigenschaften**

Die Kommunikations-SFCs bieten Ihnen die Möglichkeit einer quittierten Datenübertragung über nichtprojektierte S7-Verbindungen. Mit diesen Kommunikations-SFCs können Sie alle Kommunikationspartner am MPI-Subnetz erreichen.

Von S7-300/400- und C7-600-CPUs aus können auch auf Variablen in einer S7-215-CPU zugegriffen (X\_PUT/X\_GET) werden.

Die Verbindungen zu den Kommunikationspartnern werden bei Aufruf des SFCs dynamisch aufgebaut. Hierfür wird in den Kommunikationspartnern jeweils eine freie Verbindungs-Ressource benötigt.

Die Anzahl der nacheinander erreichbaren Kommunikationspartner am MPI-Subnetz ist nicht begrenzt.

Die Kommunikation ist auch dann möglich, wenn die Kommunikationspartner in anderen S7-Projekten liegen.

Informationen zur Datenkonsistenz finden Sie in Kapitel 4.8.

## **Bausteine**

Hierfür stehen Ihnen folgende SFCs (siehe STEP 7-Literatur) zur Verfügung:

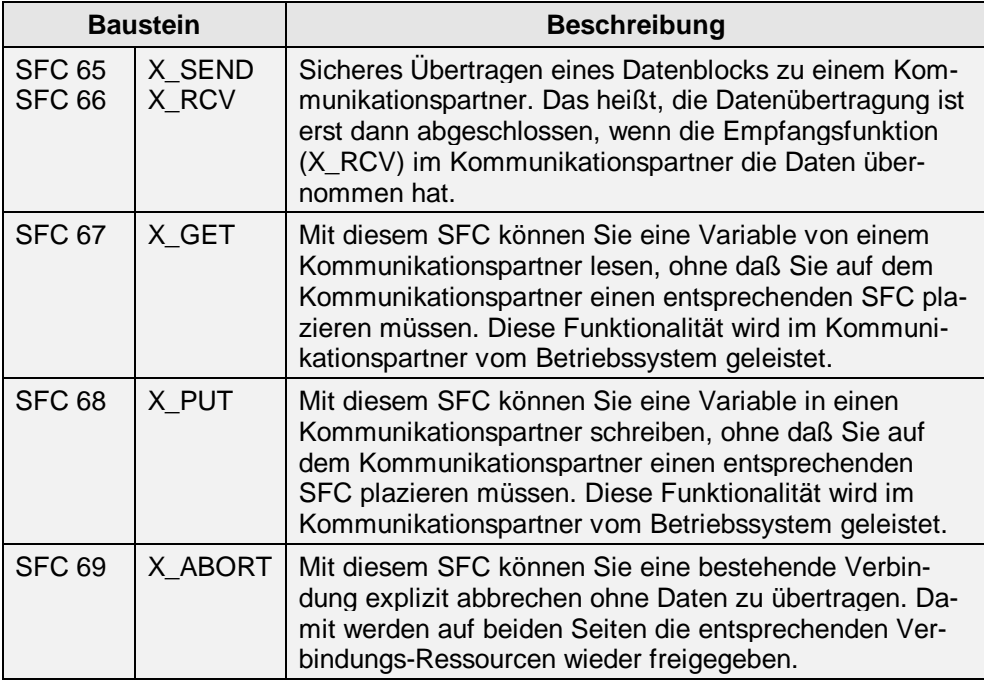

#### **Adressierung**

Die Adressierung des Kommunikationspartners erfolgt bei den obigen Bausteinen über die mit STEP 7 projektierte MPI-Adresse. Der Kommunikationspartner kann sich auch in einem anderen S7-Projekt befinden.

## **4.2.2 Kommunikation innerhalb einer S7-Station**

#### **Eigenschaften**

Die Kommunikations-SFCs bieten Ihnen die Möglichkeit einer quittierten Datenübertragung über nichtprojektierte S7-Verbindungen.

Mit diesen SFCs können Sie alle Kommunikationspartner, die über die E/A-Adressen einer Station (z.B. FM Baugruppen) adressierbar sind, erreichen.

Die Verbindungen zu den Kommunikationspartnern werden bei Aufruf des SFCs dynamisch aufgebaut. Hierfür wird in den Kommunikationspartnern jeweils eine freie Verbindungs-Ressource benötigt.

Die Anzahl der nacheinander erreichbaren Kommunikationspartner innerhalb der Station ist nicht begrenzt.

Informationen zur Datenkonsistenz finden Sie in [Kapitel 4.8.](#page-123-1)

#### **Bausteine**

Hierfür stehen Ihnen folgende SFCs (siehe STEP 7-Literatur) zur Verfügung:

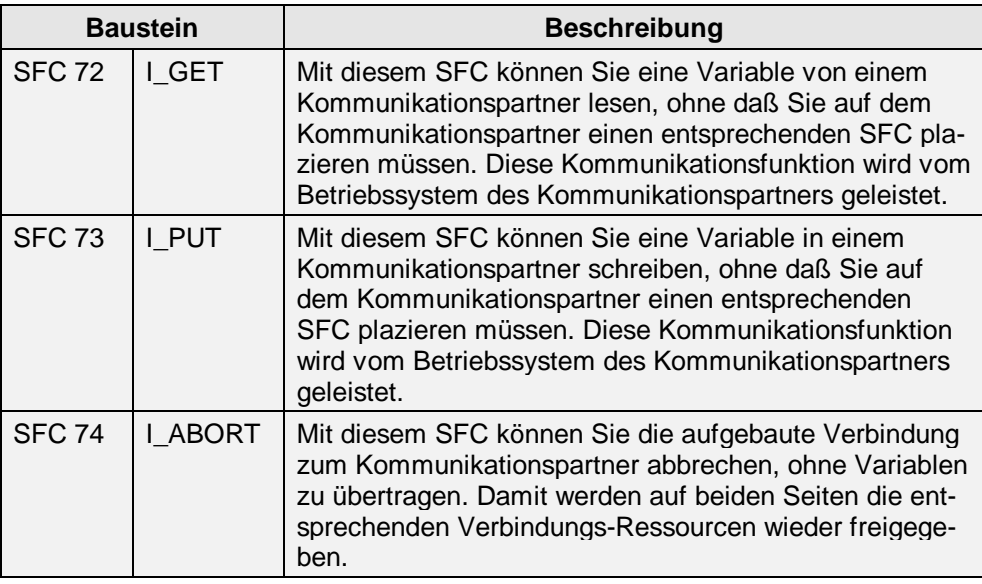

#### **Adressierung**

Die Adressierung des Kommunikationspartners erfolgt bei obigen Bausteinen über die mit STEP 7 projektierte Baugruppenanfangsadresse (E/A-Adresse).

# <span id="page-104-0"></span>**4.3 SFBs für S7-Kommunikation (projektierte S7-Verbindungen)**

#### **Übersicht**

Diese Kommunikations-SFBs können Sie auf allen S7-400- und C7-600-CPUs einsetzen. Sie dienen dem Datenaustausch mit S7/M7-300/400-CPUs. Mit diesen Funktionen können Daten bis max. 64 kBytes über die Subnetze MPI, PROFIBUS und Industrial Ethernet übertragen werden.

#### **Eigenschaften**

Die Kommunikations-SFBs bieten Ihnen die Möglichkeit einer quittierten Datenübertragung über projektierte S7-Verbindungen. Diese Verbindungen werden mit STEP 7 eingerichtet.

Die Kommunikations-SFBs sind nur auf den CPUs der S7-400-Familie einsetzbar. Mit den PUT/GET-Funktionen können von einer S7-400 aus Daten von einer S7-300/C7-600 gelesen bzw. geschrieben werden.

Es können nicht nur Daten übertragen, sondern auch weitere Kommunikationsfunktionen zum Steuern und Überwachen des Kommunikationspartners verwendet werden.

Die Kommunikation ist ausschließlich innerhalb eines S7-Projekts möglich. Die erreichbaren Kommunikationspartner müssen mit demselben Subnetz verbunden sein.

Die Datenkonsistenz ist abhängig von der eingesetzten S7-300/400- bzw. C7-600-CPU und muß im Anwenderprogramm des Zielsystems entsprechend berücksichtigt werden. Informationen zur Datenkonsistenz finden Sie in Kapitel 4.8.

#### **Verbindung**

Für die Kommunikations-SFBs werden mit STEP 7 projektierte S7-Verbindungen benötigt.

Diese Verbindungen werden schon beim NEUSTART der Stationen aufgebaut und bleiben dauerhaft bestehen, auch wenn die Station in den Betriebszustand STOP übergeht.

Bei Wiederanlauf einer Station werden die Verbindungen nicht neu aufgebaut.

#### **Bausteine**

Diese Kommunikations-SFBs sind im Betriebssystem der S7-400 CPUs integriert. Die Kommunikations-SFBs benötigen Instanz-DBs (Programmspeicherplatz) für die Aktualparameter und die statischen Daten.

Die Initialisierung bestimmter Bausteinparameter erfolgt nur beim ersten Durchlauf. Danach können sie im Programm nicht mehr verändert werden.

Auf der Serverseite sind im Anwenderprogramm für die Funktionen PUT und GET keine SFBs notwendig, da diese Kommunikationsfunktionen bereits vom Betriebssystem abgewickelt werden.

#### **Subnetze**

Die erreichbaren Kommunikationspartner müssen an einem gemeinsamen MPI-Subnetz, PROFIBUS-Subnetz oder Industrial Ethernet angeschlossen sein.

#### **Nutzdatengröße**

Die max. Nutzdatengröße ist abhängig vom verwendeten Bausteintyp und vom Kommunikationspartner.

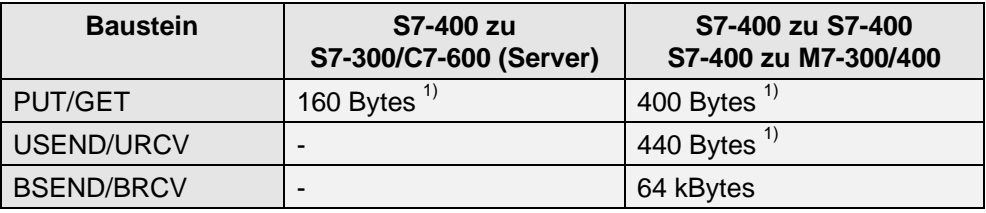

 $1)$  entspricht die Gesamtgröße der Nutzdaten für einen SFB mit 1-4 Variablen.

#### **Funktionsklassen**

Die Kommunikations-SFBs gliedern sich in vier Funktionsklassen:

- Sende- und Empfangsfunktionen
- Steuerfunktionen
- Überwachungsfunktionen
- Abfragefunktionen

# **Sende- und Empfangsfunktionen**

Mit diesen Kommunikations-SFBs können Sie Daten zwischen zwei Kommunikationspartnern austauschen.

Hierfür stehen Ihnen folgende SFBs (siehe STEP 7-Literatur) zur Verfügung:

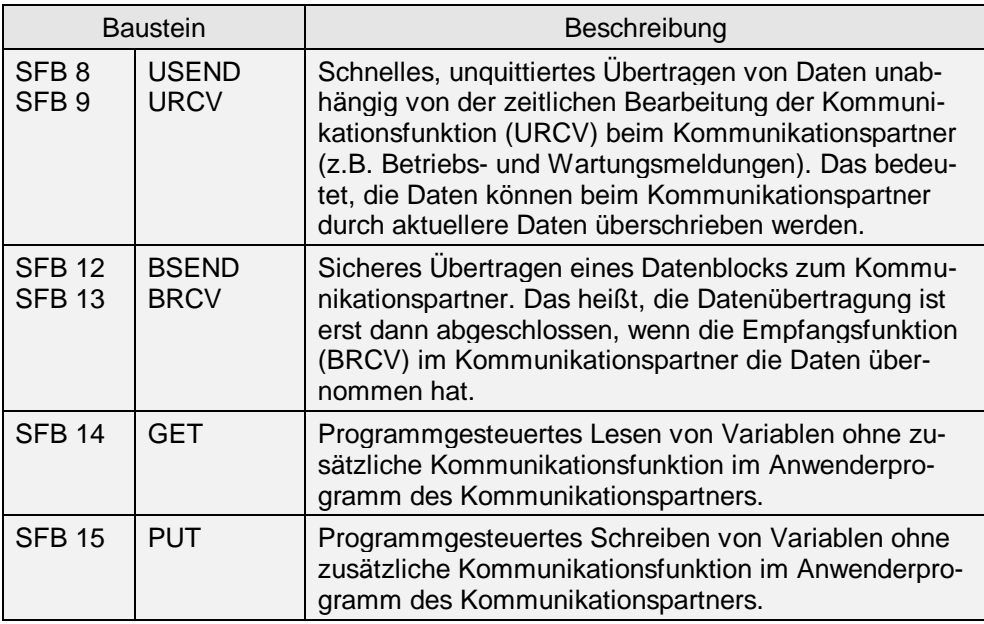

#### **Steuerfunktionen**

Mit diesen Kommunikations-SFBs steuern Sie den Betriebszustand eines Kommunikationspartners.

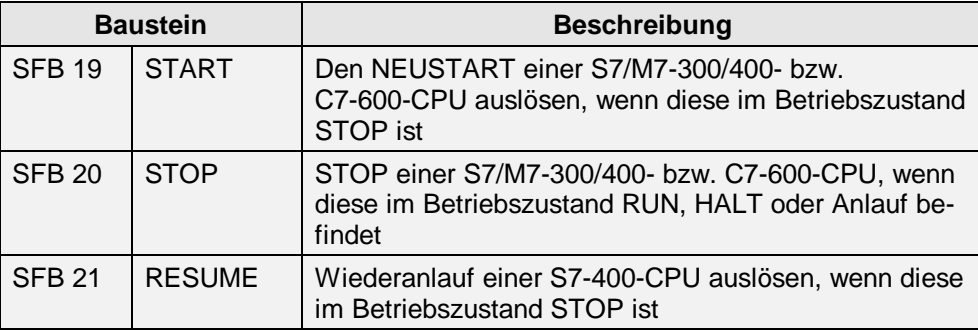

## **Überwachungsfunktionen**

Mit diesen Kommunikations-SFBs können Sie Informationen über den Betriebszustand eines Kommunikationspartners empfangen.

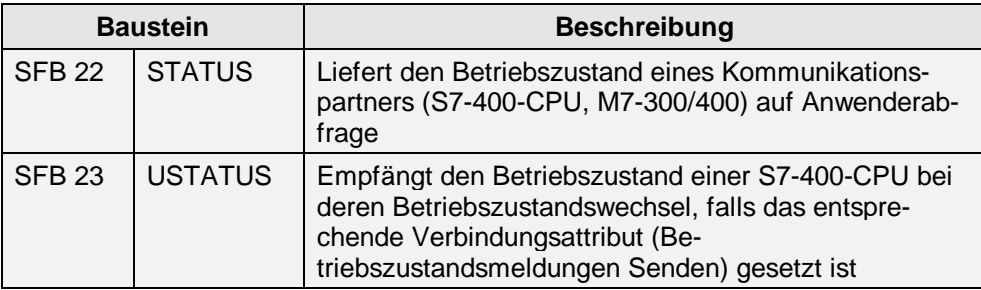

#### **Abfragefunktion**

Mit dieser Funktion können Sie den internen Zustand des lokalen Kommunikations-SFBs und der zugehörigen Verbindung im Programm abfragen.

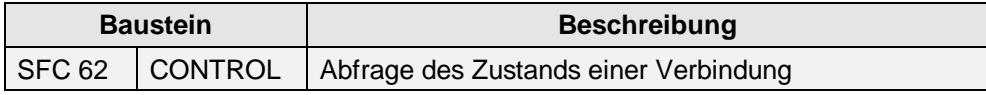

#### **Adressierung**

Die Adressierung des Kommunikationspartners erfolgt über den lokalen Verbindungsendpunkt (lokale ID). Die lokale ID wird von STEP 7 bei der Verbindungsprojektierung erzeugt. Die Kommunikationspartner müssen sich innerhalb eines S7-Projekts befinden. Die lokale ID wird nur beim Erstaufruf des Kommunikations-SFBs übernommen und ist bis zum nächsten NEUSTART gültig.
# **Parallelität der Kommunikations-SFBs**

Es können mehrere Kommunikations-SFBs gleichzeitig und bidirektional über eine Verbindung abgearbeitet werden. Dies ist bei den Kommunikations-SFBs BSEND/BRCV bzw. USEND/URCV möglich.

Mit der R\_ID (Auftragsreferenz) legen Sie die Zusammengehörigkeit eines Sendeund eines Empfangs-SFBs über dieselbe Verbindung fest (gleicher Wert für R\_ID).

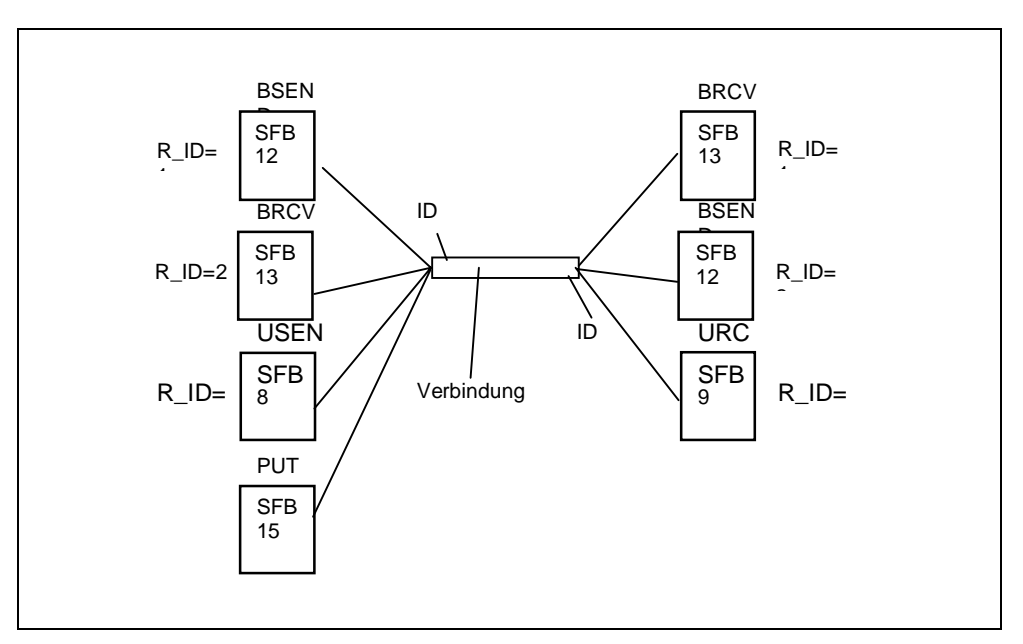

Abbildung 4-1: Mehrere Kommunikations-SFBs über eine Verbindung

# **4.4 FCs für S5-kompatible Kommunikation**

# **Übersicht**

Die SEND/RECEIVE-Schnittstelle dient sowohl der Kommunikation zwischen SIMATIC S7 als auch der Kommunikation von der SIMATIC S7 zur SIMATIC S5, sowie zu Nicht-S7-Stationen (z.B. PC).

Diese Schnittstelle bilden die ladbaren Bausteine AG\_SEND (AG\_LSEND) und AG\_RECV (AG\_LRECV) bei S7 oder die Hantierungsbausteine SEND und RECEIVE bei S5.

Die FETCH/WRITE-Schnittstelle dient in erster Linie dem Anschluß der SIMATIC S7 an die SIMATIC S5, sowie weiteren Nicht-S7-Stationen (z.B. PC). Damit kann für SIMATIC S5 erstellte Software unverändert weiter genutzt werden.

#### **Eigenschaften**

Die SEND/RECEIVE-Schnittstelle ermöglicht einen einfachen Datenaustausch zwischen zwei Kommunikationspartnern ohne Quittierung auf Anwenderebene über eine mit STEP7 projektierte Verbindung von einer

- SIMATIC S7 zu SIMATIC S5,
- SIMATIC S7 zu PG/PC, sowie
- SIMATIC S7 zu Fremdsystemen,
- SIMATIC S7 zu SIMATIC S7.

Die Kommunikation zwischen Stationen in unterschiedlichen STEP 7-Projekten ist möglich.

Für die S5-kompatible Kommunikation stehen bei Industrial Ethernet die Dienste ISO-Transport, ISO-on-TCP, und UDP, bei PROFIBUS der FDL-Dienst zur Verfügung.

Für schreibenden/lesenden Zugriff von Nicht-S7-Stationen auf S7-Stationen stehen zusätzlich die Funktionen FETCH und WRITE zur Verfügung. Sie ermöglichen den Datenaustausch über Industrial Ethernet (ISO-Transport, ISO-on-TCP und TCP). Nur der Verbindungspartner (SIMATIC S5 oder Nicht-S7-Station) kann lesend (FETCH) oder schreibend (WRITE) auf Systemdaten in der SIMATIC S7 zugreifen.

#### **Hinweis**

Bei SIMATIC S5 werden die FETCH/WRITE-Dienste über die Dienstarten READ AKTIV/PASSIV und WRITE AKTIV/PASSIV projektiert und angesprochen.

### **Verbindungstypen**

Für die AG\_SEND/AG\_RECEIVE-Bausteine (AG\_LSEND/AG\_LRECV) werden mit STEP 7 projektierte, verbindungstypspezifische Verbindungen benötigt.

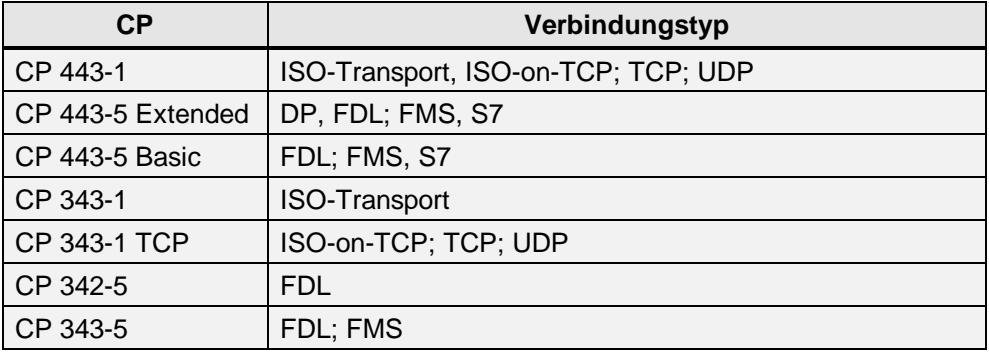

Diese Verbindungen werden beim Anlauf der Station aufgebaut und bleiben dauerhaft bestehen, auch wenn die CPU in den Betriebszustand STOP übergeht. Im Betriebszustand STOP des CP werden alle Verbindungen abgebaut.

Für den Zugriff mit FETCH- oder WRITE-Funktion muß in der SIMATIC S7 eine Verbindung (ISO-Transport, ISO-on-TCP oder TCP) in der Betriebsart "FETCH/WRITE passiv" projektiert werden. Die Verbindungen werden auf Initiative des Kommunikationspartners aufgebaut.

## **Bausteine**

Für die Abwicklung der Kommunikation über Verbindungen stehen zwei ladbare FC-Bausteine zur Verfügung:

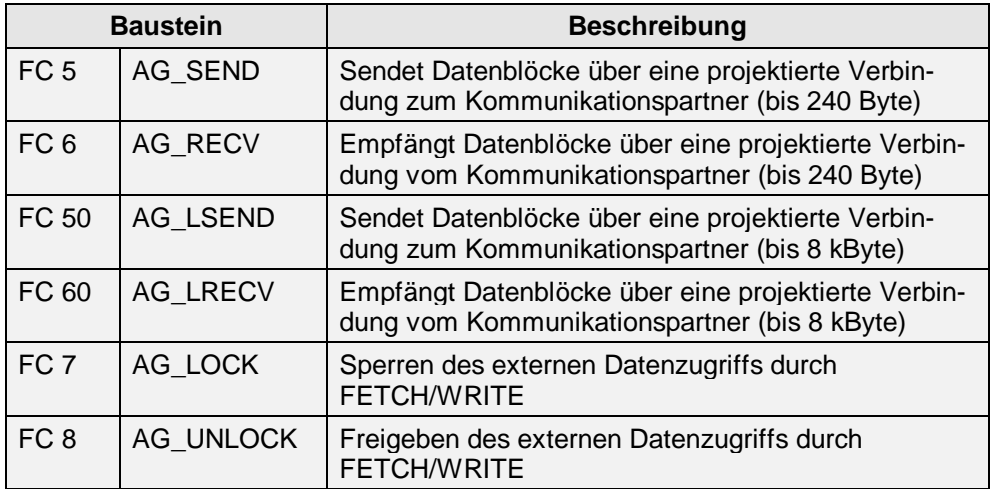

Die ladbaren Bausteine finden Sie im SIMATIC-Manager, wenn Sie das entsprechende NCM-Optionspaket installiert haben unter:

Datei öffnen -> Bibliothek -> SIMATIC\_NET\_CP -> CP\_300 bzw. CP\_400 -> Bausteine.

### **Nutzdatengröße**

Die Anzahl der übertragbaren Nutzdaten ist abhängig vom verwendeten Subnetz (CP) (siehe oben Bausteine).

Diese Kommunikationsfunktionen dienen der Übertragung mittlerer Datenmengen.

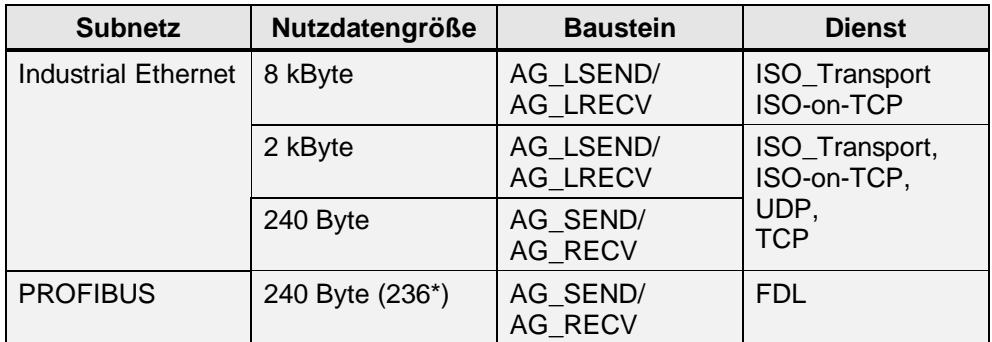

\* bei SDN (der Auftrags-Header belegt zusätzlich 4 Byte)

Die SEND/RECEIVE-Schnittstelle ermöglicht den Datenaustausch über Industrial Ethernet und PROFIBUS.

#### **Datenkonsistenz**

Nutzdatenlängen • 240 Byte können bereits nach Bearbeitung des FC wieder verändert werden.

Bei Nutzdatenlängen > 240 Byte darf der Quell-/Zieldatenbereich erst nach Abschluß der asynchronen Kommunikationsfunktion wieder verändert werden.

#### **Verbindungs-Ressourcen**

Für jede Verbindung wird auf dem **CP** eine Verbindungs-Ressource benötigt. STEP 7 überprüft bereits bei der Projektierung, ob noch eine Verbindungs-Ressource zur Verfügung steht.

Bei den Bausteinen für große Datenmengen (AG\_LSEND/AG\_LRECV) wird auf der S7 300- bzw. C7-600-CPU eine S7-Verbindungs-Ressource je CP allokiert. Bei S7 400 ist für jede Verbindung ein Ressource erforderlich.

#### **Unterbrechungsverhalten**

Die Kommunikations-FCs AG\_SEND und AG\_RECV (AG\_LSEND/AG\_LRECV) können nicht durch höherpriore OBs unterbrochen werden und führen daher ggf. zu einer Verlängerung der Alarmreaktionszeit.

# **Adressierung**

Die Adressierung des Kommunikationspartners erfolgt über den lokalen Verbindungsendpunkt (lokale ID). Die lokale ID wird von STEP 7 bei der Verbindungsprojektierung erzeugt. Der Kommunikationspartner kann auch in einem anderen S7-Projekt liegen.

# **4.5 FBs für Standard-Kommunikation (FMS)**

# **Übersicht**

Die FMS-Schnittstelle (offene Kommunikation auf Schicht 7 nach ISO-Referenzmodell gemäß PROFIBUS-Norm) dient in erster Linie dem Datenaustausch mit Fremdsystemen über PROFIBUS. Es können Daten bis zu max. 237 Bytes übertragen werden.

Der besondere Nutzen des FMS-Dienstes besteht darin, daß die Datenstrukturen in einer neutralen Form übertragen und im Kommunikationspartner umgesetzt werden. In den Anwenderprogrammen der Stationen verwenden Sie davon unberührt die jeweilige "Programmiersprache", z.B. AWL für SIMATIC S7 und C für die PC-Anwendungen.

Die FMS-Dienste umfassen Variablendienste für strukturierte Daten (Variablen) und Verwaltungsdienste.

# **Eigenschaften**

Für die offene Kommunikation gibt es spezielle Bausteine auf der SIMATIC S7, welche den FMS Dienst unterstützen.

Die FMS-Schnittstelle ermöglicht einen einfachen Datenaustausch zwischen zwei Kommunikationspartnern ohne Quittierung auf Anwenderebene über eine mit STEP7 projektierte Verbindung von einer

- SIMATIC S7 mit PROFIBUS-CP
- SIMATIC S5 mit PROFIBUS-CP
- PC/PG mit PROFIBUS-CP
- Fremdgeräte, die FMS-Dienste unterstützen

Alle globalen S7-Variablen, wie Merker, Eingänge, Ausgänge und strukturierte DBs werden auf VMD/VFD-spezifische Kommunikationsvariablen abgebildet. Diese Variablen innerhalb eines VMDs werden normalerweise über Namen identifiziert.

# **Verbindungstypen**

Für die Kommunikations-FBs werden mit STEP 7 projektierte FMS-Verbindungen benötigt.

Diese FMS-Verbindungen werden schon beim Anlauf der Station aufgebaut und bleiben dauerhaft bestehen, auch wenn die S7-CPU in den Betriebszustand STOP übergeht.

Bei Wiederanlauf einer S7-CPU werden die Verbindungen nicht neu aufgebaut.

#### **Bausteine**

Diese Kommunikationsfunktionen für FMS sind für den Client in Form von ladbaren Bausteinen FBs für die S7-300/400 und C7-600 Familie realisiert. Die Kommunikations-FBs benötigen Instanz-DBs (Programmspeicherplatz) für die Aktualparameter und die statischen Daten.

Auf der Serverseite benötigt der Anwender keine Bausteine. Die Serverfunktionalität wird durch den CP mit den im Betriebsystem der CPUs integrierten Kommunikationsfunktionen erbracht.

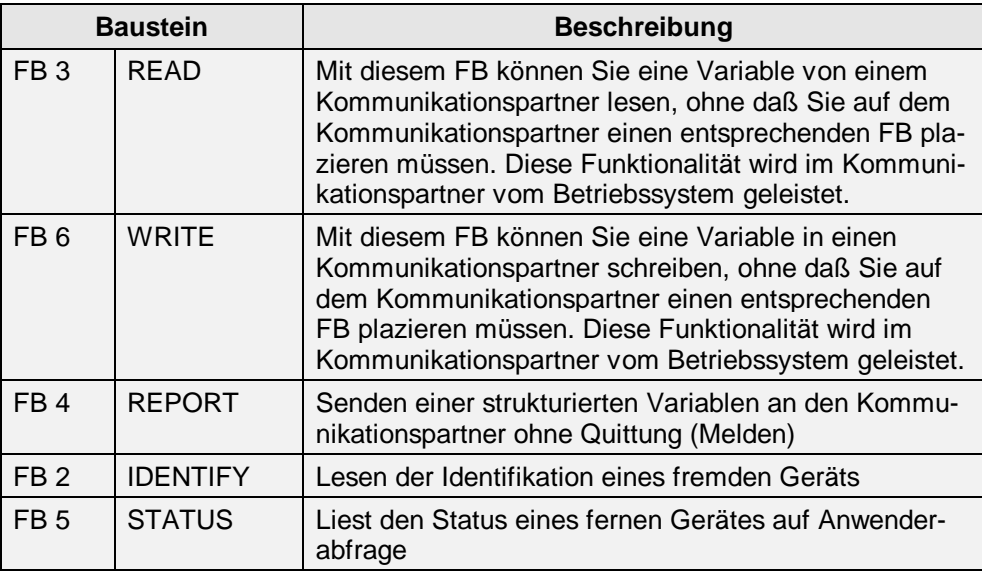

# **Nutzdatengröße**

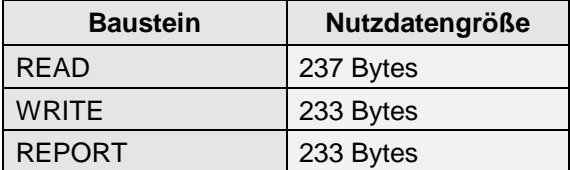

Die max. Nutzdatengröße ist abhängig vom verwendeten Bausteintyp.

#### **Adressierung**

Die Adressierung des Kommunikationspartners erfolgt über den lokalen Verbindungsendpunkt (lokale ID). Die lokale ID wird von STEP 7 bei der Verbindungsprojektierung erzeugt. Der Kommunikationspartner muß nicht im selben S7- Projekt liegen. Die lokale ID wird nur beim Erstaufruf des Kommunikations-FBs übernommen und ist bis zum nächsten NEUSTART gültig.

# **4.6 FBs für Standard-Kommunikation (MAP)**

# **Übersicht**

Voraussetzung für die offene Kommunikation verschiedener Automatisierungssysteme sind die normierten Dienste zwischen einem Automatisierungssystem und seinen Kommunikationspartnern.

MMS stellt Objekte bereit, die dazu dienen, unterschiedliche Automatisierungskomponenten abzubilden. Diese werden wiederum durch Attribute spezifiziert. Den Objekten sind spezifische Dienste (MMS-Dienste für MAP-Verbindungen) zugeordnet, mit denen die Objekte manipuliert werden können.

Durch die Normung von Diensten, Objekten, Attributen, Parametern und Zuständen wird die offene Kommunikation hergestellt.

# **Eigenschaften**

Für die offene Kommunikation gibt es spezielle Bausteine auf der SIMATIC S7, welche den MMS Dienst unterstützen.

Die MMS-Schnittstelle ermöglicht einen einfachen Datenaustausch zwischen zwei Kommunikationspartnern ohne Quittierung auf Anwenderebene. Mit STEP 7 projektieren Sie in einer S7-Station mit CP 444 MAP eine Verbindung zwischen SIMATIC S7 und

- SIMATIC S7 mit Industrial Ethernet-CP (CP 444 MAP)
- SIMATIC S5 mit Industrial Ethernet-CP (CP 1473 MAP)
- Fremdgeräte, die MMS-Dienste unterstützen

Alle globalen S7-Variablen, wie Merker, Eingänge, Ausgänge und strukturierte DBs werden auf VMD/VFD-spezifische Kommunikationsvariablen abgebildet. Diese Variablen innerhalb eines VMDs werden normalerweise über Namen identifiziert.

# **Verbindung**

Für die Kommunikations-FBs werden mit STEP 7 projektierte MAP-Verbindungen benötigt.

Diese MAP-Verbindungen werden schon beim Anlauf der Station aufgebaut und bleiben dauerhaft bestehen, auch wenn die S7-CPU in den Betriebszustand STOP übergeht.

Bei Wiederanlauf einer S7-CPU werden die Verbindungen nicht neu aufgebaut.

# **Bausteine**

Die Kommunikationsfunktionen für MMS sind in Form von ladbaren Bausteinen FBs für die S7-400 Familie realisiert. Die Kommunikations-FBs benötigen Instanz-DBs (Programmspeicherplatz).

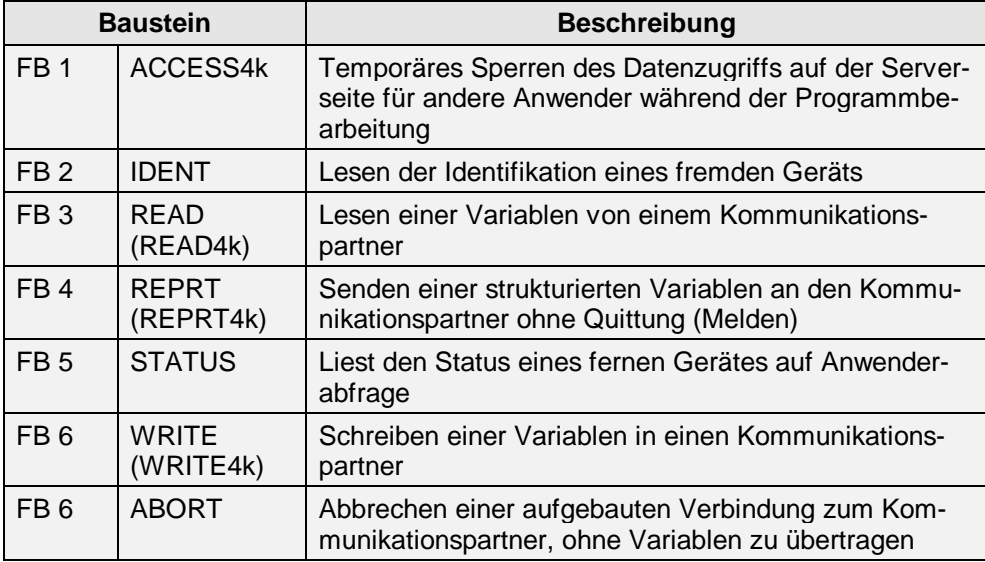

#### **Nutzdatengröße**

Die max. Nutzdatengröße ist abhängig vom verwendeten Bausteintyp.

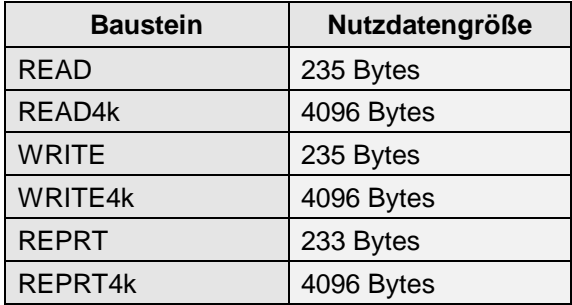

# **Adressierung**

Die Adressierung des Kommunikationspartners erfolgt über den lokalen Verbindungsendpunkt (lokale ID). Die lokale ID wird von STEP 7 bei der Verbindungsprojektierung erzeugt. Der Kommunikationspartner muß nicht im selben S7- Projekt liegen. Die lokale ID wird nur beim Erstaufruf des Kommunikations-FBs übernommen und ist bis zum nächsten NEUSTART gültig.

# **4.7 SFBs für Punkt-zu-Punkt-Kopplung**

# **Übersicht**

Eine Punkt-zu-Punkt-Kopplung ermöglicht den Datenaustausch über eine serielle Verbindung. Die Punkt-zu-Punkt-Kopplung kann zwischen Ihrem und anderen Automatisierungsgeräten, Rechnern oder anderen kommunikationsfähigen Fremdsystemen eingesetzt werden.

Die Kommunikation über Punkt-zu-Punkt-Kopplung ist für S7-400 und S7-300/C7-600 unterschiedlich.

# **Verbindung**

Die Kommunikations-SFBs benötigen eine mit STEP 7 projektierte Punkt-zu-Punkt-Verbindung (siehe [Seite 9-11\).](#page-184-0)

Diese Verbindung führt nur von der CPU bis zum CP.

#### **Eigenschaften**

Mit dem Punkt-zu-Punkt-CP für die S7-300/400 bzw. C7-600 können Sie mit allen Kommunikationspartnern koppeln, welche die Prozedur 3964(R), RK512 oder ASCII beherrschen. Fremdprotokolle werden über ladbare Treiber realisiert.

Mit den Standardprozeduren und den nachladbaren Sondertreibern können Sie sich an die Prozedur des Kommunikationspartners anpassen oder Sie können über ASCII-Zeichen eine eigene Prozedur definieren.

Die Punkt-zu-Punkt-Kopplung dient der Übertragung von Daten bis max. 4 kBytes mit mittlerer Geschwindigkeit.

Informationen zur Datenkonsistenz finden Sie in [Kapitel 4.8.](#page-123-0)

# **Bausteine für S7-400**

Eine Teilmenge der Kommunikations-SFBs bildet die Software-Schnittstelle zwischen der S7-400 CPU und dem CP 441.

In der folgenden Tabelle finden Sie die Kommunikations-SFBs, die Sie verwenden können:

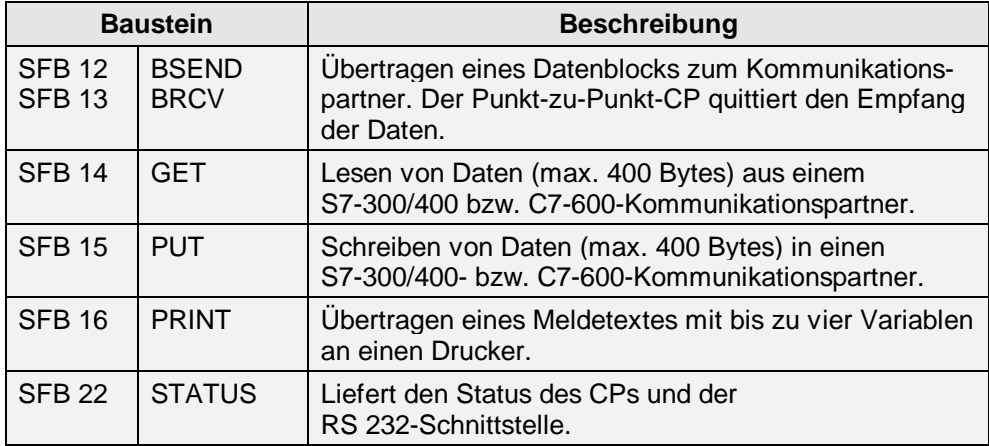

#### **Adressierung**

Sie müssen die lokale ID aus der STEP 7 Verbindungsprojektierung übernehmen und an den jeweiligen Kommunikationsbaustein übergeben.

Hiermit adressieren Sie nur den Punkt-zu-Punkt-CP und nicht den Kommunikationspartner.

# **Bausteine für S7-300 und C7-600**

In der folgenden Tabelle finden Sie die Funktionsbausteine/Funktionen des **CP 340** und deren Bedeutung.

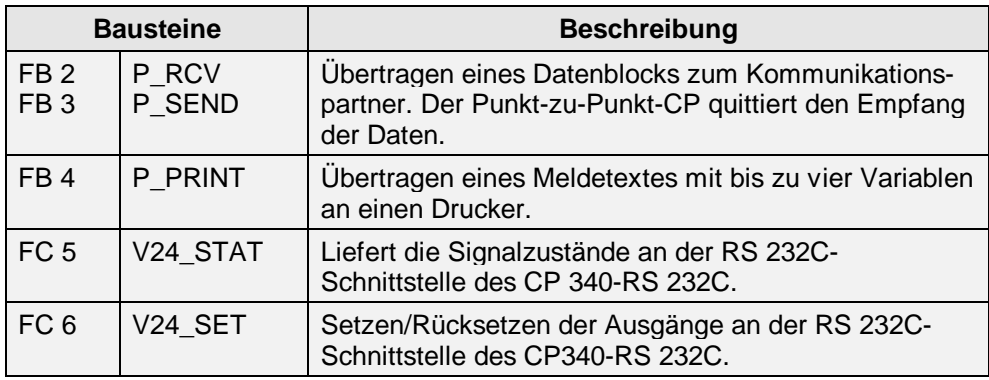

In der folgenden Tabelle finden Sie die Funktionsbausteine/Funktionen des **CP 341** und deren Bedeutung.

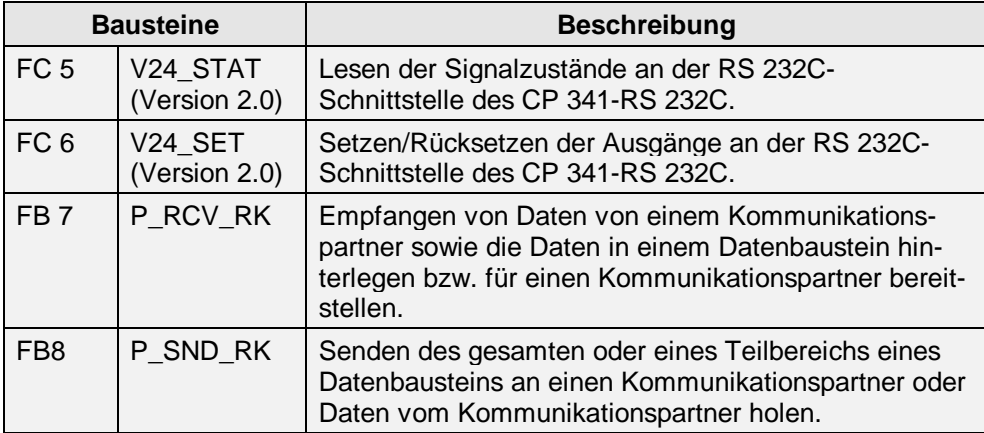

# **Adressierung**

Die Adressierung erfolgt über die lokale Adresse (LADDR) am Baustein.

# **Prozedur 3964(R)**

3964(R) ist eine Prozedur, die sich in die Schicht 2 (Sicherungsschicht) des ISO-Referenzmodells einordnen läßt. Die Prozedur 3964 arbeitet ohne, die Prozedur 3964(R) hingegen mit Blockprüfzeichen.

Durch die Prozedur 3964(R) wird eine hohe Übertragungssicherheit auf der Übertragungsleitung gewährleistet. Die hohe Übertragungssicherheit wird durch einen festen Telegrammauf- und -abbau sowie die Mitführung eines Blockprüfzeichens (BCC) erreicht. Die Hammingdistanz bei 3964(R) beträgt 3.

#### **Grenzen der Leistungsfähigkeit**

Die programmtechnische Weiterverarbeitung der Sende-/Empfangsdaten im Kommunikationspartner ist nicht sichergestellt. Dazu ist ein zu programmierender Quittungsmechanismus (Anwenderprogramm) erforderlich.

#### **Prozedur RK512**

RK512 ist eine Prozedur, die sich in die Schicht 4 (Transportschicht) des ISO-Referenzmodells einordnen läßt.

Durch die Prozedur RK512 wird eine hohe Übertragungssicherheit auf der Übertragungsleitung gewährleistet, da bei RK512 die Prozedur 3964(R) zum Datentransport genutzt wird. Die Hammingdistanz bei RK512 beträgt 4.

Die Weiterverarbeitung im Kommunikationspartner ist sichergestellt, da der RK512-Interpreter die Längenangabe im Kopf auswertet und nach Ablage der Daten im Zielbereich des Kommunikationspartners ein Quittungstelegramm über den erfolgreichen/mißlungenen Datentransport generiert.

Der RK512-Treiber gewährleistet selbständig die richtige Verwendung der Prozedur 3964(R) und die Auswertung/Ergänzung der Längenangabe sowie die Generierung der Reaktionstelegramme.

# **Prozedur ASCII**

ASCII ist ein Prozedur, die sich in die Schicht 1 (Bit-Übertragungsschicht) des ISO-Referenzmodells einordnen läßt.

Sie können hiermit eine beliebige Prozedur über ASCII-Zeichen definieren.

#### **Übertragungssicherheit**

Die Datenübertragung mit dem ASCII-Treiber ist zwar sehr effizient, ein gesicherter Datentransport ist jedoch nicht gegeben. Es wird nur ein Paritätsbit verwendet.

Wird innerhalb eines Zeichen ein Bit falsch übertragen, so wird dies mit Hilfe des Paritätsbits erkannt und gesichert. Wird mehr als ein Bit falsch übertragen, so kann dieser Fehler nicht mehr erkannt werden.

Zur Erhöhung er Übertragungssicherheit kann im Anwenderprogramm eine Längenangabe des Telegramms und eine Prüfsumme realisiert werden.

Eine weitere Steigerung der Datensicherheit kann durch Einführung von Quittungstelegrammen erreicht werden (Anwenderprogramm).

# **Ladbare Treiber**

Für spezielle Protokollen werden zusätzliche, ladbare Treiber für die CPs angeboten.

# <span id="page-123-0"></span>**4.8 Datenkonsistenz der S7-300/400 und C7-600 (SFC UBLKMOV)**

# **Definition**

Die Größe des Datenbereichs, die nicht gleichzeitig durch konkurierende Prozesse verändert werden kann, wird als Datenkonsistenz bezeichnet. Datenbereiche, die größer als die Datenkonsistenz sind, können somit als Gesamtheit verfälscht werden. Das heißt, ein in sich zusammengehöriger Datenbereich (größer als die Datenkonsistenz) kann zu einem Zeitpunkt teilweise aus neuen und aus alten konsistenten Datenblöcken bestehen.

# **Übersicht**

Existiert im Anwenderprogramm eine Kommunikationsfunktion z.B. BSEND/BRECV, welche auf gemeinsame Daten zugreift, so kann der Zugriff auf diesen Datenbereich z.B. über den Parameter "DONE" selbst koordiniert werden. Die Datenkonsistenz der Kommunikationsbereiche, welche lokal mit einem Kommunikationsbaustein übertragen wird, kann deshalb im Anwenderprogramm sichergestellt werden.

Bei S7-Kommunikationsfunktionen z.B. PUT/GET bzw. Schreiben/Lesen über OP-Kommunikation jedoch, muß bereits bei der Programmierung die Größe der Datenkonsistenz berücksichtigt werden, da kein Baustein im Anwenderprogramm des Zielgerätes (Server) erforderlich ist.

Bei der S7-400, werden im Gegensatz zur S7-300 und C7-600 (Ausnahme: CPU 318-2 DP), die Kommunikationsdaten nicht im Zykluskontrollpunkt, sondern in festen Zeitscheiben während des Programmzyklusses bearbeitet. Systemseitig können nur die Befehle Byte, Wort und Doppelwort in sich konsistent bearbeitet, d.h. sie können nicht durch Kommunikationsfunktionen unterbrochen werden.

Die konsistente Übertragung größerer Datenblöcke für Kommunikationsbereiche (größer Byte, Wort oder Doppelwort) muß deshalb im Anwenderprogramm der S7-400 mit der Systemfunktion UBLKMOV (uninteruptable block move) sichergestellt werden.

Auf diese Kommunikationsbereiche kann dann, z.B. von einem OP oder von einer OS, mit den PUT/GET-Funktionen bzw. Lesen/Schreiben von Variablen konsistent zugegriffen werden.

Folgende Unterschiede, je nach CPU 312IFM bis 316-2 DP und C7-600 oder CPU318-2 und alle CPUs 41x, sind zu berücksichtigen:

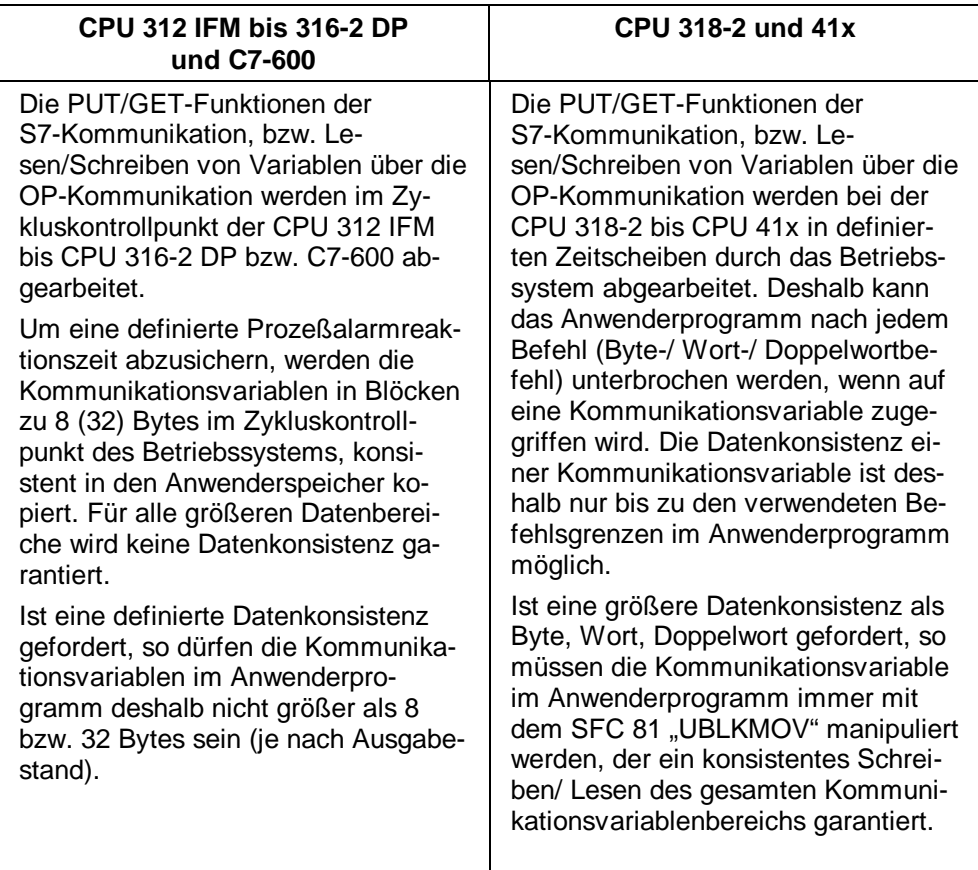

# **Eigenschaften**

Die Systemfunktion UBLKMOV kopiert den Inhalt eines Quellbereichs konsistent in einen Zielbereich. Der Kopiervorgang ist nicht durch Kommunikationszeitscheiben unterbrechbar (konsistente Kopierfunktion).

Deshalb wird eine bereits laufende PUT/GET-Funktion (Serverfunktion im Betriebssystem) nicht unterbrochen, sondern zu Ende geführt, bevor Daten mit dem UBLKMOV kopiert werden. Andererseits wird auch eine PUT/GET-Funktion (Serverfunktion im Betriebssystem) erst bearbeitet, wenn der UBLKMOV beendet ist.

Die Alarm-Reaktionszeit kann sich (CPU-spezifisch) durch die Laufzeit des SFCs verlängern.

Die maximale Datengröße, die ununterbrechbar kopiert werden kann, beträgt 512 Bytes.

# Kommunikationsfunktionen auf<br>M7-300/400

# **Definition**

Das M7-API (Application Programming Interface) ist Bestandteil der Systemsoftware für M7-300/400. Es bietet in Form einer C-Schnittstelle die notwendigen Funktionen für die Kommunikation mit SIMATIC Automatisierungskomponenten.

# **Kapitelübersicht**

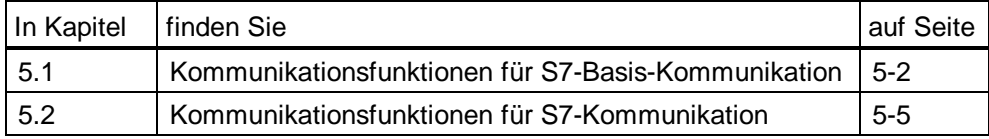

# <span id="page-127-0"></span>**5.1 Kommunikationsfunktionen für S7-Basis-Kommunikation**

# **Übersicht**

Mit den Funktionsaufrufen für nichtprojektierte Verbindungen können Sie Daten zwischen einer M7-CPU/FM und einer weiteren kommunikationsfähigen Baugruppe austauschen, wenn die Kommunikationspartner am gemeinsamen MPI-Subnetz angeschlossen sind oder zu ein und derselben M7/S7/C7 -Station gehören. Die Kommunikation über Subnetzgrenzen hinweg ist mit den Funktionsaufrufen für nichtprojektierte Verbindungen nicht möglich.

#### **Verbindungen**

Mit diesen Funktionen können kleine Datenmengen (max. 76 Bytes) übertragen werden.

Die Anzahl der erreichbaren Kommunikationspartner ist nicht an die internen Verbindungs-Ressourcen der M7-CPU/FM gebunden.

Es stehen zwei Arten von Funktionsaufrufen zur Verfügung:

- Aufrufe für die Kommunikation mit Partnern im MPI-Subnetz
- Aufrufe für die Kommunikation innerhalb einer SIMATIC-Station

Eine Verbindungsprojektierung ist nicht erforderlich. Die Verbindung zum Kommunikationspartner wird bei Aufruf der Funktion dynamisch aufgebaut.

#### **Verbindungs-Ressourcen**

Die Verbindungs-Ressourcen werden nicht vorab per Projektierung auf einer CPU/FM reserviert, sondern werden erst durch den Funktionsaufruf dynamisch angefordert und je nach Parametrierung wieder freigegeben.

Sind keine freien Verbindungs-Ressourcen auf einer CPU mehr vorhanden, so kann keine neue Verbindung aufgebaut werden (temporärer Ressourcen-Mangel).

#### **Kommunikationsfunktionen**

Auf der Server-Seite sind im Anwenderprogramm für die Funktionen M7PBKXGet und M7PBKXPut bzw. M7PBKIGet und M7PBKIPut keine Funktionsaufrufe notwendig, da diese Kommunikationsfunktionen bereits im Betriebssystem abgewikkelt werden.

# **Kommunikation über das MPI-Subnetz**

Mit den Kommunikationsfunktionen können Sie alle Kommunikationspartner am MPI-Subnetz erreichen.

Weiterhin können Sie schreibend und lesend auf Daten von S7-200-CPUs zugreifen.

Folgende Funktionsaufrufe (siehe auch STEP 7-Literatur) stehen Ihnen zur Verfügung:

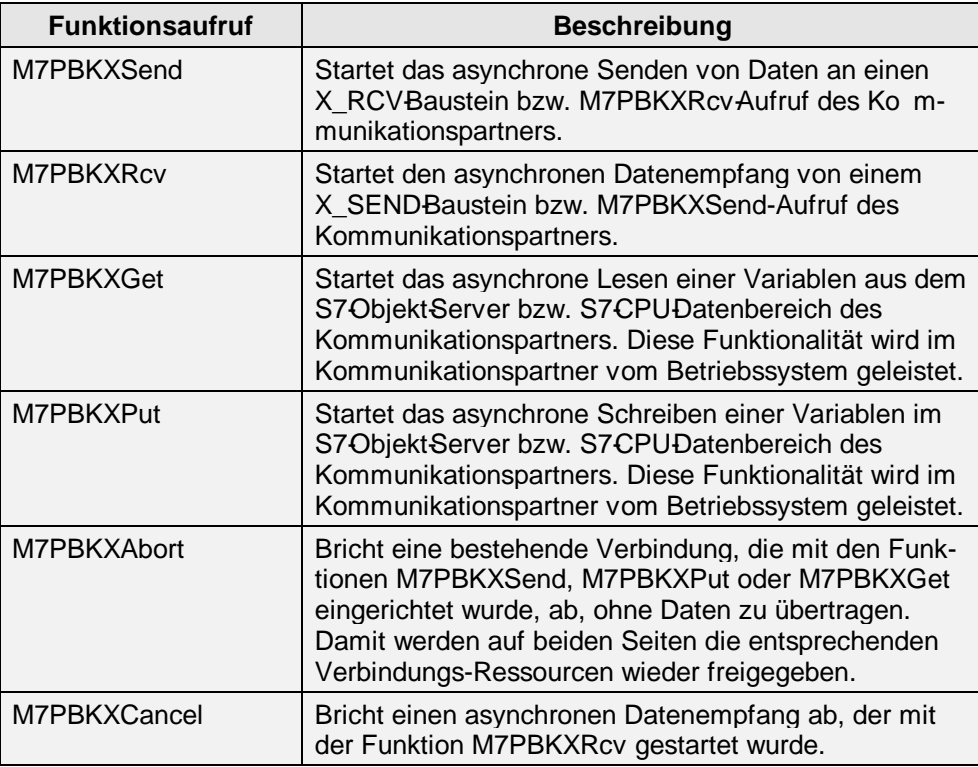

#### **Adressierung der Kommunikationspartner**

Die Kommunikationspartner werden bei obigen Funktionsaufrufen über die mit STEP 7 projektierte Teilnehmeradresse am MPI-Subnetz adressiert. Der Kommunikationspartner muß nicht im selben S7-Projekt liegen.

#### **Subnetze**

Die erreichbaren Kommunikationspartner müssen an einem gemeinsamen MPI-Subnetz angeschlossen sein.

# **Kommunikation innerhalb einer SIMATIC-Station**

Mit den folgenden Funktionsaufrufen können Sie Kommunikationspartner innerhalb einer Station (z.B. FM-Baugruppen im zentralen Baugruppenträger oder in einer ET 200M) erreichen. Innerhalb einer SIMATIC-Station können Sie über nichtprojektierte Verbindungen nur einseitige Kommunikationsfunktionen einsetzen.

Folgende Funktionsaufrufe (siehe auch STEP 7-Literatur) stehen zur Verfügung:

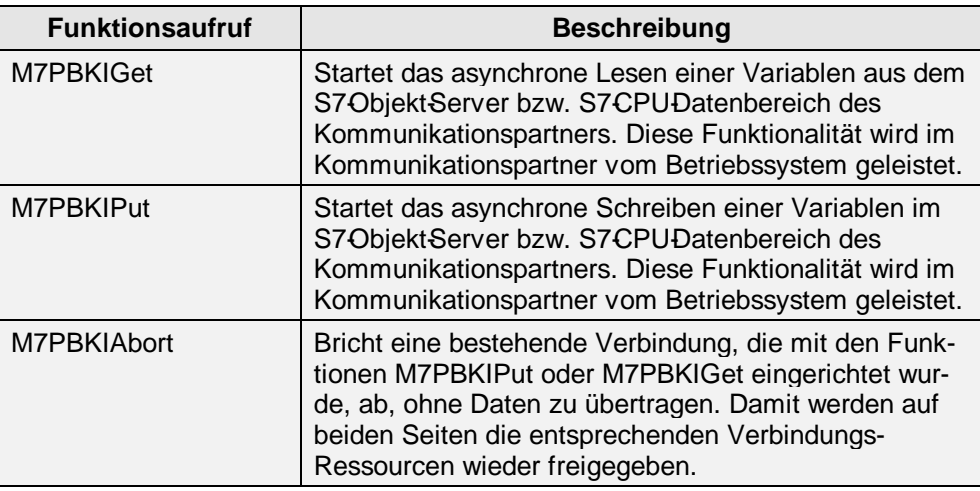

#### **Adressierung des Kommunikationspartners**

Die Kommunikationspartner werden bei obigen Funktionsaufrufen über die mit STEP 7 projektierte Baugruppenanfangsadresse adressiert.

# **Nutzdatengröße**

Die Anzahl der übertragbaren Nutzdaten beträgt systemeinheitlich max. 76 Bytes.

Informationen zur Datenkonsistenz bei S7-300/400 und C7-600 finden Sie in Kapitel [4.8.](#page-123-0)

# <span id="page-130-0"></span>**5.2 Kommunikationsfunktionen für S7-Kommunikation**

## **Übersicht**

Mit den Funktionsaufrufen für projektierte Verbindungen können Sie größere Datenmengen bis max. 64kBytes zwischen einer M7-CPU/FM und einer weiteren kommunikationsfähigen Baugruppe austauschen. Sie können Kommunikationspartner in unterschiedlichen Subnetzen (MPI, PROFIBUS, Industrial Ethernet) sowie stationsinterne Kommunikationspartner erreichen.

Es können nicht nur Daten übertragen, sondern auch weitere Kommunikationsfunktionen zum Steuern und Überwachen des Kommunikationspartners verwendet werden.

#### **Verbindungen**

Voraussetzung für die Kommunikation sind projektierte Verbindungen. Diese Verbindungen werden mit STEP 7 eingerichtet.

Nach der Verfügbarkeit werden Verbindungen in zwei Arten unterteilt:

- Statische Verbindungen sind ständig verfügbar. Der Aufbau wird vom Betriebssystem gesteuert. Die maximale Anzahl ist durch die Systemressourcen begrenzt.
- Dynamische Verbindungen werden nur auf Anforderung des Anwenderprogramms aufgebaut. Die maximale Anzahl der projektierbaren Verbindungen ist deshalb nicht begrenzt.

#### **Verbindungs-Ressourcen**

Sind keine freien Verbindungs-Ressourcen auf einer CPU mehr vorhanden, kann keine neue Verbindung aufgebaut werden (temporärer Ressourcen-Mangel).

#### **Subnetze**

Die erreichbaren Kommunikationspartner müssen an einem gemeinsamen MPI-Subnetz, PROFIBUS-Subnetz oder Industrial Ethernet angeschlossen sein.

# **Nutzdatengröße**

Die max. Nutzdatengröße ist abhängig vom verwendeten Bausteintyp und vom Kommunikationspartner.

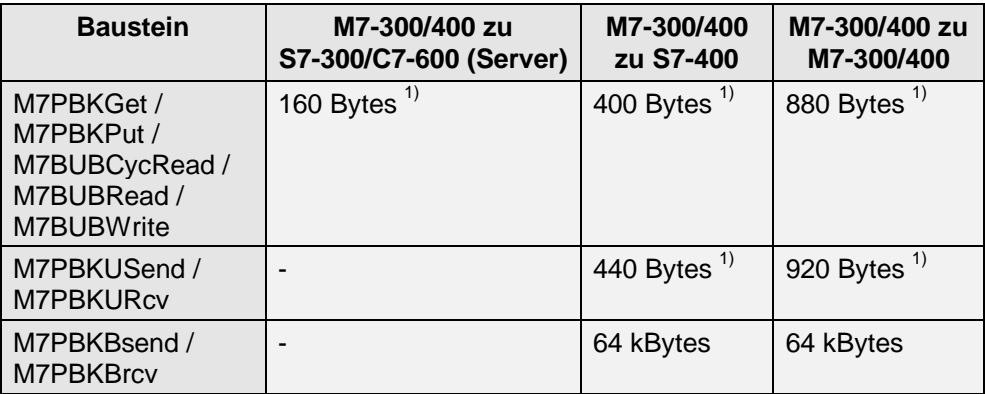

<sup>1)</sup> entspricht die Gesamtgröße der Nutzdaten für einen Funktionsaufruf mit 1-4 Variablen (für eine größerer Variablenanzahl siehe M7-SYS-Referenzhandbuch).

Informationen zur Datenkonsistenz bei S7-300/400 und C7-600 finden Sie in Kapitel 4.8.

## **Adressierung**

Die Adressierung des Kommunikationspartners erfolgt über den lokalen Verbindungsendpunkt (local ID). Die lokale ID wird mit STEP 7 bei der Verbindungsprojektierung erzeugt. Der Kommunikationspartner muß nicht im selben S7-Projekt liegen.

#### **Parallelität der Kommunikationsfunktionen**

Es können mehrere Kommunikationsfunktionen gleichzeitig über eine Verbindung abgearbeitet werden. Dies ist unter anderem bei den Kommunikationsfunktionen M7PBKBsend/M7PBKBrcv bzw. M7PBKUsend/M7PBKUrcv möglich.

Mit der R\_ID legen Sie die Zusammengehörigkeit einer Sende- und einer Empfangsfunktion über dieselbe Verbindung fest (gleicher Wert für R\_ID).

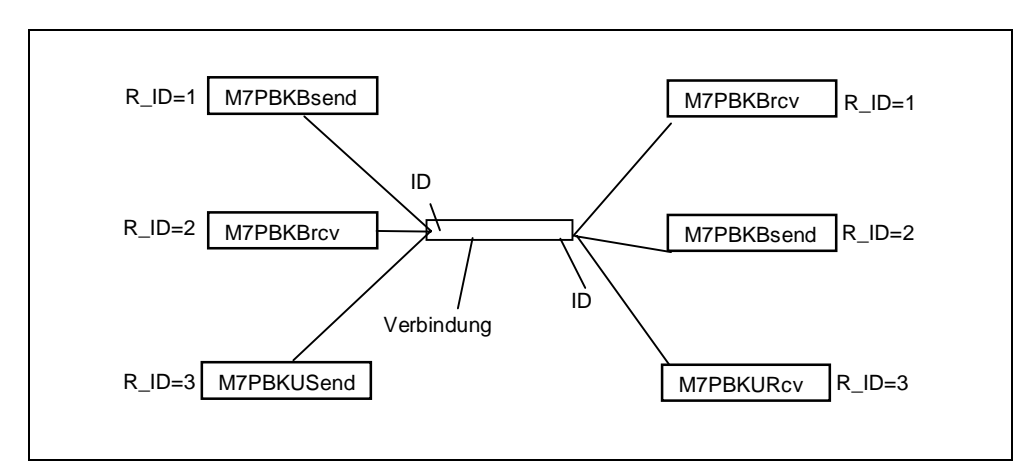

Abbildung 5-1: Mehrere Kommunikationsfunktionen über eine Verbindung

## **Funktionsklassen**

Die Kommunikationsaufrufe gliedern sich in vier Funktionsklassen:

- Funktionen für Verbindungsmanagement
- Sende- und Empfangsfunktionen
- Steuerfunktionen
- Abfrage- und Überwachungsfunktionen
- Funktionen für Bedienen & Beobachten

# **Funktionen für Verbindungs-Management**

Mit Hilfe dieser Aufrufe können Sie:

- Applikationsbeziehung für Kommunikation einrichten und schließen
- Informationen über die Verbindung abfragen, z.B. die Nutzdatengröße

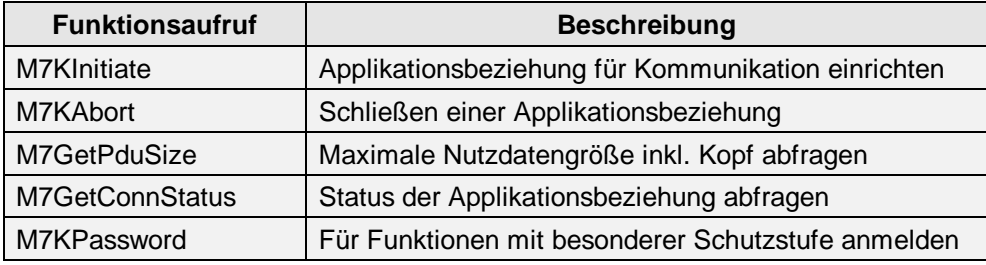

#### **Sende- und Empfangsfunktionen**

Mit diesen Kommunikationsfunktionen können Sie Daten zwischen zwei Kommunikationspartnern austauschen.

Hierfür stehen Ihnen folgende Funktionsaufrufe zur Verfügung:

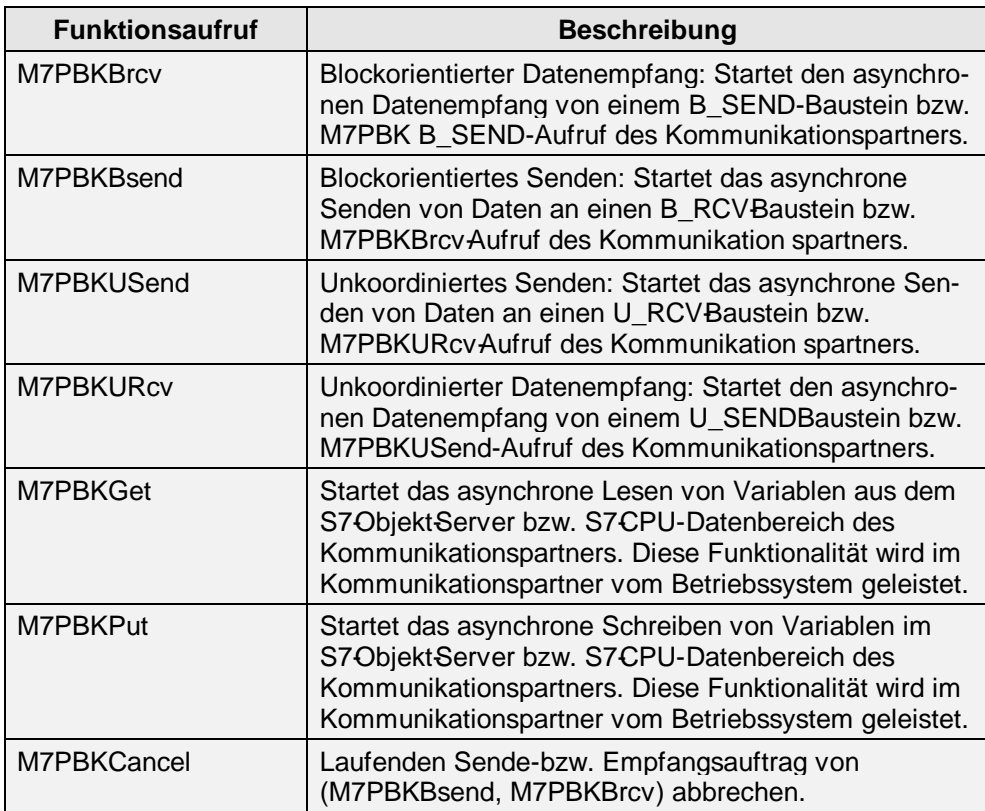

# **Steuerfunktionen**

Mit Hilfe dieser Aufrufe können Sie Anforderungen von Betriebszustandsänderungen an den Kommunikationspartner senden:

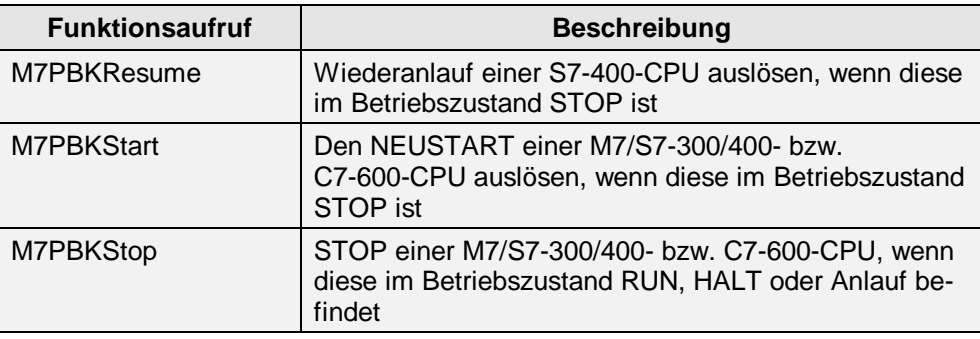

# **Abfrage- und Überwachungsfunktionen**

Mit Hilfe dieser Aufrufe können Sie

- Informationen über den Kommunikationspartner abfragen
- die Uhrzeit von einem Kommunikationspartner auslesen bzw. setzen
- Aufrufe an Diagnoseserver absetzen (der Diagnoseserver ermöglicht einer Applikation auf dem SIMATIC M7 sich für die von einem entfernten Automatisierungssystem ausgegebenen Diagnosemeldungen anzumelden)

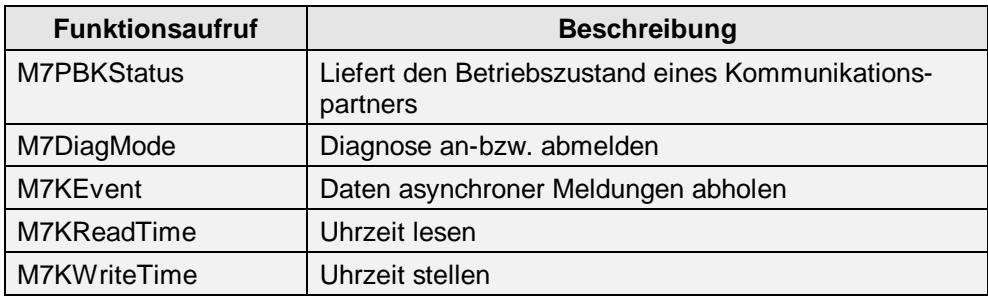

# **Funktionen für Bedienen & Beobachten**

M7-API-Aufrufe für Bedienen und Beobachten erlauben Ihnen die Realisierung eigener B&B–Anwendungen auf dem M7 Automatisierungsrechner.

So stehen Ihnen im M7-API beispielsweise Funktionen zum Lesen und Schreiben bzw. zyklischen Lesen von Variablen eines entfernten Automatisierungssystems zur Verfügung.

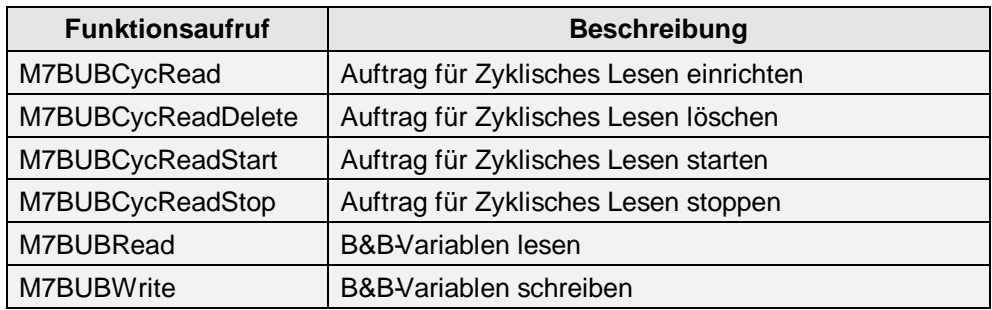

# Zyklisch gesteuerter Datenaustausch auf<br>S7/M7/C7-300/400 und C7-600

# **Übersicht**

In diesem Kapitel lernen Sie die zyklisch gesteuerte Kommunikation kennen.

# **Kapitelübersicht**

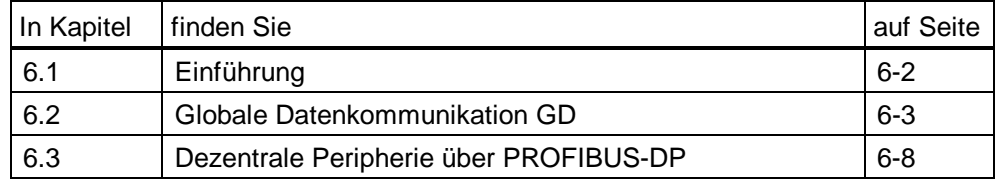

# <span id="page-137-0"></span>**6.1 Einführung**

# **Definition**

Beim zyklisch gesteuerten Datenaustausch werden die projektierten Globaldaten (z.B. Merker, Zeiten, Zähler bzw. die Ein-/Ausgänge) wie das Prozeßabbild nur einmal während der zyklischen Programmbearbeitung (OB1) übertragen.

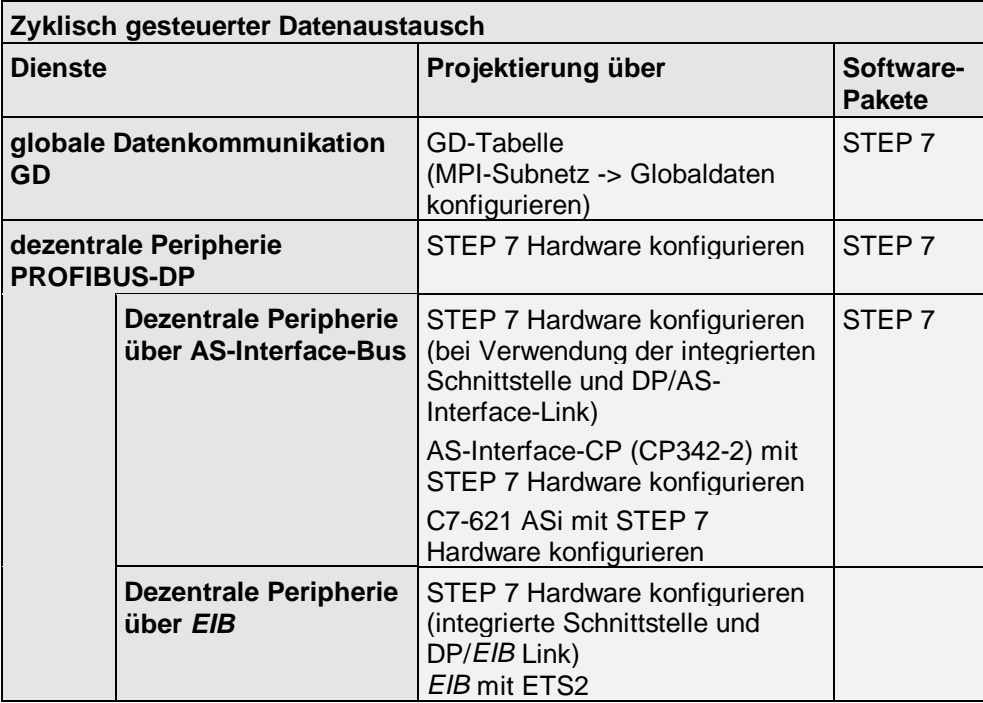

# <span id="page-138-0"></span>**6.2 Globale Datenkommunikation GD**

# **Übersicht**

In den S7-CPUs sind einfache Kommunikationsmöglichkeiten wie "GD-Kommunikation" in das Betriebssystem integriert. Damit kann ohne Programm über die MPI-Schnittstelle der CPU zyklische Daten mit anderen CPUs ausgetauscht werden. Der zyklische Datenaustausch findet am Zykluskontrollpunkt mit dem normalen Prozeßabbild statt.

#### **Eigenschaften**

In der Globaldatentabelle können bis zu 15 verschiedene Teilnehmer (S7-300/400 bzw. C7-600-CPU) eingetragen werden.

Der Datenaustausch über GD benötigt keine Verbindungs-Ressourcen auf den S7-300/400- bzw. C7-600-CPUs.

Beim Datenaustausch über GD sendet eine S7-300/400-CPU ihre Daten gleichzeitig an alle S7-300/400- bzw. C7-600-CPUs am MPI-Subnetz (Broadcast).

Informationen zur Datenkonsistenz bei S7-300/400 und C7-600 finden Sie in Kapitel 4.8.

#### **Reaktionszeit**

Die Reaktionszeit (T<sub>max</sub> in msec) ist vom Zyklus (Zyklus in msec) der Anwenderprogramme und von den GD-Untersetzungsfaktoren (U-Faktor) auf Sender- und Empfangsseite abhängig. Die Reaktionszeit kann näherungsweise nach folgender Formel berechnet werden:

 $T_{max}$  = Zyklussend \* U-Faktorsend + Zyklus $_{Empf}$  \* U-Faktor $_{Empf}$  + RT<sub>MPI</sub> \* MPI<sub>Anz-Tln.</sub>

Die RT<sub>MPI</sub> beträgt 1 msec bei einer Datenübertragungsrate von 187,5 kBaud.

#### **Globale Daten**

Globaldaten, wie sie bei diesem Kommunikationsverfahren genutzt werden, sind z.B. Merker und Bereiche in Datenbausteinen, die zwischen zwei oder mehreren über MPI vernetzten S7-300/400- bzw. C7-600-CPUs ausgetauscht werden.

#### **Globaldaten konfigurieren**

Globale Datenkommunikation wird nicht programmiert, sondern konfiguriert (Menüleiste: MPI-Subnetz -> Globaldaten definieren).

Sie erstellen mit STEP 7 eine Globaldatentabelle, welche die Konfigurationsdaten für den Datenaustausch festlegt. Alle S7-300/400- und C7-600-CPUs müssen im gleichen STEP 7 Projekt liegen. In die Globaldatentabelle tragen Sie ein,

- welche CPUs am MPI-Subnetz Daten austauschen.
- welche Daten gesendet/empfangen werden sollen.
- die Länge eines GD-Objekts wird in Byte, Wort, Doppelwort oder bei einem größeren Bereichen durch die Anfangsadresse und die Länge in Bytes angegeben (z.B. MW30:8).

Optional können Sie angeben

- einen Untersetzungsfaktor, der angibt, nach wieviel Programmzyklen die Daten gesendet/empfangen werden sollen und
- einen Datenbereich für Statusinformationen.

#### **Globaldaten zyklisch übertragen**

Die CPU sendet die Globaldaten am Ende eines Zyklus und liest diese Daten zu Beginn eines Zyklus. Mit Hilfe eines Untersetzungsfaktors, den Sie in der Globaldatentabelle angeben, können Sie festlegen, nach wieviel Zyklen die Datenübertragung bzw. der Datenempfang stattfinden soll.

#### **GD-Paket**

Globaldaten, die von einem Sender zu den selben Empfängern gehen, werden in einem GD-Paket zusammengefaßt. Das GD-Paket wird in einem Telegramm versandt. Ein GD-Paket wird durch eine GD-Paketnummer gekennzeichnet. Wird die max. Länge eines Sende-GD-Pakets überschritten, wird ein neuer GD-Kreis benutzt.

## **GD-Kreis**

Die CPUs, die am Datenaustausch eines gemeinsamen GD-Pakets teilnehmen, bilden einen GD-Kreis. Befinden sich an einem MPI-Subnetz noch weitere CPUs, die andere GD-Pakete austauschen, bilden diese einen zweiten GD-Kreis. Verschiedene Kreise dürfen auf die gleiche CPU zugreifen, sich also überlappen.

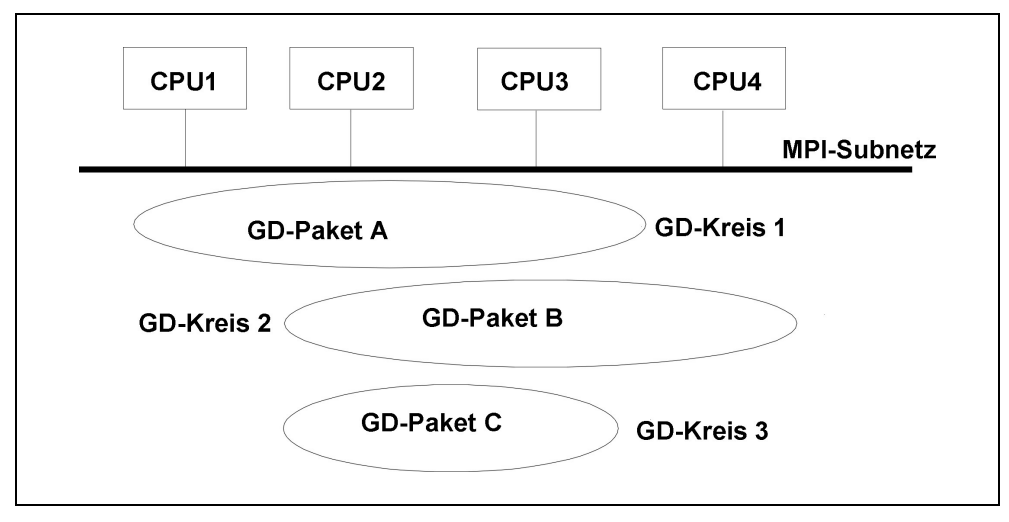

Abbildung 6-1: Beispiel GD-Kreis und GD-Paket

#### **Beispiel**

Aus obigem Bild wird nachfolgend eine GD-Tabelle mit der entsprechenden Abbildung auf die GD-Pakete und GD-Kreise gezeigt.

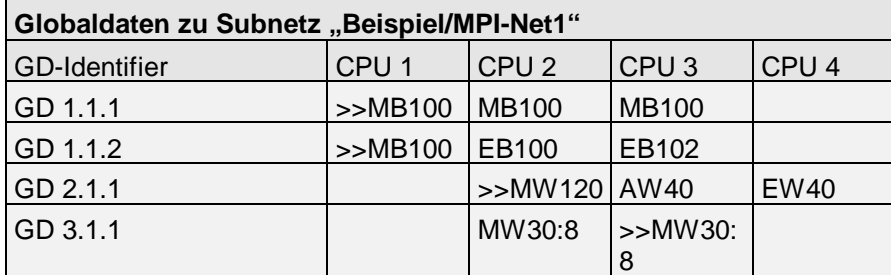

#### **Hinweis**

Alle CPUs sollten einen individuellen Namen bekommen, da nur diese in der GD-Tabelle angezeigt werden (standardmäßig hat jede S7-CPU nur den Typnamen z.B. CPU314(1)).

# **GD-Identifier**

Nach dem ersten erfolgreichen Übersetzen der GD-Tabelle enthält erste Globaldatenspalte folgende, von STEP 7 vergebene, nicht änderbare Kennung:

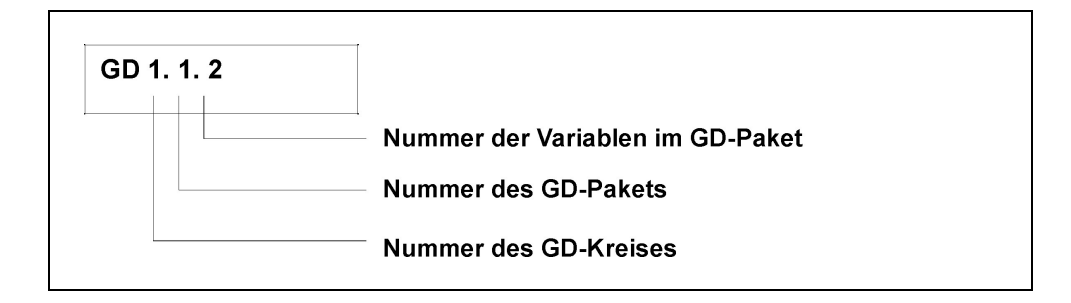

## **GD-Ressourcen der CPUs**

Die GD-Ressource einer CPU wird als "max. Anzahl von GD-Kreisen" bezeichnet an der die CPU teilnehmen kann. Welche GD-Ressourcen Ihre CPU besitzt, können Sie der folgenden Tabelle entnehmen.

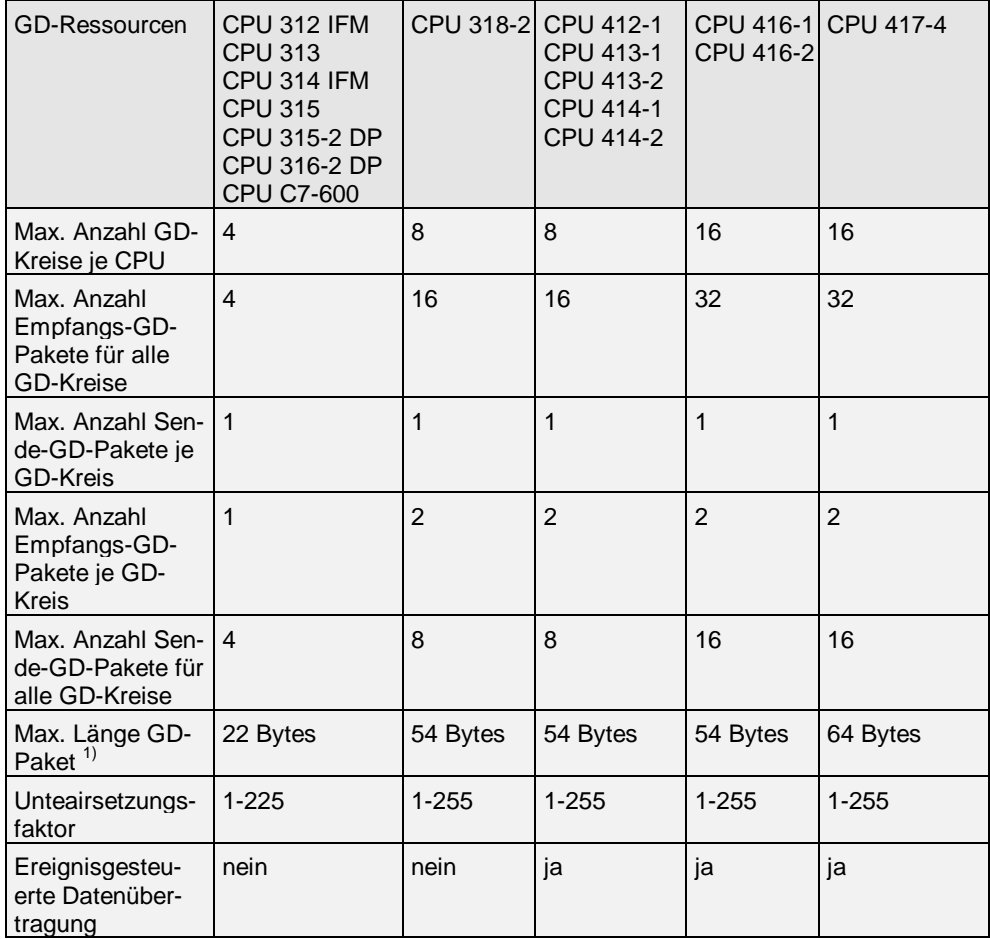

#### **Globaldaten ereignisgesteuert übertragen**

Mit den Systemfunktionen SFC 60 GD\_SND und SFC 61 GD\_RCV können Sie alternativ zur zyklischen Übertragung an jeder beliebigen Stelle im Anwenderprogramm GD-Pakete senden oder empfangen. Voraussetzung dafür ist jedoch, daß Sie den Datenaustausch konfiguriert, d.h. eine Globaldatentabelle erstellt haben.

Als Parameter der SFCs geben Sie die Nummern des GD-Kreises und des GD-Pakets an, die bei der Konfigurierung der Globaldatentabelle erzeugt werden.

Wenn Sie in der Globaldatentabelle als Untersetzungsfaktor Null angeben, dann werden die Globaldaten nur beim Aufruf der entsprechenden SFCs übertragen.

# <span id="page-143-0"></span>**6.3 Dezentrale Peripherie über PROFIBUS-DP**

# **Übersicht**

PROFIBUS-DP erfüllt die hohen zeitlichen Anforderungen für den Datenaustausch im Bereich der dezentralen Peripherie und der Feldgeräte. Die typische DP-Konfiguration hat eine Mono-Master-Struktur. Die Kommunikation zwischen DP-Master und DP-Slave erfolgt nach dem Master-Slave-Prinzip. Das bedeutet, die DP-Slaves dürfen nur auf Aufforderung des Masters hin am Bus aktiv werden. Die DP-Slaves werden hierzu innerhalb einer Aufrufliste (Polling-Liste) vom Master nacheinander angesprochen. Die Nutzdaten werden zwischen DP-Master und DP-Slave ohne Berücksichtigung des Inhalts ständig (zyklisch) ausgetauscht.

Diese PROFIBUS-DP-Schnittstelle ist auf den CPUs integriert, oder es gibt eigene Anschaltungen (IMs, CPs). Die Peripherie, die im Erweiterungsgerät (ET 200- Station) am PROFIBUS als DP-Slave hängt, wird wie jede andere Peripherie im Zentral- oder Erweiterungsgerät angesprochen. Das heißt man kann die Peripheriebaugruppen direkt durch Befehle ansprechen, oder sie werden über den Prozeßabbildaustausch angesprochen.

#### **Eigenschaften**

#### **Dezentrale Peripherie**

Es können max. 125 PROFIBUS DP-Slave-Stationen an einen DP-Master (z.B. CPU) angeschlossen werden (abhängig von der eingesetzten CPU). Die Parametrierung erfolgt mit STEP 7. Programmiergeräte können ebenfalls über den PROFIBUS angeschlossen werden.

Man unterscheidet:

- Zyklischer Datenaustausch
- Azyklischer Datenaustausch
- Direkter Datenaustausch (Querverkehr)
- Taktsynchroner Datenaustausch (Äquidistanz)

#### **Dezentrale Peripherie über AS-Interface-Bus**

Eine AS-Interface-Slave-Station wird wie jede andere Peripherie im Zentral- oder Erweiterungsgerät angesprochen. Das heißt man kann die Aktoren bzw. Sensoren direkt durch E/A-Befehle ansprechen, oder sie werden über den Prozeßabbildaustausch angesprochen.
#### **Dezentrale Peripherie über EIB**

EIB ist ein dezentrales, ereignisgesteuertes, serielles Bussystem auf Basis von CSMA/CA. Zweck ist das Erfassen, Steuern, Überwachen und Melden aller betriebstechnischen Funktionen eines Gebäudes oder auch größerer Liegenschaften. Mit Hilfe des DP/EIB Link kann von PROFIBUS-DP auf beliebige EIB–Geräte zugegriffen werden. DP/EIB Link ist gleichzeitig PROFIBUS-DP Slave und EIB-Gerät. Die EIB–Geräte werden über SEND/RECEIVE-Aufrufe angesprochen.

#### **PROFIBUS-DP Schnittstellen**

Der Zugriff auf dezentrale Peripherie kann sowohl über die integrierte PROFIBUS-DP-Schnittstelle als auch über einen PROFIBUS CP oder eine IM 467 erfolgen.

Bei SIMATIC S7/M/C7 wird die integrierte PROFIBUS-DP-Schnittstelle in der CPU durch separate Anschaltungen ergänzt.

Für SIMATIC M7 gibt es für den Anschluß von PROFIBUS-DP das Schnittstellenmodul IF 964-DP, das auf die MFI-Schnittstelle gesteckt wird (MFI = multifunktionale Schnittstelle).

- CPU 388-4 in M7-300 bzw. mit der Applikationsbaugruppe FM 356 (Master). Das Schnittstellenmodul IF 964-DP wird auf die MFI-Schnittstelle in einer Erweiterungsbaugruppe (EXM) gesteckt.
- CPUs 488-4 und 488-5 in M7-400 bzw. mit der Applikationsbaugruppe FM 456-4 (Master). Das Schnittstellenmodul IF 964-DP kann auf die MFI-Schnittstellen dieser Baugruppen oder auf die MFI-Schnittstellen der angeschlossenen Erweiterungsbaugruppen (EXM) gesteckt werden.

#### Anbindung bei SIMATIC:

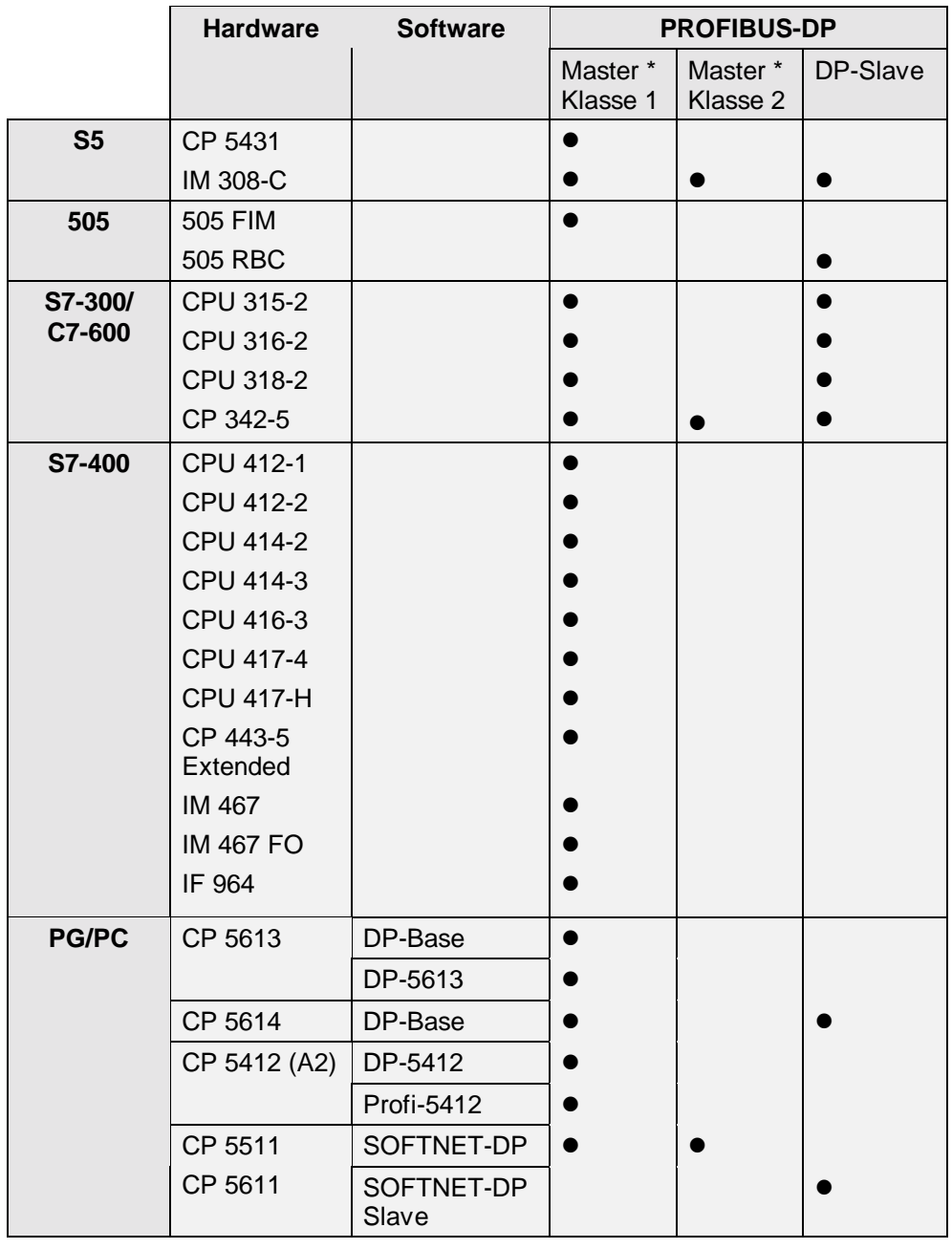

\* DP Master Klasse 1: zyklischer Datenaustausch mit dem Slave

DP Master Klasse 2: wie DP-Master Klasse 1 + Diagnose-, Managementfunktionen etc. (z.B. Programmiergeräte)

#### **6.3.1 Konfiguration Master und Slave bei modularen und kompakten DP-Slaves**

In dieser Konfiguration erfolgt der Datenaustausch zwischen DP-Master und einfachen DP-Slaves, d.h. E/A-Baugruppen über den DP-Master. Der DP-Master pollt jeden projektierten DP-Slave in seiner Aufrufliste (Polling-Liste) innerhalb des DP-Mastersystems nacheinander ab und überträgt die Ausgangsdaten bzw. erhält deren Eingangswerte zurückgeliefert. Die E/A-Adressen werden automatisch durch das Projektierungssystem vergeben.

Diese Konfiguration wird auch als Mono-Master-System bezeichnet, da ein einziger DP-Master mit seinen zugehörigen DP-Slaves an einem physikalischen PROFIBUS-DP Subnetz angeschlossen sind.

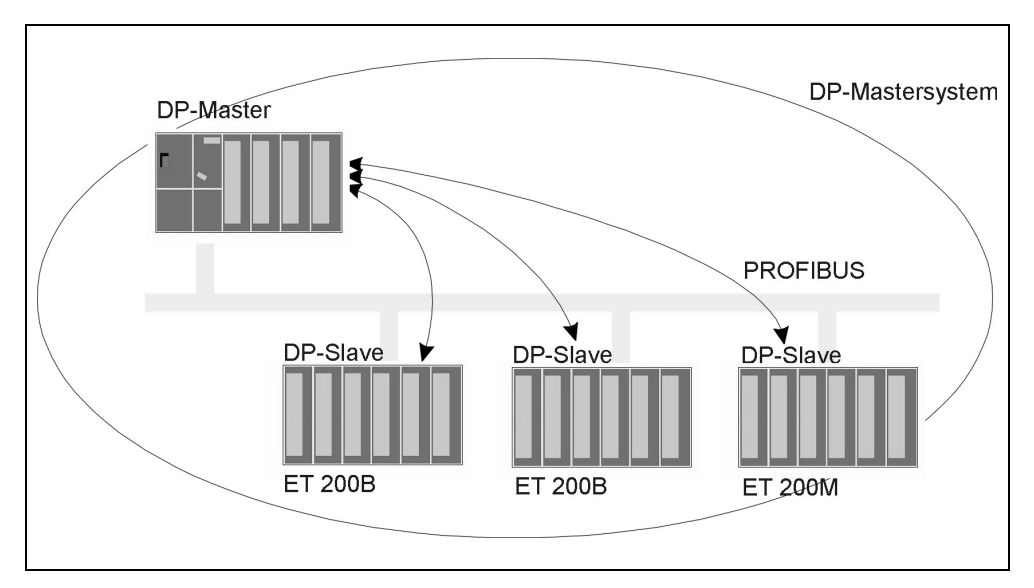

Abbildung 6-2: Beispiele für DP-Slaves sind ET 200B, ET 200M mit E/A-Baugruppen

#### **6.3.2 Konfiguration Master und Slave bei DP-Slaves mit Vorverarbeitung (intelligente DP-Slaves)**

Automatisierungsaufgaben können in Teilaufgaben zerlegt werden, welche durch ein überlagertes Automatisierungssystem gesteuert werden. Diese Steuerungsaufgaben, welche eigenständig und effizient erledigt werden können, laufen als Vorverarbeitung auf einer CPU ab. Diese CPU kann in Form eines intelligenten DP-Slaves realisiert werden.

Bei Konfigurationen mit intelligenten DP-Slaves (I-Slave), wie z.B. einer CPU315-2DP, greift der DP-Master nicht auf die E/A-Baugruppen des intelligenten DP-Slaves zu, sondern nur auf den Operandenbereich der CPU des I-Slaves, d.h. dieser Operandenbereich darf nicht für reale E/A-Baugruppen im I-Slave belegt werden. Diese Zuordnung muß bei der Projektierung des I-Slaves erfolgen.

Hierbei kann der DP-Master innerhalb eines Mono-Master-Systems adressiert werden, so daß der Datenaustausch nach wie vor nach dem zyklischen Master-Slave-Prinzip (MS) erfolgt.

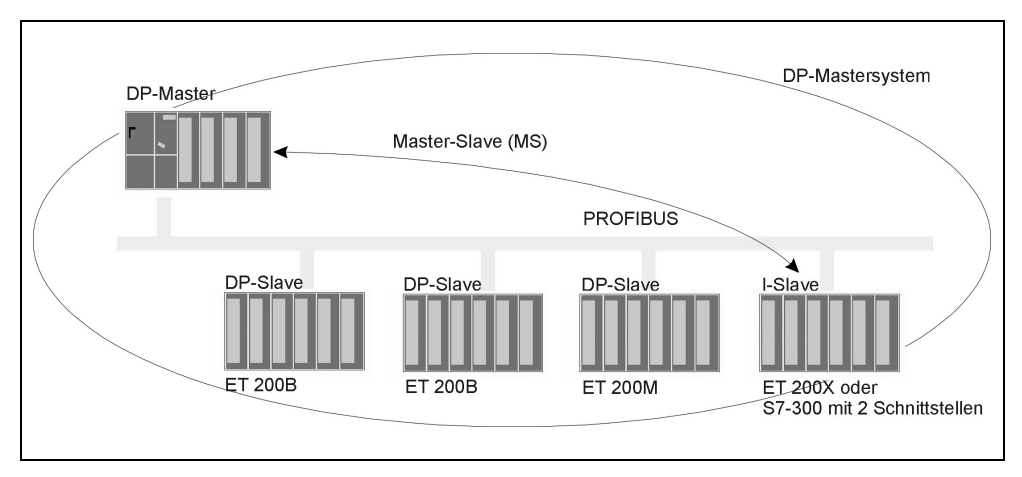

Abbildung 6-3: Beispiele für intelligente DP-Slaves sind Stationen mit CPU 315-2DP, CPU 316-2DP, CPU 318-2DP (C7-633/634/626 DP)

#### **6.3.3 Konfiguration Direkter Datenaustausch zwischen Slave und I-Slave**

Bei dieser Konfiguration können Eingangsdaten von DP-Slaves sehr schnell zu intelligenten DP-Slaves am PROFIBUS-DP Subnetz übermittelt werden.

Dabei können prinzipiell alle einfachen DP-Slaves (ab einem bestimmten Ausgabestand) bzw. andere intelligente DP-Slaves, ausgewählte Eingangsdaten für den direkten Datenaustausch zwischen DP-Slaves zur Verfügung stellen. Als Empfänger dieser Daten können nur intelligente DP-Slaves wie z.B. CPU 315-2DP verwendet werden.

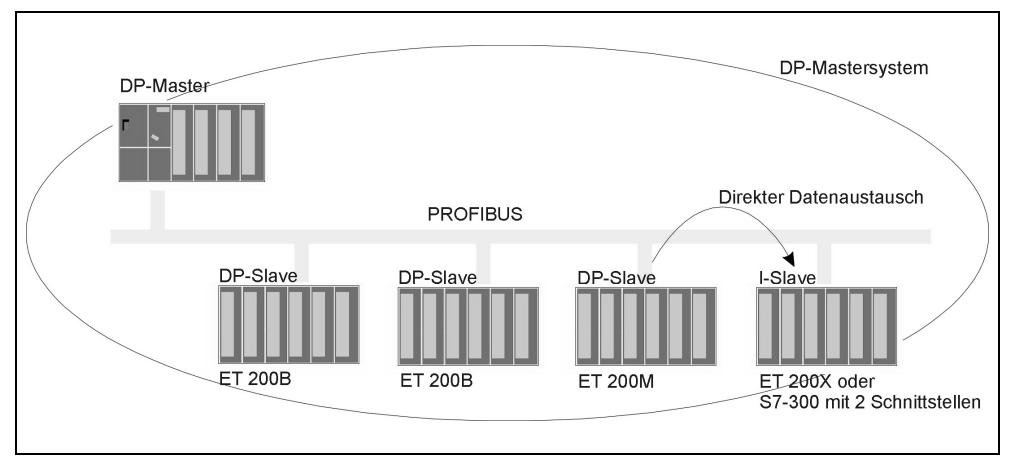

Abbildung 6-4: Beispiele für intelligente DP-Slaves sind Stationen mit CPU 315-2DP, CPU 316-2DP, CPU 318-2DP (C7-633/634/626 DP)

Anwendung:

Schnellabschaltung (NOT-AUS wird an den I-Slave gemeldet)

#### **6.3.4 Konfiguration Direkter Datenaustausch zwischen Slave und I-Slave bei zwei Mastersystemen**

Mehrere DP-Mastersysteme an einem physikalischen PROFIBUS-DP Subnetz werden auch als Multi-Master-System bezeichnet. Bei dieser Konfiguration können Signale von einfachen DP-Slaves sehr schnell, DP-Master-Systemen übergreifend, zu intelligente DP-Slaves am gleichen physikalischen PROFIBUS-DP Subnetz ausgetauscht werden.

Ein intelligenter DP-Slave, wie z.B. eine CPU 315-2DP, kann somit Eingangsdaten von "einfachen" DP-Slaves, auch von verschiedenen DP-Mastersystem (d.h. Multi-Master-System) direkt auf seinen Eingangsdatenbereich übertragen lassen.

Es können prinzipiell alle einfachen DP-Slaves (ab einem bestimmten Ausgabestand) ausgewählte Eingangsdaten für den direkten Datenaustausch (DX) zwischen DP-Slaves zur Verfügung stellen. Diese Eingangsdaten können wiederum nur von intelligenten DP-Slaves wie z.B. CPU 315-2DP weiter verwendet werden.

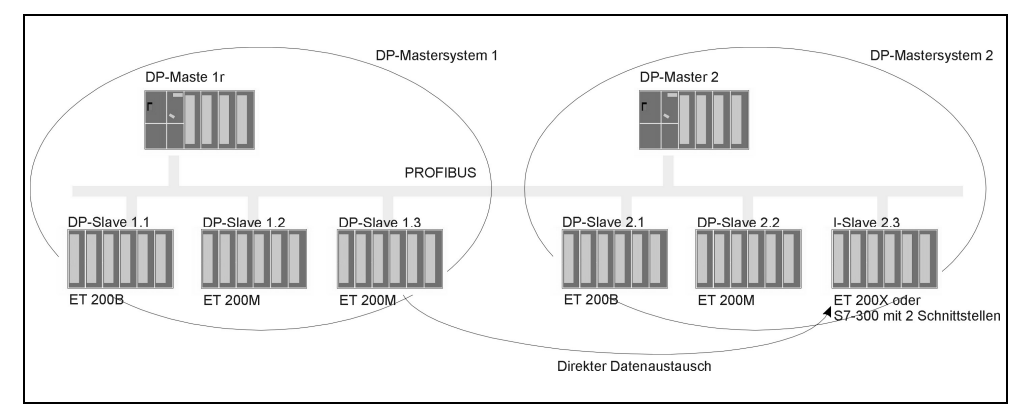

Abbildung 6-5: Beispiele für intelligente DP-Slaves sind Stationen mit CPU 315-2DP, CPU 316-2DP, CPU 318-2DP (C7-633/634/626 DP)

#### **6.3.5 Direkter Datenaustausch zwischen I-Slave/DP-Slave und Master bei zwei Mastersystemen**

Mehrere DP-Mastersysteme an einem physikalischen PROFIBUS-DP Subnetz werden auch als Multi-Master-System bezeichnet. Bei dieser Konfiguration können Eingangsdaten von intelligenten DP-Slaves, bzw. einfache DP-Slaves, direkt vom DP-Master eines anderen DP-Master-Systems am physikalischen PROFIBUS-DP Subnetz gelesen werden. Dieser Mechanismus wird auch als "shared input" bezeichnet, da Eingangsdaten DP-Mastersystem übergreifend verwendet werden.

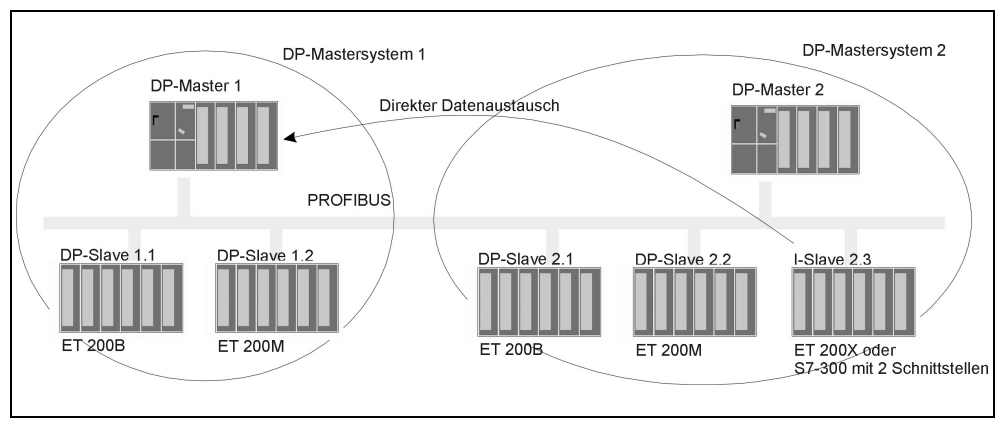

Abbildung 6-6: Beispiele für intelligente DP-Slaves sind Stationen mit CPU 315-2DP, CPU 316-2DP, CPU 318-2DP (C7-633/634/626 DP)

# **Kommunikationsfunktionen auf PCs 7**

#### **Übersicht**

Für den PC werden unterschiedliche Software-Schnittstellen in Form von Paketen (inkl. Hardware) oder SOFTNET-Produkten angeboten. Alle Kommunikationsfunktionen stehen in Form von C-Schnittstellen zur Verfügung.

#### **Kapitelübersicht**

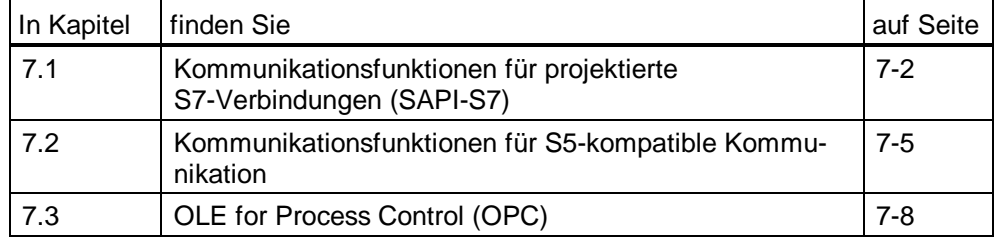

## <span id="page-153-0"></span>**7.1 Kommunikationsfunktionen für projektierte S7-Verbindungen (SAPI-S7)**

#### **Übersicht**

Mit den S7-Kommunikation für den PC (SAPI-S7) können Sie Daten zwischen einem PC und einer S7/M7/C7-CPU/FM austauschen. Sie können Kommunikationspartner in unterschiedlichen Subnetzen (PROFIBUS, Industrial Ethernet) erreichen.

Es können nicht nur Daten übertragen, sondern auch Überwachungsfunktionen verwendet werden.

SAPI-S7 (Simple Application Programmers Interface - einfache Programmierschnittstelle) ist die C-Programmierschnittstelle für den Zugang zum S7 auf PG/PC (Kommunikationsdienst).

Die SAPI-S7-Schnittstelle wird für verschiedene Betriebssysteme und Hardwareplattformen angeboten (siehe Katalog IK 10).

#### **Eigenschaften**

Auf dem PC und in der Rechnerwelt können Dienste der S7-Kommunikation abwickelt werden.

- Die SAPI-S7-Programmierschnittstelle ist asynchron ausgelegt.
- SAPI-S7 wickelt sowohl Kommunikationsdienste, als auch den Verbindungsaufund -abbau, automatisch ab.
- SAPI-S7 unterstützt die Fehlersuche mit Hilfe eines integrierten Trace.
- Die SAPI-S7-Programmierschnittstelle läßt sich auch durch z.B. VisualBA-SIC-Programme nutzen.

#### **Verbindungen**

Voraussetzung für die Kommunikation sind projektierte S7-Verbindungen.

#### **Funktionen**

Es werden folgende Client-Funktionen unterstützt:

- Lokale Funktionen, um administrative Aufgaben abzuarbeiten
- Sende- und Empfangsfunktionen zum Übertragen (Lesen oder Schreiben) von einer oder mehrerer Variablen.
- Bedien- & Beobachtungsfunktionen, d.h. zyklische Leseaufträge können parametriert werden und automatisch abgearbeitet werden.

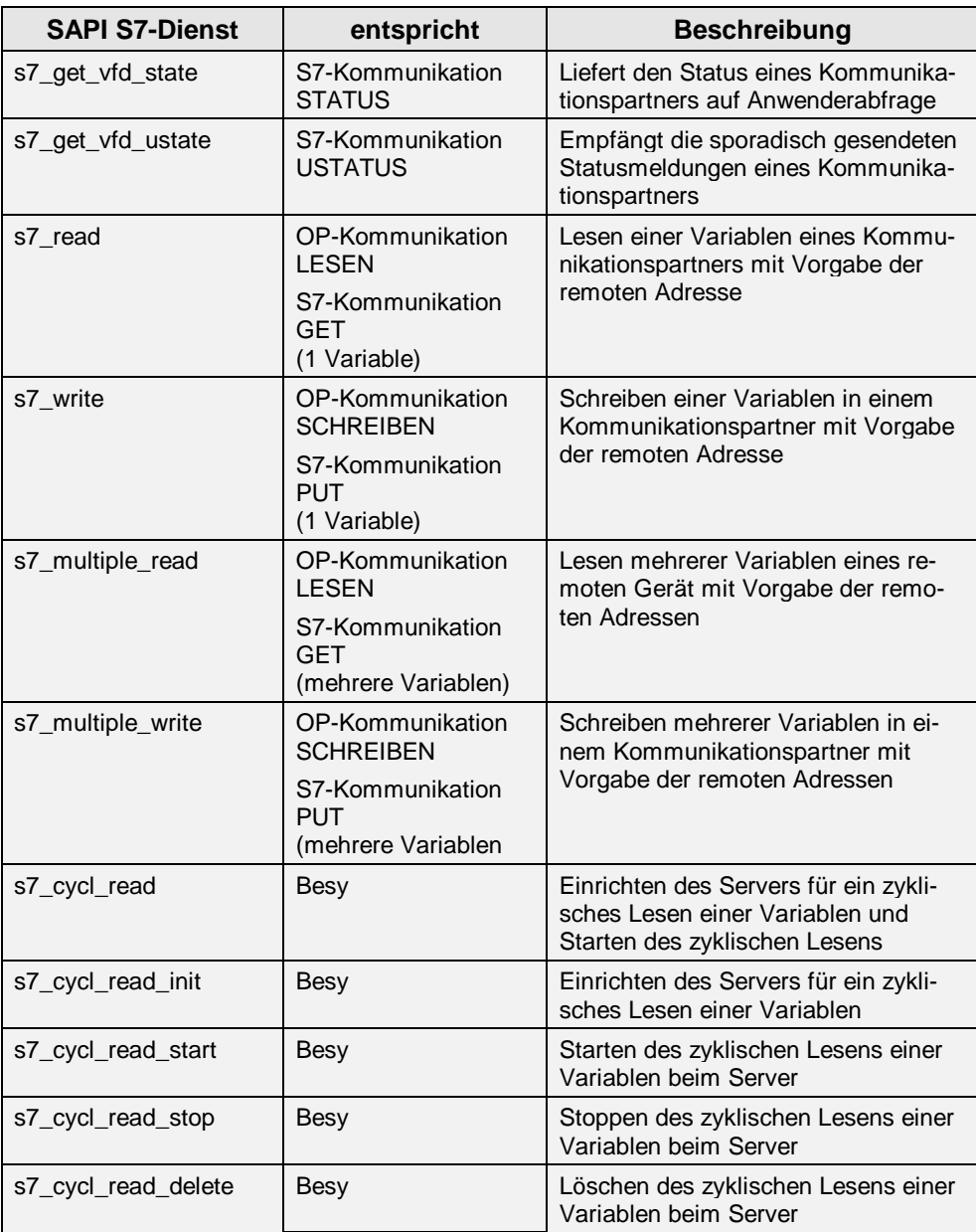

| <b>SAPI S7-Dienst</b> | entspricht   | <b>Beschreibung</b>                                                                                                    |
|-----------------------|--------------|----------------------------------------------------------------------------------------------------|
| S7 bsend reg()        | <b>BSEND</b> | Senden einer Client-Applikation<br>von bis zu 64 kbyte Daten an eine<br>remote Station senden                               |
| S7 get bsend cnf()    |              | Entgegennehmen des Ergebnis-<br>ses eines BSEND-Auftrags                                                                    |
| S7_brcv_init()        | <b>BRCV</b>  | Dynamisches Bereitstellen des<br>Puffer für den Empfang von<br>BSEND-Daten von der remoten<br>Station                       |
| S7_get_brcv_ind()     |              | Kopieren der vom Partner gesen-<br>deten Nettodaten in den angege-<br>benen Speicherbereich                                 |
| S7 brcv_stop()        |              | Freigeben des von s7_brcv_init<br>belegten Puffers, d.h. die Kom-<br>munikation zum remoten BSEND<br>ist nicht mehr möglich |

Besy = Betriebssystem

#### **Nutzdatengröße**

Die max. Nutzdatengröße ist abhängig von der verwendeten Kommunikationsfunktion und vom Kommunikationspartner.

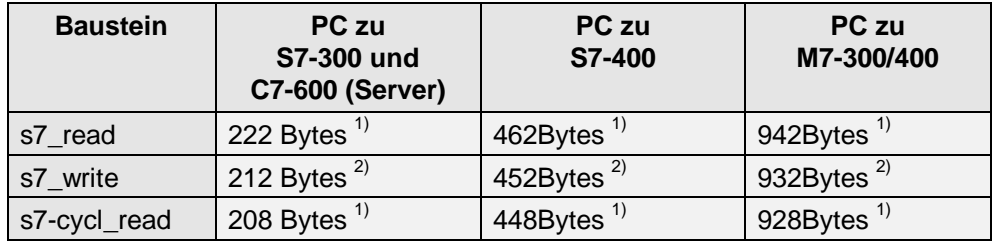

1) entspricht die Gesamtgröße der Nutzdaten für einen Dienst mit **einer** Variablen (reduziert sich pro jeder weiteren Variablen um 4 Bytes).

2) entspricht die Gesamtgröße der Nutzdaten für einen Dienst mit **einer** Variablen (reduziert sich pro jeder weiteren Variablen um 14 Bytes beim write).

Informationen zur Datenkonsistenz finden Sie in [Kapitel 4.8.](#page-123-0)

#### **Adressierung**

Die Adressierung des Kommunikationspartners erfolgt über den lokalen Verbindungsendpunkt. Bei der Verbindungsprojektierung mit COML S7 müssen die Adreßparameter (Teilnehmeradresse und Rack/Steckplatz bei SIMATIC S7/M7/C7) des Kommunikationspartners eingegeben werden.

## <span id="page-156-0"></span>**7.2 Kommunikationsfunktionen für S5-kompatible Kommunikation**

#### **Übersicht**

Mit der SEND/RECEIVE-Programmierschnittstelle können Sie vom PC aus mit den SIMATIC-Automatisierungssystemen kommunizieren.

Die SEND/RECEIVE-Schnittstelle ist die C-Programmierschnittstelle für den Zugang zu den FDL-, ISO-Transport und ISO-on-TCP-Diensten.

Sie können Kommunikationspartner in den Subnetzen PROFIBUS und Industrial Ethernet erreichen.

Die SEND/RECEIVE-Schnittstelle wird für verschiedene Betriebssysteme und Hardwareplattformen angeboten (siehe Katalog IK 10).

#### **Hinweis zu UDP und TCP**

Der Zugang zu den UDP- und reinen TCP-Diensten erfolgt direkt über die Socket-Schnittstelle (oder TLI).

#### **Eigenschaften**

Die SEND/RECEIVE-Programmierschnittstelle ist eine einfache Schnittstelle zum Datenaustausch mit beliebigen Kommunikationspartnern auf Basis genormter Kommunikationsdienste.

#### **Verbindungen**

Voraussetzung für die Kommunikation sind projektierte ISO-Transport-, ISO-on-TCP-, UDP- oder FDL-Verbindungen. Die Verbindungsprojektierung erfolgt auf dem PC (z.B. mit COML 1413) und auf der SIMATIC S7 mit STEP 7 mit dem entsprechenden Optionspaket (NCM S7 PROFIBUS, NCM S7 Industrial Ethernet).

Die Verbindungen können vom PC programmgesteuert auf- und abgebaut werden.

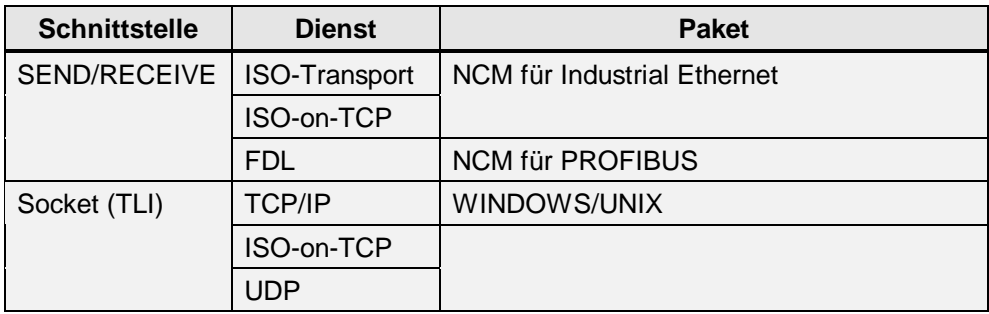

#### **Funktionen**

Es werden folgende Funktionen von den NCM-Paketen (Industrial Ethernet/PROFIBUS) unterstützt:

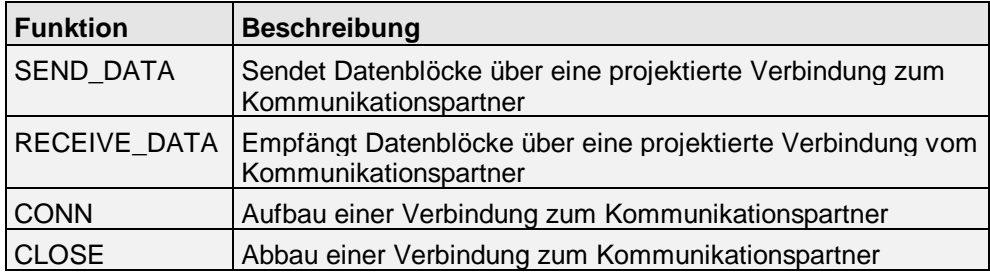

#### **Nutzdatengröße**

Die Anzahl der übertragbaren Nutzdaten zur SIMATIC S7 ist abhängig vom eingesetzten Subnetz und vom Kommunikationspartner.

#### **Beispiel**

Werden bei einer Kommunikation über Industrial Ethernet in der SIMATIC S7 die FCs für lange Daten (AG\_LSEND/AG\_LRECV) verwendet, können von der PC-Schnittstelle aus bis zu 4 kByte gesendet oder empfangen werden.

#### **Datenkonsistenz**

Die Datenkonsistenz ist abhängig vom Betriebssystem des eingesetzten PCs. Für die Datenkonsistenz sind die entsprechenden PC-Mechanismen (Windows/UNIX) zu berücksichtigen.

#### **Verbindungs-Ressourcen**

Da es sich um projektierte Verbindungen handelt wird vom entsprechenden Projektierungswerkzeug bereits bei der Projektierung überprüft, ob noch eine Verbindungs-Ressource zur Verfügung steht.

#### **Adressierung**

Der Kommunikationspartner wird über die projektierte S7-Verbindung ausgewählt.

## <span id="page-159-0"></span>**7.3 OLE for Process Control (OPC)**

#### **Definition**

OPC bezeichnet eine Standardschnittstelle für die Kommunikation in der Automatisierungstechnik. OLE wiederum bezeichnet das Komponentenmodell der Firma Microsoft. Als Komponenten werden die Software-Objekte oder Applikationen bezeichnet, die ihre Funktionalitäten anderen Applikationen zur Verfügung stellen.

#### **OPC Schnittstelle**

Die OPC-Schnittstelle ist die Spezifikation einer einheitlichen und herstellerunabhängigen Software-Schnittstelle auf Basis von OLE.

Bislang waren Applikationen, die auf Prozeßdaten zugriffen, an die Zugriffsverfahren der Kommunikationsnetze eines Herstellers gebunden. Mit der standardisierten OPC-Schnittstelle steht dem Anwender, der beispielsweise eine Bedien- und Beobachtungs-Software einsetzt, die Möglichkeit offen, auf Kommunikationsnetze beliebiger Hersteller in einheitlicher Art und Weise zuzugreifen.

#### **OPC-Server**

Der OPC-Server bietet den Applikationen verschiedener Herstellern eine standardisierte OPC-Schnittstelle. Mit einfachen Aufrufen ist die Kommunikation über industrielle Netze möglich.

Unabhängig vom verwendeten Kommunikationsnetz und Protokoll erfolgt der Zugriff auf Prozeßdaten über die OPC-Schnittstelle stets auf dieselbe Weise. Ein OPC-Server bildet also eine Zwischenschicht zwischen den Applikationen zur Verarbeitung von Prozeßdaten und den verschiedenen Netzwerkprotokollen und Schnittstellen zum Zugriff auf diese Daten.

#### **OPC-Server für SIMATIC NET**

Der OPC-Server von SIMATIC NET erschließt Windows-Applikationen die Produkte von SIMATIC NET zur industriellen Kommunikation. Voraussetzung zur Kopplung Ihrer Applikationen mit Produkten von SIMATIC NET ist die Verwendung der offenen OPC-Schnittstelle. Die Schnittstelle zu den Produkten von SIMATIC NET realisiert der OPC-Server für SIMATIC NET.

#### **OPC-Server für SIMATIC NET mit OPC-Client**

Die nachfolgende Darstellung zeigt einen OPC-Server für SIMATIC NET zusammen mit einer Applikation, genannt OPC-Client. Der OPC-Server für SIMATIC NET stellt dem OPC-Client die Werte von Prozeßvariablen zur Verfügung. Dazu greift der OPC-Server für SIMATIC NET mit Hilfe der Protokoll-Software und des Kommunikationsprozessors über das Subnetz auf die Prozeßvariablen zu.

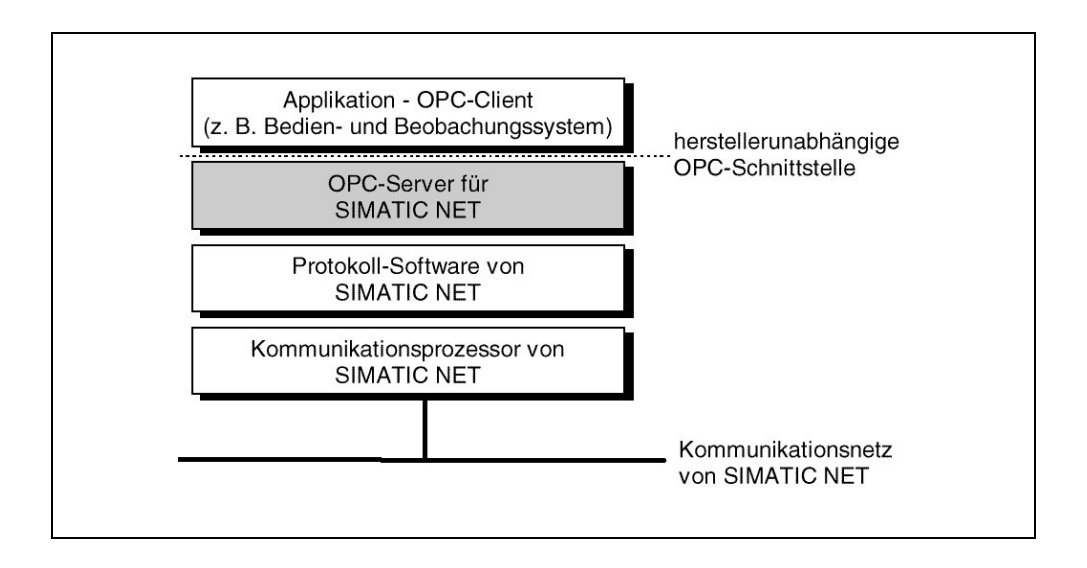

#### **Zusätzlich benötigte Komponenten**

Zum Zugriff auf Prozeßvariablen über den OPC-Server für SIMATIC NET wird zusätzlich eine Protokoll-Software von SIMATIC NET und ein Kommunikationsprozessor von SIMATIC NET benötigt.

## **Anschließen von SIMATIC PG/OPs 8**

#### **Übersicht**

In diesem Kapitel erfahren Sie, wie Sie Programmiergeräte und Bediengeräte & Beobachtungsgeräte anschließen und wie Sie TeleService nutzen können.

#### **Kapitelübersicht**

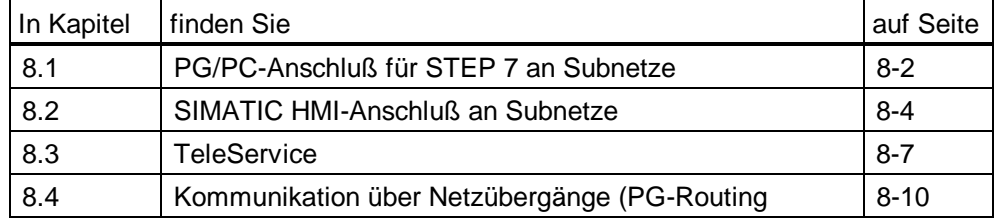

## <span id="page-163-0"></span>**8.1 PG/PC-Anschluß für STEP 7 an Subnetze**

#### **Übersicht**

Der PG-Betrieb mit STEP 7 an MPI/PROFIBUS/Ethernet ermöglicht den kompletten Funktionsumfang von STEP 7 zu nutzen sowie alle Baugruppen in der SIMATIC S7 zu programmieren, zu diagnostizieren, zu bedienen und zu beobachten.

#### **Eigenschaften STEP 7 Online-Dienst**

Für den Online-Betrieb über MPI benötigt das PG keine separate Anschaltung (integriert).

Bei Online-Betrieb des PG/PCs über PROFIBUS/Ethernet muß im PG ein PROFIBUS/Ethernet-CP installiert werden.

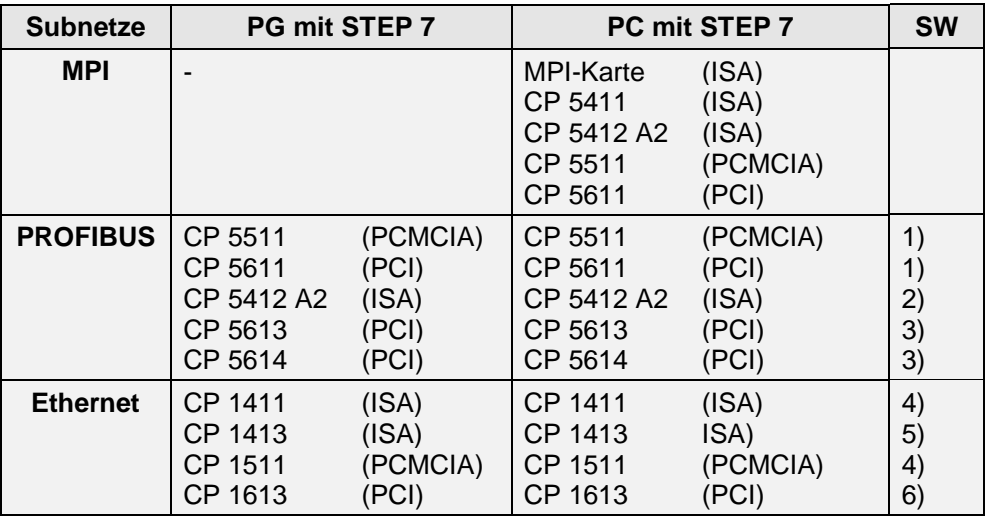

1) alle Treiber sind in STEP 7 enthalten

2) ein Treiber muß installiert sein (z.B. S7-5412, DP-5412) und min. ein PG-5412

3) der entsprechende CP und das Paket CP-5613 (DP-Base) muß installiert sein

4) ein Treiber muß installiert sein (z.B. SOFTNET S7 für Industrial Ethernet)

5) ein Treiber muß installiert sein (z.B. PG- oder TF- oder S7-1413)

6) ein Treiber muß installiert sein (z.B. PG- oder TF- oder S7-1613)

#### **Vorgehensweise**

Um den PG-Betrieb über PROFIBUS/Ethernet zu nutzen, führen Sie folgende Schritte durch:

- Öffnen Sie in der Windows-Systemsteuerung das Dialogfeld "PG/PC-Schnittstelle einstellen".
- Stellen Sie die PG/PC-Schnittstelle entsprechend den auf Ihrem PG verfügbaren CPs (Listenfeld "Geräte-Parametrierungen") und entsprechend dem Busanschluß (Listenfeld "Eigenschaften") ein.

Wenn Sie diese Schritte durchgeführt haben, findet das PG über PROFIBUS/Ethernet automatisch den Weg zu allen intelligenten Baugruppen in den SIMATIC S7/M7/C7-Stationen.

#### **PG/PC an PROFIBUS-DP und MPI**

Über PROFIBUS-DP können Sie von jedem Punkt einer Anlage die CPUs der Steuerungen programmieren, parametrieren und diagnostizieren. Dazu benötigen Sie keine zusätzliche PG-Anschaltung, denn die PG 720, 740 und 760 haben eine Schnittstelle mit einer Übertragungsrate von 1,5 MBit/s an den PROFIBUS-DP integriert.

Für höhere Baudraten (bis 12 MBit/s) steht ein PROFIBUS-CP zur Verfügung.

Die jeweiligen Übertragungsraten entnehmen Sie bitte folgender Tabelle:

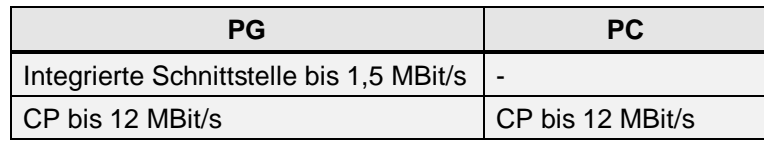

Wenn Sie mit einem PC die SIMATIC S7 über den PROFIBUS programmieren oder in Betrieb setzen wollen, benötigen Sie einen CP.

#### **PG/PC an Industrial Ethernet**

Über Industrial Ethernet können Sie von jedem Punkt einer Anlage die CPUs der Steuerungen programmieren, parametrieren und diagnostizieren. Sie benötigen dazu eine PG/PC-Anschaltung (CP).

Die Übertragungsrate beträgt 10/100 MBit/s.

## <span id="page-165-0"></span>**8.2 SIMATIC HMI-Anschluß an Subnetze**

#### **Übersicht**

Die Kommunikation zwischen SIMATIC HMI und SIMATIC S7/M7/C7 erfolgt über OP-Kommunikation und wird durch das Betriebssystem der S7/M7-CPU voll unterstützt. Daher sind auf der SIMATIC S7/M7 keine Funktionsbausteine erforderlich.

Die OP-Kommunikation ermöglicht den gleichzeitigen Datenaustausch mit mehreren Kommunikationspartnern (SIMATIC HMI <-> SIMATIC S7/M7).

SIMATIC HMI umfaßt folgende Produktfamilien von Bedien- und Beobachtungsgeräten z.B. Push Button Panel (PP), Text Display (TD), Operator Panel (OP), Touch Panel (TP), Multifunktionale Plattform (MP), sowie HMI-System-Software für die SIMATIC Panel PC (FI) bzw. PC, das sind die Produkte ProTool/PRO und WinCC.

Die aufgeführten Systeme bieten Anschlußmöglichkeiten an SIMATIC S7/M7-300/-400 über MPI/PROFIBUS und bei WinCC auch über Industrial Ethernet. SIMATIC Push Button Panel werden am PROFIBUS als DP/Slave betrieben.

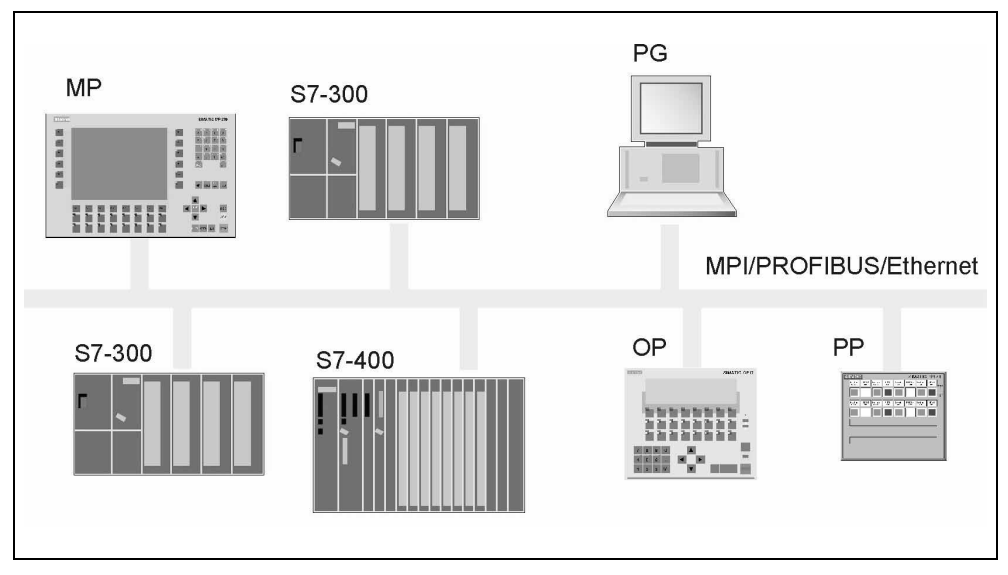

Abbildung 8-1: Stationen am Subnetz

#### **Eigenschaften**

SIMATIC HMI und SIMATIC-S7/M7/C7 kommunizieren über Anwender-Datenbereiche. Dazu gehören z.B. Datenbereiche für Meldungen, Rezepturen oder Kurven, die in der SIMATIC-S7/M7/C7 entsprechend einzurichten sind.

Die Datenkonsistenz ist abhängig von der eingesetzten S7-300/400- oder C7-600-CPU und muß im Anwenderprogramm des Zielsystems entsprechend berücksichtigt werden (siehe [Kapitel 4.8\).](#page-123-0)

#### **Verbindungs-Ressourcen**

Jede Verbindung zwischen SIMATIC HMI und einer SIMATIC S7/M7/C7 belegt auf der S7/M7/C7-CPU eine Verbindungs-Ressource. Durch Voreinstellung ist in jeder S7/M7/C7-CPU eine Verbindungs-Ressource fest für SIMATIC HMI reserviert. Für jede weitere Verbindung zu einem SIMATIC HMI wird eine weitere Verbindungs-Ressource benötigt.

#### **Anschluß S7/M7-300/400, S7-200 und C7-600**

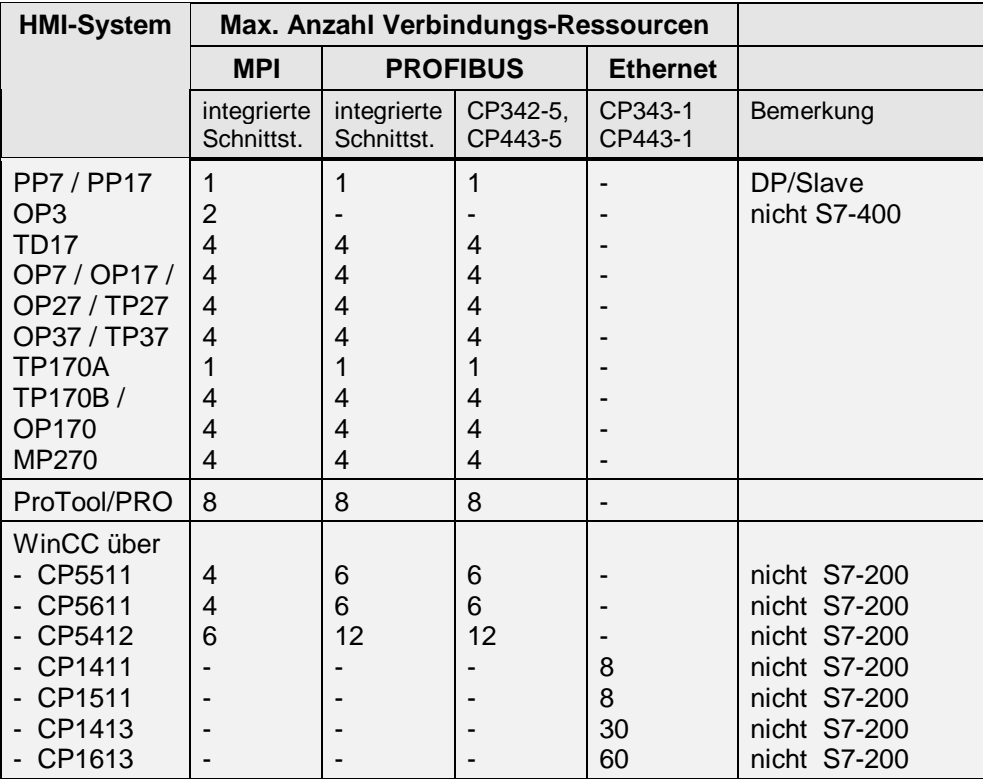

## **Projektierung**

In ProTool bzw. WinCC wird lediglich der (die) Kommunikationspartner ausgewählt; eine weitere Projektierung ist nicht erforderlich.

## <span id="page-168-0"></span>**8.3 TeleService**

Durch den Einsatz von SIMATIC TeleService lassen sich über das Telefonnetz Automatisierungssysteme (S7/M7-300/400 und C7-600) mit PG/PC verbinden.

### **8.3.1 PG-Funktionen**

Die Einbindung des Software-Optionspakets TeleService ermöglicht Ihnen die gleiche STEP 7-Funktionalität wie vor Ort über den MPI-Anschluß. Die "Verlängerung der MPI-Schnittstelle über Telefonnetz" ermöglicht Fehleranalysen, Fehlerbehebung, Inbetriebsetzungs- und Update/Upgrade-Maßnahmen. Mit TeleService ist somit eine Systemverfügbarkeit räumlich verteilter Anlagen gegeben.

Die Erreichbarkeit weiterer Teilnehmer innerhalb eines MPI-Subnetzes wird unterstützt.

Weiterhin können ab STEP 7 V5 auch Teilnehmer die am PROFIBUS- bzw. Industrial Ethernet-Subnetz angeschlossen sind über PG-Routing [\(siehe 8.4\)](#page-171-1) erreicht werden.

### **8.3.2 CPU-Anruf (Meldung)**

#### **Übersicht**

Durch die Funktion PG\_DIAL kann über das Telefonnetz eine Nachricht an einen PC abgesetzt werden. Auf dem PC läuft dazu eine Applikation, welche die PRODAVE-MPI-Schnittstelle benutzt, um die Nachricht entgegen zu nehmen. Danach kann die Applikation weitere S7-Daten Lesen bzw. Schreiben, bis sie durch einen Funktionsaufruf die Modem-Verbindung beendet. Über die von der CPU aufgebauten Modem-Verbindungen kann mit STEP 7 gleichzeitig auf die CPU zugegriffen werden, um z.B. einen Baustein zu öffnen.

#### **Eigenschaften**

Folgende Modems (Hayes-kompatibel) werden unterstützt:

- analoge Modems (externe Modems an RS232-Schnittstelle, interne Modems und PCMCIA-Karten)
- externe ISDN-Adapter an RS232-Schnittstelle
- externe ISDN-Modems (Kombigerät: analoges Modem und ISDN-Adapter) an RS232-Schnittstelle
- Funknetz mit GSM-Technologie (D1/D2)

Der Aufbau der Modemverbindung wird mit der TeleService-Software durchgeführt. Die Schnittstellengeschwindigkeit kann bis zu 38,4kBit/s betragen.

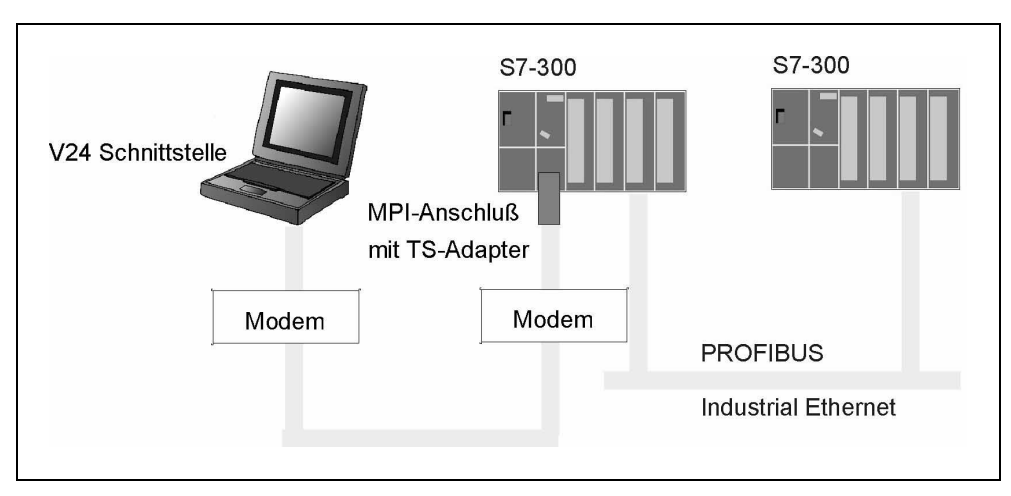

Abbildung 8-2: PG-Anschluß über TeleService

#### **Voraussetzung**

Die physikalische Verbindung zwischen PG und Automatisierungsgerät ist hergestellt (V24-Schnittstelle des PG - Modem - öffentliche Netz - Modem - TS-Adapter - MPI-Schnittstelle des Zielsystems).

Der physikalische Anschluß des Automatisierungssystems an das Modem erfolgt durch den TS-Adapter mit MPI-Schnittstelle.

## <span id="page-171-1"></span><span id="page-171-0"></span>**8.4 Kommunikation über Netzübergänge (PG-Routing)**

#### **Übersicht**

In den meisten Automatisierungsanlagen kann das PG nur über dasjenige Subnetz betrieben werden, an das auch das entsprechende Automatisierungsgerät angeschlossen ist. Das bedeutet, daß bei größeren vernetzten Anlagen (mehrere, ggf. verschiedene Subnetze) das PG immer wieder an ein anderes Subnetz angeschlossen werden muß, um das gewünschte Automatisierungsgerät zu erreichen.

Mit dem PG-Routing können PG-Funktionen von einer festen Stelle im Netz aus auch über verschiedene Subnetze hinweg genutzt werden. Hierfür werden während der Netzprojektierung mit STEP 7 automatisch spezielle Routing-Tabellen für die Netzübergänge generiert. Diese Routing-Tabellen enthalten Systemdaten und müssen auf die S7-CPUs bzw. CPs in den entsprechenden Netzübergängen geladen werden.

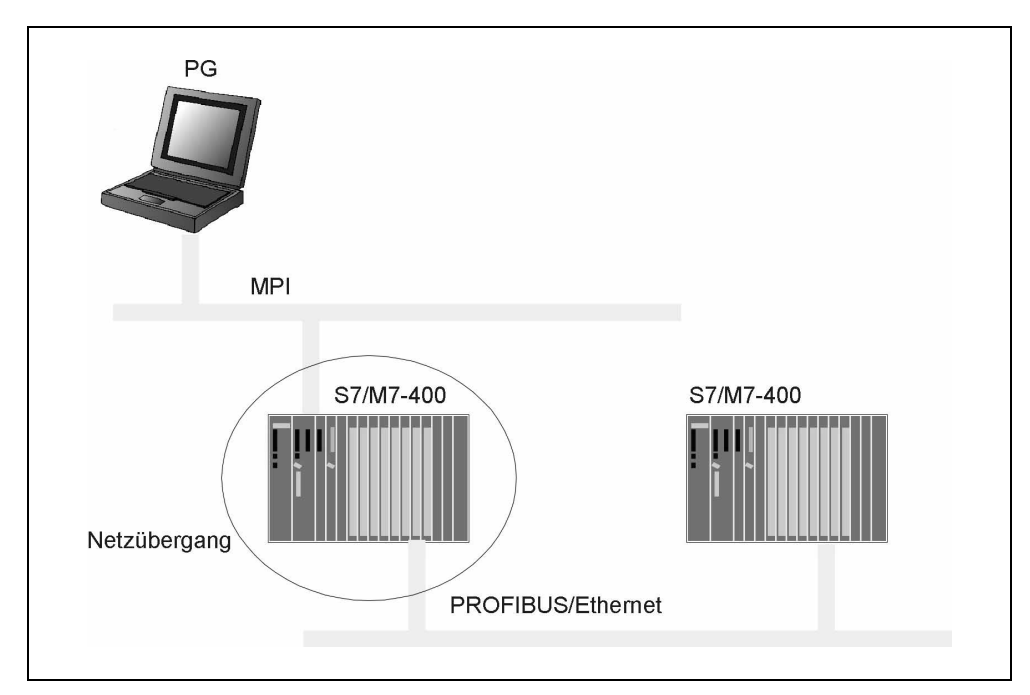

Abbildung 8-3: PG-Routing

#### **Eigenschaften**

Mit dem PG können alle S7-Stationen, die bei der Netzprojektierung innerhalb eines S7-Projekts projektiert worden sind, von einer beliebigen zentralen Stelle im Netz aus erreicht werden. Damit können z.B. Anwenderprogramme oder eine Hardware-Konfiguration geladen oder Test- und Diagnosefunktionen ausgeführt werden.

#### **Voraussetzung**

- Die Funktion PG-Routing kann ab STEP 7 V5 verwendet werden.
- Die kommunikationsfähigen Baugruppen, welche die Netzübergänge zwischen den Subnetzen herstellen sollen, müssen routing-fähig sein.
- Alle erreichbaren Automatisierungsgeräte (Kommunikationspartner) eines Anlagennetzes, müssen innerhalb eines S7-Projekts konfiguriert und geladen sein.
- Bei der Netzprojektierung ist auch das PG projektiert worden, von dem aus die S7-Stationen erreicht werden sollen.
- Die gewünschte S7-Station ist vernetzt und kann über Netzübergänge vom PG aus erreicht werden.

## **Konfigurieren/Projektieren mit STEP 7 9**

#### **Übersicht**

In diesem Kapitel erfahren Sie, aufbauend auf STEP 7 Grundkenntnissen, wie Sie Ihre Kommunikationsaufgabe lösen, d.h. Subnetze in S7-Projekten anlegen und Verbindungen projektieren. Sie lernen die STEP 7 Adressierungsphilosophie kennen.

#### **Kapitelübersicht**

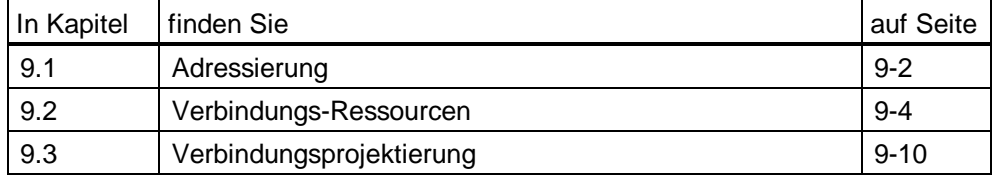

## <span id="page-175-0"></span>**9.1 Adressierung**

#### **9.1.1 Adressierung über MPI**

#### **Eigenschaften**

Jeder Kommunikationsteilnehmer hat eine eindeutige MPI-Adresse (Adreßbereich 0-126).

Die MPI-Adresse wird von STEP 7 automatisch vergeben (Defaultwerte), kann aber geändert werden.

#### **S7/M7-300 und C7-600**

Jede kommunikationsfähige Baugruppe in der S7/M7-300 bzw. C7-600 hat eine eindeutige MPI-Adresse, die nur einmal in der Netzkonfiguration vergeben sein darf. Pro Baugruppenträger darf nur eine CPU eingesetzt werden.

#### **S7/M7-400**

Nur die Baugruppen, die einen MPI-Stecker haben, haben auch eine MPI-Adresse. Die MPI-Adresse darf nur einmal in der Netzkonfiguration vergeben sein. Baugruppen, die keinen MPI-Stecker haben, werden indirekt adressiert über Rack/Steckplatz.

### **9.1.2 Adressierung über PROFIBUS**

#### **Eigenschaften**

Jeder Kommunikationsteilnehmer hat eine eindeutige PROFIBUS-Adresse (Adreßbereich 0-125; Adresse 126 ist reserviert). Die PROFIBUS-Adresse ist ein Byte lang.

Die PROFIBUS-Adresse wird von STEP 7 automatisch vergeben (Defaultwerte), kann aber geändert werden.

## **9.1.3 Adressierung über Ethernet**

#### **Eigenschaften**

Die Ethernet-Adresse (MAC-Adresse) ist 6 Bytes lang. Sie ist bei Siemens-Geräten wie folgt aufgebaut:

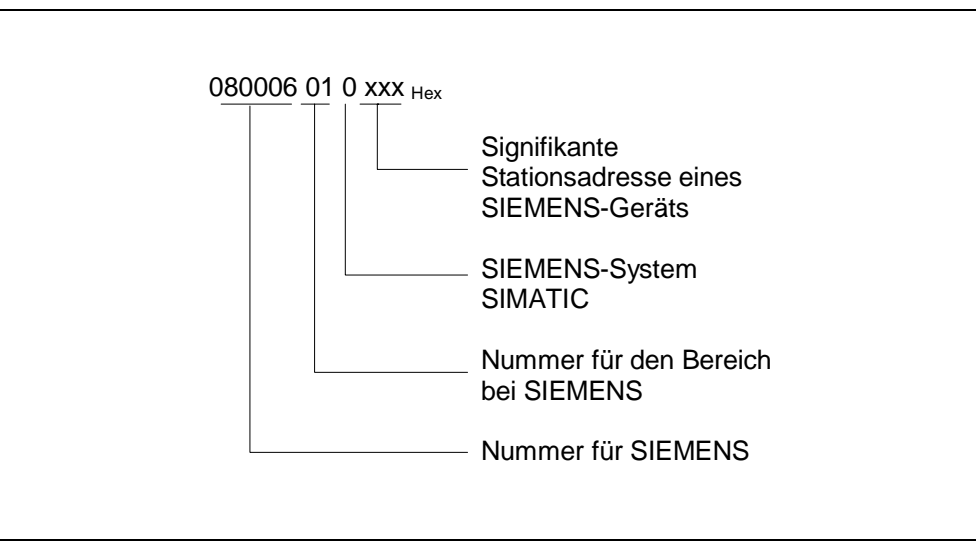

Es sind max. 1024 Teilnehmern je Segment adressierbar.

## <span id="page-177-0"></span>**9.2 Verbindungs-Ressourcen**

#### **Einleitung**

Jede Verbindung benötigt auf den beteiligten Stationen Verbindungs-Ressourcen für den Endpunkt bzw. für den Übergangspunkt (z.B. CP). Die Anzahl der Verbindungs-Ressourcen ist CPU/CP-spezifisch.

Sind alle Verbindungs-Ressourcen eines Kommunikationspartners belegt, so kann keine neue Verbindung aufgebaut werden.

Im folgenden wird jede Kommunikationsart einzeln betrachtet. Unter Berücksichtigung der verfügbaren Verbindungs-Ressourcen sind jedoch beliebige Kombinationen möglich.

#### **S7-Funktionen**

Bei den S7-Kommunikation über die integrierte MPI-/PROFIBUS-DP-Schnittstelle wird auf der CPU pro S7-Verbindung eine Verbindungs-Ressource für den Endpunkt belegt. Dies gilt für alle S7/M7-300/400- und C7-600-CPUs.

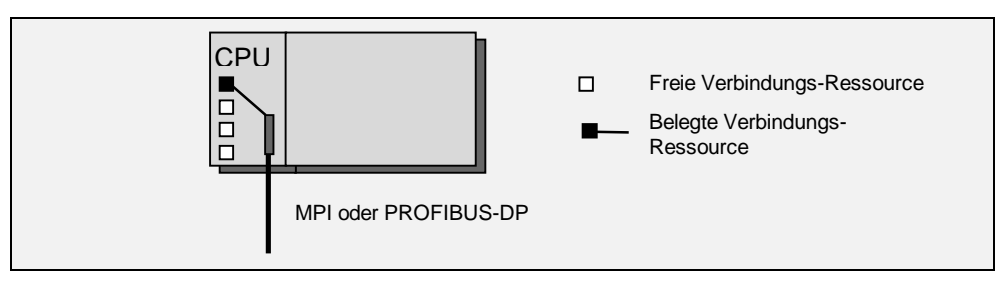

Abbildung 9-4: S7-Funktionen über integrierte Schnittstellen

Bei den S7-Funktionen über eine externe CP-Schnittstelle werden auf der CPU (für den Endpunkt) und auf dem CP (Übergangspunkt) pro S7-Verbindung je eine Verbindungs-Ressource belegt. Dies gilt für alle S7/M7-300/400-und C7-600-CPUs.

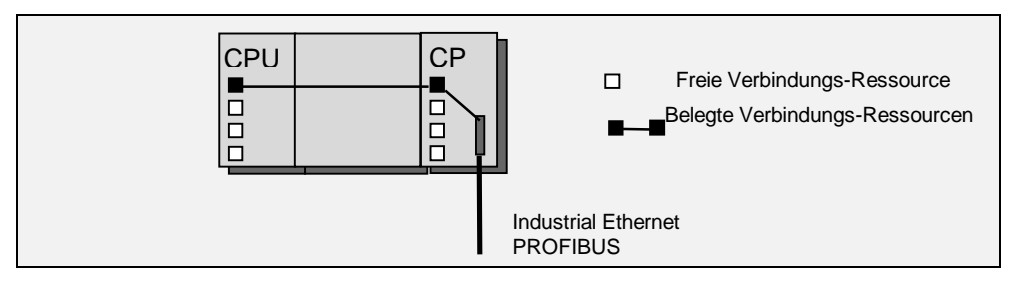

Abbildung 9-5: S7-Funktionen über CP-Schnittstelle

#### **Hinweis**

Um PG-Funktionen über die MPI- bzw. über die integrierte DP-Schnittstelle auf CPs für die S7-400 auszuführen, werden auf der CPU zwei Verbindungs-Ressourcen (für zwei Übergangspunkte) benötigt. Diese sind für die Summe der projektierbaren S7-Verbindungen zu berücksichtigen.

#### **SEND/RECEIVE-Schnittstelle**

Die Kommunikation über die SEND/RECEIVE-Schnittstelle erfolgt ausschließlich über CPs. Hierbei wird pro Verbindung (d.h. FDL-, ISO-Transport- ISO-on-TCP-, UDP- und TCP-Verbindung) auf dem CP eine Verbindungs-Ressource für den Endpunkt belegt.

Auf der S7-300- und C7-600-CPU werden hier keine Verbindungs-Ressourcen für die Verbindung benötigt.

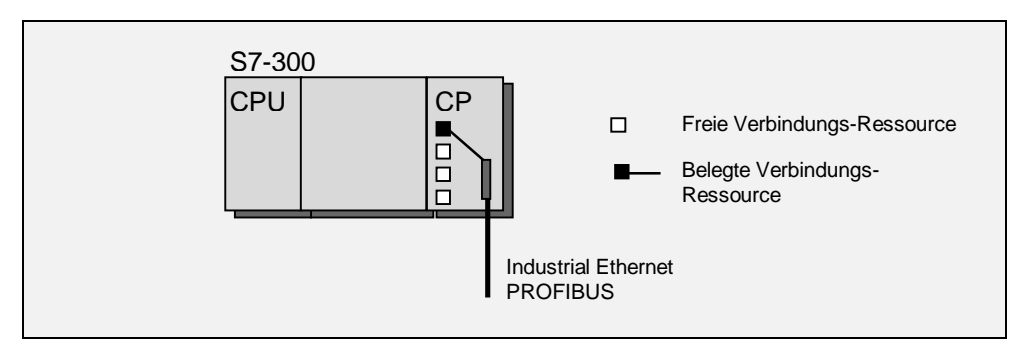

Abbildung 9-6: Kommunikation über SEND/RECEIVE-Schnittstelle, S7-300

Auf der S7-400-CPU wird ebenfalls keine Verbindungs-Ressource für SEND/RECEIVE-Verbindungen (d.h. FDL-, ISO-Transport bzw. ISO-on-TCP-Verbindungen) benötigt.

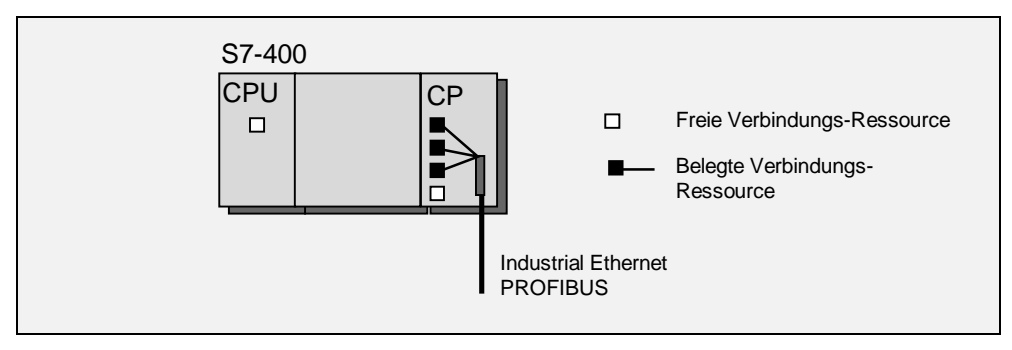

Abbildung 9-7: Kommunikation über SEND/RECEIVE-Schnittstelle, S7-400

#### **Hinweis**

Um PG-Funktionen über die MPI- bzw. über die integrierte DP-Schnittstelle auf CPs für die S7-400 auszuführen, werden auf der CPU zwei Verbindungs-Ressourcen (für zwei Übergangspunkte) benötigt. Diese sind für die Summe der projektierbaren S7-Verbindungen zu berücksichtigen.
### <span id="page-180-0"></span>**FMS-Schnittstelle**

Die Kommunikation über die FMS-Schnittstelle erfolgt ausschließlich über CPs. Hierbei wird pro FMS-Verbindung auf dem CP eine Verbindungs-Ressource für den Endpunkt belegt. Auf der CPU wird pro CP eine Verbindungs-Ressourcen für die Kommunikation zum CP benötigt.

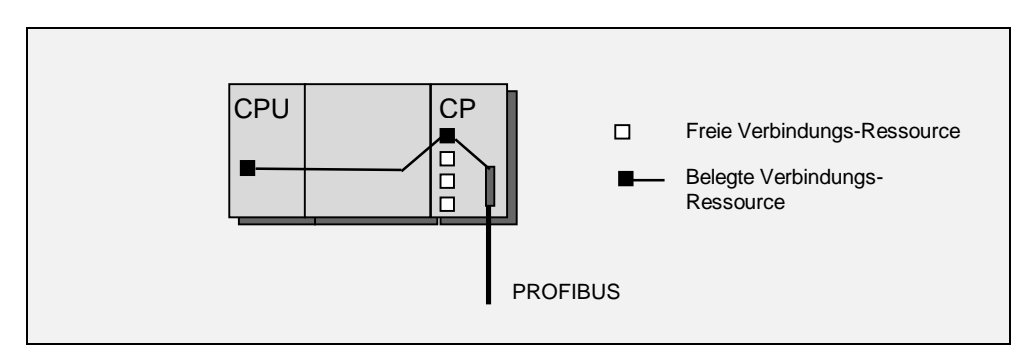

Abbildung 9-8: Kommunikation über FMS-Schnittstelle

#### **Hinweis**

Um PG-Funktionen über die MPI- bzw. über die integrierte DP-Schnittstelle auf CPs für die S7-400 auszuführen, werden auf der CPU zwei Verbindungs-Ressourcen (für zwei Übergangspunkte) benötigt. Diese sind für die Summe der projektierbaren S7-Verbindungen zu berücksichtigen.

### **S7-Funktionen über S7/M7-300 und C7-600**

Bei den S7-Funktionen über die MPI-Schnittstelle werden bei einer S7/M7-300 (ausschließlich für CPU 312-316) und C7-600 nur auf der FM je eine Verbindungs-Ressource für den Endpunkt belegt.

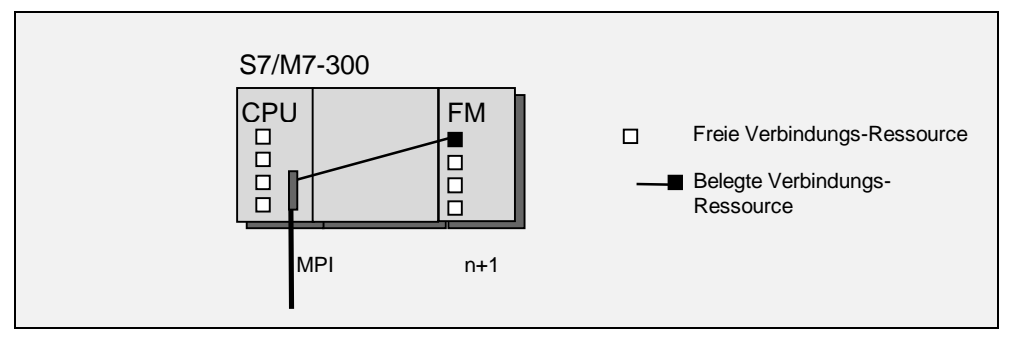

Abbildung 9-9: Kommunikation zu einer FM in S7/M7 300 über MPI

Bei den S7-Funktionen über die interne MPI-/PROFIBUS-DP-Schnittstelle werden auf der CPU pro S7-Verbindung zwei Verbindungs-Ressourcen (für zwei Übergangspunkte) und auf der FM je eine Verbindungs-Ressource (für den Endpunkt) belegt.

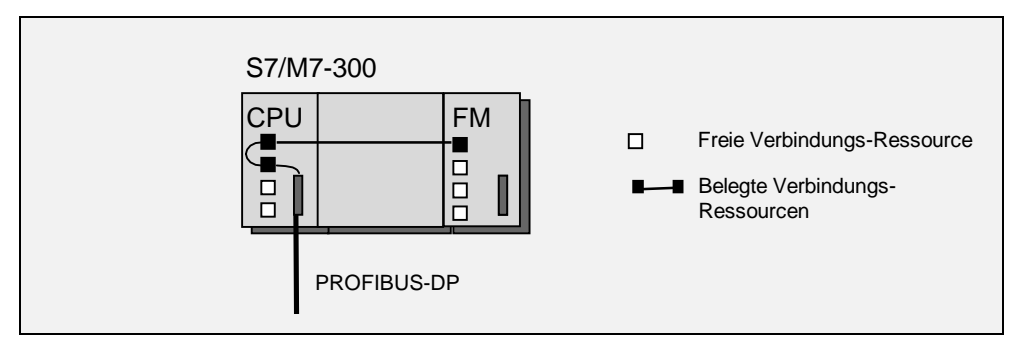

Abbildung 9-10: Kommunikation zu einer FM in der S7/M7 300 über PROFIBUS-DP

#### <span id="page-182-0"></span>**S7-Funktionen über S7/M7-400**

Bei den S7-Funktionen über die interne MPI-/PROFIBUS-DP-Schnittstelle werden auf der CPU pro S7-Verbindung zwei Verbindungs-Ressourcen (für zwei Überganspunkte) und auf der FM je eine Verbindungs-Ressource (für den Endpunkt) belegt. Dies gilt auch für jede weitere CPU (Mehrprozessorbetrieb) innerhalb der gleichen Station, da dieser Teilnehmer am MPI ist.

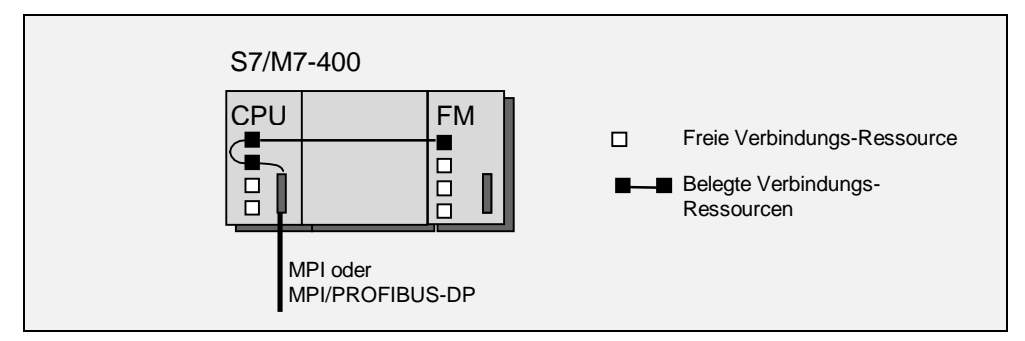

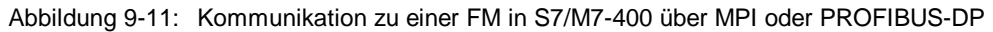

### **S7-Funktionen über M7-FMs**

Bei den S7-Funktionen über die interne FM-PROFIBUS-DP-Schnittstelle werden auf der FM pro S7-Verbindung zwei Verbindungs-Ressourcen (für zwei Übergangspunkte) und auf einer S7/M7- bzw. C7-600-CPU je eine Verbindungs-Ressource (für den Endpunkt) belegt.

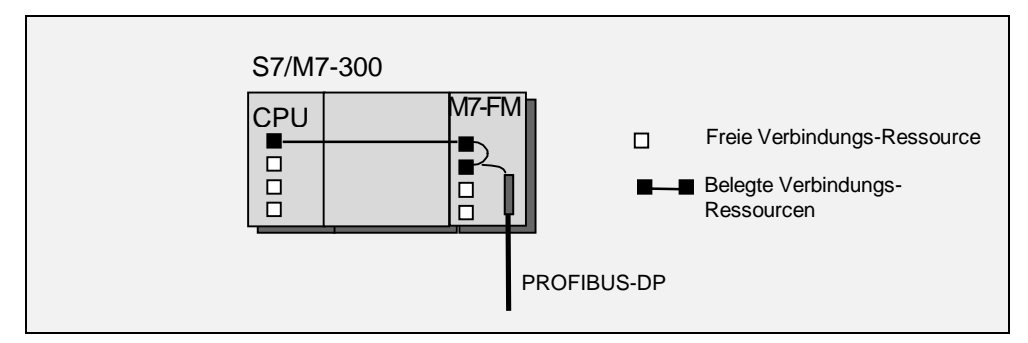

Abbildung 9-12: Kommunikation zu einer CPU über FM PROFIBUS-DP

# <span id="page-183-0"></span>**9.3 Verbindungsprojektierung**

### **Übersicht**

Kommunikationsverbindungen sind immer dann erforderlich, wenn Sie im Anwenderprogramm Kommunikationsfunktionen (d.h. SFBs, ladbare FC/FBs) durchführen wollen. Eine Verbindung legt die logische Beziehung für jeweils zwei Kommunikationspartner fest.

Das Projektieren von Verbindungen ist die Voraussetzung für den Einsatz von Kommunikationsfunktionen im Anwenderprogramm.

Eine Verbindung legt folgendes fest:

- die beteiligten Kommunikationspartner im S7-Projekt
- den Typ der Verbindung (z.B. S7-Verbindung, FDL-Verbindung)
- spezielle Eigenschaften wie aktiver/passiver Verbindungsaufbau, ob Betriebszustandsmeldungen gesendet werden sollen oder die Überwachung der Verbindungs-Ressourcen.

Bei der Verbindungsprojektierung wird pro Verbindung eine eindeutige lokale Kennung, die sogenannte Lokale ID, vergeben. Nur diese Lokale ID wird bei der Parametrierung der Kommunikationsfunktion benötigt.

Für jede programmierbare Baugruppe, die Endpunkt einer Verbindung sein kann, existiert eine eigene Verbindungstabelle.

#### **Besonderheit**

Sind beide Kommunikationspartner S7-400-Stationen bzw. M7-300/400, so wird automatisch für beide Endpunkte der Verbindung je eine lokale ID vergeben. Bei Verbindungen zu einer S7-300- bzw. C7-600-Station wird nur eine lokale ID auf der S7-400-Station bzw. M7-300/400 generiert.

#### **Laden der Konfigurationsdaten**

Die lokalen Konfigurationsdaten der Verbindungsendpunkte auf einer S7/M7/C7-Station müssen explizit in jede Zielstation geladen werden.

#### **Verbindungs-Ressourcen**

Die Anzahl der max. projektierbaren Verbindungen ist abhängig von den Verbindungs-Ressourcen der verwendeten CPU bzw. vom eingesetzten CP (siehe Kapitel [9.2\).](#page-177-0)

#### <span id="page-184-0"></span>**Punkt-zu-Punkt-Verbindungen**

Für die Verbindung zwischen einer S7-400-CPU und einem über eine Punkt-zu-Punkt-Kopplung angeschlossenen Kommunikationspartner stellt der lokale CP 441 das Bindeglied dar. Auf dem CP 441 erfolgt eine Umsetzung auf die Adressierungsmechanismen der ausgewählten Übertragungsprozedur. Deshalb endet die Punkt-zu-Punkt-Verbindung bereits auf dem CP 441 und nicht wie bei anderen Verbindungen auf dem Kommunikationspartner.

Die Anzahl der Verbindungen zum CP 441 ist abhängig von der eingesetzten Prozedur (1 Verbindung bei 3964(R), 1-4 Verbindungen bei RK512).

Da die CP 441-2 über zwei physikalische Schnittstellen verfügt, können deshalb max. 8 Verbindungen projektiert werden.

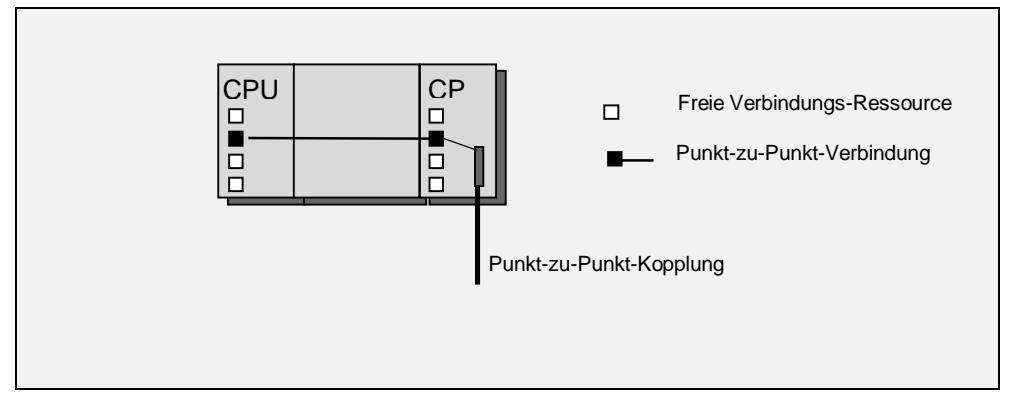

Abbildung 9-13: Punkt-zu-Punkt-Verbindung

# **Index 10**

#### **3**

3964(R) • [4-24,](#page-121-0) [9-11](#page-184-0)

#### **7**

7-Schichtenmodell • Siehe ISO-Referenzmodell

# **A**

Adressierung • [1-17,](#page-30-0) [1-23,](#page-36-0) [4-5,](#page-102-0) [4-6,](#page-103-0) [4-](#page-107-0) [10,](#page-107-0) [4-15,](#page-112-0) [4-18,](#page-115-0) [4-20,](#page-117-0) [4-22,](#page-119-0) [4-23,](#page-120-0) [5-](#page-128-0) [3,](#page-128-0) [5-4,](#page-129-0) [5-6,](#page-131-0) [7-4,](#page-155-0) [7-7,](#page-158-0) [9-2](#page-175-0) Ethernet • [9-3](#page-176-0) PROFIBUS • [9-2](#page-175-0) Aktor-Sensor-Ebene • [1-33,](#page-46-0) [3-4](#page-77-0) Alarm-Reaktionszeit • [4-27](#page-124-0) Application layer • [1-23](#page-36-0) Äquidistanz • [6-8](#page-143-0) ASCII • [4-25](#page-122-0) AS-i • [2-25](#page-72-0) AS-i-Bus • [1-12,](#page-25-0) [6-2](#page-137-0) AS-Interface • [2-5,](#page-52-0) [3-2,](#page-75-0) [3-4,](#page-77-0) [3-20](#page-93-0) AS-Interface-Bus • [3-14](#page-87-0) ASN.1 • [1-25](#page-38-0) Automatisierungsebene • [1-32,](#page-45-0) [3-2](#page-75-0) Azyklischer Datenaustausch • [6-8](#page-143-0)

# **B**

Baugruppen kommunikationsfähig • [1-17](#page-30-0) Baum • [1-10,](#page-23-0) [3-4](#page-77-0) BER • [1-25](#page-38-0) Bitfehlerrate • [1-31](#page-44-0) Blockfehlerwahrscheinlichkeit • [1-31](#page-44-0) Bridge • [1-10,](#page-23-0) [1-26,](#page-39-0) [1-28,](#page-41-0) [3-3](#page-76-0) Broadcast-Verfahren • [2-24](#page-71-0) Buszugriffsverfahren • [1-8,](#page-21-0) [1-9,](#page-22-0) [1-13,](#page-26-0) [1-28](#page-41-0) dezentrale • [1-13](#page-26-0) deterministische • [1-13](#page-26-0) stochastische • [1-13](#page-26-0) zentrale • [1-13](#page-26-0)

# **C**

Client • [1-15,](#page-28-0) [4-17](#page-114-0) COML 1413 • [7-6](#page-157-0)

COML S7 • [7-4](#page-155-0) CSMA/CD • [1-14,](#page-27-0) [1-23,](#page-36-0) [1-24,](#page-37-0) [3-3,](#page-76-0) [3-4,](#page-77-0) [3-17](#page-90-0) **D** Data link layer • [1-23](#page-36-0) **Datenaustausch** Zyklisch gesteuert • [6-2](#page-137-0) Datenkonsistenz • [4-14,](#page-111-0) [4-26,](#page-123-0) [7-7](#page-158-0) Dezentrale Peripherie • [2-20,](#page-67-0) [3-14,](#page-87-0) 6- [2](#page-1-0), [6-8](#page-143-0) Dezentrale Peripherie über EIB • [6-2](#page-137-0) Dienst • [2-2,](#page-49-0) [2-19,](#page-66-0) [2-20,](#page-67-0) [2-22,](#page-69-0) [2-23,](#page-70-0) [2-](#page-72-1) [25,](#page-72-1) [4-2,](#page-99-0) [6-2](#page-137-0) Dienstgüte • [1-24](#page-37-0) DP • [2-5,](#page-52-0) [2-20,](#page-67-0) [3-2,](#page-75-0) [3-11,](#page-84-0) [6-2](#page-137-0) DP/AS-Interface-Link • [3-14](#page-87-0) DP-Slave intelligenter • [6-13,](#page-148-0) [6-14,](#page-149-0) [6-15](#page-150-0) kompakter • [6-11](#page-146-0) modularer • [6-11](#page-146-0)

# **E**

EIB • [3-15](#page-88-0), [6-9](#page-144-0) Endpunkt • [1-6,](#page-19-0) [1-17,](#page-30-0) [1-18,](#page-31-0) [1-21,](#page-34-0) [9-4,](#page-177-1) [9-6,](#page-179-0) [9-7,](#page-180-0) [9-9](#page-182-0) Ethernet Adresse • [9-3](#page-176-0)

# **F**

FAN • [1-11](#page-24-0) FDL • [1-20,](#page-33-0) [2-3,](#page-50-0) [2-4,](#page-51-0) [2-19,](#page-66-0) [4-2,](#page-99-0) [7-6,](#page-157-0) [9-](#page-179-1) [6](#page-179-1) Feldebene • [1-33,](#page-46-0) [3-2,](#page-75-0) [3-4](#page-77-0) Fieldbus Data Link • Siehe FDL FMS • [1-20,](#page-33-0) [2-4,](#page-51-0) [2-22,](#page-69-0) [4-16,](#page-113-0) [4-17,](#page-114-0) [9-7](#page-180-0) Funktionsklassen • [5-7](#page-132-0)

# **G**

Gateway • [1-10,](#page-23-0) [1-26,](#page-39-0) [1-30,](#page-43-0) [3-2](#page-75-0) GD • [2-5,](#page-52-0) [2-24,](#page-71-0) [6-2,](#page-137-0) [6-3](#page-138-0), [6-4,](#page-139-0) [6-5,](#page-140-0) [6-6,](#page-141-0) [6-7](#page-142-0) GD-Identifier • [6-5,](#page-140-0) [6-6](#page-141-0) GD-Kreis • [6-5](#page-140-0) GD-Paket • [6-4](#page-139-0)

GD-Ressource • [6-7](#page-142-0) GD-Tabelle • [6-5](#page-140-0) Globaldatentabelle • [2-24,](#page-71-0) [6-3](#page-138-0) Globale Datenkommunikation • [2-5,](#page-52-0) [2-24,](#page-71-0) [3-5,](#page-78-0) [3-6,](#page-79-0) [6-3](#page-138-0)

#### **H**

Hamming Distanz • [1-31](#page-44-0) Hammingdistanz • [4-24](#page-121-0) Hochverfügbare Kommunikation • [1-3](#page-12-0) HSA • [3-7](#page-80-0)

#### **I**

IEC 61158 • [3-13](#page-86-0) Industrial Ethernet • [1-12,](#page-25-0) [2-3,](#page-50-0) [2-4,](#page-51-0) [2-11,](#page-58-0) [2-13,](#page-60-0) [3-2,](#page-75-0) [3-4,](#page-77-0) [3-16](#page-89-0), [4-2,](#page-99-0) [8-3](#page-164-0) Industrial Ethernet • [2-2,](#page-49-0) [2-3,](#page-50-0) [2-4](#page-51-0) ISO-Netz • [1-29,](#page-42-0) [1-30](#page-43-0) ISO-on-TCP • [2-3,](#page-50-0) [2-13,](#page-60-0) [9-6](#page-179-0) ISO-on-TCP-Dienst • [2-13](#page-60-0) ISO-Referenzmodell • [1-22](#page-35-0) ISO-Transport • [2-11,](#page-58-0) [9-6](#page-179-0)

#### **K**

Kommunikation • [1-2](#page-11-0) programmgesteuert • [4-2](#page-99-0) zyklisch gesteuert • [6-1](#page-136-0) Kommunikationsdienst • [1-7,](#page-20-0) [1-17](#page-30-0) Kommunikationsfunktionen • [1-6](#page-19-0) Kommunikationsnetze • [3-1](#page-74-0) Kommunikationsnetzwerks • [1-4](#page-13-0) Kommunikationspartner • [1-3,](#page-12-0) [1-6,](#page-19-0) [1-17,](#page-30-0) [1-23,](#page-36-0) [2-8,](#page-55-0) [2-13,](#page-60-0) [2-15,](#page-62-0) [2-19,](#page-66-0) [2-23,](#page-70-0) [4-3,](#page-100-0) [4-5,](#page-102-0) [9-10,](#page-183-0) [9-11](#page-184-0) Kommunikationspfad • [1-29](#page-42-0) Konfigurationsdaten • [9-10](#page-183-0) Kopplung von Bussystemen • [1-26](#page-39-0)

#### **L**

LAN • [1-11](#page-24-0) Leitebene • [1-32,](#page-45-0) [3-2,](#page-75-0) [3-4,](#page-77-0) [3-16](#page-89-0) Lichtwellenleiter • [1-12](#page-25-0) Linie • [1-8,](#page-21-0) [3-4](#page-77-0) LLC • [1-24,](#page-37-0) [1-28](#page-41-0) lokale ID • [1-19](#page-32-0) LWL • [3-7](#page-80-0)

#### **M**

M7-API • [2-9,](#page-56-0) [2-10,](#page-57-0) [5-1](#page-126-0) MAC • [1-24,](#page-37-0) [1-28](#page-41-0) MAC-Adresse • [9-3](#page-176-0) MAN • [1-11](#page-24-0) Manchester Codierung • [1-31](#page-44-0) MAP • [1-20,](#page-33-0) [1-25,](#page-38-0) [2-4,](#page-51-0) [2-23,](#page-70-0) [4-19](#page-116-0) MAP-Schnittstelle • [4-19](#page-116-0) Master/Slave • [1-13,](#page-26-0) [2-5](#page-52-0) MFI-Schnittstelle • [6-9](#page-144-0)

MMS • [1-25,](#page-38-0) [2-4,](#page-51-0) [2-23,](#page-70-0) [4-19](#page-116-0) MPI • [2-2,](#page-49-0) [3-4,](#page-77-0) [3-5,](#page-78-0) [4-4](#page-101-0) Multi Point Interface • [3-5](#page-78-0)

#### **N**

NCM S7 • [7-6](#page-157-0) NCM S7 für Industrial Ethernet • [2-12](#page-59-0) Network layer • [1-23](#page-36-0) Netz • [1-4,](#page-13-0) [1-11,](#page-24-0) [3-2](#page-75-0) Netzausdehnung • [1-11,](#page-24-0) [3-3,](#page-76-0) [3-4,](#page-77-0) [3-14](#page-87-0) Netzübergang • [1-5](#page-18-0) Netzwerke • [1-11](#page-24-0) Netzwerktopologie • [1-8](#page-21-0) Nicht-S7-Stationen • [4-12](#page-109-0) NRZ • [1-31](#page-44-0)

# **O**

OPC • [7-8](#page-159-0) OPC Schnittstelle • [7-8](#page-159-0) OPC-Server • [7-8](#page-159-0) OP-Verbindung • [8-5](#page-166-0)

# **P**

PG/OP-Kommunikation • [2-6](#page-53-0) PG-Betrieb • [8-2](#page-163-0) PG-Funktionen • [8-7](#page-168-0) PG-Routing • [8-10](#page-171-0) Physical layer • [1-23](#page-36-0) Polling • [1-13](#page-26-0) Presentation layer • [1-23](#page-36-0) PRODAVE • [8-8](#page-169-0) PROFIBUS • [1-12,](#page-25-0) [1-23,](#page-36-0) [1-25,](#page-38-0) [2-2,](#page-49-0) [2-3,](#page-50-0) [2-4,](#page-51-0) [2-20,](#page-67-0) [2-22,](#page-69-0) [3-2,](#page-75-0) [3-4,](#page-77-0) [3-7,](#page-80-0) [3-11,](#page-84-0) [4-2,](#page-99-0) [6-2](#page-137-0) Adresse • [9-2](#page-175-0) DP • [3-11,](#page-84-0) [6-9,](#page-144-0) [8-3](#page-164-0) PROFIBUS FMS • [3-12](#page-85-0) PROFIBUS-DP Dezentrale Peripherie • [6-8](#page-143-0) PROFIBUS-PA • [3-13](#page-86-0) Protokoll • [1-7,](#page-20-0) [1-22](#page-35-0) TCP/IP • [2-3,](#page-50-0) [2-4](#page-51-0) ProTool • [1-19,](#page-32-0) [8-6](#page-167-0) Prozedur 3964(R) • [4-21](#page-118-0) Punkt-zu-Punkt-Kopplung • [3-2,](#page-75-0) [3-18](#page-91-0), [4-21,](#page-118-0) [9-11](#page-184-0)

# **Q**

Querverkehr • [6-8](#page-143-0)

# **R**

Reaktionszeit • [6-3](#page-138-0) Redundantes Kommunikationssystem  $• 1 - 2$ Redundanzknoten • [1-3](#page-12-0) Repeater • [1-10,](#page-23-0) [1-26,](#page-39-0) [1-27,](#page-40-0) [3-3](#page-76-0)

Restfehlerrate • [1-24](#page-37-0) Restfehlerwahrscheinlichkeit • [1-31](#page-44-0) RFC 1006 • [2-13](#page-60-0) Ring • [1-9,](#page-22-0) [3-4](#page-77-0) RK512 • [4-21,](#page-118-0) [4-24,](#page-121-0) [9-11](#page-184-0) Router • [1-10,](#page-23-0) [1-26,](#page-39-0) [1-29](#page-42-0)

#### **S**

S5-kompatible Kommunikation • [2-17,](#page-64-0) [4-12,](#page-109-0) [7-5](#page-156-0) S7-Basis-Kommunikation • [2-3](#page-50-0) S7-Kommunikation • [2-3,](#page-50-0) [2-8](#page-55-0) Siehe S7- Kommunikation S7-Kommunikation für PC • [7-2](#page-153-0) S7-Verbindungen nichtprojektierte • [4-6](#page-103-0) projektierte • [4-7](#page-104-0) SAPI-S7 • [2-9,](#page-56-0) [7-2](#page-153-0) Schicht 1 · Siehe Pysical Layer Schicht 2 • Siehe Data Link Layer Schicht 3 • Siehe Network Layer Schicht 4 • Siehe Transport Layer Schicht 5 • Siehe Session Layer Schicht 6 • Siehe Presentation Layer Schicht 7 • Siehe Application Layer SDA • [4-2](#page-99-0) SDA/SDN • Siehe FDL SEND/ RECEIVE • [4-12](#page-109-0) SEND/RECEIVE • [4-2,](#page-99-0) [4-12,](#page-109-0) [7-5,](#page-156-0) [9-6](#page-179-0) Siehe S5-kompatible Kommunikation Server • [1-15](#page-28-0) Session layer • [1-23](#page-36-0) SFB • [2-8,](#page-55-0) [2-9,](#page-56-0) [4-2,](#page-99-0) [4-7,](#page-104-0) [4-8,](#page-105-0) [4-9,](#page-106-0) [4-11,](#page-108-0) [4-22,](#page-119-0) [5-7,](#page-132-0) [9-10](#page-183-0) SFBs • [4-2](#page-99-0) SFC • [2-8,](#page-55-0) [2-10,](#page-57-0) [4-2,](#page-99-0) [4-3,](#page-100-0) [4-4,](#page-101-0) [4-6,](#page-103-0) [6-7](#page-142-0) SFCs • [4-2](#page-99-0) SIMATIC HMI • [8-4](#page-165-0) Single-Master-System • [3-21](#page-94-0) Sondertreiber • [4-25](#page-122-0) Station • [1-3](#page-12-0) Stern • [1-9,](#page-22-0) [3-4](#page-77-0) Sternknoten • [1-9](#page-22-0) Subnetz • [1-3,](#page-12-0) [1-32,](#page-45-0) [3-5,](#page-78-0) [3-16](#page-89-0), [3-20](#page-93-0) MPI • [2-10,](#page-57-0) [3-2,](#page-75-0) [4-3,](#page-100-0) [4-4](#page-101-0) **T** TCP/IP • [2-3,](#page-50-0) [2-13](#page-60-0) TCP-Verbindung • [9-6](#page-179-0)

TeleService • [8-1,](#page-162-0) [8-7](#page-168-0) temporärer Ressourcen-Mangel • [5-5](#page-130-0) Token • [1-14](#page-27-0) Token Passing • [1-14,](#page-27-0) [3-4](#page-77-0) Token-Bus • [1-14,](#page-27-0) [1-24,](#page-37-0) [3-6](#page-79-0)

Token-Haltezeit • [3-7](#page-80-0) Token-Ring • [1-14,](#page-27-0) [1-24](#page-37-0) Tokenumlaufzeit • [1-14](#page-27-0) Topologie • [1-8,](#page-21-0) [1-11,](#page-24-0) [3-4](#page-77-0) Transport layer • [1-23](#page-36-0) TS-Adapter • [8-9](#page-170-0)

#### **Ü**

Übertragungsfehler • [1-24](#page-37-0) Übertragungsgeschwindigkeit • [1-22](#page-35-0) Übertragungsmedium • [1-3,](#page-12-0) [1-12,](#page-25-0) [3-3](#page-76-0) Übertragungsrate • [1-12,](#page-25-0) [3-4,](#page-77-0) [8-3](#page-164-0) Übertragungssicherheit • [1-31,](#page-44-0) [2-6,](#page-53-0) [2-9,](#page-56-0) [2-10,](#page-57-0) [2-11,](#page-58-0) [2-13,](#page-60-0) [2-15,](#page-62-0) [2-19,](#page-66-0) [2-21,](#page-68-0) [2-22,](#page-69-0) [2-24,](#page-71-0) [2-25,](#page-72-0) [4-24,](#page-121-0) [4-25](#page-122-0) UBLKMOV • [4-1,](#page-98-0) [4-26](#page-123-0) UDP • [2-3,](#page-50-0) [2-4,](#page-51-0) [2-17](#page-64-0) UDP-Verbindung • [1-20,](#page-33-0) [9-6](#page-179-0) User Datagram Protocol • Siehe UDP

#### **[V](#page-8-0)**

Verbindung • [1-6,](#page-19-0) [1-17,](#page-30-0) [1-20,](#page-33-0) [4-3,](#page-100-0) [4-7,](#page-104-0) [4-17,](#page-114-0) [4-19,](#page-116-0) [4-21,](#page-118-0) [9-4,](#page-177-1) [9-6,](#page-179-0) [9-7,](#page-180-0) [9-9,](#page-182-0) [9-10,](#page-183-0) [9-11](#page-184-0) Aktiv / Passiv • [1-18](#page-31-0) Dynamisch • [1-18](#page-31-0) Statisch • [1-18](#page-31-0) Verbindungen • [5-5](#page-130-0) Dynamische • [5-5](#page-130-0) nichtprojektierte • [1-19,](#page-32-0) [5-2](#page-127-0) projektierte • [5-5](#page-130-0) Projektierte • [1-19](#page-32-0) Statische • [5-5](#page-130-0) Verbindungsart • [1-17,](#page-30-0) [1-19](#page-32-0) Verbindungsaufbau • [1-18](#page-31-0) Verbindungsendpunkt • [1-19,](#page-32-0) [4-18,](#page-115-0) [4-20](#page-117-0) Verbindungsprojektierung • [2-12,](#page-59-0) 2- [13, 2](#page-60-0)[-19, 2](#page-66-0)[-22, 4](#page-69-0)[-10, 5](#page-107-1)[-2, 9](#page-127-0)[-10](#page-183-0) Verbindungs-Ressourcen • [1-21,](#page-34-0) [5-2](#page-127-0) CPU • [9-10](#page-183-0) Verbindungstabelle • [1-19](#page-32-0) Verbindungstypen FDL • [1-20](#page-33-0) FMS • [1-20](#page-33-0) ISO-on-TCP • [1-20](#page-33-0) ISO-Transport • [1-20](#page-33-0) MAP • [1-20](#page-33-0) Punkt-zu-Punkt • [1-20,](#page-33-0) [9-11](#page-184-0) S7 • [1-20](#page-33-0) S7 hochverfügbar • [1-20](#page-33-0)

#### **W**

WAN • [1-11](#page-24-0) WinCC • [8-6](#page-167-0) **Z**

Zellenebene • [1-33,](#page-46-0) [3-2,](#page-75-0) [3-4,](#page-77-0) [3-16](#page-89-0) Zugriffsverfahren • [1-13,](#page-26-0) [1-14,](#page-27-0) [1-22,](#page-35-0) [1-23,](#page-36-0) [1-24,](#page-37-0) [3-3,](#page-76-0) [3-4,](#page-77-0) [3-6,](#page-79-0) [3-7,](#page-80-0) [3-8,](#page-81-0) [3-17](#page-90-0)

Zyklischer Datenaustausch • [6-8](#page-143-0) Zykluskontrollpunkt • [4-26,](#page-123-0) [6-3](#page-138-0)

# **Glossar 11**

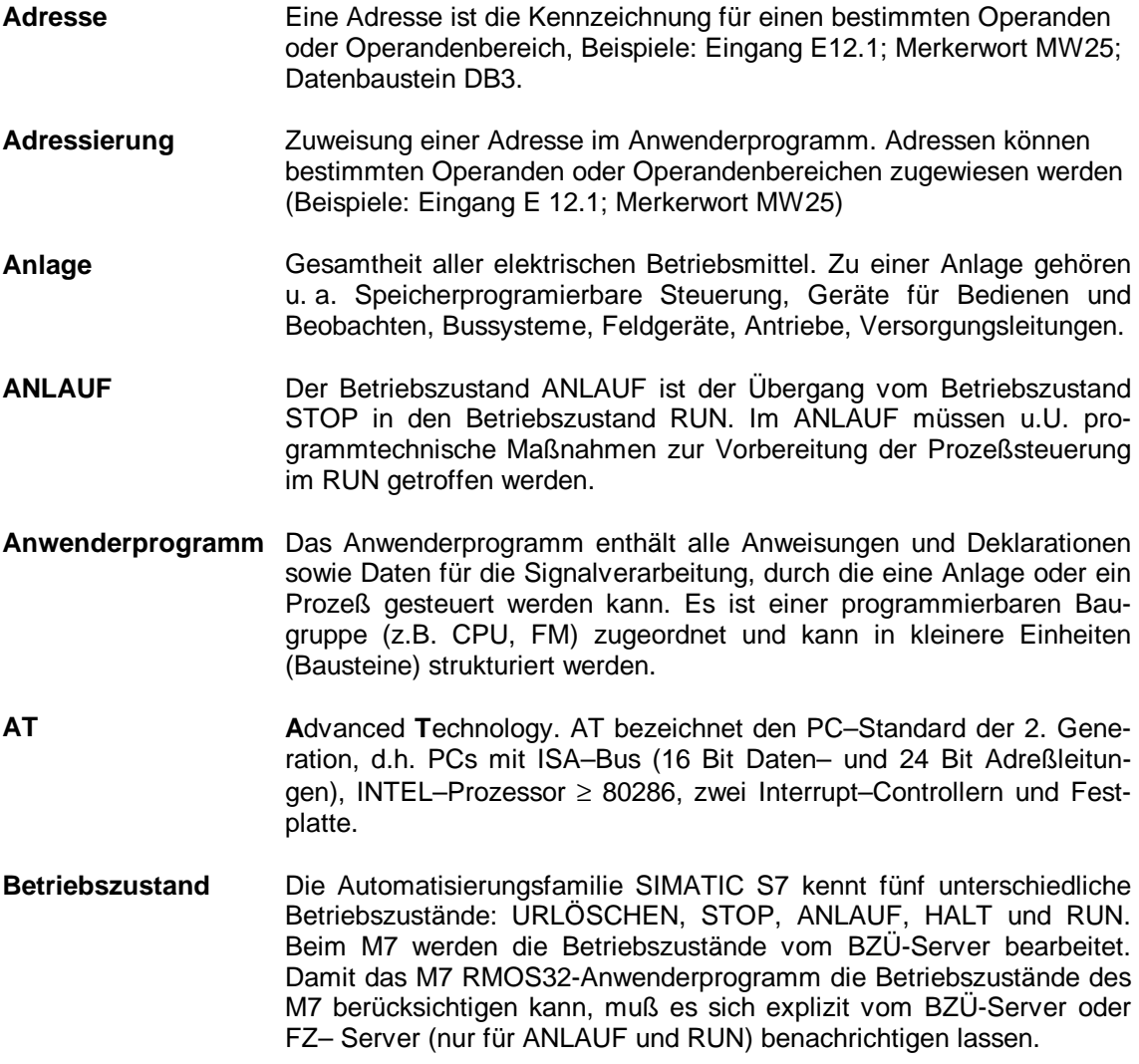

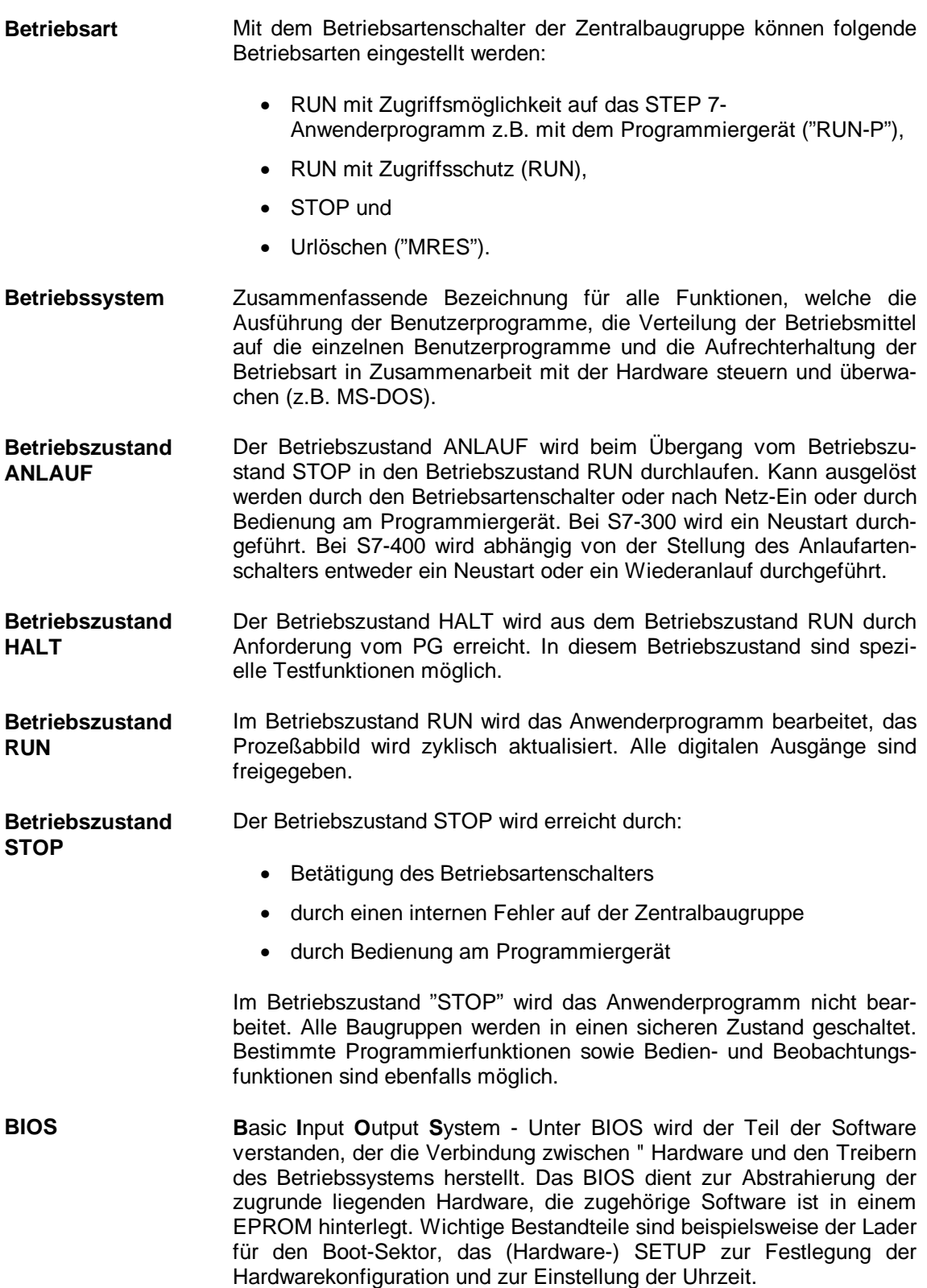

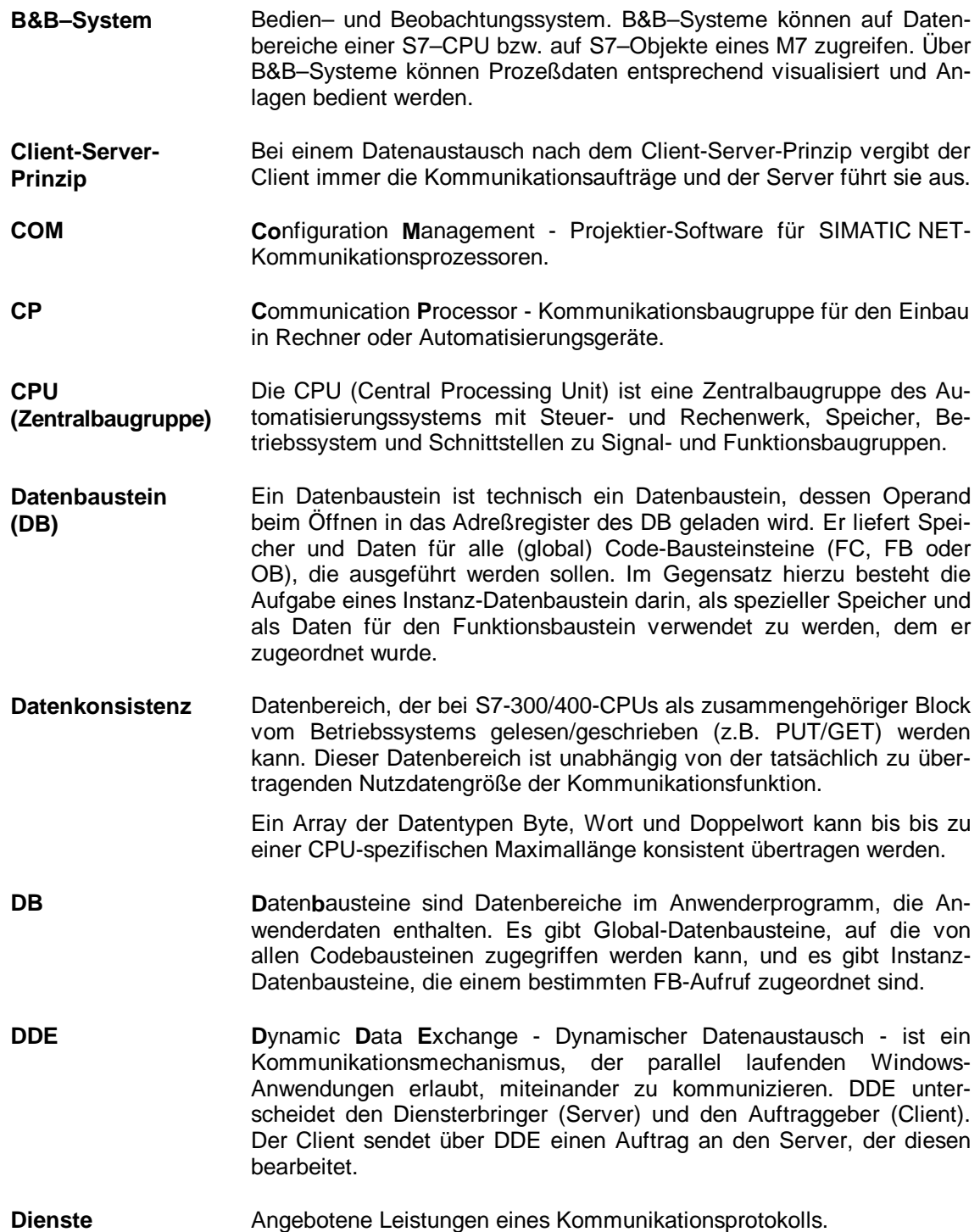

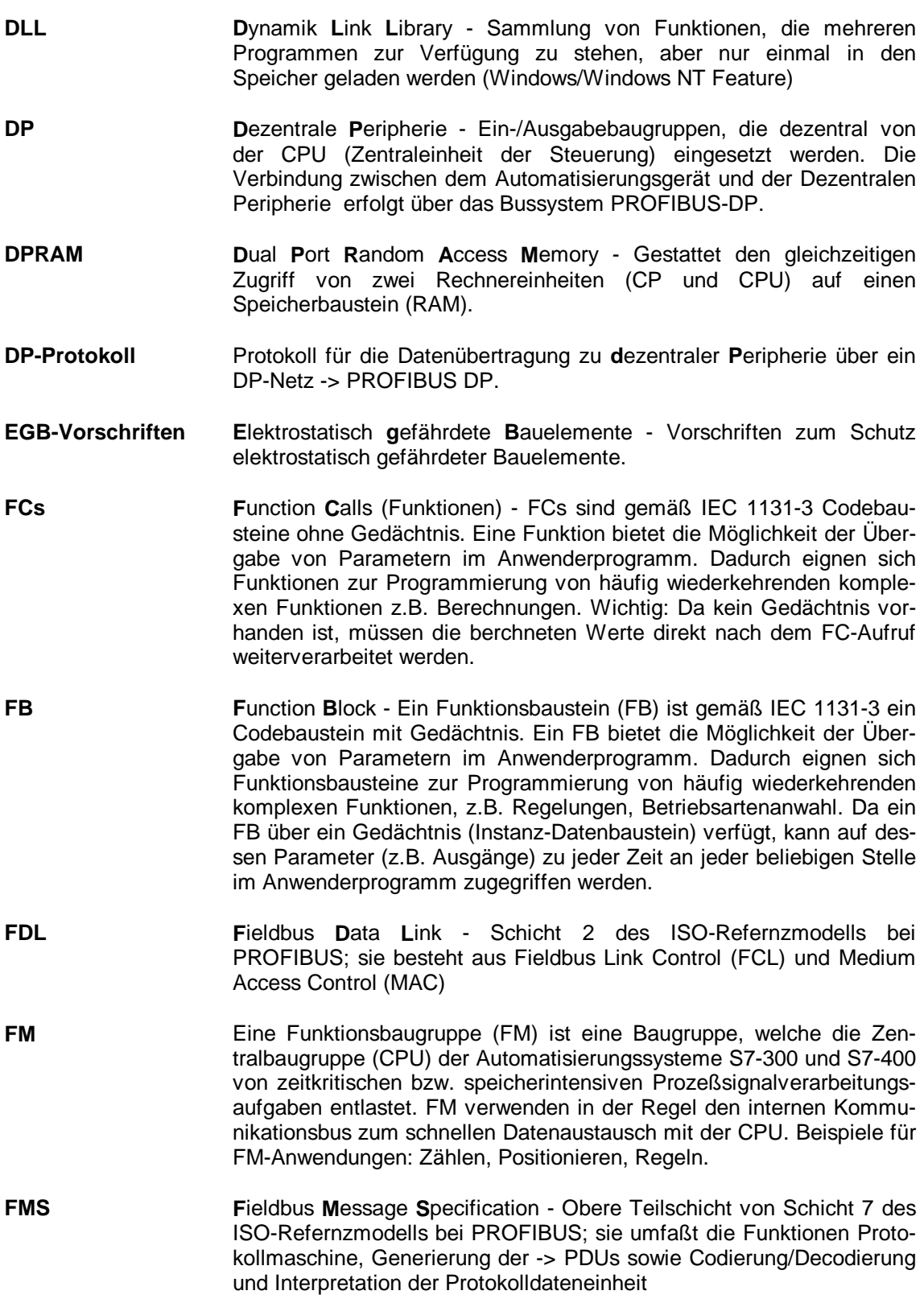

<span id="page-194-0"></span>**FMS-Protokoll** Protokoll für die Datenübertragung nach der **F**ieldbus **M**essage **S**pecification über ein PROFIBUS-Netz.

**IM I**nterface **M**odule (Ein-/Ausgabebaugruppe)

**Industrial Ethernet** Bussystem für den Industrieeinsatz auf Ethernet-Basis (früher SINEC H1).

**Instanz** Mit Instanz wird der Aufruf eines Funktionsbausteins bezeichnet. Wird z.B. ein Funktionsbaustein im STEP 7-Anwenderprogramm fünfmal aufgerufen, so existieren 5 Instanzen. Jedem Aufruf ist ein Instanz-Datenbaustein zugeordnet.

**Instanz-Datenbaustein (DB)** Ein Instanz-Datenbaustein speichert die Formalparameter und statischen Lokaldaten von Funktionsbausteinen. Ein Instanz-Datenbaustein kann einem FB-Aufruf oder einer Aufrufhierarchie von Funktionsbausteinen zugeordnet werden.

- **IRQ I**nterrupt **R**e**q**uest Unterbrechungsanforderung.
- **ISA I**ndustrial **S**ystem **A**rchitecture PC-Busstandard; ISA-Bus Erweiterungsbus bei XT- und AT-Rechnern (standardisierter 16 Bit–Daten– und 24–Bit–Adress–Bus).
- **ISO I**nternational **S**tandard **O**rganization Internationale Organisation mit Sitz in Genf zur Schaffung allgemeiner Normen, vor allem auf dem Gebiet des Datenübertragungsbereichs.
- **Konfigurieren** Auswählen und Zusammenstellen einzelner Komponenten eines Automatisierungssystems bzw. Installieren von benötigter Software (z.B. Betriebssystem auf M7-Automatisierungsrechner) und Anpassen an den speziellen Einsatz (z.B. durch Parametrieren der Baugruppen).
- **Konfiguration** Anlagenspezifische Zusammenstellung von Hard- und/oder Softwarekomponenten.
- **Laden in AS** Laden von ladbaren Objekten (z.B. Codebausteine) vom Programmiergerät in den Ladespeicher einer programmierbaren Baugruppe. Dies kann sowohl über ein direkt an die CPU angeschlossenes Programmiergerät oder z.B. über PROFIBUS geschehen.
- **Laden in PG** Laden von ladbaren Objekten (z.B. Codebausteine) aus dem Ladespeicher der Zentralbaugruppe in das Programmiergerät. Dies kann sowohl über ein direkt an das Zentralgerät angeschlossenes Programmiergerät oder z.B. über PROFIBUS geschehen.
- **Logische Adresse** Adresse, unter der ein Anwenderprogramm im SPS-System ein E/A-Signal ansprechen kann.

**Logische Basisadresse** Logische Adresse des ersten E/A-Signals einer Baugruppe.

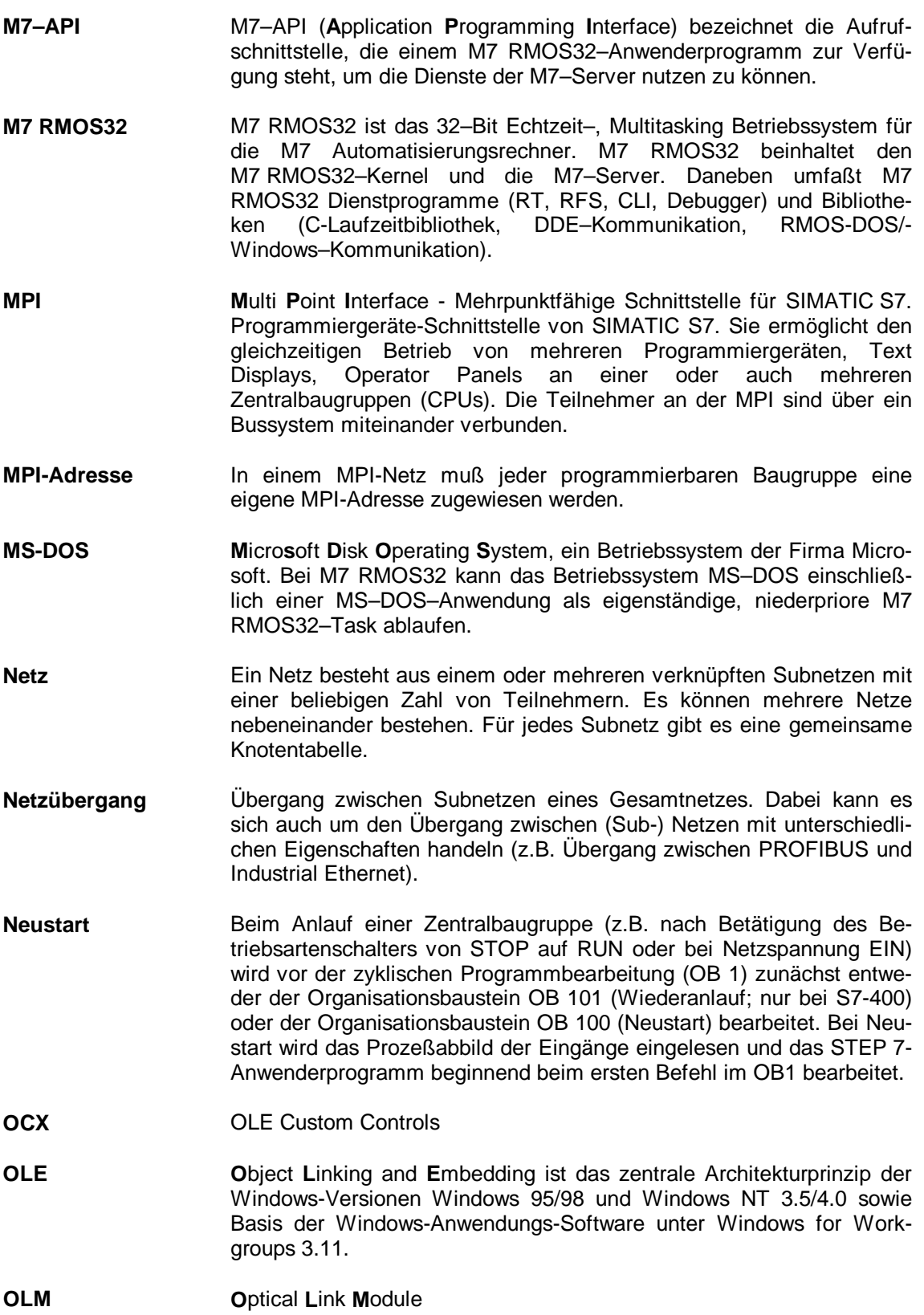

- <span id="page-196-0"></span>**Parametrieren** Unter Parametrieren versteht man das Einstellen des Verhaltens einer Baugruppe.
- **PC P**ersonal **C**omputer
- **PCMCIA P**ersonal **C**omputer **M**emory **C**ard **I**nternational **A**ssociation Vereinigung von ca. 450 Mitgliedsfirmen der Computerbranche mit dem Hauptziel, weltweit Standards für die Miniaturisierung und flexible Nutzung von PC-Erweiterungskarten festzulegen und dem Markt damit eine Basistechnologie zur Verfügung zu stellen. Kooperiert mit JEIDA (PC-Kartenstandard für kompakte PC-Erweiterungsbaugruppen).
- **PDU P**rotocol **D**ata **U**nit Protokolldateneinheit
- **PG P**rogrammier**g**erät Programmiergerät für die Produktfamilie SIMATIC der Siemens AG; wird eingesetzt zum Programmieren, zur Projektierung, bei der Wartung und im Service.
- **PROFIBUS Pro**cess **Fi**eld **Bus** Ein Feldbus nach EN 50170 Vol. 2 PROFIBUS (DIN 19245; Bussystem für den Industrieeinsatz auf PROFIBUS-Basis; früherer Name: SINEC L2).
- **PROFIBUS DP** Betriebsart DP nach DIN E 19245 Teil 3: PROFIBUS DP ist ein von der Firma SIEMENS, speziell für den Feldbereich konzipierter, serieller Bus zur Ankopplung entfernter (dezentraler) Peripherie (früher L2/DP).
- **Projekt** Ein S7-Projekt ist ein Container für alle Objekte einer Automatisierungslösung unabhängig von der Anzahl der Stationen, Baugruppen und deren Vernetzung.
- **Protokoll** Verfahrensvorschrift für die Übermittlung in der Datenübertragung. Mit dieser Vorschrift werden sowohl die Formate der Nachrichten als auch der Datenfluß bei der Datenübertragung festgelegt.
- **Prozedur** Den Ablauf einer Datenübertragung nach einem bestimmten Verfahren in der ISO-Schicht 2 bezeichnet man bei der Punkt-zu-Punkt-Kopplung auch als Prozedur.
- **Prozeßabbild** Die Signalzustände der digitalen Ein- und Ausgabebaugruppen werden in der CPU in einem Prozeßabbild hinterlegt. Man unterscheidet das Prozeßabbild der Eingänge (PAE) und das der Ausgänge (PAA).
- **Prozeßabbild der Ausgänge (PAA)** Das Prozeßabbild der Ausgänge wird am Ende des Anwenderprogramms vom Betriebssystem auf die Ausgangsbaugruppen übertragen.
- **Prozeßabbild der Eingänge (PAE)** Das Prozeßabbild der Eingänge wird vor der Bearbeitung des Anwenderprogramms vom Betriebssystem von den Eingangsbaugruppen gelesen.
- **Rack** Ein Rack ist ein Baugruppenträger, der Steckplätze für Baugruppen enthält.

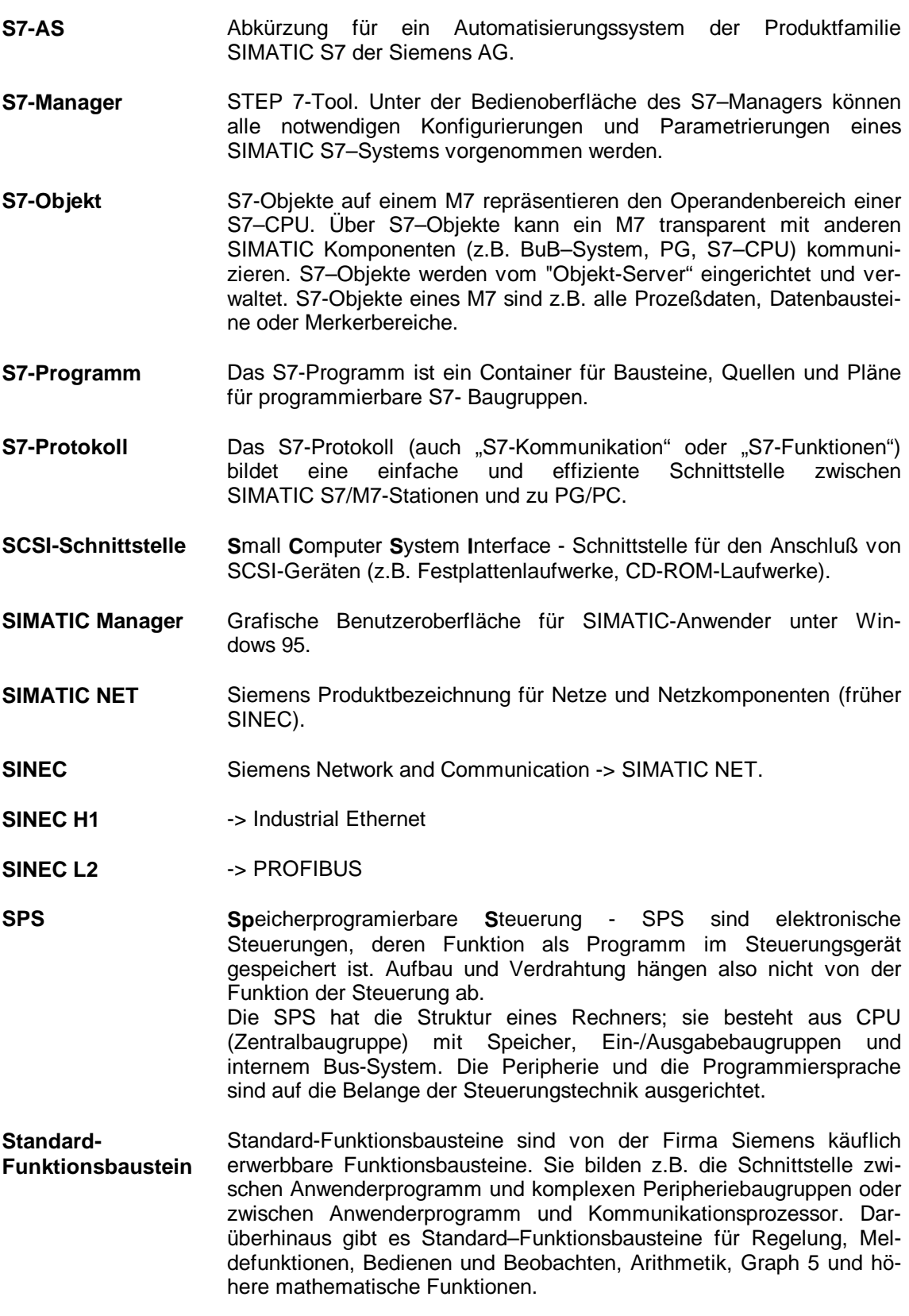

**Station** Gerät, das als zusammengehörige Einheit an ein oder mehrere Subnetze angeschlossen werden kann, z.B. Automatisierungssystem, Programmiergerät, Operator Station. **Steuerkommando FREEZE** Der DP-Master schickt das Steuerkommando FREEZE an eine Gruppe von DP-Slaves und veranlaßt die DP-Slaves, die Zustände ihrer Eingänge auf den momentanen Wert einzufrieren. **Steuerkommando SYNC** Der DP-Master schickt das Steuerkommando SYNC an eine Gruppe von DP-Slaves und veranlaßt die DP-Slaves, die Zustände ihrer Ausgänge auf den momentanen Wert einzufrieren. **Subnetz** Die Einheit aller physikalischen Komponenten, die zum Aufbau einer Datenübertragungstrecke notwendig sind, sowie das zugehörige gemeinsame Verfahren, um Daten austauschen zu können. Die Teilnehmer an einem Subnetz sind ohne Netzübergänge miteinander verbunden. Die physikalische Gesamtheit eines Subnetzes (MPI, PROFIBUS, Industrial Ethernet) wird auch als Übertragungsmedium bezeichnet. **Systemdatenbaustein (SDB)** Systemdatenbausteine sind Datenbereiche in der Zentralbaugruppe, die Systemeinstellungen und Baugruppenparameter enthalten. Die Systemdatenbausteine werden beim Konfigurieren erzeugt und geändert. **Systemfunktion (SFC)** Eine Systemfunktion (SFC) ist eine im Betriebssystem der CPU integrierte Funktion, die bei Bedarf im STEP 7-Anwenderprogramm aufgerufen werden kann. **Systemfunktionsbaustein (SFB)** Ein Systemfunktionsbaustein (SFB) ist ein im Betriebssystem der CPU integrierter Funktionsbaustein, der bei Bedarf im STEP 7- Anwenderprogramm aufgerufen werden kann. **Teilnehmeradresse** Unter einer Teilnehmeradresse wird ein Gerät (z.B. PG) oder eine programmierbare Baugruppe (z.B. CPU) in einem Subnetz (z.B. MPI, PROFIBUS) angesprochen. **Urlöschen (MRES)** Beim Urlöschen werden folgende Speicher der CPU gelöscht: • der Arbeitsspeicher, • der Schreib-/Lesebereich des Ladespeichers, • der Systemspeicher mit Ausnahme der MPI-Parameter und des Diagnosepuffers. **Variable** Eine Variable definiert ein Datum mit variablen Inhalt, das im STEP 7-Anwenderprogramm verwendet werden kann. Eine Variable besteht aus einem Operanden (z.B. M 3.1) und einem Datentyp (z.B. Bool) und kann mit einem Symbol (z.B. BAND\_EIN) gekennzeichnet werden. **Verbindungstabelle** Tabelle zur Definition der Kommunikationsverbindungen zwischen programmierbaren Baugruppen in einem Netz.

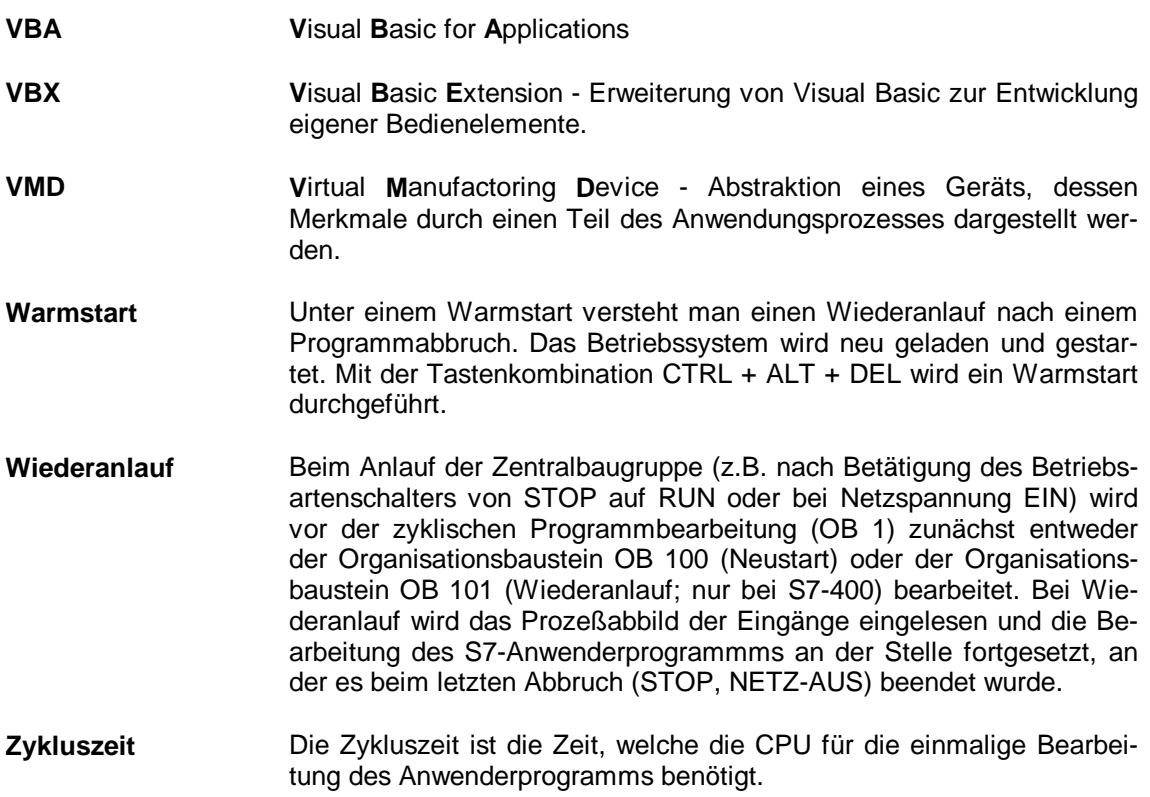

# **Anhang 12**

# **Übersicht**

In diesem Kapitel die Kommunikationsmatrix und Technische Daten zu den SIMATIC S7-CPUs und –CPs.

# **Kapitelübersicht**

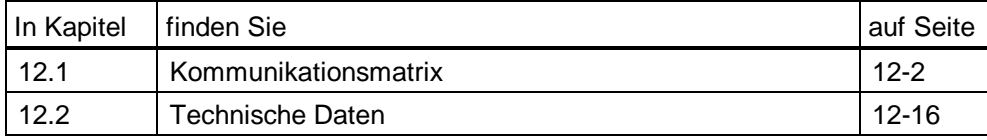

# <span id="page-201-0"></span>**12.1 Kommunikationsmatrix**

#### **Definition**

Es lassen sich folgende Teilnehmertypen unterscheiden:

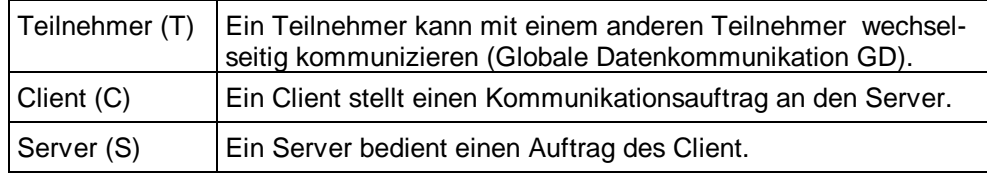

Für eine Kommunikation nach dem Client-Server-Prinzip muß immer ein Kommunikationspartner Client und der andere Server sein. Dies bedeutet, eine Kommunikation zwischen 2 Servern bzw. 2 Clients ist **nicht** möglich.

Die folgenden Tabellen geben die Möglichkeit, festzustellen, wie die Automatisierungssysteme miteinander kommunizieren können. Für jede Komponente werden ihre Eigenschaften bezüglich der Kommunikation angegeben:

- **•** Subnetz
- **Dienste**
- Kommunikationspartner

Mit Hilfe dieser Angaben kann dann festgestellt werden, ob zwei Kommunikationspartner miteinander kommunizieren können. Zwei Kommunikationspartner können miteinander kommunizieren, wenn folgendes gleichzeitig erfüllt ist:

- die "Subnetze" stimmen überein;
- die "Dienste" stimmen überein;
- die Kommunikationspartner passen zusammen, z.B. ein Kommunikationspartner ist "Client" der andere "Server", d.h. die oben aufgeführten Kommunikationsregeln sind erfüllt.

#### **Hinweis**

Es werden nur die Kommunikationsmöglichkeiten berücksichtigt, die in den Automatisierungssystemen S7-200, S7/M7-300/400 und C7-600 realisiert sind.

### **12.1.1 MPI-Subnetz**

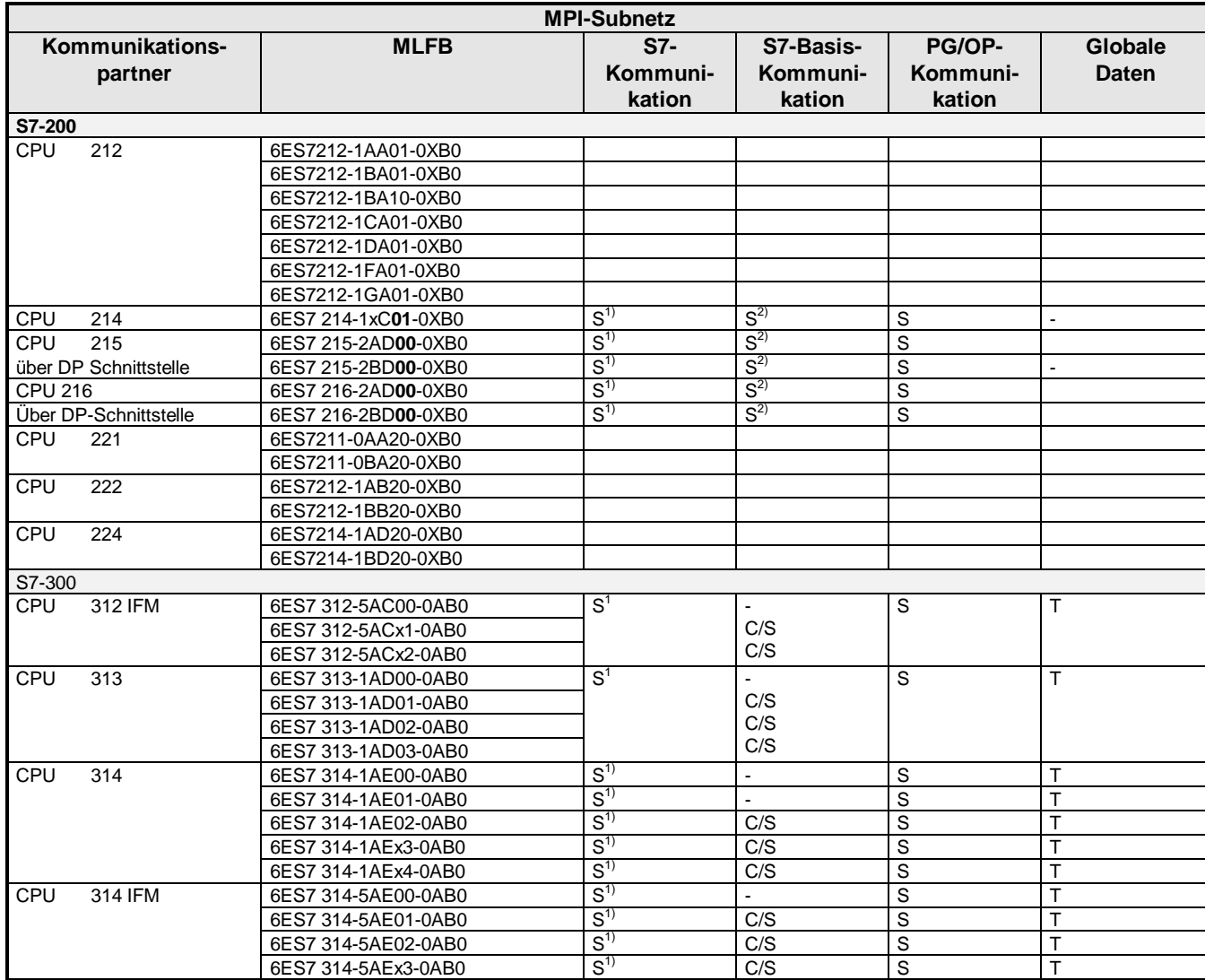

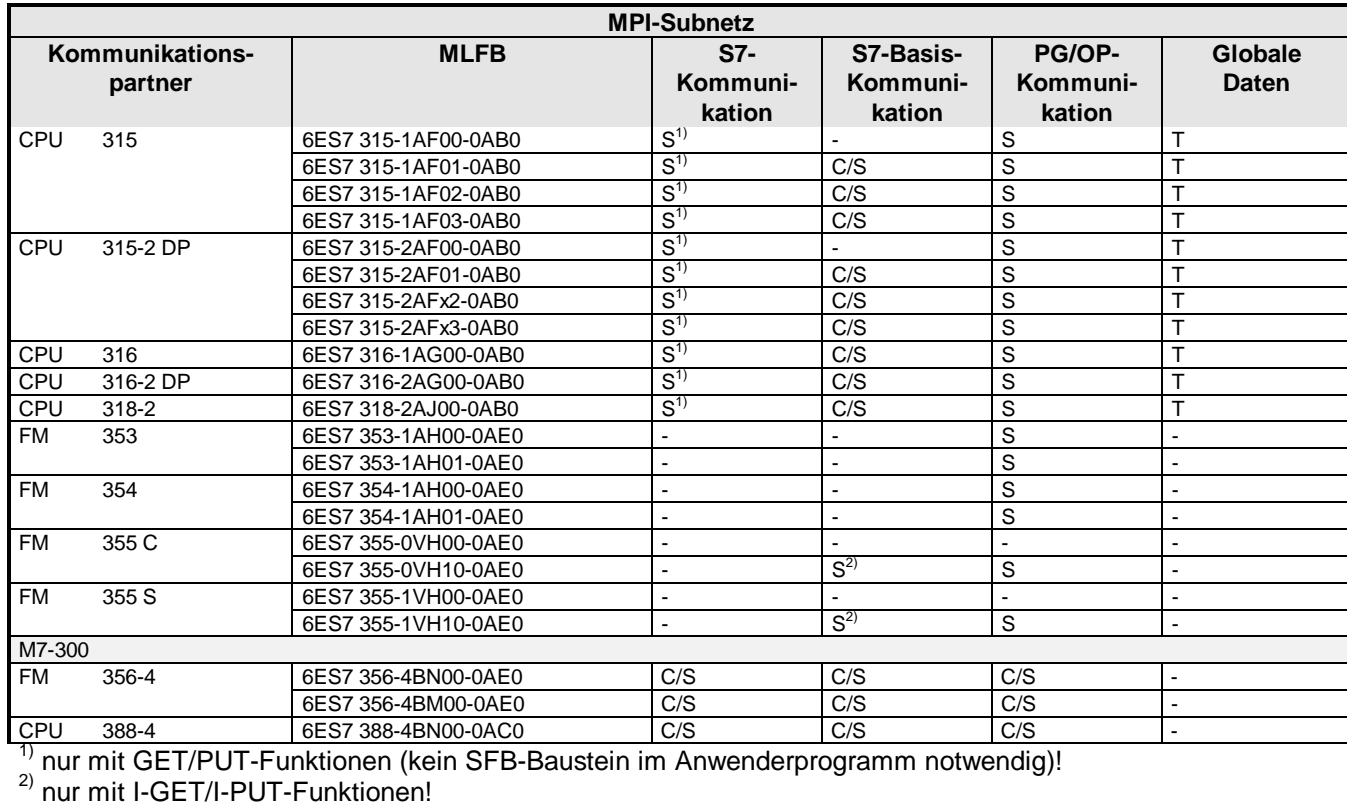

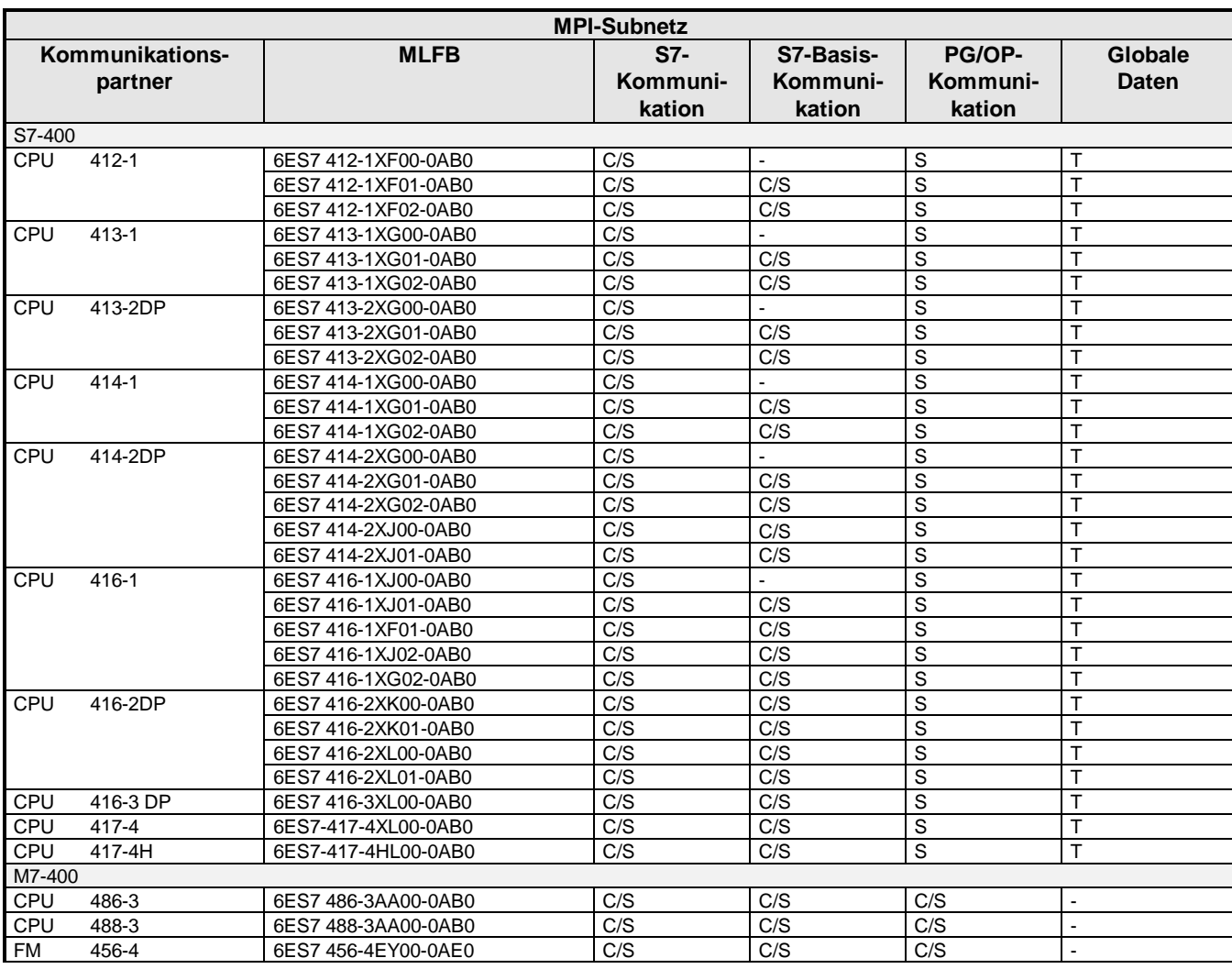

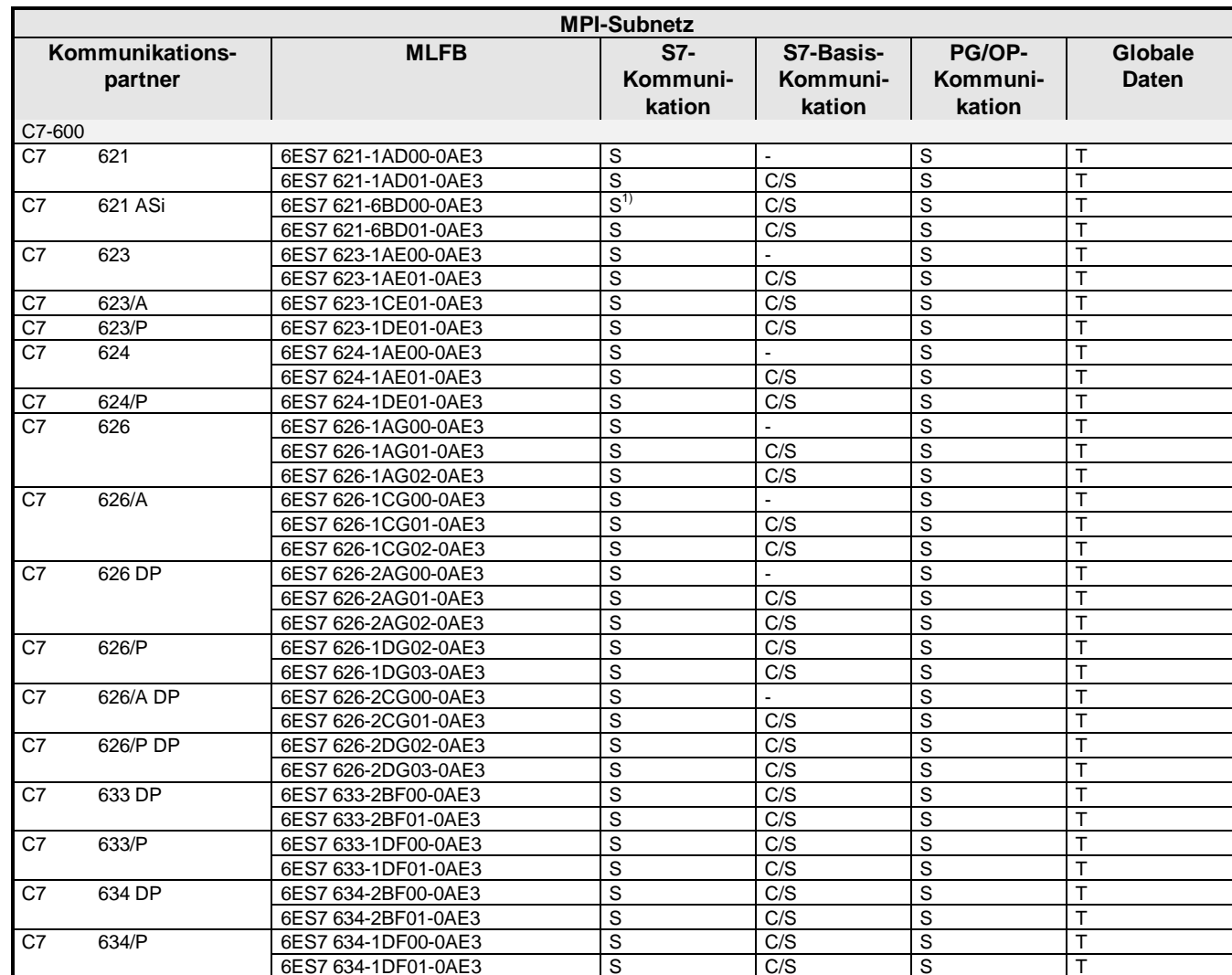

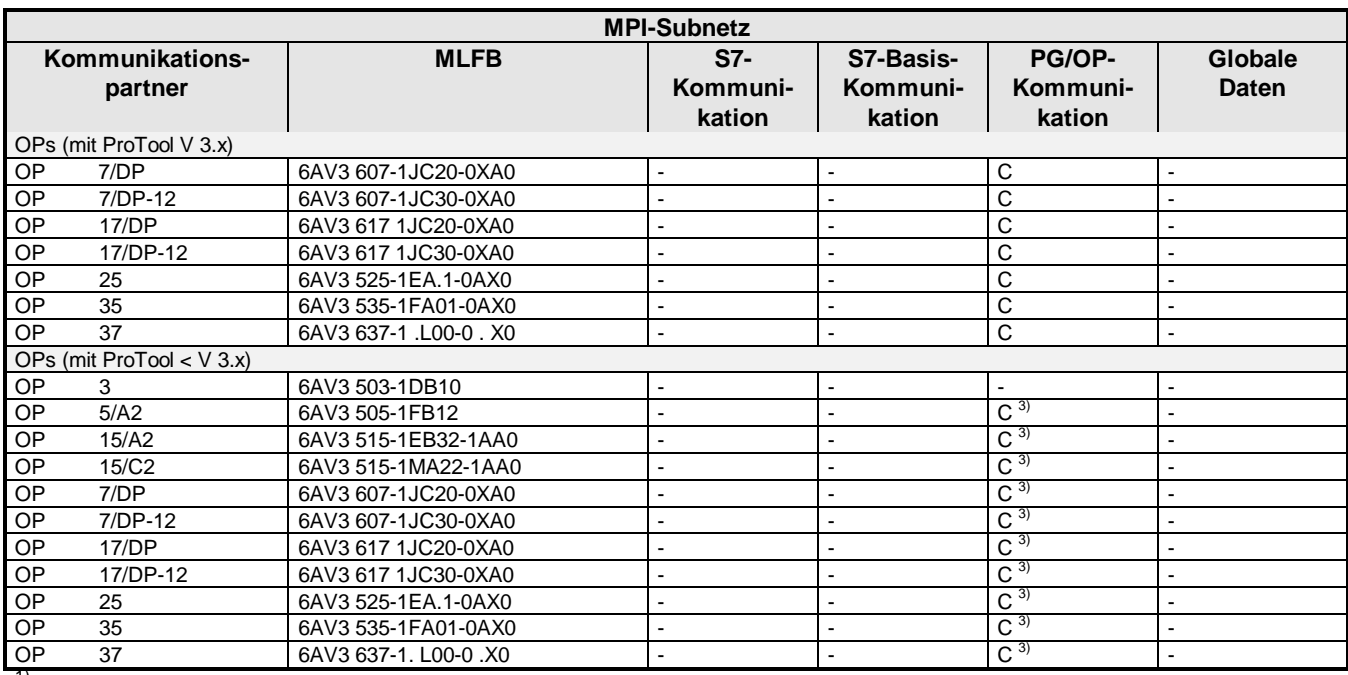

<sup>1)</sup> nur mit PUT/GET-Funktionen (kein SFB im Anwenderprogramm erforderlich)<br><sup>3)</sup> nur Kommunikation zu folgenden FMs möglich:

FM 353 MLFB: 6ES7 353-1AH00-0EA0

FM 354 MLFB: 6ES7 354-1AH00-0EA0

# **12.1.2 PROFIBUS-Subnetz**

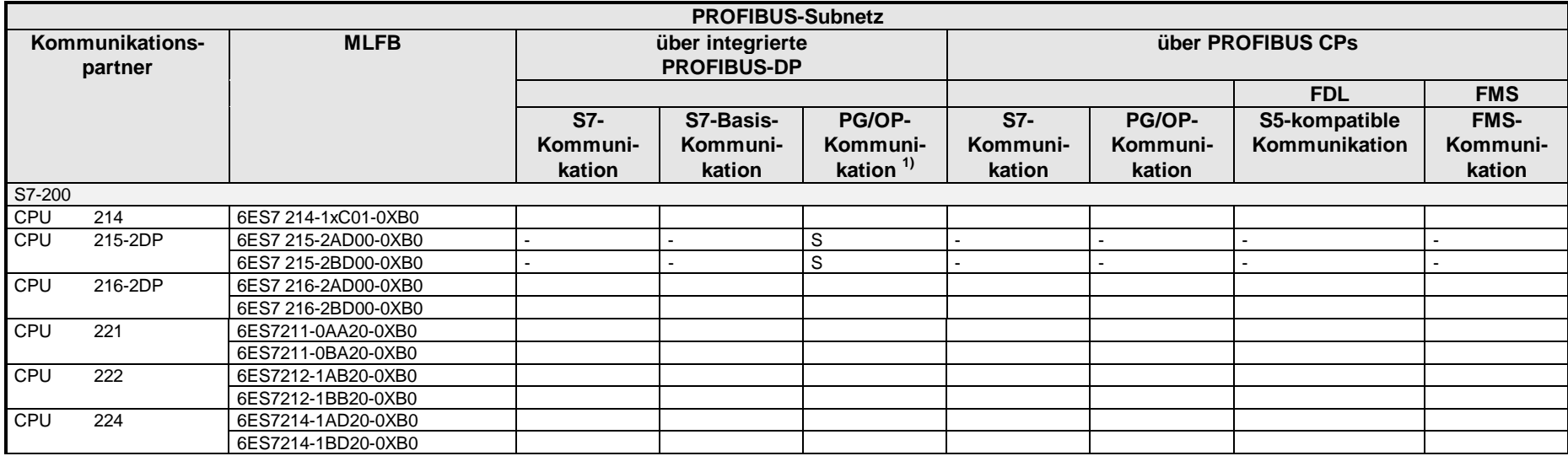

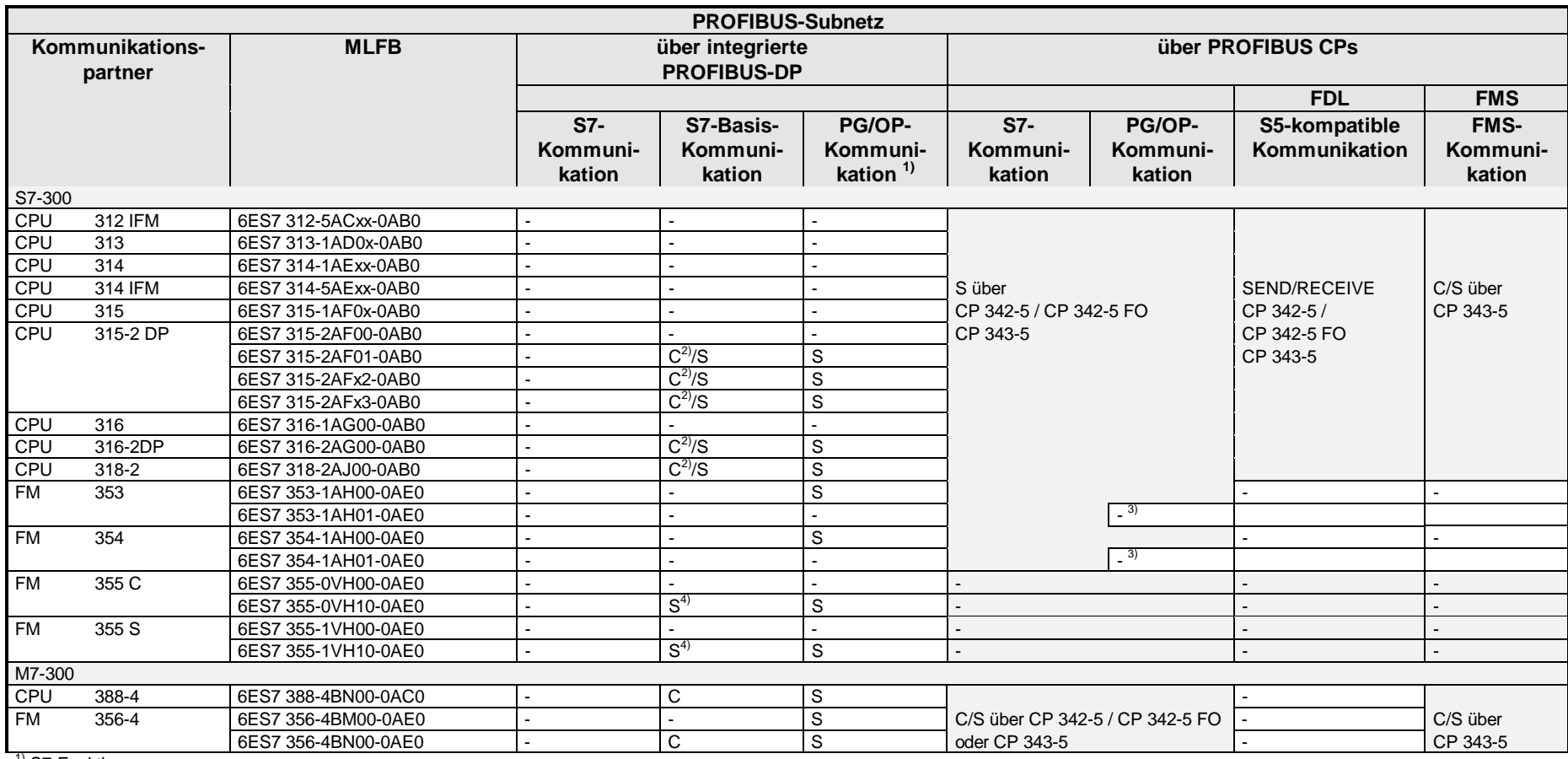

<sup>1)</sup> S7-Funktionen<br><sup>2)</sup> ab Erzeugnisstand 03 Kommunikation zu dezentralen FM 353/354/355 möglich

 $^{\rm 3)}$ nicht über CP 342-5 oder CP 343-5 möglich!<br><sup>4)</sup> Kommunikation dezentral in einer ET 200M nur mit IM 153-2

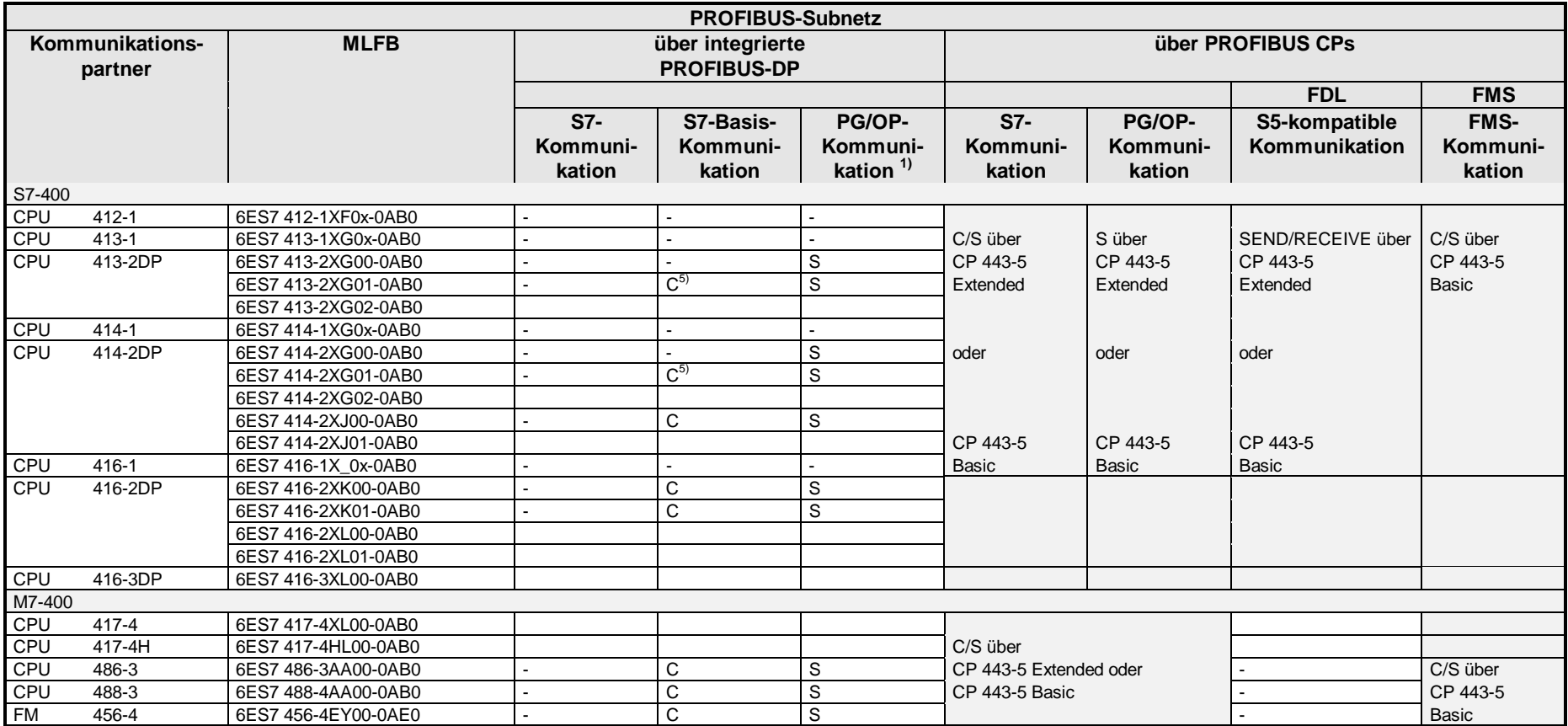

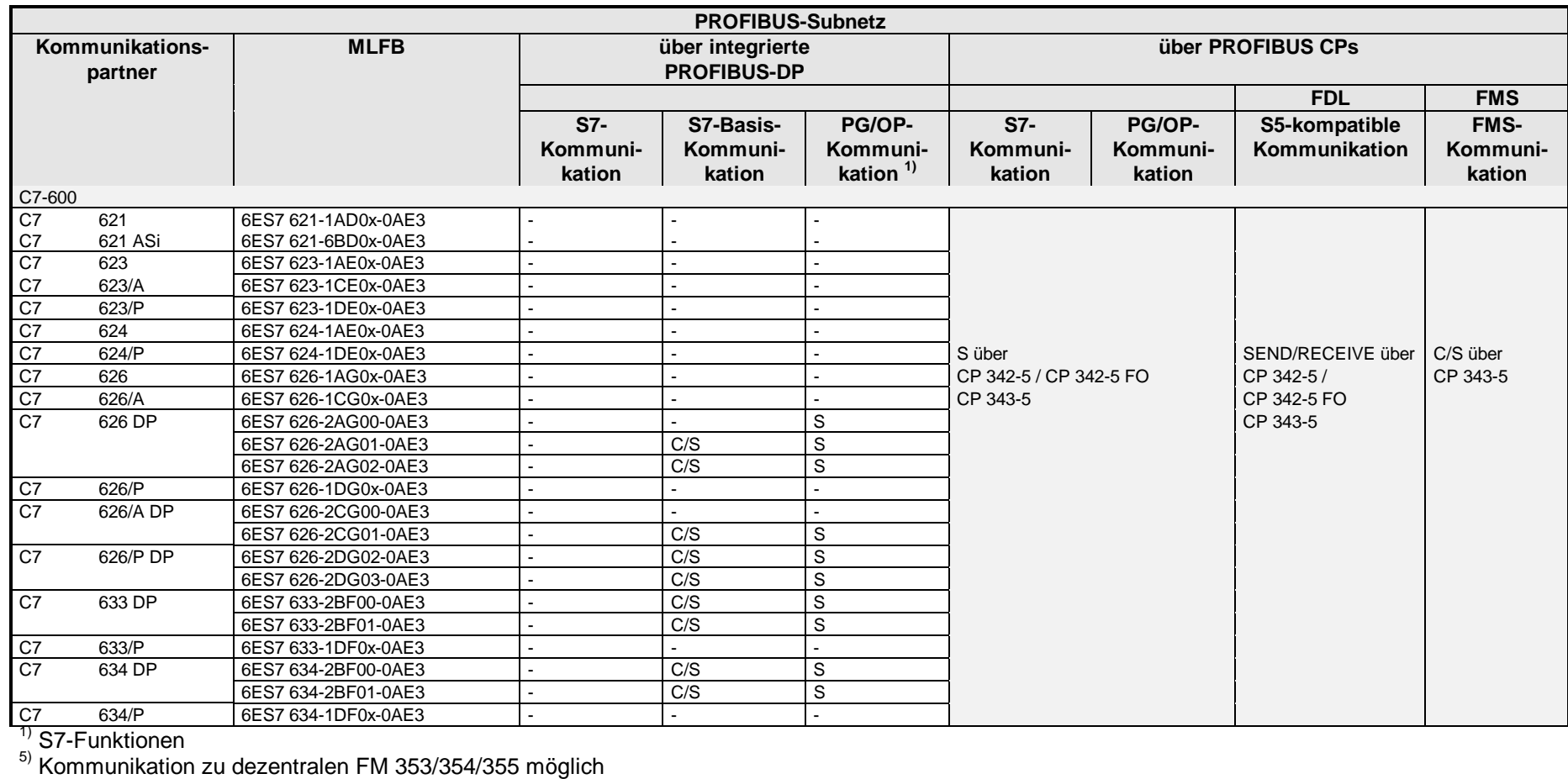

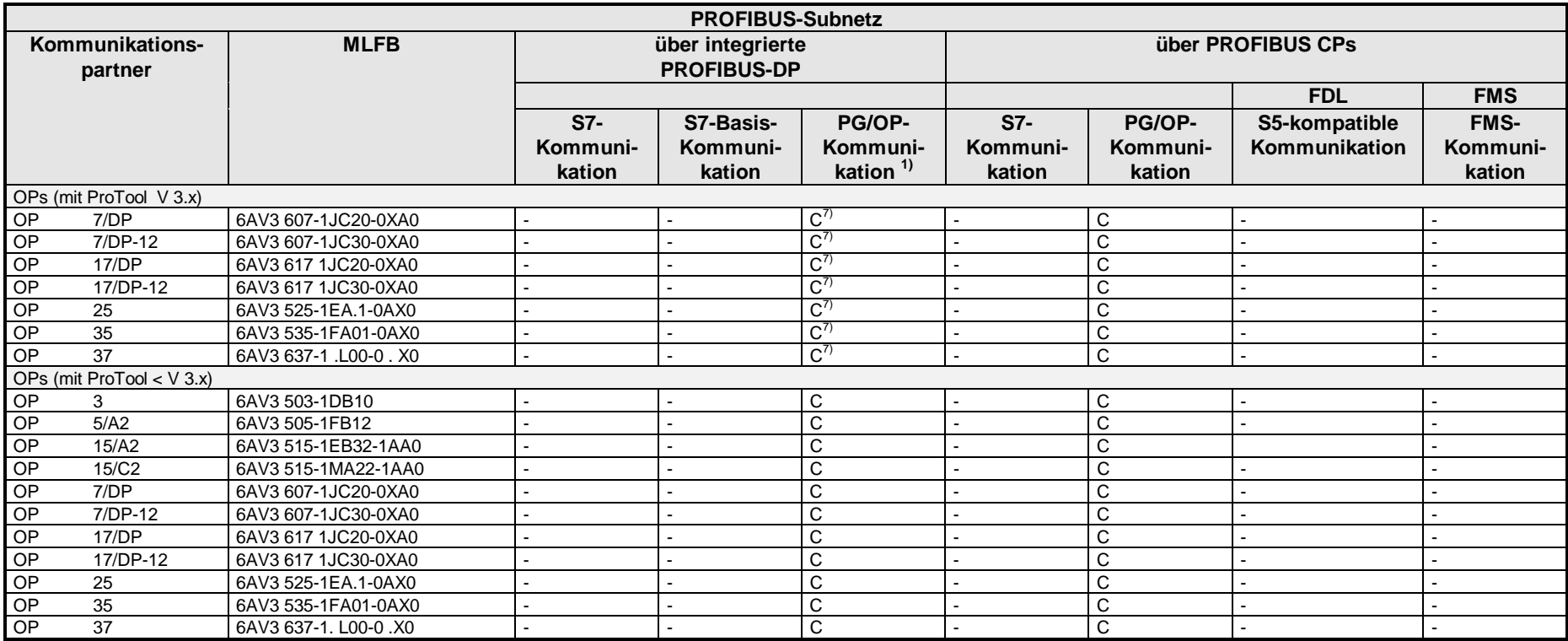

<sup>1)</sup> S7-Funktionen<br><sup>7)</sup> mit ProTool ab V 4.0 Kommunikation zu folgenden FMs dezentral in einer ET 200M möglich:

FM 353 MLFB: 6ES7 353-1AH01-0EA0 FM 354 MLFB: 6ES7 354-1AH01-0EA0

FM 355C MLFB: 6ES7 355-0VH10-0AE0

FM 355S MLFB: 6ES7 355-1VH10-0AE0

### **12.1.3 Industrial Ethernet**

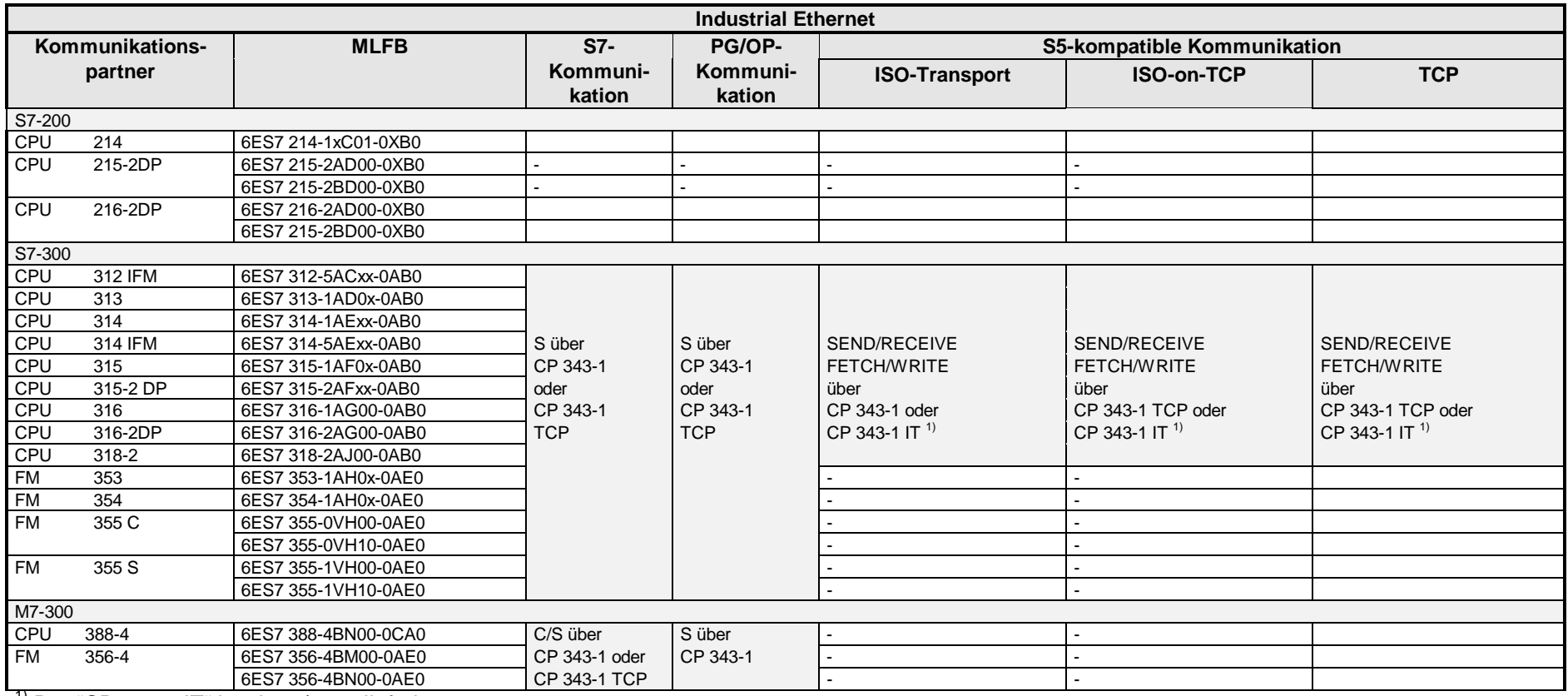

 $1)$  Der "CP 343-1 IT" ist ab 02/2000 lieferbar

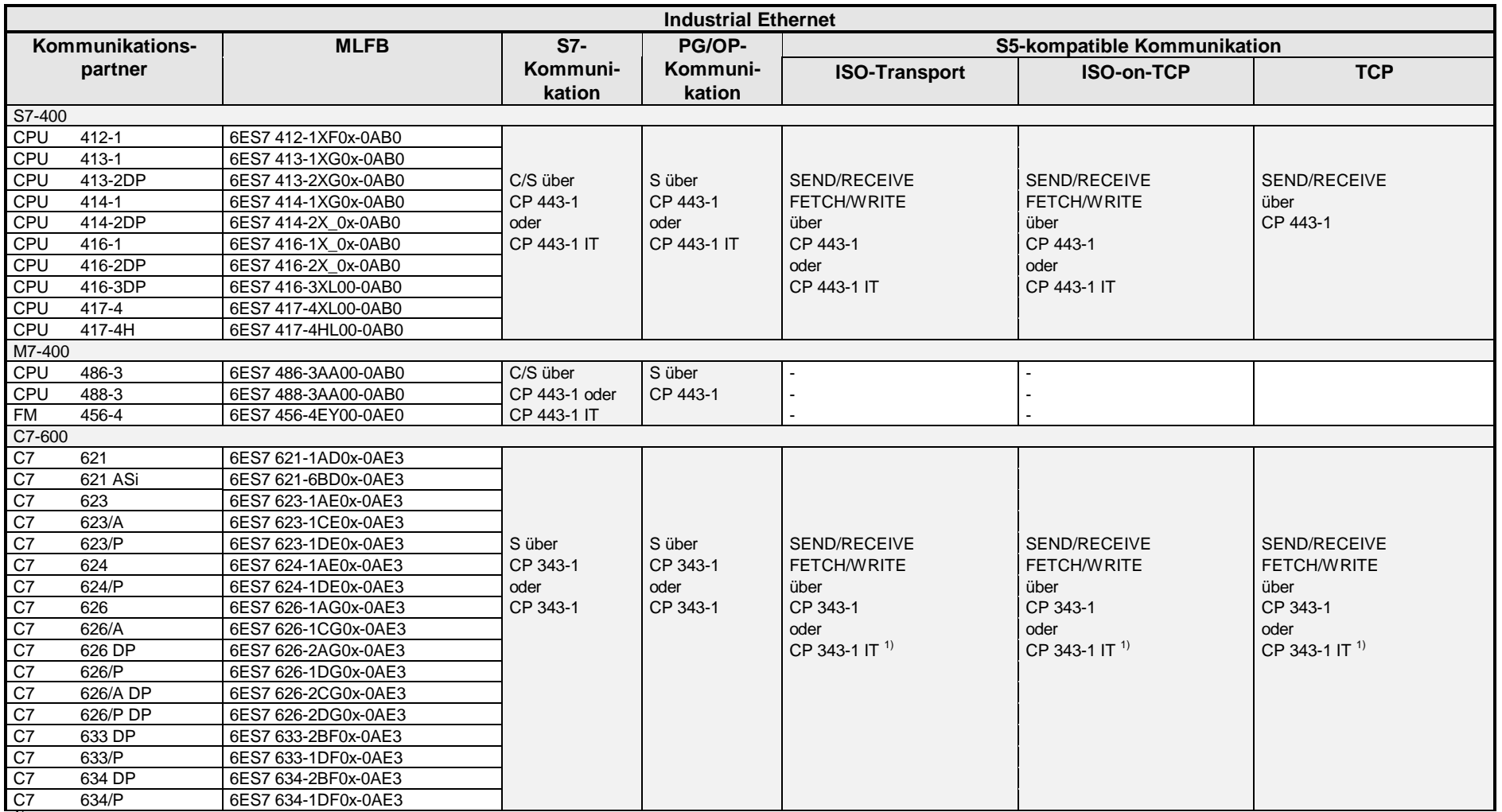

 $\overline{1}$ <sup>1)</sup> Der "CP 343-1 IT" ist ab 02/2000 lieferbar

![](_page_214_Picture_326.jpeg)

# <span id="page-215-0"></span>**12.2 Technische Daten**

#### **12.2.1 SIMATIC S7-200**

![](_page_215_Picture_255.jpeg)
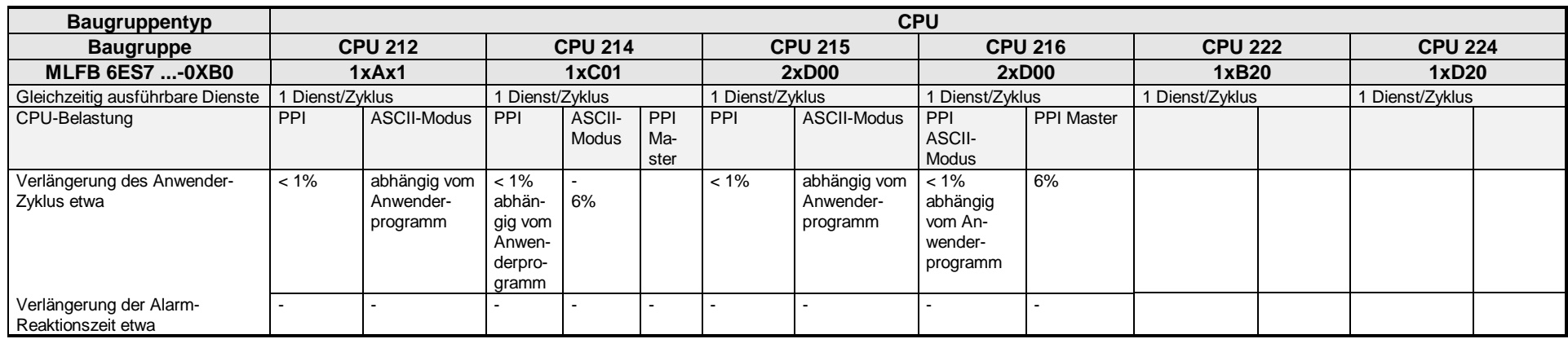

## **12.2.2 SIMATIC S7-300**

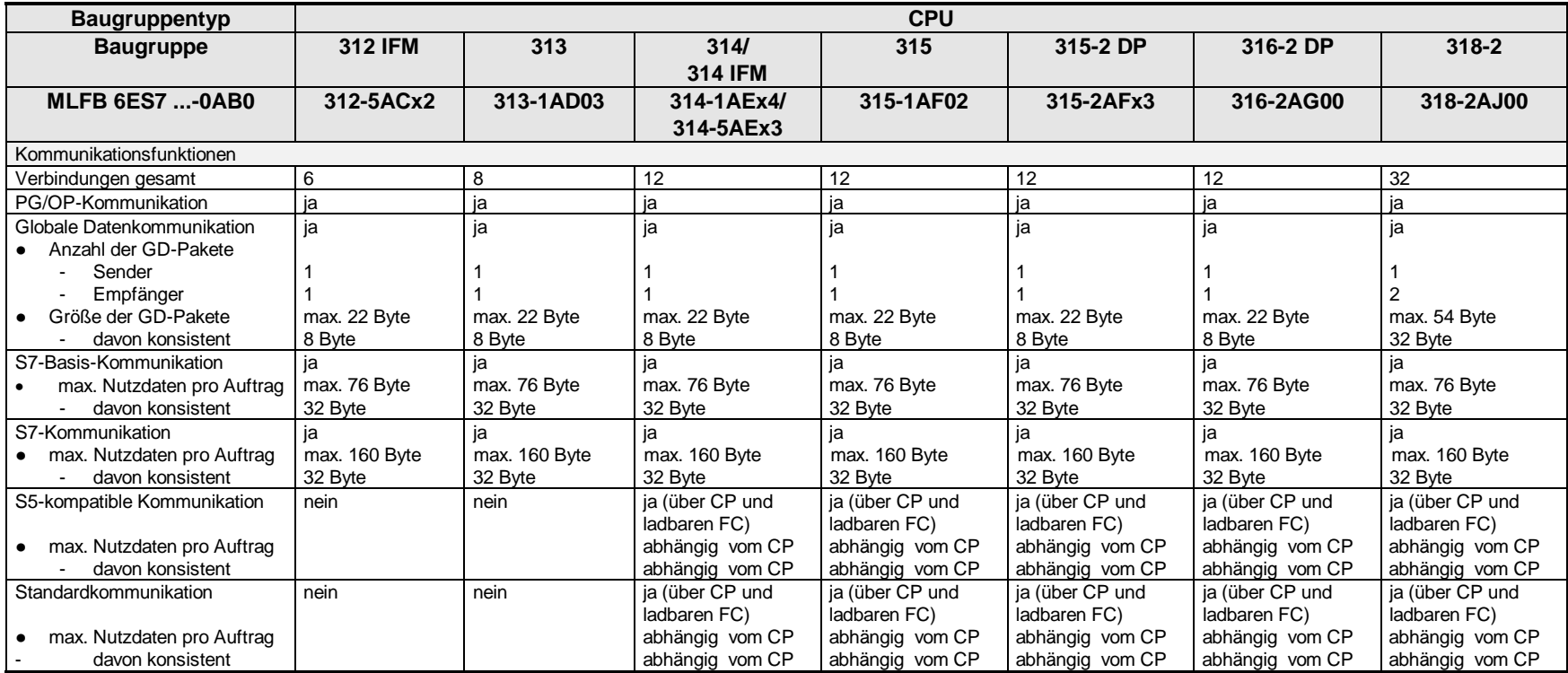

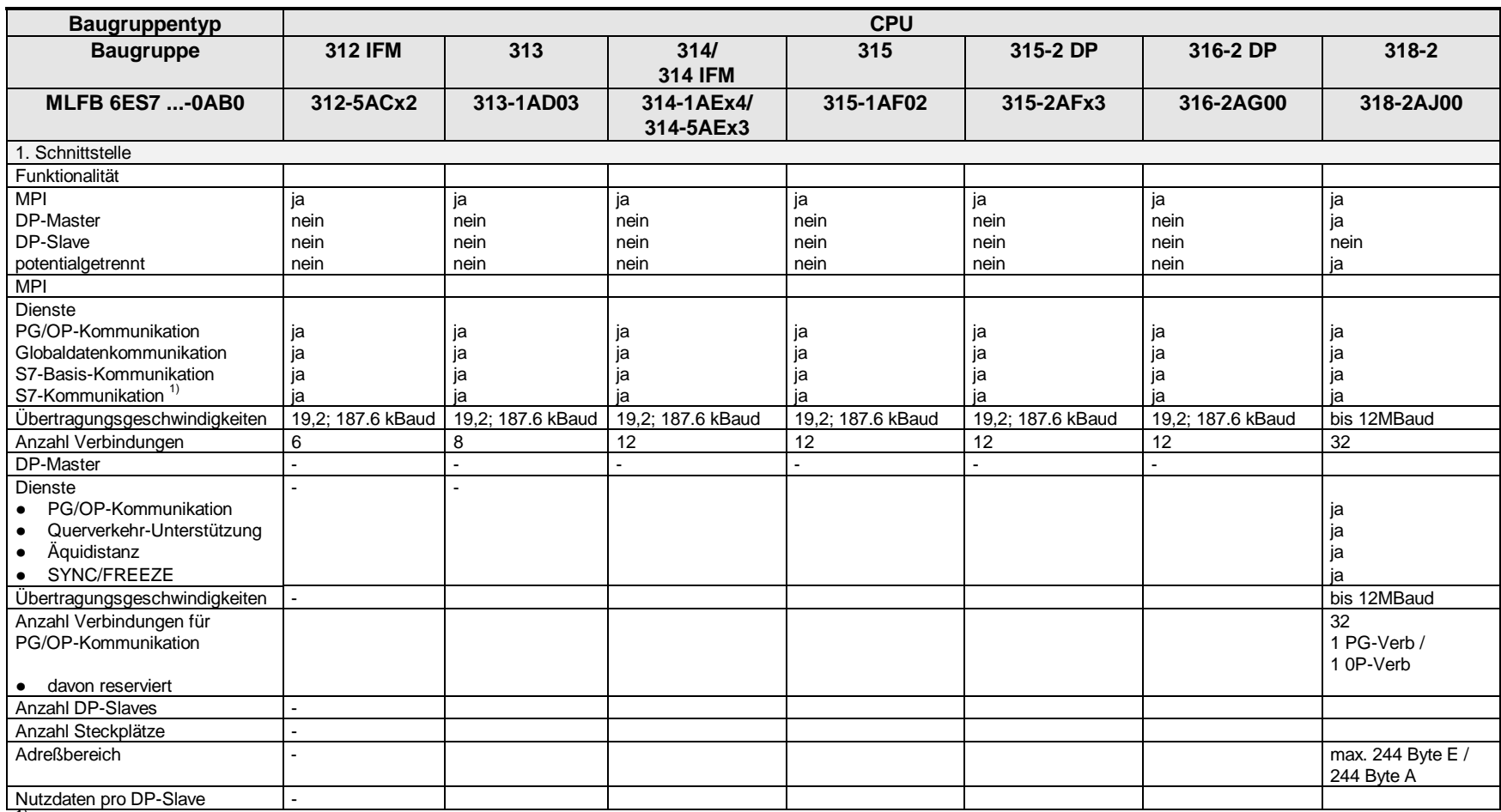

Nutzdaten pro DP-Slave - 1) Bei MPI stehen nur PUT/GET-Server-Funktionen zur Verfügung

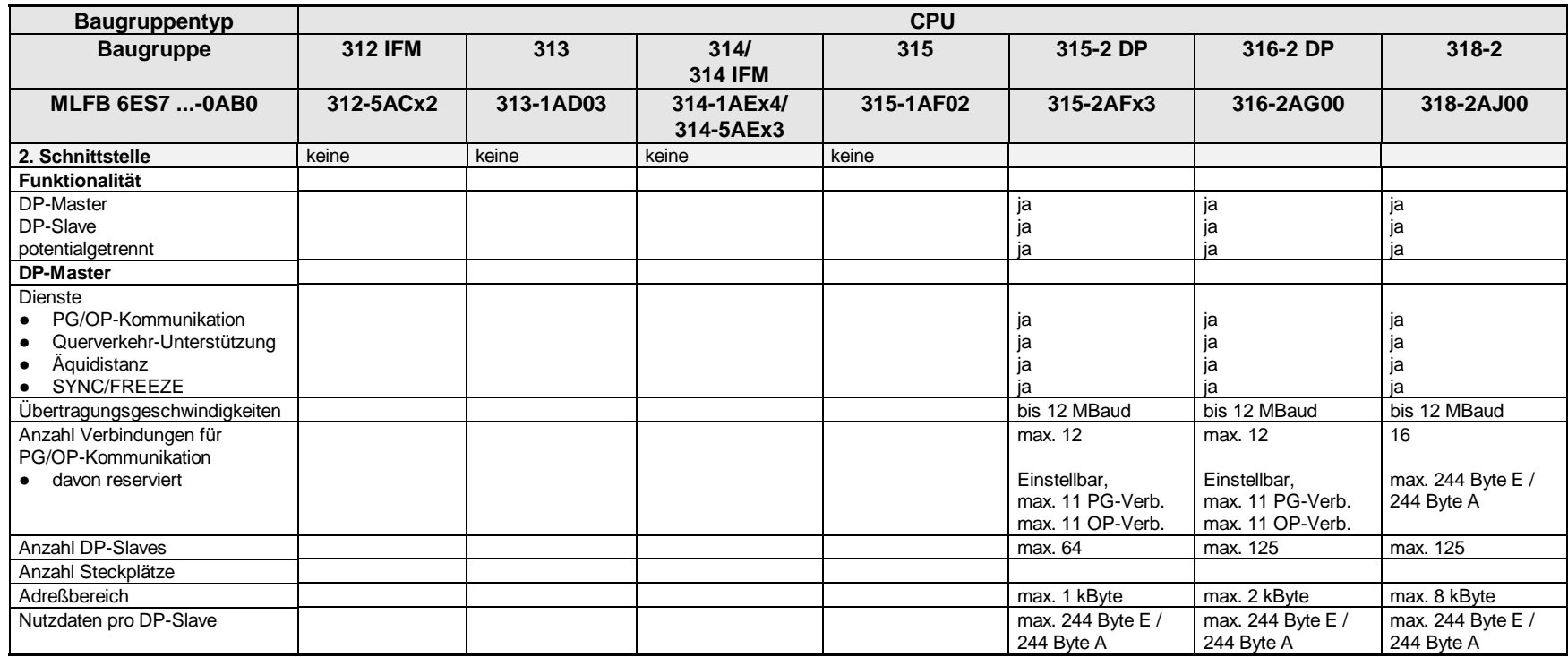

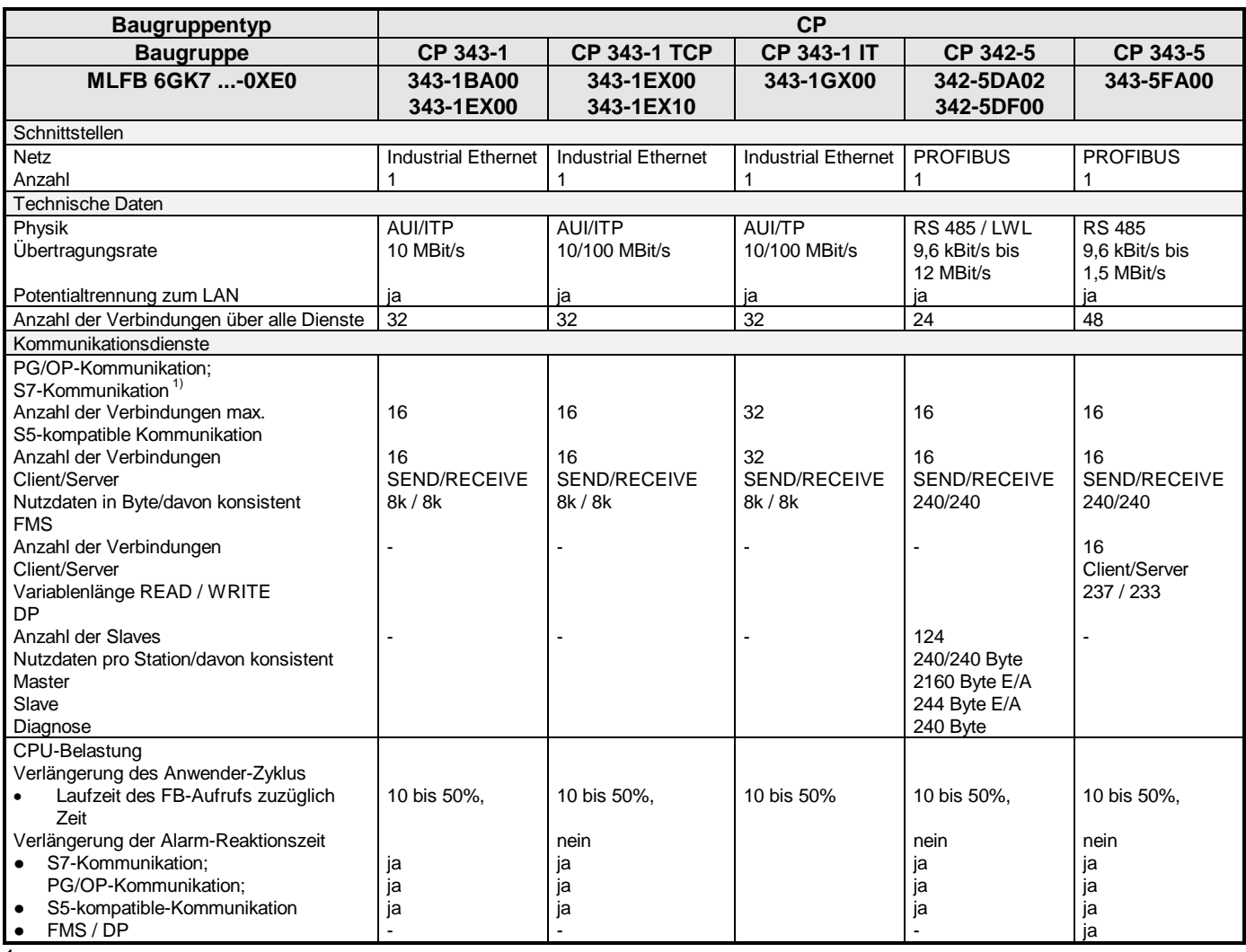

<sup>1</sup> Die S7-Funktionen werden vom LAN an die CPU weitergeleitet und umgekehrt. Detaillierte Aufstellung der Dienste siehe CPUs.

## **12.2.3 SIMATIC S7-400**

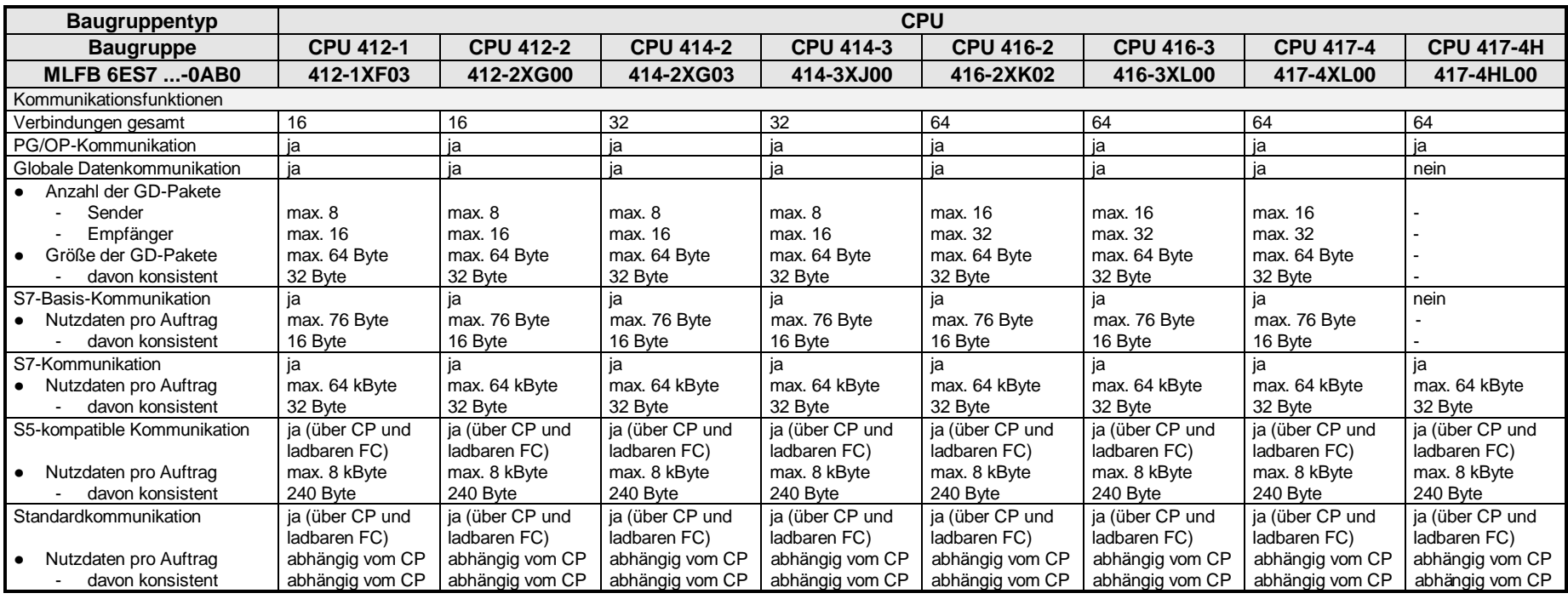

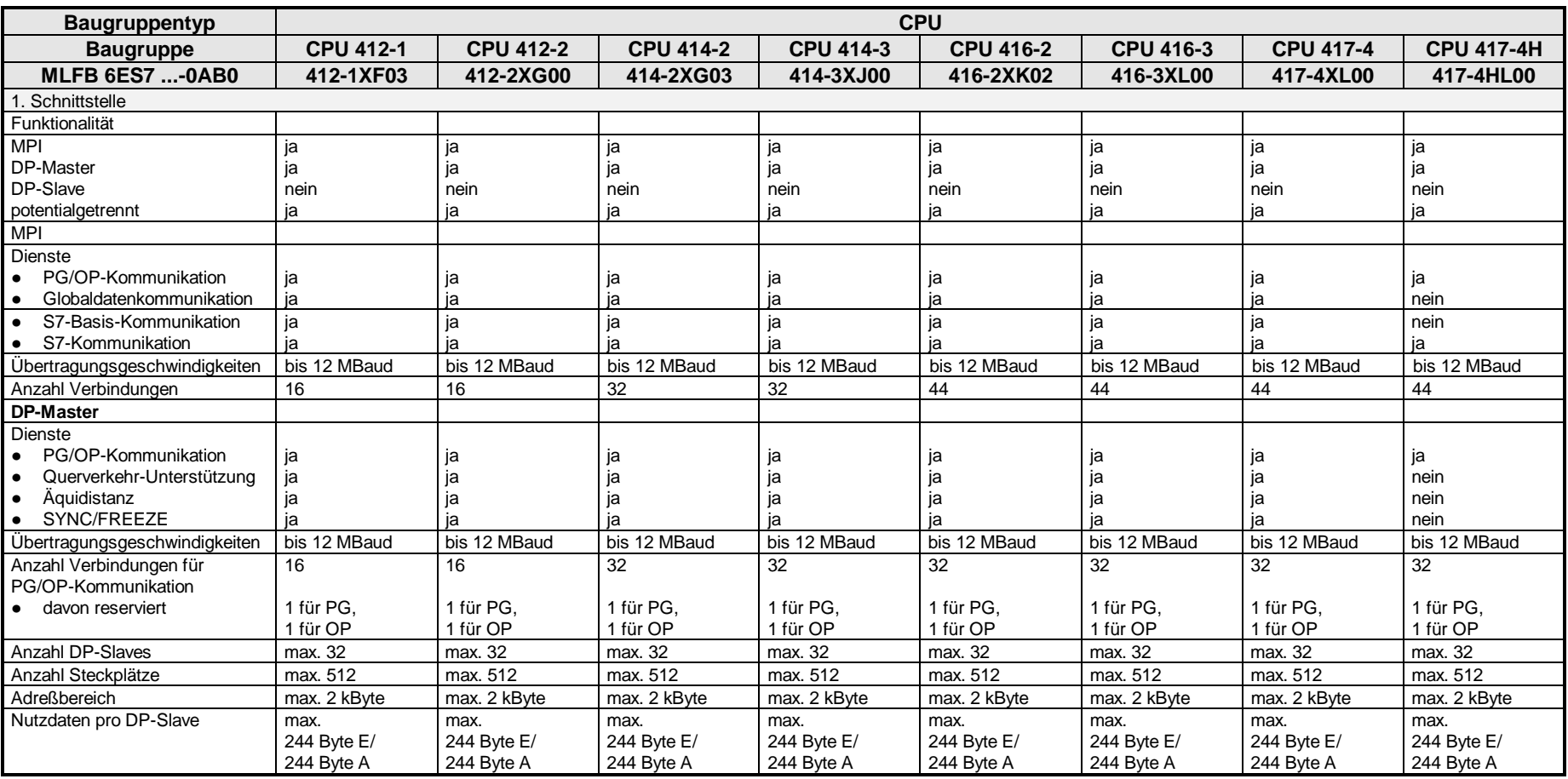

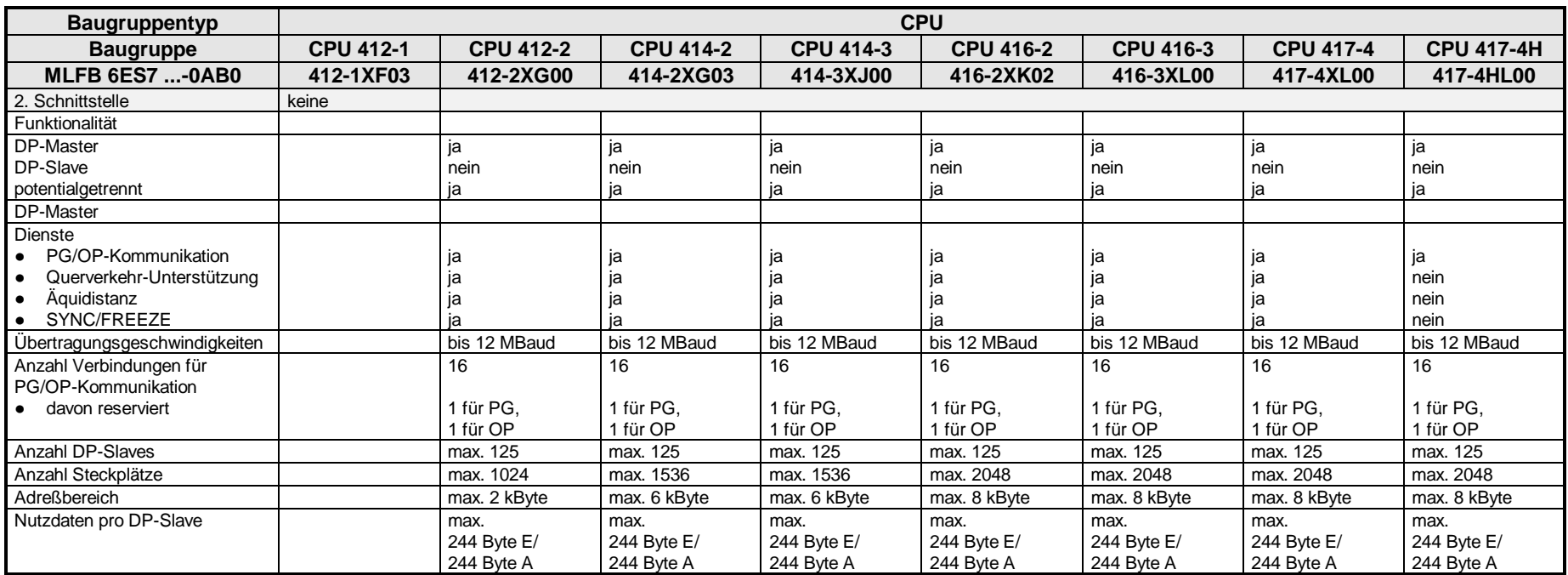

<sup>1)</sup> Über die interne DP-Schnittstelle der CPU sind die S7-Verbindungen auf max. 16 begrenzt (z.B. OPs).<br><sup>2)</sup> Über die MPI-Schnittstelle der CPU sind die S7-Verbindungen auf max. 44 begrenzt.

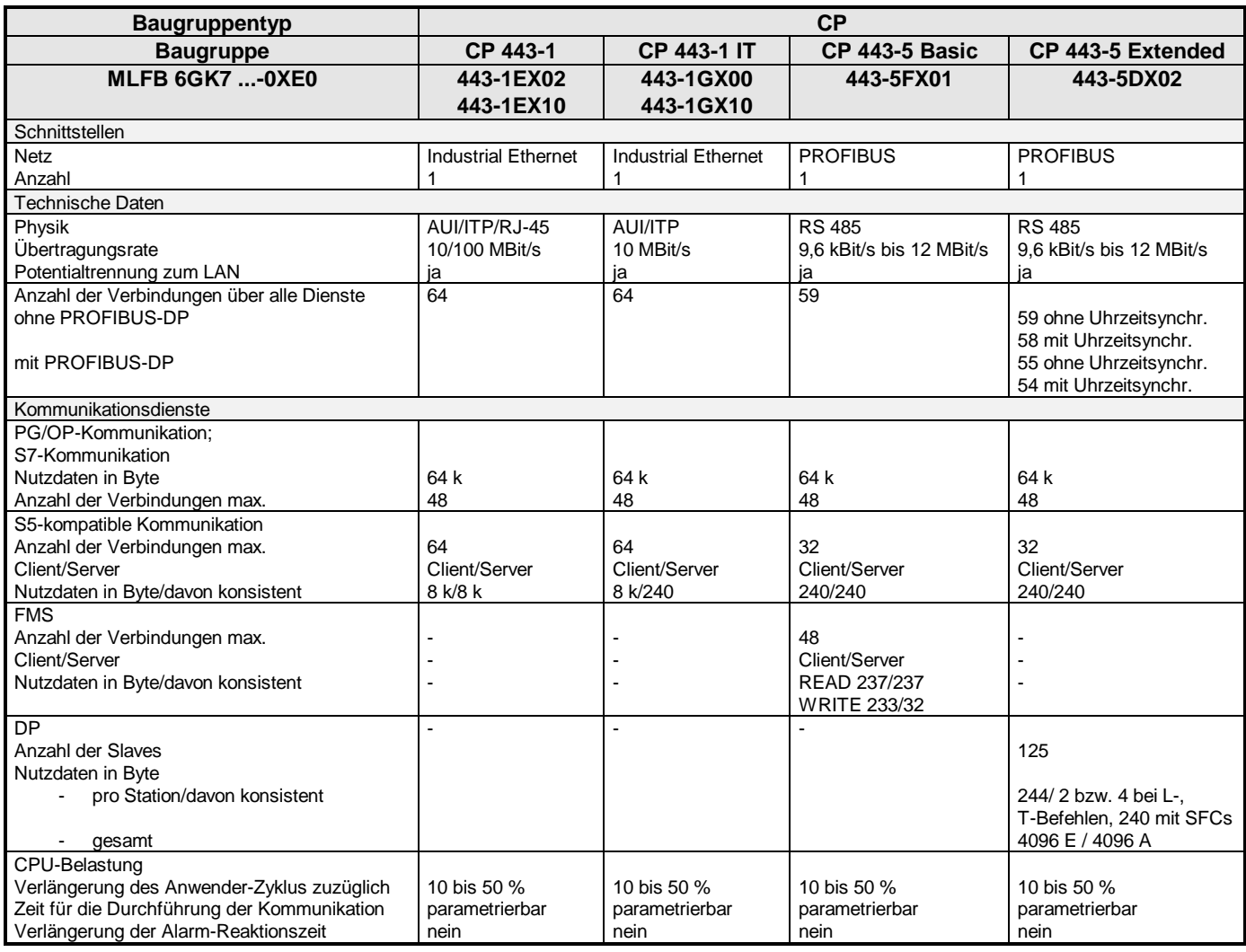

## **12.2.4 SIMATIC M7-300/400**

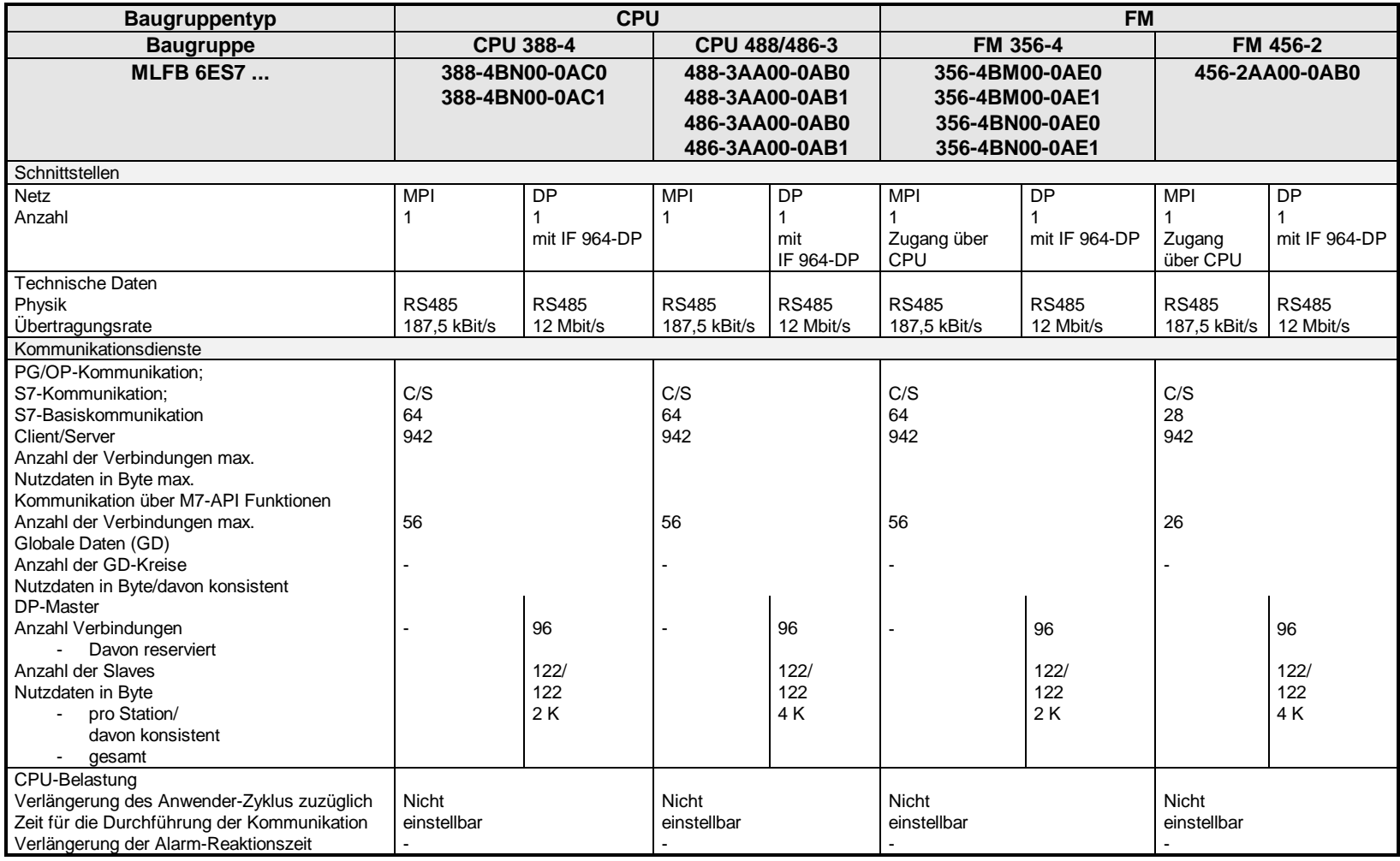

## **12.2.5 SIMATIC C7-600**

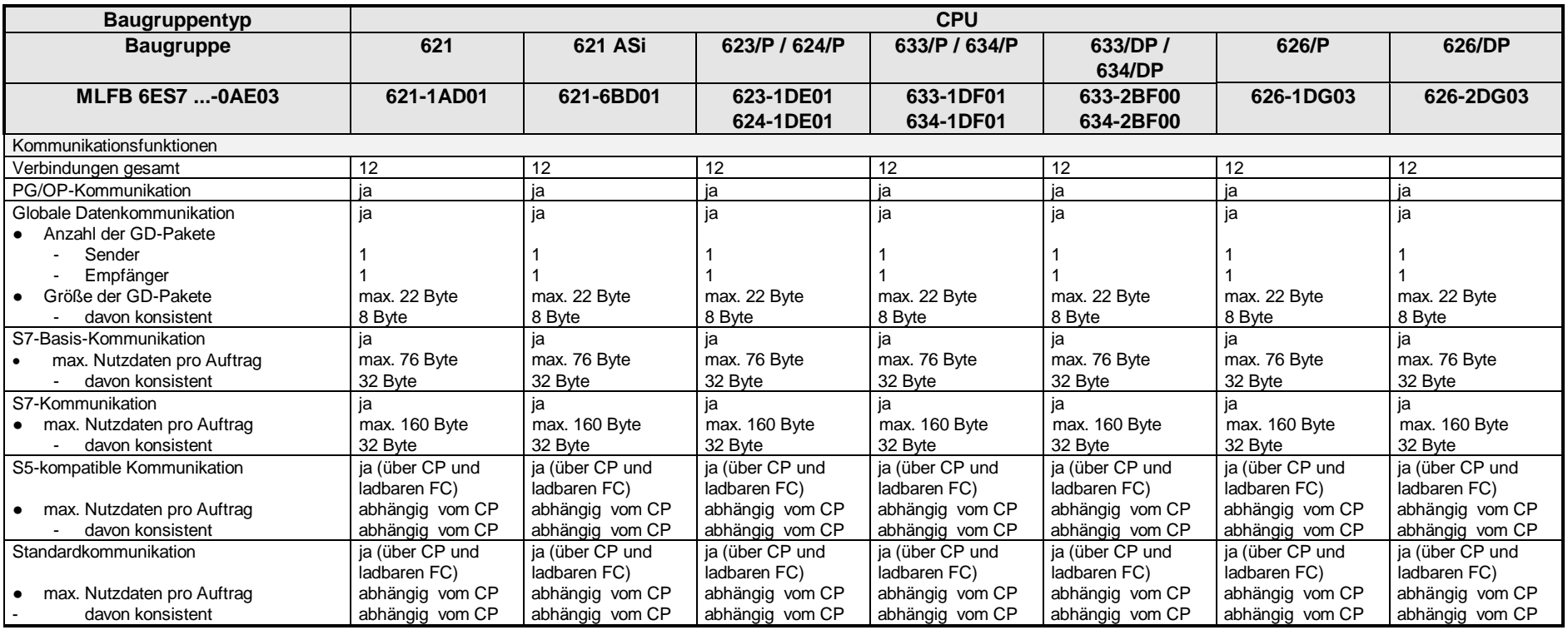

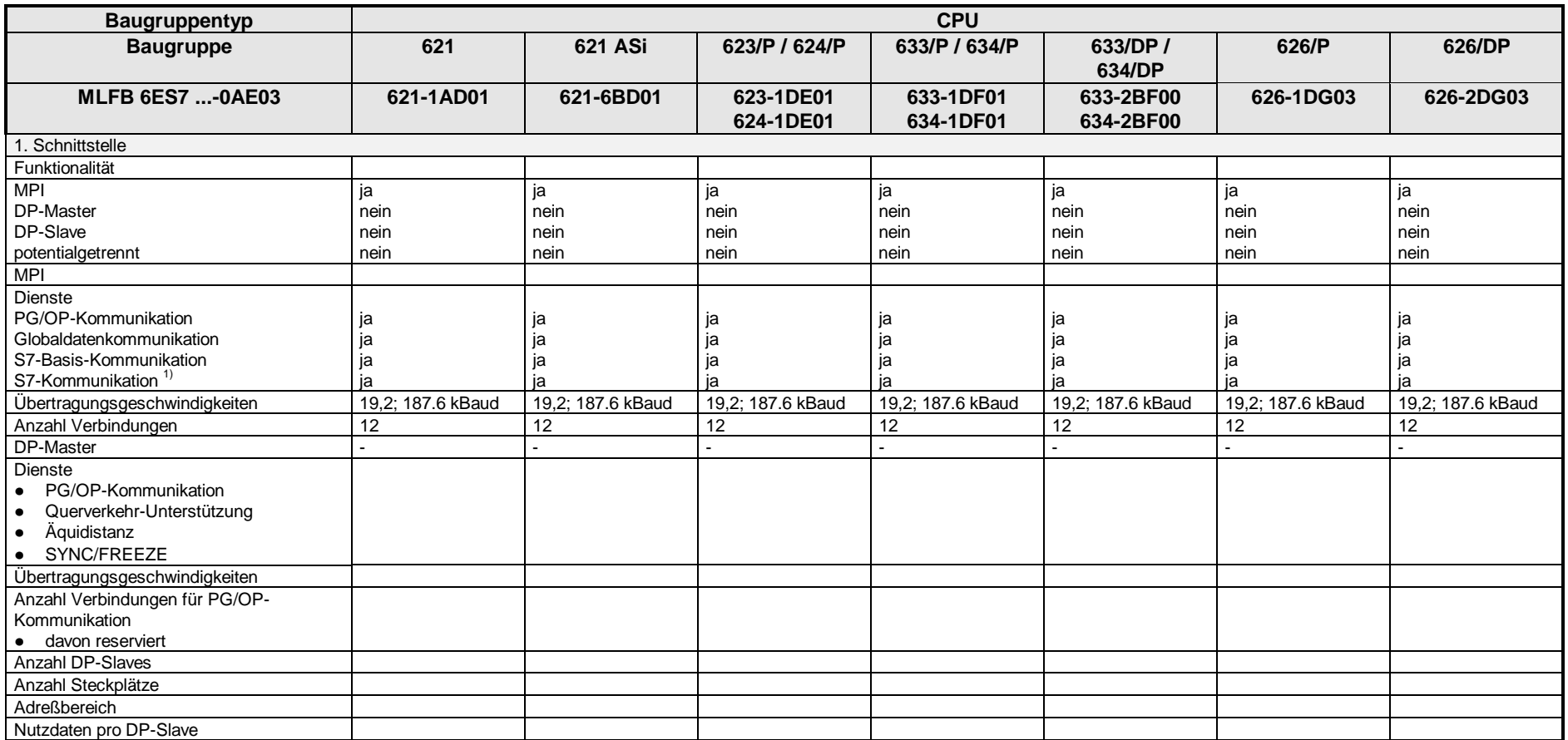

Nutzdaten pro DP-Slave<br><sup>1)</sup> Bei MPI stehen nur PUT/GET-Server-Funktionen zur Verfügung

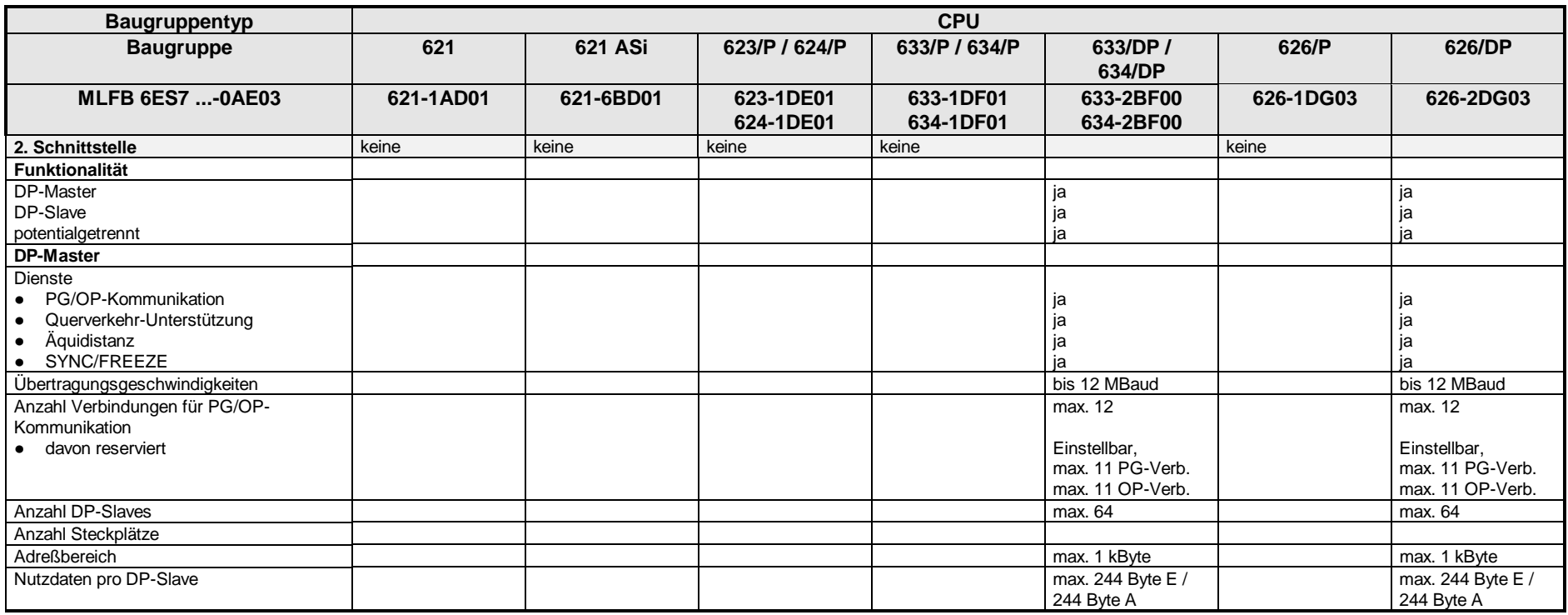

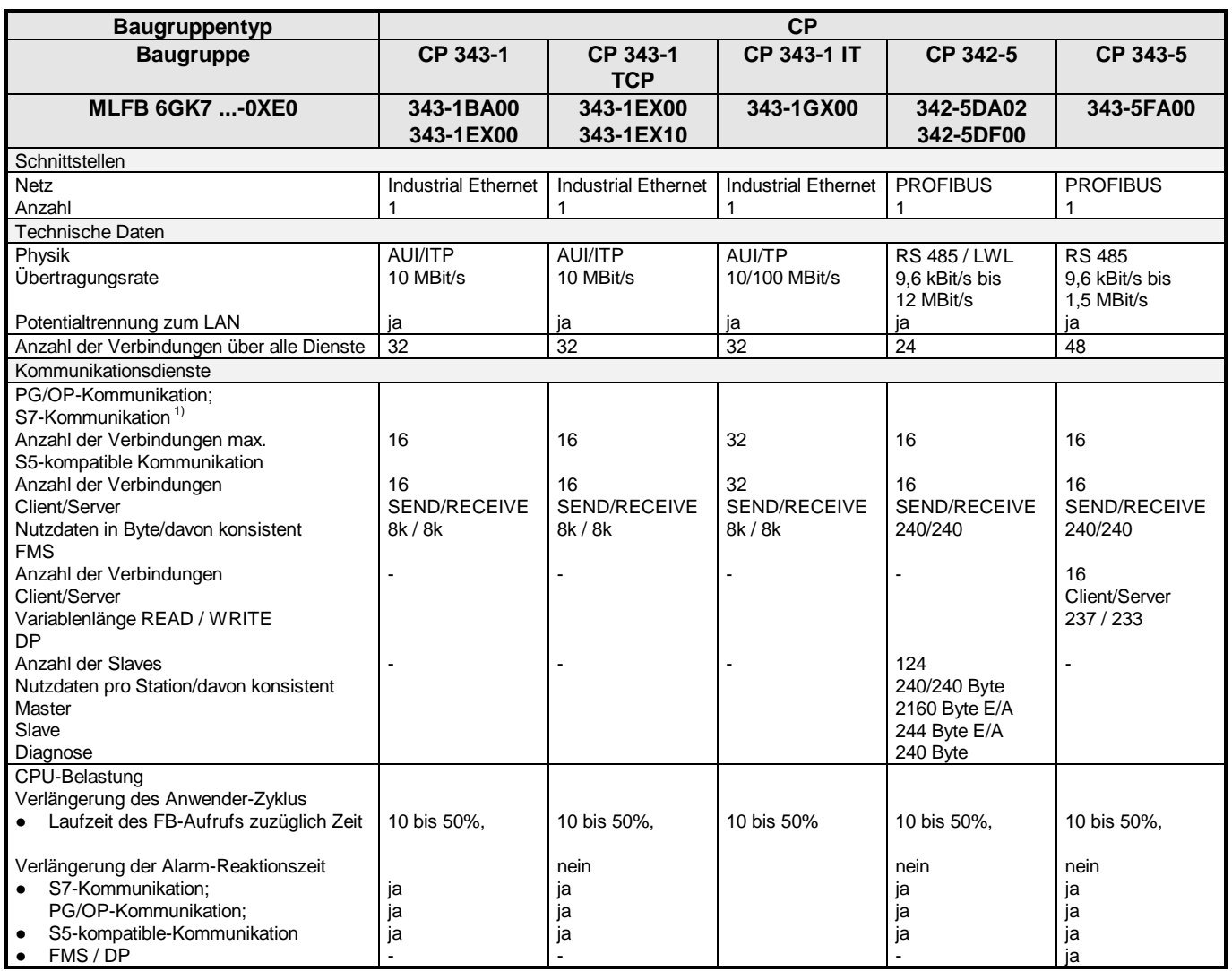

1 Die S7-Funktionen werden vom LAN an die CPU weitergeleitet und umgekehrt. Detaillierte Aufstellung der Dienste siehe CPUs.